**UNIVERSIDAD TÉCNICA DEL NORTE**

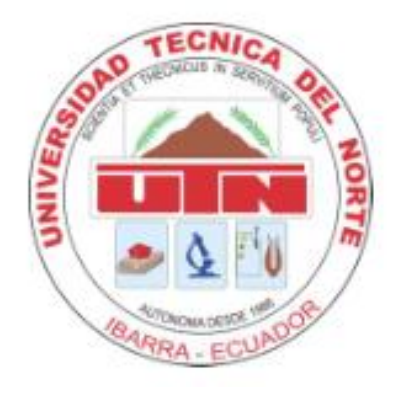

## **FACULTAD DE INGENIERÍA EN CIENCIAS APLICADAS**

**CARRERA DE INGENIERIA EN ELECTRONICA Y REDES DE COMUNICACIÓN**

## **TRABAJO DE GRADO PREVIO A LA OBTENCIÓN DEL TÍTULO DE INGENIERO EN ELECTRÓNICA Y REDES DE COMUNICACIÓN**

**TEMA:**

## **DISEÑO DE UN PROTOTIPO ELECTRÓNICO INTERACTIVO COMO ELEMENTO DE APOYO PARA LA ENSEÑANZA DE LA SUMA Y RESTA EN NIÑOS ENTRE 6 Y 7 AÑOS DEL ÁREA PARA NO VIDENTES DE LA UNIVERSIDAD TÉCNICA DEL NORTE**

## **AUTOR: GUISELA SILVANA CHUQUIN LOPEZ**

**DIRECTOR: MSC. CARLOS ALBERTO VÁSQUEZ AYALA**

**IBARRA-ECUADOR**

**2019**

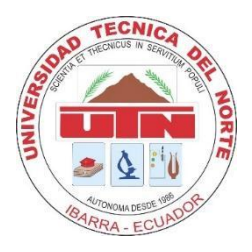

# **UNIVERSIDAD TÉCNICA DEL NORTE BIBLIOTECA UNIVERSITARIA**

## <span id="page-1-0"></span>**AUTORIZACIÓN DE USO Y PUBLICACIÓN A FAVOR DE LA UNIVERSIDAD TÉCNICA DEL NORTE**

# **1. IDENTIFICACIÓN DE LA OBRA**

En cumplimiento del Art. 144 de la ley de Educación Superior, hago la entrega del presente trabajo a la Universidad Técnica del Norte para que sea publicado en el Repositorio Digital Institucional, para lo cual, pongo a disposición la siguiente información:

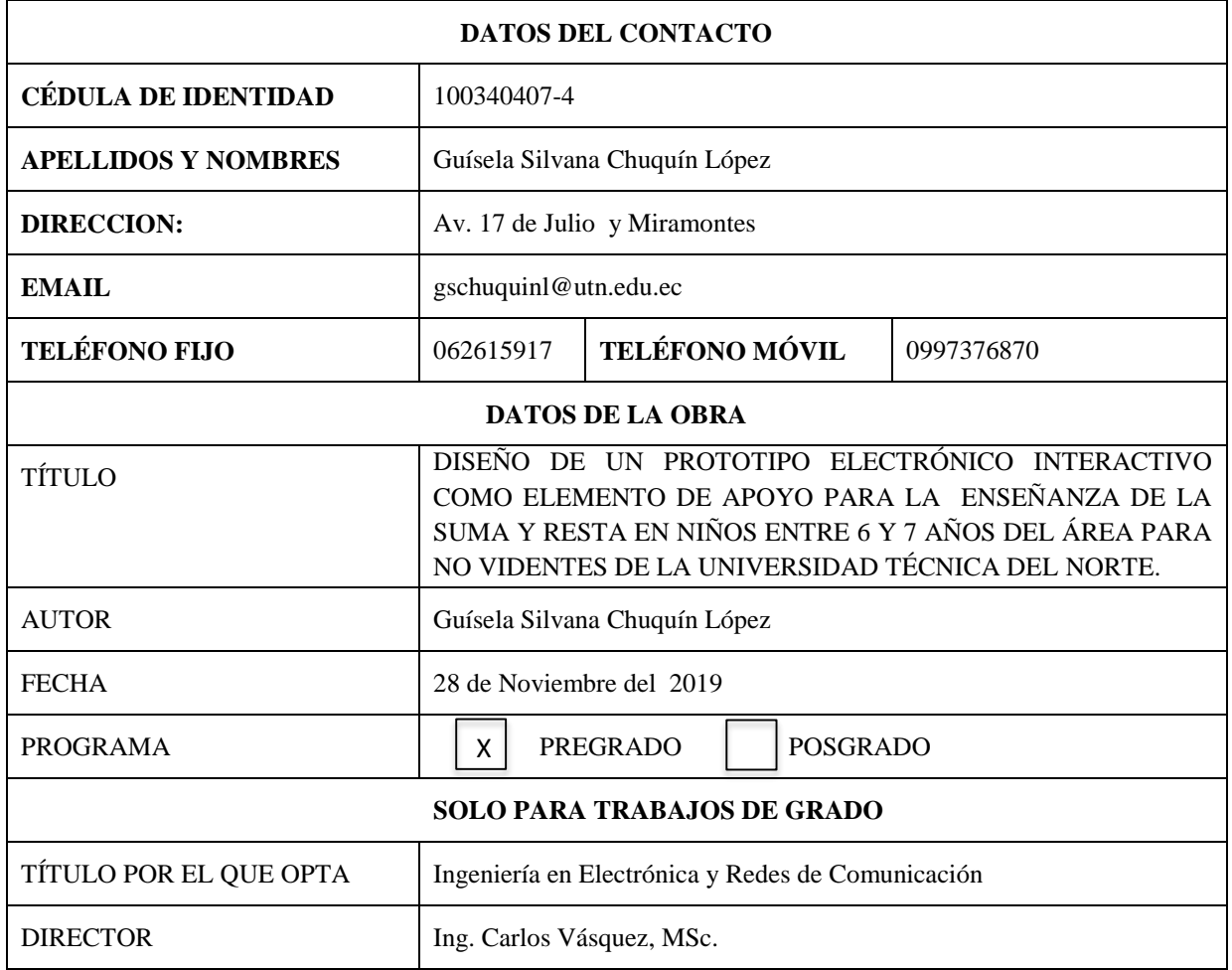

### **2. CONSTANCIA**

El Autor manifiesta que la obra objeto de la presente Autorización es original y se la desarrollo, sin violar derechos de Autor de terceros, por lo tanto, la obra es original y que es el titular de los derechos patrimoniales por lo que asume la responsabilidad sobre el contenido de la misma y saldrá en defensa de la Universidad en caso de reclamación por parte de terceros.

Ibarra, a los 28 días del mes de Diciembre de 2019

EL AUTOR(A):

Guisela Silvana Chuquín López

C.I. 100340407-4

# **CERTIFICACIÓN**

**FACULTAD DE INGENIERÍA EN CIENCIAS APLICADAS**

<span id="page-3-0"></span>MAGISTER CARLOS VÁSQUEZ, DIRECTOR DEL PRESENTE TRABAJO DE TITULACIÓN CERTIFICA:

Que, el presente trabajo de Titulación "DISEÑO DE UN PROTOTIPO ELECTRÓNICO INTERACTIVO COMO ELEMENTO DE APOYO PARA LA ENSEÑANZA DE LA SUMA Y RESTA EN NIÑOS ENTRE 6 Y 7 AÑOS DEL ÁREA PARA NO VIDENTES DE LA UNIVERSIDAD TÉCNICA DEL NORTE" Ha sido ENSEÑANZA DE LA SUMA Y RESTA EN NIÑOS ENTRE 6 Y 7 AÑOS DEL ÁREA

Es todo en cuanto puedo certificar en honor de la verdad.

Ing. Carlos Vásquez cavasquez@utn.edu.ec **DIRECTOR** 

### **CERTIFICACIÓN**

## <span id="page-4-0"></span>Señores

Facultad de Ciencias Aplicadas Facultad de Ciencias Aplicadas

Presente

De mis consideraciones. -

Mediante el presente documento me permito CERTIFICAR que la Stra. Guisela Silvana Chuquín López estudiante de la Universidad Técnica del Norte de la carrera de Ingeniería Electrónica de Redes de Comunicación, realizó las pruebas de funcionamiento y taller del Trabajo de Titulación "DISEÑO DE UN PROTOTIPO ELECTRÓNICO INTERACTIVO COMO ELEMENTO DE APOYO PARA LA ENSEÑANZA DE LA **SUMA Y RESTA EN NIÑOS ENTRE 6 Y 7 AÑOS"** en el Área de No Videntes y Discapacidades Diferentes a un muestreo de niños(as) entre edades de 6 a 7 años de edad.

Atentamente Lic. Janeth Enríquez

Atentamente

BIBLIOTECA UTN

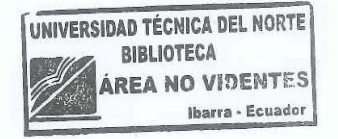

## **DEDICATORIA**

<span id="page-5-0"></span>*Dedicado,* 

*A mis padres: María y Jaime, por su apoyo incondicional y por haberme formado como la persona que soy en la actualidad; mis logros se los debo a ustedes en los que incluyo este, ya que me motivaron constantemente alcanzar mis anhelos y metas.*

*A todos mis familiares y amigos que siempre estuvieron a mi lado brindándome cariño y apoyándome incondicionalmente durante el tiempo de elaboración de mi proyecto de titulación.* 

*Guisela Chuquín*

#### **AGRADECIMIENTO**

<span id="page-6-0"></span>*Agradezco,*

*Adiós por haberme mantenido fuerte y firme y no dejarme decaer durante este gran esfuerzo que comprendió mi carrera de Ingeniería en Electrónica y Redes de Comunicación.*

*A mi familia por el apoyo continúo durante todo este tiempo de mis estudios.* 

*A mis dos directores de tesis el Ing. Omar Oña y el Ing. Carlos Vásquez por su gran ayuda y colaboración en cada momento de consulta y soporte en este trabajo de titulación.*

*A los ingenieros Jaime Michilena, Andrés Checa y Paul Rosero que supieron ayudarme y guiarme en la elaboración del proyecto.* 

*Finalmente expreso mi más sincero agradecimiento a la Universidad Técnica del Norte, al coordinador de la carrera de Ingeniería en Electrónica y Redes de Comunicación el Ingeniero Daniel Jaramillo y de igual manera a todos los docentes que estuvieron durante mis estudios universitarios que supieron guiarme a ser una buena profesional y crecer personalmente.* 

VI

*Guisela Chuquín*

## Contenido

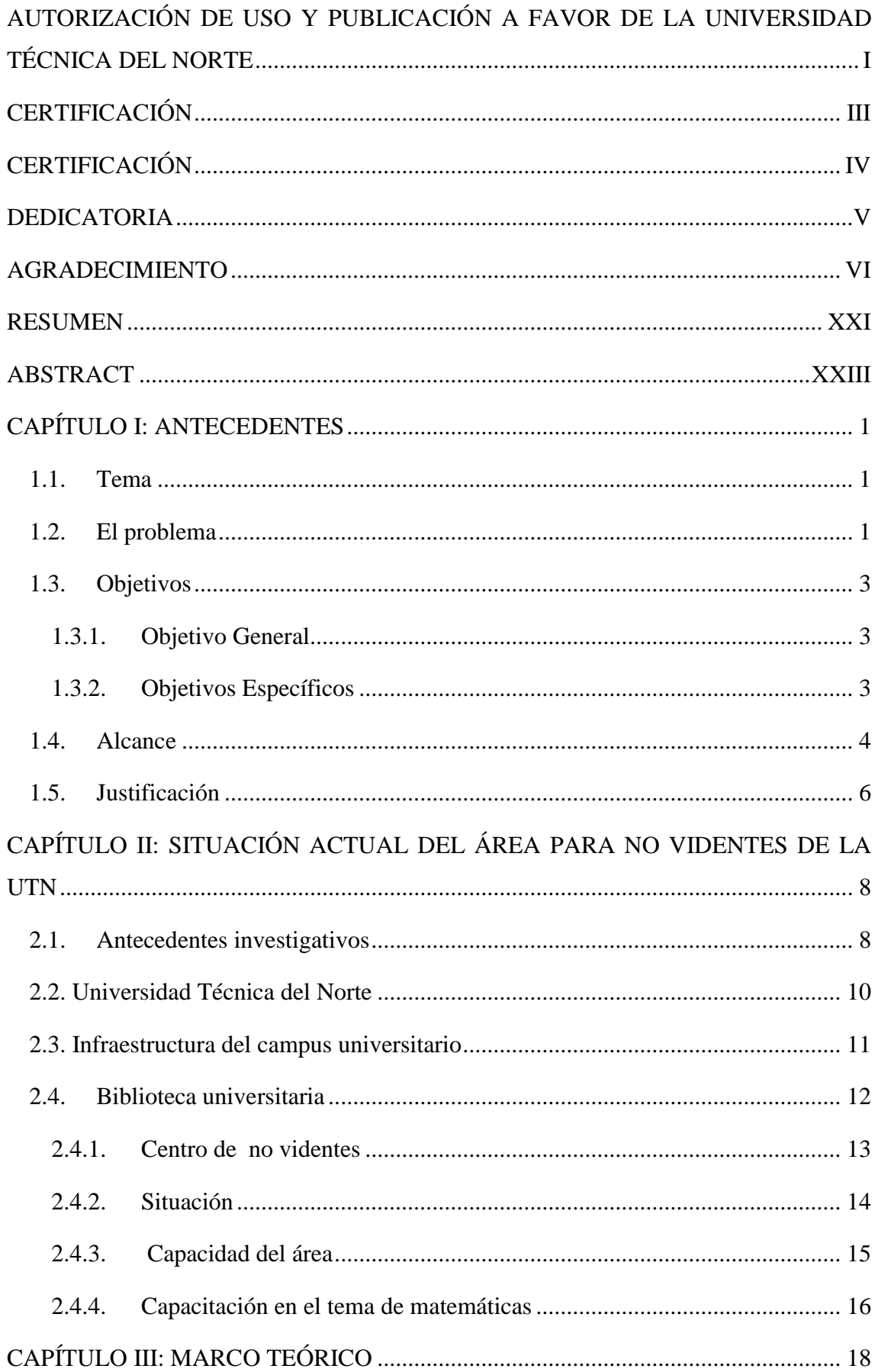

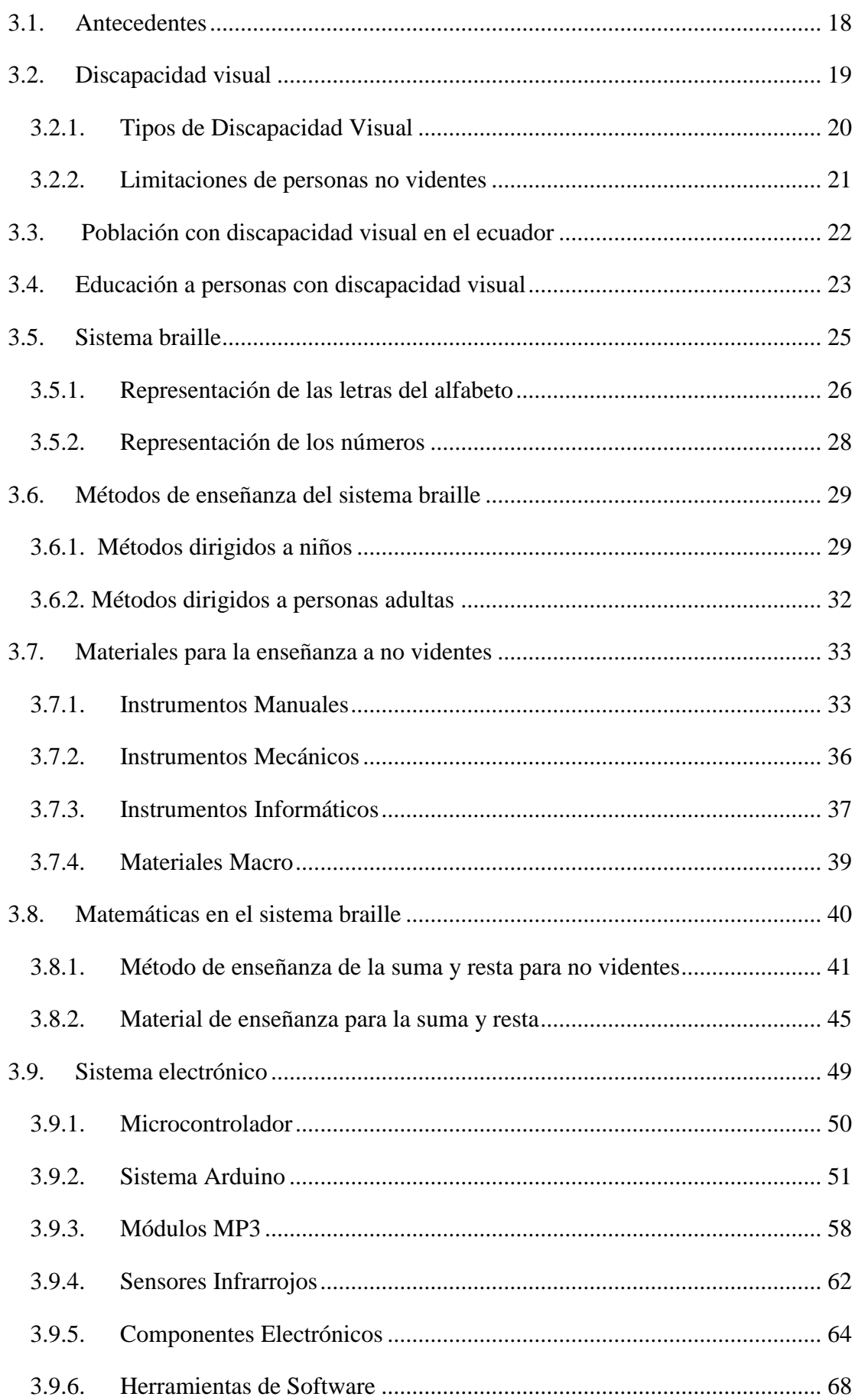

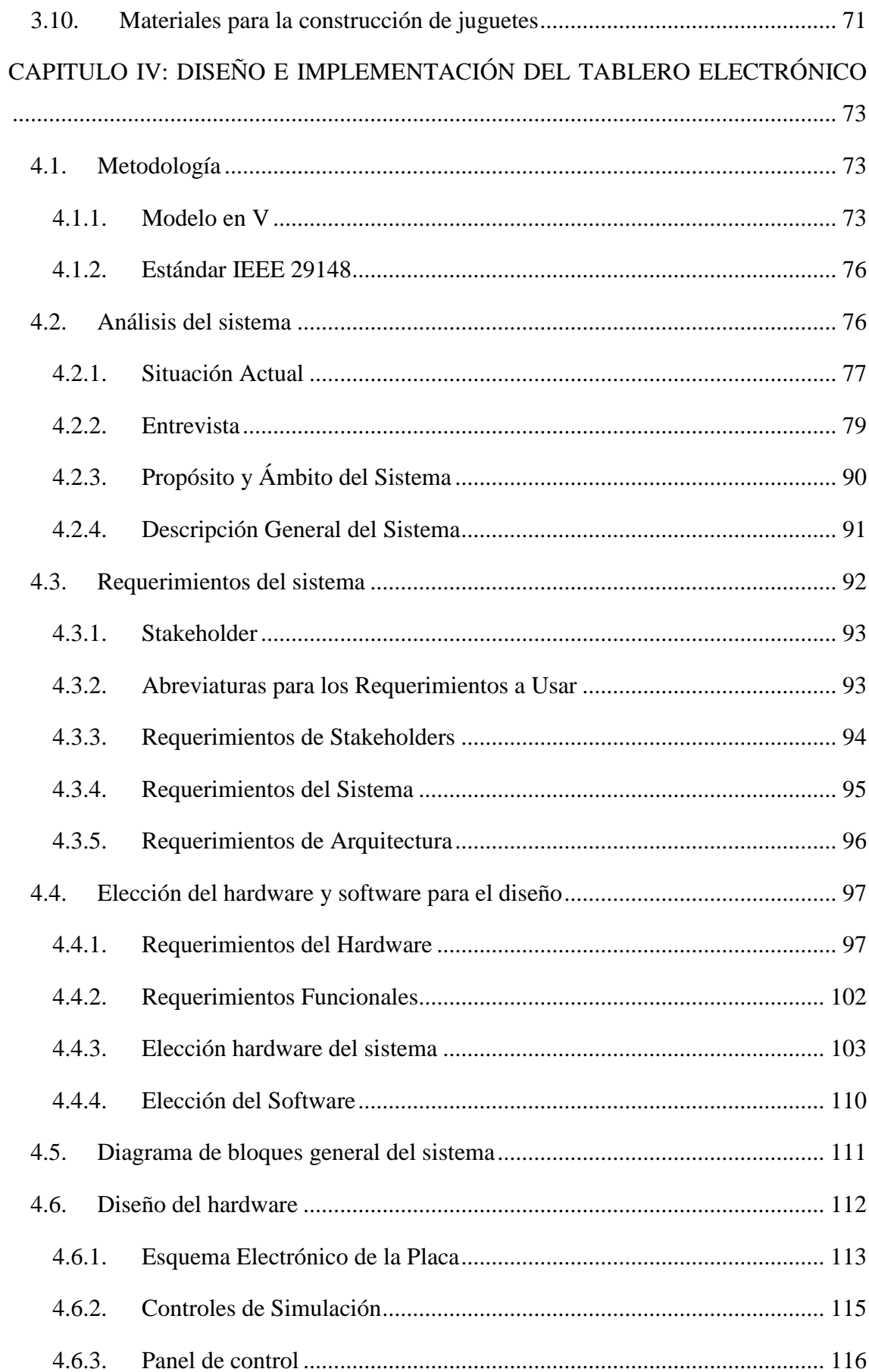

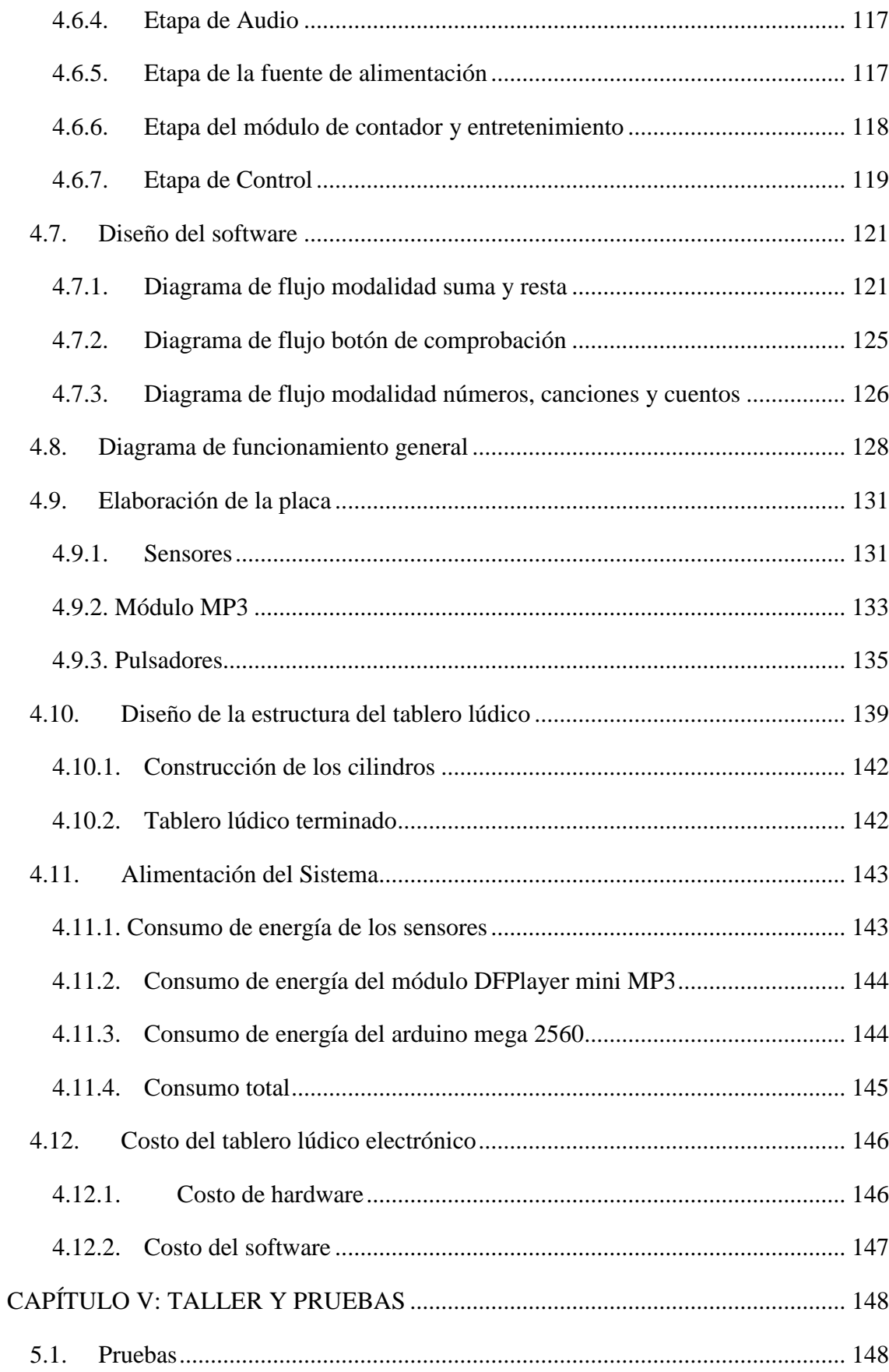

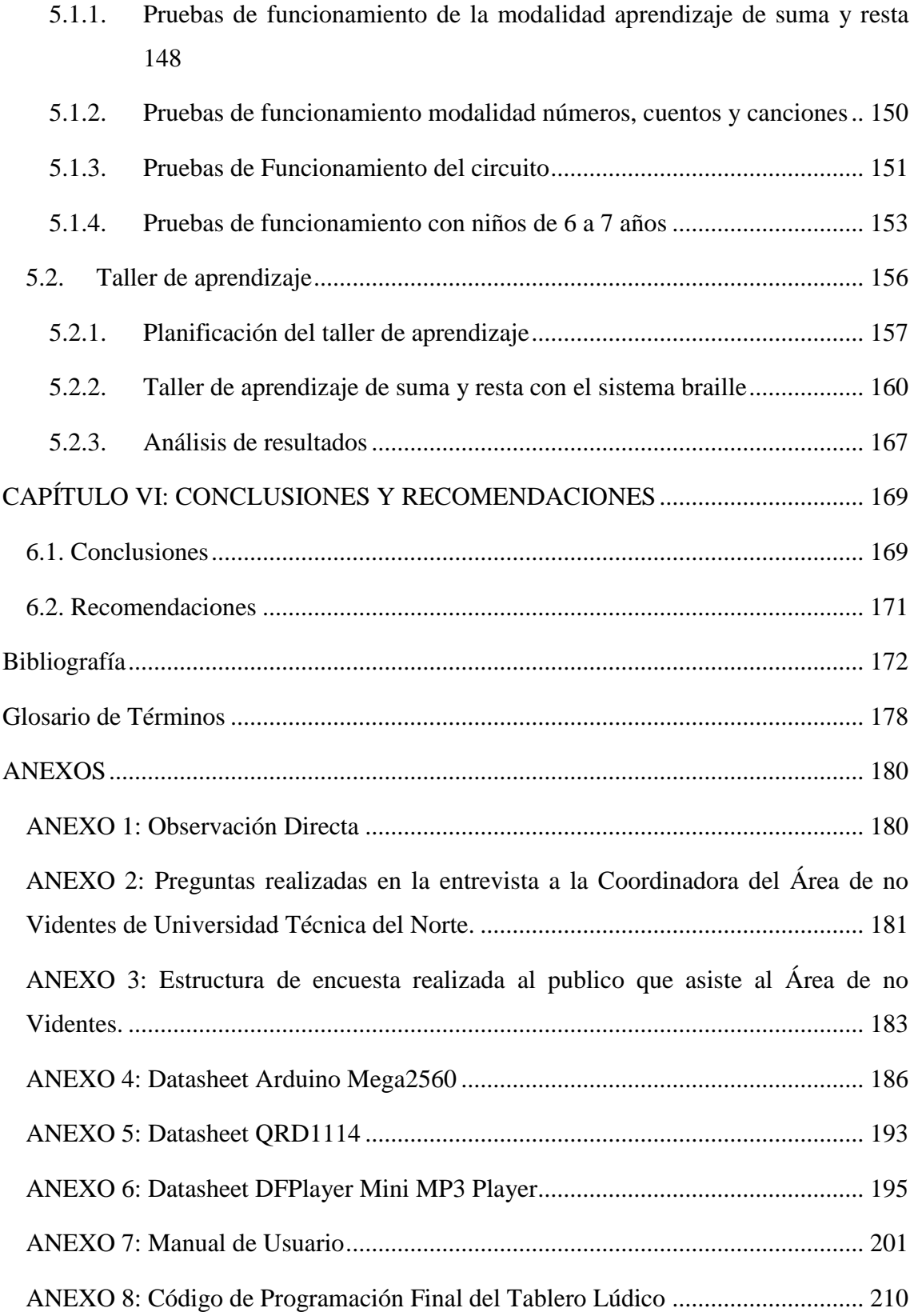

# **Índice de Figuras**

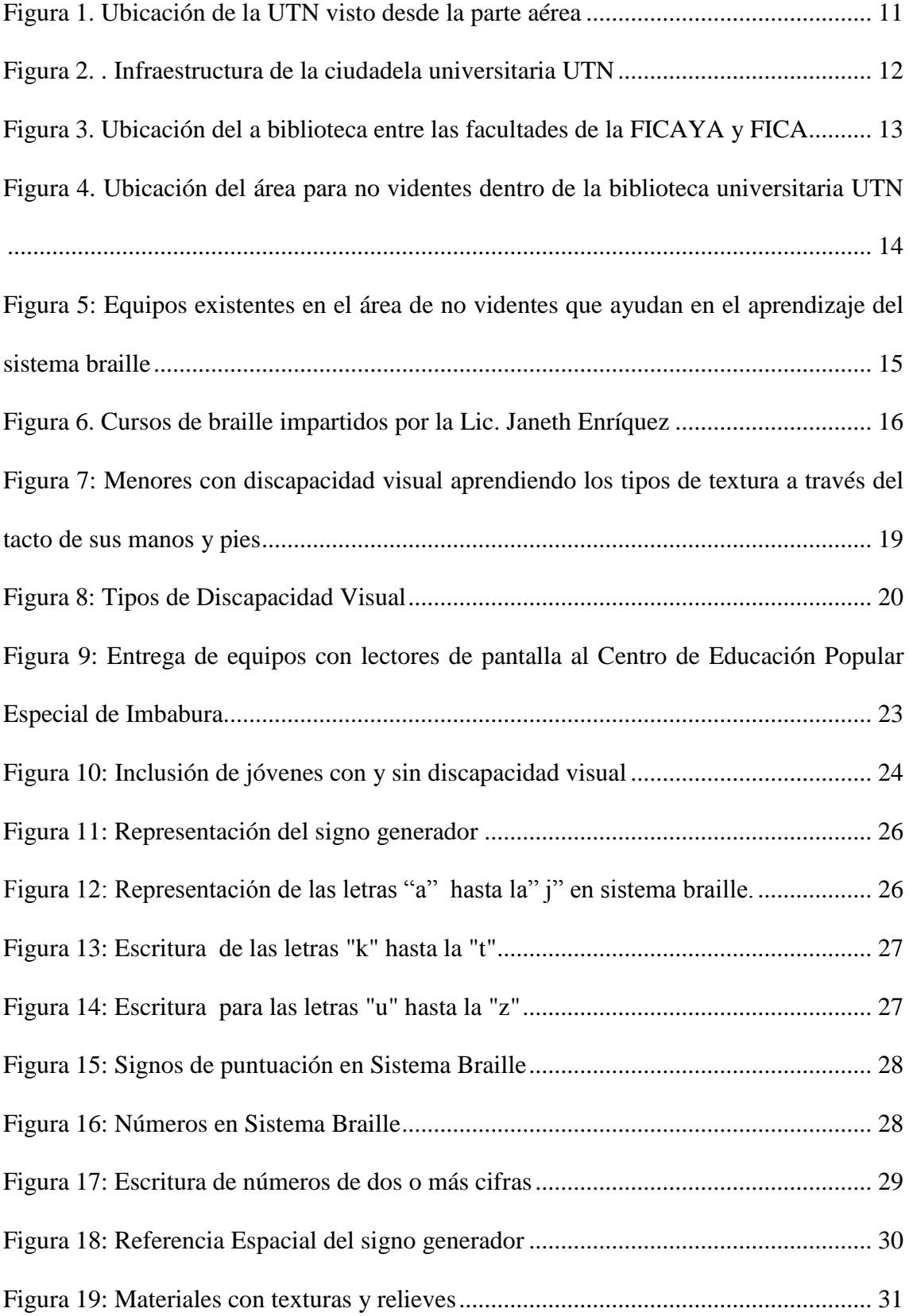

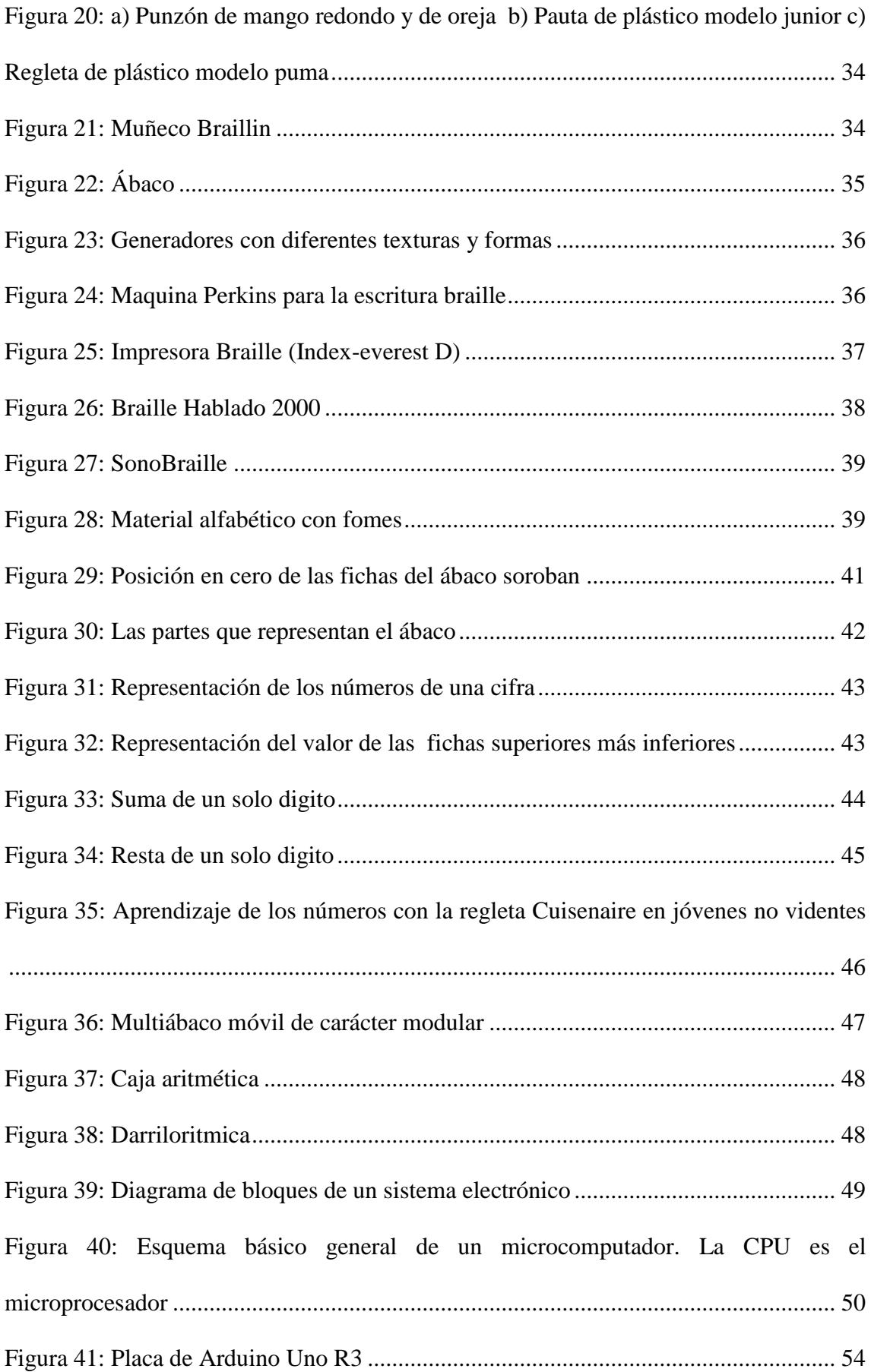

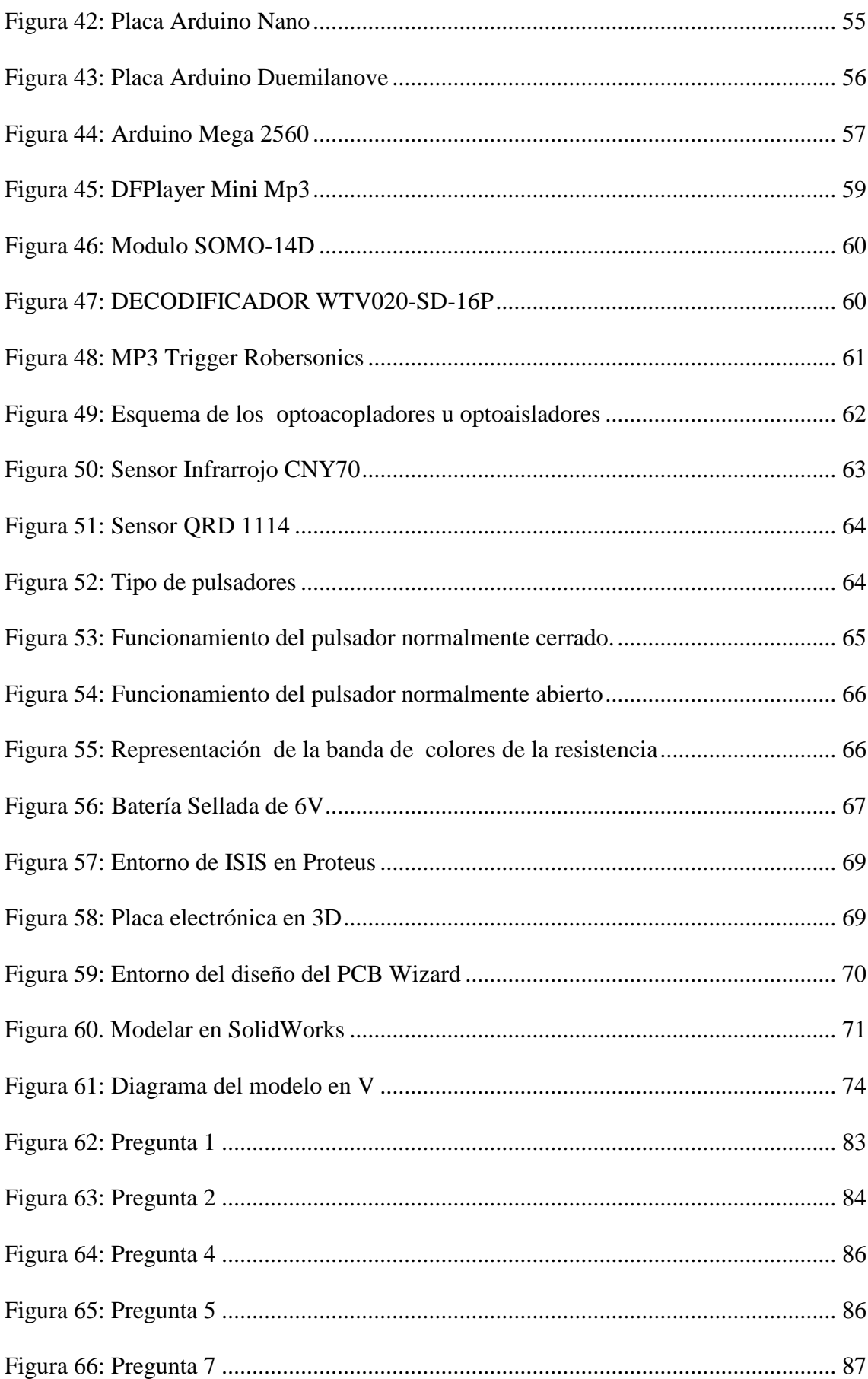

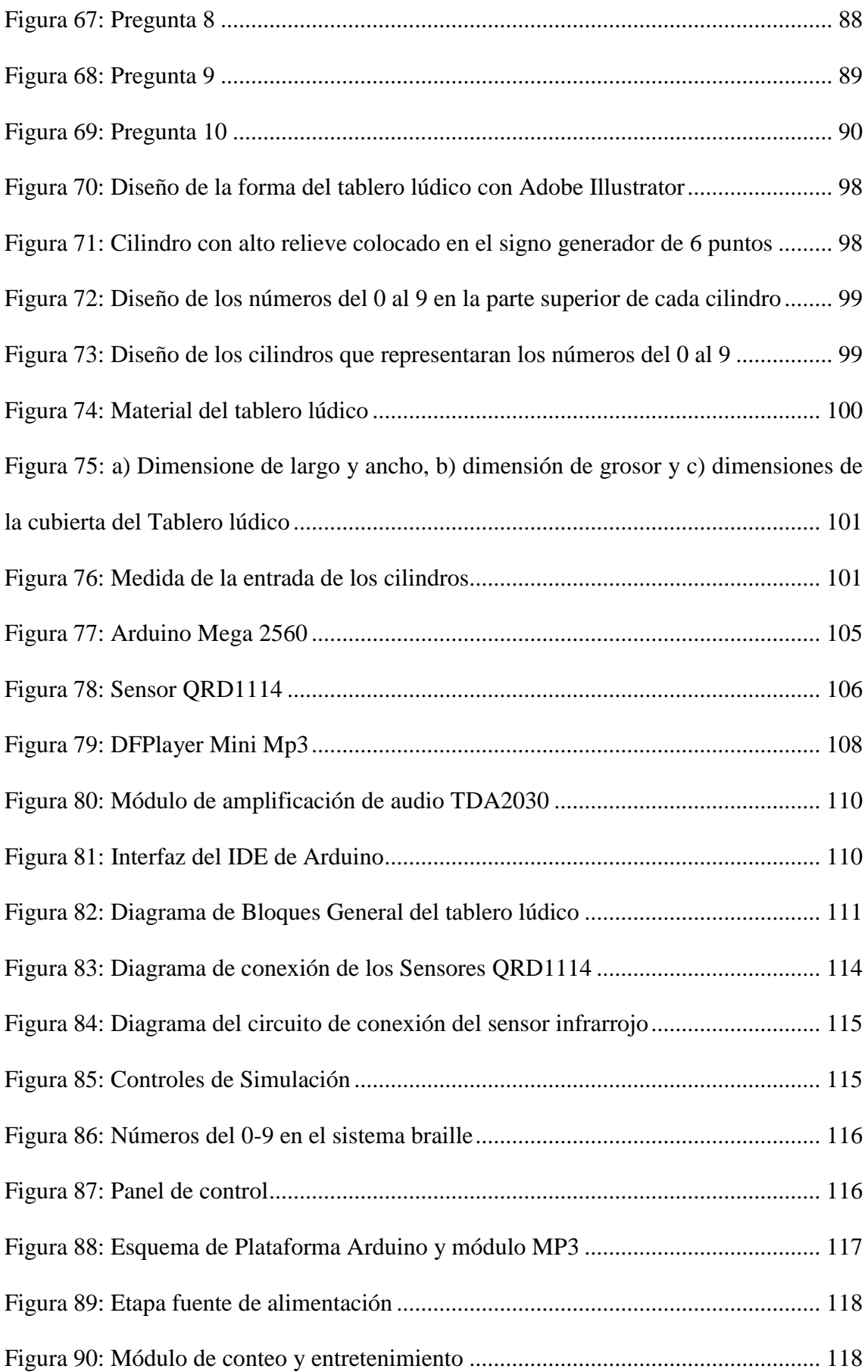

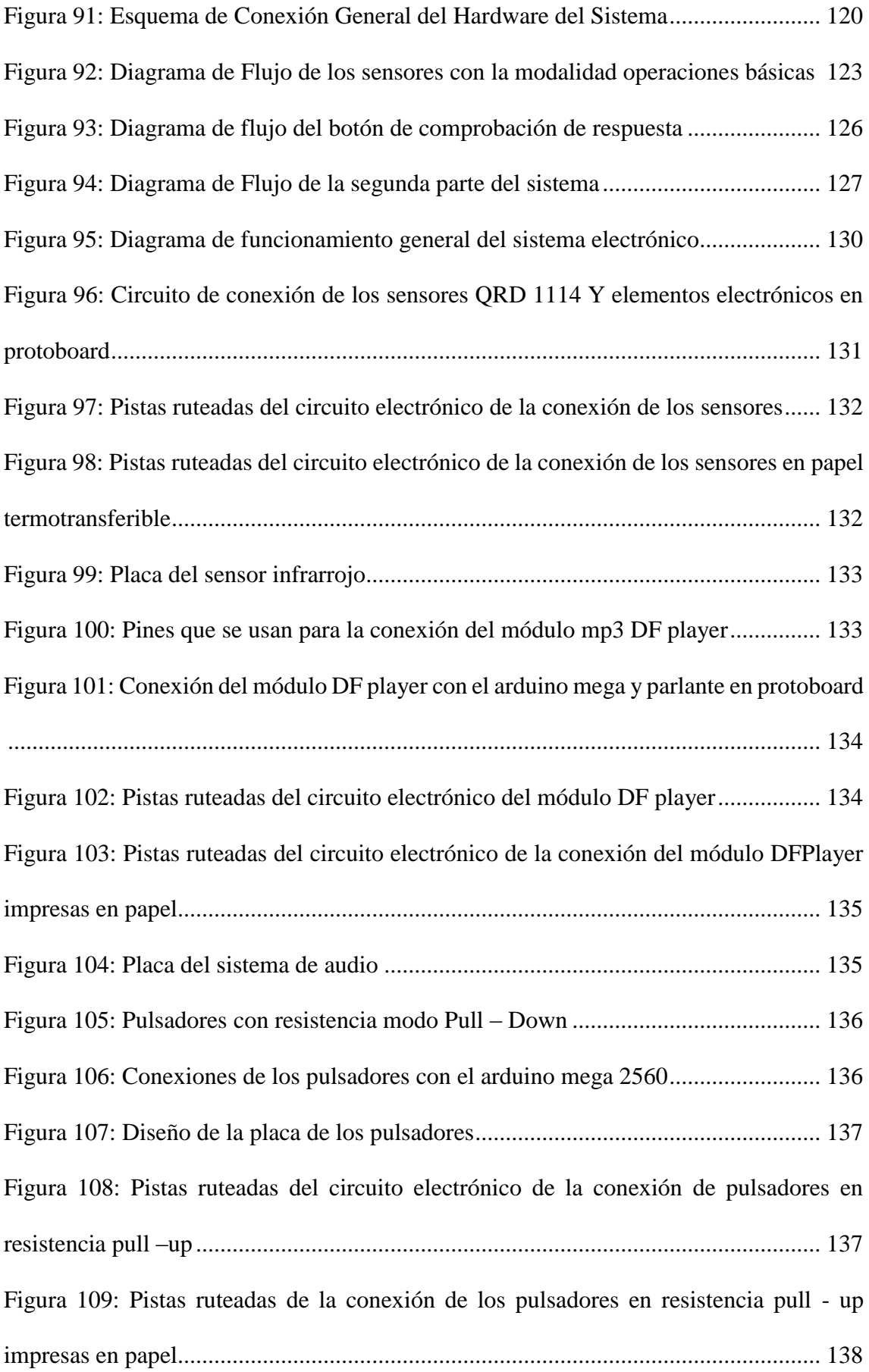

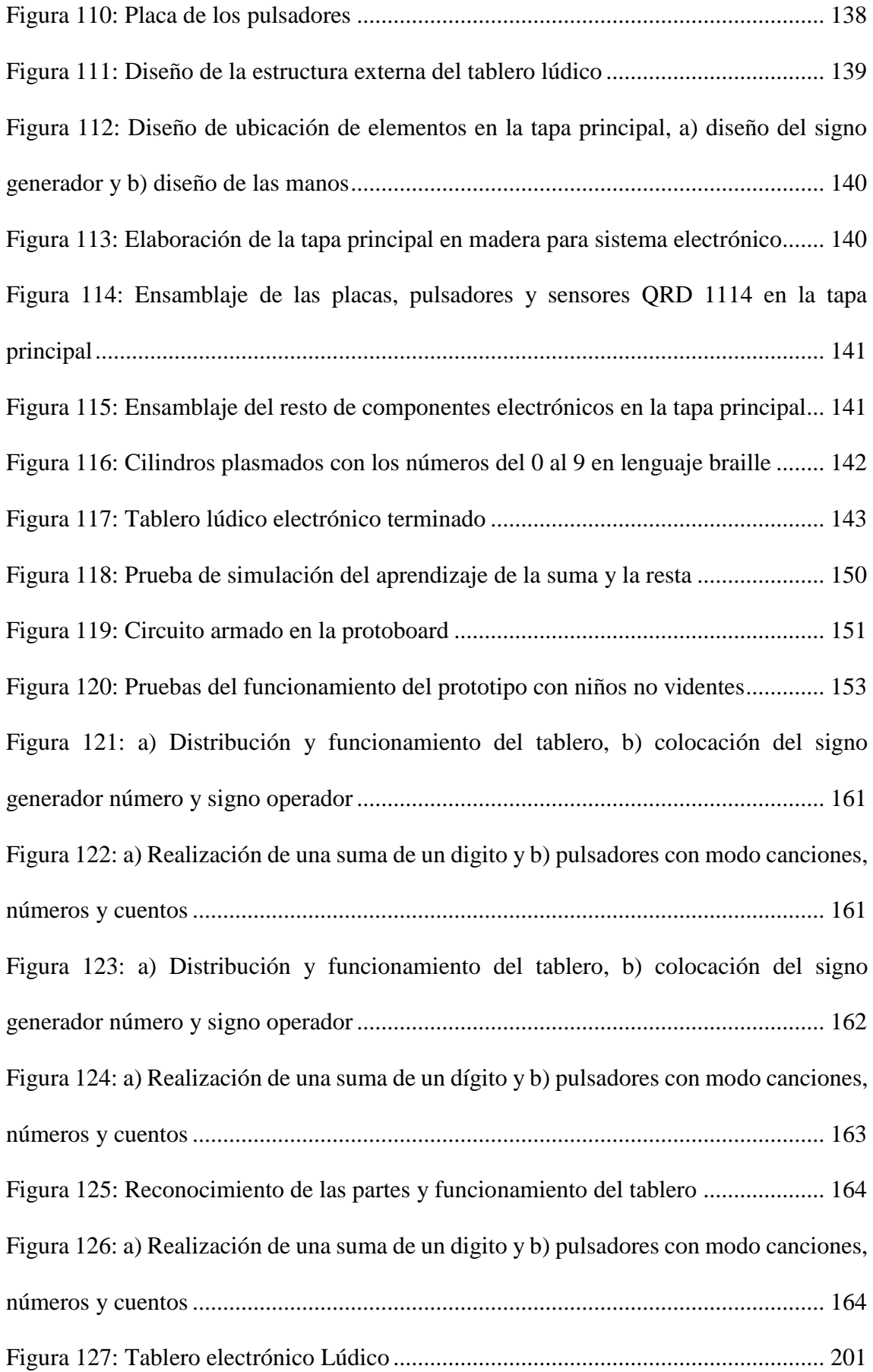

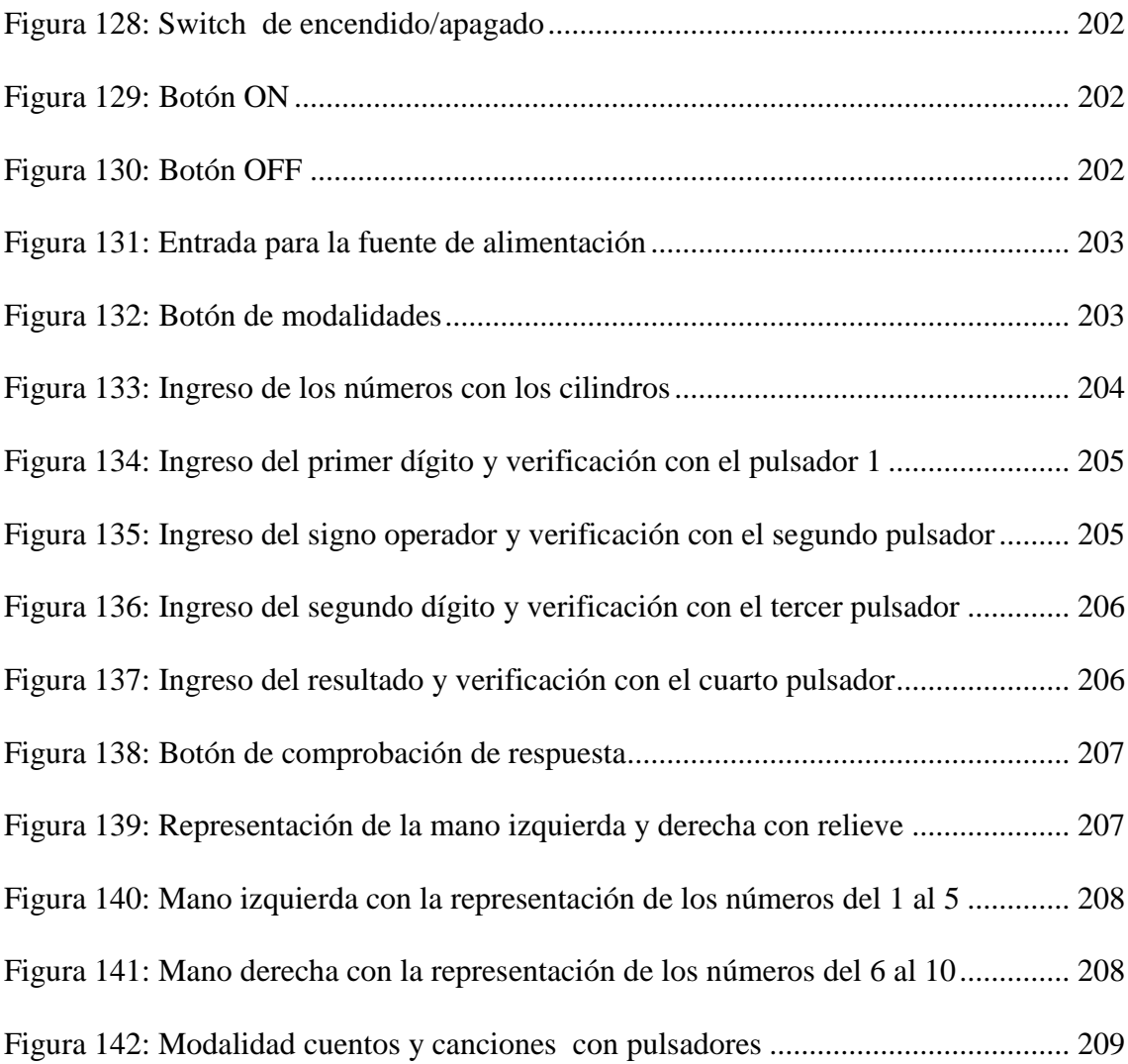

## **Índice de Tablas**

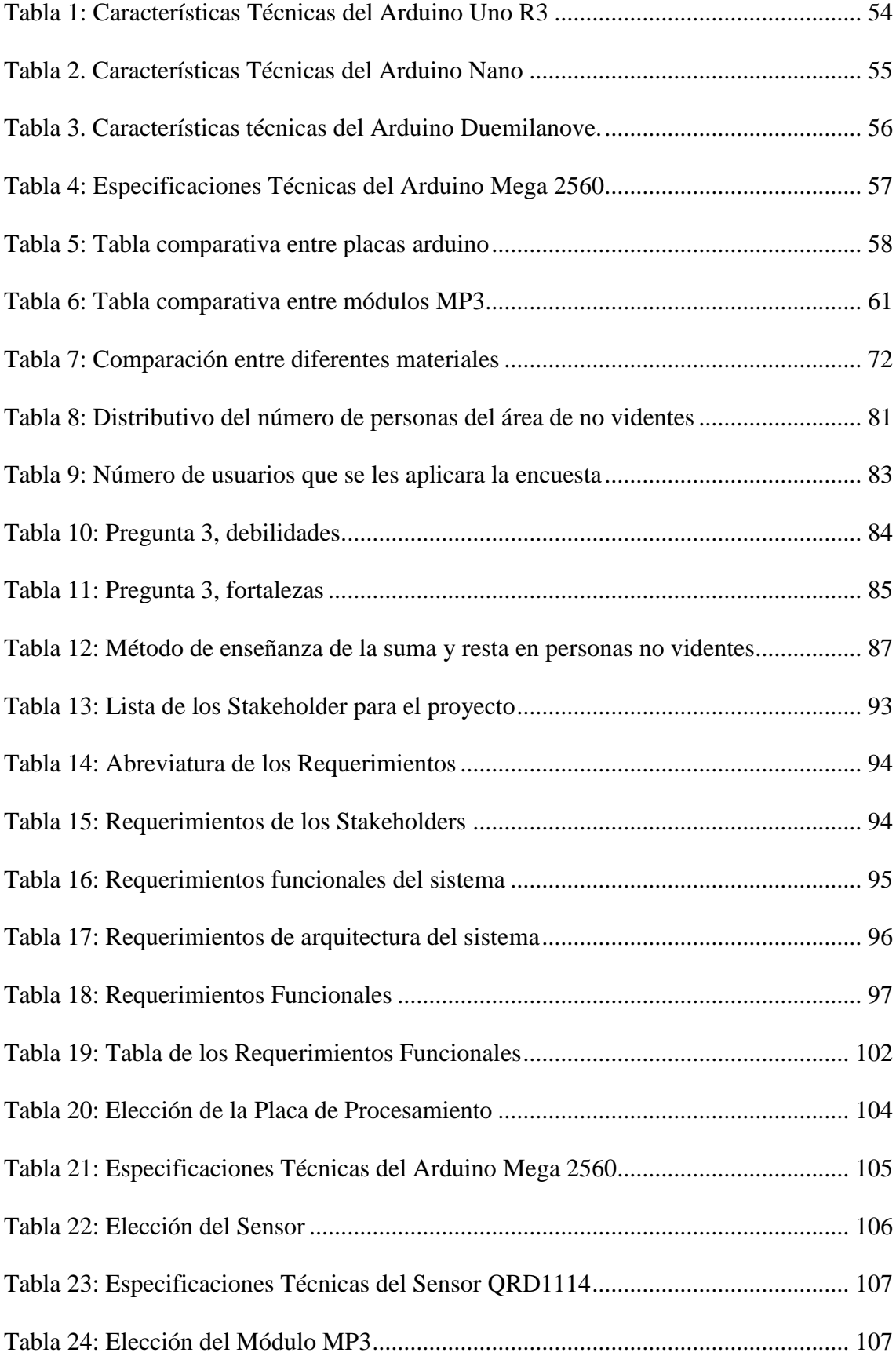

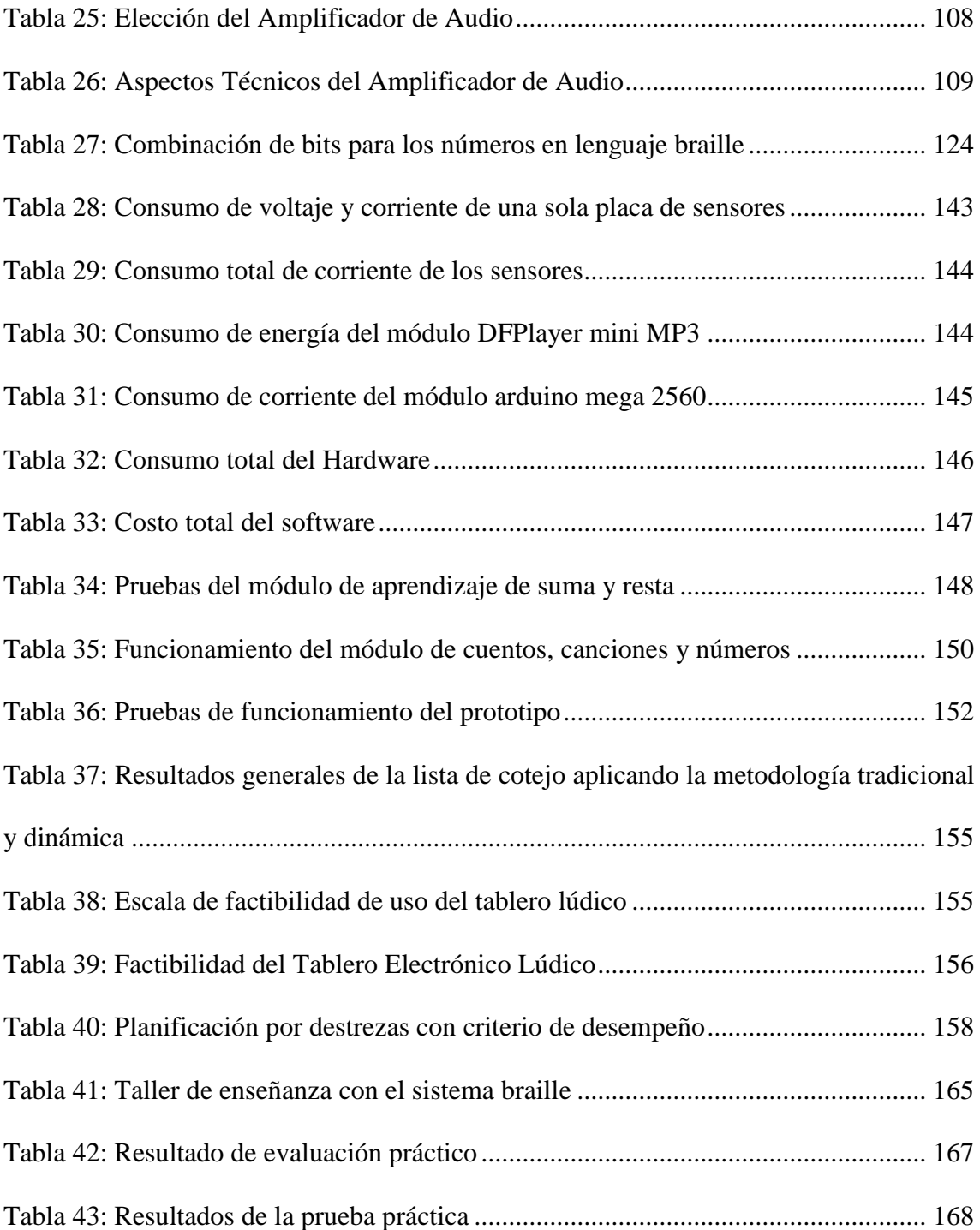

#### **RESUMEN**

<span id="page-21-0"></span>Una persona con discapacidad visual o con baja visión no tiene la oportunidad de recibir una educación adecuada, por lo que desenvolverse en la sociedad puede ser un poco complejo, por lo tanto, se debe promover la creación de nuevos proyectos que ayuden en su aprendizaje y sus distintas necesidades; principalmente la enseñanza de la matemática a los niños que están iniciando su etapa escolar.

Este trabajo de titulación tiene como objetivo primordial la elaboración de un tablero lúdico electrónico de apoyo de enseñanza de suma y resta de números de un solo dígito para niños entre edades de 6 y 7 años haciendo uso del sistema braille, el mismo que es considerado como el lenguaje universal entre las personas con discapacidad visual; el tablero lúdico cumple con los parámetros necesarios que necesitan para su aprendizaje siendo amigable y fácil de utilizar.

Este tablero está estructurado en dos partes; primero la aplicación de las operaciones matemáticas utilizando la representación de los números y signos de operadores en el signo generador de escritura braille; los puntos del signo generador son representados mediante cilindros con alto relieve permitiendo a los niños interpretar de mejor manera el código braille.

La modalidad de enseñanza de operaciones básicas permite el ingreso de los números a sumar o restar así como colocar el resultado y con la ayuda de audios pregrabados se verifica todo el proceso desarrollado de esta manera el niño no vidente sabrá los números que ingreso, la operación y el resultado.

La segunda parte está formada por la estructura de las manos que permite al niño desarrollar sus habilidades del tacto y de audición mediante pulsadores que se encuentran

colocados en cada uno de sus dedos; cada pulsador tiene asignado pistas audibles de números, cuentos y canciones.

El diseño del tablero lúdico se basa en las normativas de la Comisión de Braille Española, y con las Normativas ISO 11548-1 y 11548-2 que ayudan a la construcción adecuada de equipos y herramientas para la comunicación de personas con discapacidad visual.

De esta manera el tablero lúdico para la enseñanza de operaciones matemáticas básicas a niños con discapacidad visual no solo está destinado para el aprendizaje sino que también permite al niño desarrollar habilidades de una manera entretenido y divertido.

#### **ABSTRACT**

<span id="page-23-0"></span>A person with visual impairment or with low vision does not have the opportunity to receive an adequate education, therefore the creation of new projects that help in their learning should be promoted in order to fulfil their needs; mainly the teaching of mathematics to children who are beginning their school stage.

This degree work has as its main objective the elaboration of an electronic recreational board to support the addition and subtraction of single-digit numbers for children between the ages of 6 and 7 using the Braille system, which is considered as the universal language among people with visual impairment; this recreational board meets the necessary parameters necessary for their learning.

This board is structured in two parts; first, the application of mathematical operations using the representation of the numbers and signs of operators in the braille writing generator sign; the points of the generator sign are represented by cylinders with high relief allowing children to interpret the Braille code.

The teaching modality of basic operations allows the entry of the numbers to be added or subtracted as well as placing the result there are prerecorded audios to support the entire process, through this process the blind child will know the numbers what numbers that have been entered, the mathematical operation and the result.

The second part is formed by the structure of the hands that allows the child to develop his skills of touch and hearing by means of push buttons placed on each of the child fingers; each button has assigned audible tracks of numbers, tales and songs.

The design of the recreational board is based on the regulations of the Spanish Braille Commission, and with the ISO 11548-1 and 11548-2 Standards that help the adequate construction of equipment and tools for the communication of people with visual disabilities.

In this way, the board for teaching basic mathematical operations is not only intended for learning but also allows the child with visual disabilities to develop skills in an entertaining and fun way.

## **CAPÍTULO I: ANTECEDENTES**

## <span id="page-25-1"></span><span id="page-25-0"></span>**1.1. Tema**

Diseño de un prototipo electrónico interactivo como elemento de apoyo para la enseñanza de la suma y resta en niños entre 6 y 7 años del área para no videntes de la Universidad Técnica del Norte.

## <span id="page-25-2"></span>**1.2. El problema**

En el Ecuador según el informe estadístico del 2013 al 2017 dado por la Agencia Nacional para la Igualdad de Discapacidades, existen aproximadamente 430,692 personas con discapacidad visual registrada hasta el año 2017. Donde 31.357 son niños exactamente en edades de 3 a 11 años. A nivel Nacional existen cerca de diez institutos especiales privados y un instituto público por provincia que se dedican a la educación a niños con discapacidad visual. La gran mayoría de los menores no asisten a las escuelas especiales privadas por falta de recursos económicos. En centros educativos regulares tienen la iniciativa de aprender pero lastimosamente no cuenta con material didáctico sofisticado para apoyar el proceso de aprendizaje de alumnos con discapacidad visual. Por tal motivo los niños deben asistir a centros de capacitación especiales para niños no videntes (CONADIS , 2018).

Los menores que sufren algún tipo de ceguera, tienen mayor inconvenientes en el aprendizaje que un niño común al no poder acceder a la información por medio de la vista, siendo esto un limitante ya que aprenden con lentitud y falta adquisición de conocimiento de las cosas. Las dificultades más notorias en los niños no videntes entre 5 y 6 años en su proceso de educación son al momento de aprender las operaciones básicas

como la suma y la resta. Ya que el método de enseñanza que se lo realiza es a través de un material conocido como ábaco que es utilizado para el aprendizaje de los números y el cálculo de operaciones básicas; siendo este no tan familiarizado para niños que necesitan desarrollar a esa edad sus destrezas motoras.

La universidad UTN cuenta con un espacio para las personas no videntes y con discapacidad diferentes, ubicado en la Biblioteca Universitaria, mediante un mutuo acuerdo firmado con la Universidad de las Fuerzas Armadas (ESPE). Los usuarios que asisten a esta área tienen la posibilidad de acceder a ordenadores con aplicaciones informáticas que cuentan con el sistema auditivo JAWS y documentos en formato auditivo.

El área para no videntes capacita aproximadamente a 20 personas con discapacidad entre ellos niños, jóvenes y adultos, enfocados a la enseñanza del braille como también del ábaco. Hay niños de diferentes Unidades Educativas Regulares que acuden a este lugar con el propósito de fortalecer los conocimientos adquiridos en este tipo de escuelas debido a que su enseñanza es muy lenta.

Hoy por hoy el área de no videntes ayuda en la enseñanza a menores de edad con el sistema braille. Sin contar con algún material electrónico interactivo que ayude a los menores con problemas visuales a reforzar el aprendizaje de la suma y la resta.

El prototipo electrónico interactivo tiene como intención reforzar el aprendizaje en niños ciegos que asisten a la Biblioteca Universitaria UTN aplicando la metodología aprende jugando. Para mejorar así la comprensión de contenidos complejos como son las operaciones básicas y lograr que los niños pongan al límite sus sentidos como el oído y el tacto.

Con la implementación de este prototipo se trata de brindar a los niños no videntes un material didáctico electrónico para su capacitación y auto-aprendizaje permitiendo así que puedan asistir a los centros educativos sin ser discriminados por su discapacidad visual y que el niño pueda desenvolverse con facilidad ante la sociedad.

### <span id="page-27-0"></span>**1.3. Objetivos**

## <span id="page-27-1"></span>**1.3.1. Objetivo General**

Diseñar un prototipo lúdico para reforzar el aprendizaje de la suma y resta de dos dígitos a niños entre 6 y 7 años para el área de no videntes de la Universidad Técnica del Norte.

### <span id="page-27-2"></span>**1.3.2. Objetivos Específicos**

- Analizar la metodología de enseñanza y las herramientas que usan para el aprendizaje de la suma y resta de dos dígitos en menores de 7 años no videntes. Con el propósito de determinar con un estudio la situación actual de los centros educativos especiales como el área de no videntes de la UTN que brindan esta educación.
- Ejecutar un estudio del sistema del modelo en V para los requerimientos de hardware y software libre necesarios para el diseño del tablero electrónico.
- Diseñar piezas en 3D, las cuales contendrán plasmado los números del 0 al 9 con el sistema braille que estarán constituidas por el signo generador.
- Ensamblar la placa del prototipo electrónico sobre un material duradero y posible de manipular por los niños con problemas de ceguera.
- Efectuar un taller de aprendizaje y evaluación, que permitirá demostrar el correcto funcionamiento del tablero lúdico. Se evaluará la experiencia del menor antes y después de utilizar el tablero lúdico en el área para verificar el uso del tablero electrónico como apoyo de aprendizaje.

## <span id="page-28-0"></span>**1.4. Alcance**

Se hará un análisis del estado actual de la enseñanza y material de uso para el aprendizaje de la suma y resta de un dígito en niños de 6 y 7 años con discapacidad visual en el área de no videntes de la Universidad Técnica del Norte.

El objetivo de este prototipo lúdico es ayudar como elemento de refuerzo de sumas y restas de un dígito a niños menores de 7 años no videntes con el uso de herramientas tecnologías. El tablero electrónico interactivo está divido en dos áreas de aprendizaje:

1.- La primera cuenta con el aprendizaje de los números del 0 al 9 mediante la presentación del conteo con los dedos de la mano.

Para la representación de las manos se lo realizará mediante relieve que permitirá al niño tocar la forma del objeto con sus manos. Además en esta primera parte se contará con pulsadores, lo cuales irán configurados los números del 1 al 9, canciones de los números y cuentos cortos.

2.- Segunda cuenta con la realización de sumas y restas de dos dígitos aptas para esas edades.

Para esta segunda área de aprendizaje también se va a construir piezas en 3D para todos los números del 0 al 9 y para las operaciones de suma y resta, en cada una de las piezas irán dos signos generadores. Estas piezas están hechas en 3D mediante puntos de alto relieve del sistema braille de lectura de números (signo generador). Permitiendo así un mayor entendimiento, ya que cada una de estas piezas serán colocadas en el tablero al momento de proceder a realizar una suma o una resta de dos dígitos.

Cada uno de estas piezas serán insertadas en diferentes zócalos, las cuales estarán programados mediante un código binario para cada una de las piezas construidas tanto para los dígitos como para las operaciones ante mencionadas.

El tablero electrónico contará con cinco zócalos: el primer y tercero se colocará la pieza 3D de un solo dígito siendo este la unidad, en el segundo se colocará el signo de la operación a realizar, en el cuarto y quinto representará el resultado de la operación definida. El zócalo cuarto que se encontrará a la derecha será la decena y el zócalo quinto que se encontrará en la izquierda será la unidad. Y durante el proceso de la colocación de las fichas en los zócalos habrá señales audibles.

Se obtendrá el resultado de la operación matemática seleccionada en el zócalo cuatro y cinco, mediante un botón se comprobará la respuesta. Mediante un mensaje de voz indicara si la operación fue correcta o incorrecta, cuando ingrese una respuesta incorrecta el mensaje le pedirá que vuelva a colocar la respuesta correctamente.

El tablero también contendrá tres botones, el primero encenderá y apagará el sistema, el segundo será la comprobación del resultado y el tercero permitirá realizar una nueva operación en donde el minuendo será mayor que el sustraendo. Además, contendrá una parte auditiva que ayudará a estimular el sentido del oído del niño. A esta edad es fundamental estimular todos sus sentidos para que el niño pueda desenvolverse con facilidad ante niños de otras edades y que no sean videntes.

Con los datos obtenidos de la investigación y los materiales de enseñanza que se utilizan para las matemáticas se llevará a cabo un estudio del sistema del modelo en V, para determinar cuál es el hardware y software más adecuado que cumpla los requerimientos del diseño y el funcionamiento del dispositivo electrónico interactivo.

Una vez definido qué tipo de software y hardware libre se procede a diseñar el tablero electrónico con todos los requerimientos necesarios. Ya que será un material didáctico desarrollado para ofrecer a niños que sufren discapacidad visual un mejor rendimiento académico.

Una vez finalizado la construcción e implementación del tablero lúdico se realizará un taller de aprendizaje y evaluación simultáneamente como se detalla a continuación:

Se capacitará a los niños en el funcionamiento del tablero y se elegirá la forma adecuada de evaluación en el aprendizaje del niño antes y después de la implementación del tablero electrónico interactivo y se lo realizará con la respectiva ayuda de la docente encargada del área con el propósito de saber el beneficio del uso del tablero electrónico como apoyo en el aprendizaje mediante la evaluación de resultados finales.

#### <span id="page-30-0"></span>**1.5. Justificación**

"El Estado Ecuatoriano, a través del artículo 47 de la Ley Orgánica de Educación Intercultural, manifiesta que se garantizará la inclusión e integración de personas con discapacidad en los establecimientos educativos eliminando las barreras de aprendizaje. Para complementar, en los artículos 229 y 230 se indica que profesionales especializados deberán definir cuál es la modalidad más adecuada para cada estudiante y así adaptar los estándares de aprendizaje de acuerdo a las necesidades de cada alumno" (MINISTERIO DE EDUCACIÓN, 2015).

Los niños con discapacidad visual entre 6 y 7 años se han visto afectados en varias ocasiones por la falta de dispositivos que les permita aprender de una manera activa e interactiva. Siendo esto un problema en su rendimiento académico porque en los centros educativos tradicionales que por lo general asisten en su mayoría no cuenta con un sistema educativo adecuado para niños con discapacidad visual. Provocando que los niños tengan un lento aprendizaje y se exponen a sufrir discriminación por parte de sus compañeros de clase.

En las instituciones educativas regulares optan por la misma metodología de enseñanza tanto para los niños sin problemas visuales como los que sufren este tipo de discapacidad. Ya sea por el desinterés por parte de las autoridades y docencia o por la falta de recursos económicos para la implementación de tecnologías que ayuden en la educación de sus alumnos.

Dada esta situación se propone el diseño del prototipo electrónico interactivo que permita el aprendizaje de matemáticas básicas en niños con discapacidad visual entre 6 y 7 años, utilizando fichas en 3D con el sistema braille. Con lo cual se pretende fortalecer la capacidad motriz y acelerar el aprendizaje de los niños en el área de no videntes de la UTN.

Dicho prototipo tendrá un bajo coste, lo cual lo hace accesible para las personas de bajos recursos económicos. También está pensado desarrollarse con un material que no sea dañino para el niño, así como también para el medio ambiente, garantizando durabilidad y salud.

## **CAPÍTULO II: SITUACIÓN ACTUAL DEL ÁREA PARA NO VIDENTES DE LA UTN**

### <span id="page-32-1"></span><span id="page-32-0"></span>**2.1. Antecedentes investigativos**

El número de personas con discapacidad visual ha ido incrementando con el pasar del tiempo, actualmente existe alrededor de 285 millones de personas en el mundo que sufren de algún tipo de discapacidad visual ya sea por ceguera total o baja visión. Datos que se incrementan cada año al nacer niños con problemas visuales o niños que por alguna causa se quedan ciegos (GUTIÉRREZ SANTIAGO, CANCELA CARRAL, & ZUBIAUR GONZÁLEZ, 2006).

La pérdida de visión es la segunda causa de incapacidad que aqueja al mundo entre el 1% y 4% del número de habitantes en las naciones latinoamericanas. Esto implica una cifra significativa para dichos países, teniendo en cuenta que en su mayor parte son países en desarrollo y soportan un fuerte impacto en la economía al dejar de tener trabajo del 2% al 8% de la población, teniendo en cuenta que gran parte de estas personas necesita el apoyo de un familiar que también debe dejar de trabajar para cuidar a la persona con discapacidad visual (VISION 2020 Latinoamérica Boletín Trimestral, 2014).

Desde el año 1930 se han organizado reuniones entre la Oficina Internacional de la Educación de la UNESCO (UNESCO-OIE) colectivamente con la Conferencia Internacional de Educación (CIE). Reuniones que han tratado temas políticos internacionales acerca de la educación y sus retos. Estas reuniones permiten a varios países entregar un Informe Nacional con normativas y leyes que se enfocan al mejoramiento de la educación. En noviembre del 2008 en Suiza (Ginebra), durante cuatro días se trató el tema de la Educación Inclusiva. El camino hacia el futuro obteniendo un resultado de 115 informes nacionales de los cuales 16 eran países de Latinoamérica y el Caribe. Ecuador puso énfasis en los derechos de personas con discapacidad visual, así mismo países como: Costa Rica, Guatemala, Perú, El Salvador, Honduras, Panamá, Chile, Nicaragua y Brasil (ORGANIZACION DE LAS NACIONES UNIDAS PARA LA EDUCACION LA CIENCIA Y LA CULTURA, 2009).

El Consejo Nacional para la Igualdad de Discapacidad y el Gobierno Ecuatoriano han trabajado conjuntamente durante un largo tiempo a beneficio de la ciudadanía por una educación con igualdad. Mediante lineamientos estratégicos, readaptación de leyes de la Constitución del Ecuador 2008 que permiten que la educación inclusiva hoy en la actualidad sea tomada en cuenta en el país. Disminuyendo así la desigualdad y discriminación hacia personas con discapacidad.

La Misión Solidaria Manuela Espejo creada por la Vicepresidencia de la República durante el periodo 2010-2013, han apoyado permanentemente a instituciones inclusivas con donaciones de equipos de computación con lectores de pantalla, permitiendo así que todos los alumnos aprendan juntamente sin ningún tipo de distinción (SECRETARIA NACIONAL DE PLANIFICACIÓN Y DESARROLLO, 2018).

El campus universitario UTN cuenta con el Área de No Videntes y personas con discapacidades diferentes que fue creada a través de un convenio de dos años con la Universidad de las Fuerzas Armadas por el Mayor Luis Cueva que desafortunadamente por un accidente perdió totalmente la visión truncando su carrera. El impedimento de su ceguera no fue un obstáculo para salir adelante y poner en pie su proyecto. Para el cual tuvo la oportunidad de viajar y conocer algunas bibliotecas para personas con discapacidad visual. Ya que su objetivo principal era que todos los Centros Educativos sobre todo la Educación Superior tenga una biblioteca o un espacio para las personas con discapacidades diferentes.

El proyecto del Mayor Luis Cueva se aplicó en un inicio en el Municipio de Ibarra, pero lamentablemente no funcionó ya que no hubo la apertura adecuada tanto de las autoridades del Municipio de Ibarra y de las personas con discapacidad visual que trabajaban en la institución.

En el año 2006 finalmente se optó en realizar el convenio con la Universidad Técnica del Norte en donde se llegó a un acuerdo. La Universidad de las Fuerzas Armadas donaría equipos sofisticados para personas no videntes y la universidad UTN brindaría el espacio adecuado y a la persona encargada para las capacitaciones, pero lamentablemente este convenio sólo duró dos años.

La Universidad Técnica del Norte eligió seguir con las capacitaciones a personas con discapacidad visual a pesar de la culminación del convenio con la ESPE, para ayudar a las personas a tener una vida digna con igualdad de derechos y oportunidades.

### <span id="page-34-0"></span>**2.2. Universidad Técnica del Norte**

La UTN es el primer centro de educación superior de la zona 1, siendo una universidad acreditada que cuenta con 5 facultades con un total de 40 carreras pertinentes al desarrollo regional y una biblioteca que cuenta con hemeroteca, cubículo para investigadores, una biblioteca virtual y un área exclusiva para personas no videntes.

El campus de la UTN es la cuna para la formación de nuevas profesiones que serán capaces de contribuir a la sociedad y al país. La universidad está localizada en la provincia de Imbabura en el cantón Ibarra junto a la Escuela 17 de Julio y la calle General José María Córdova, como se indica en la figura 1.

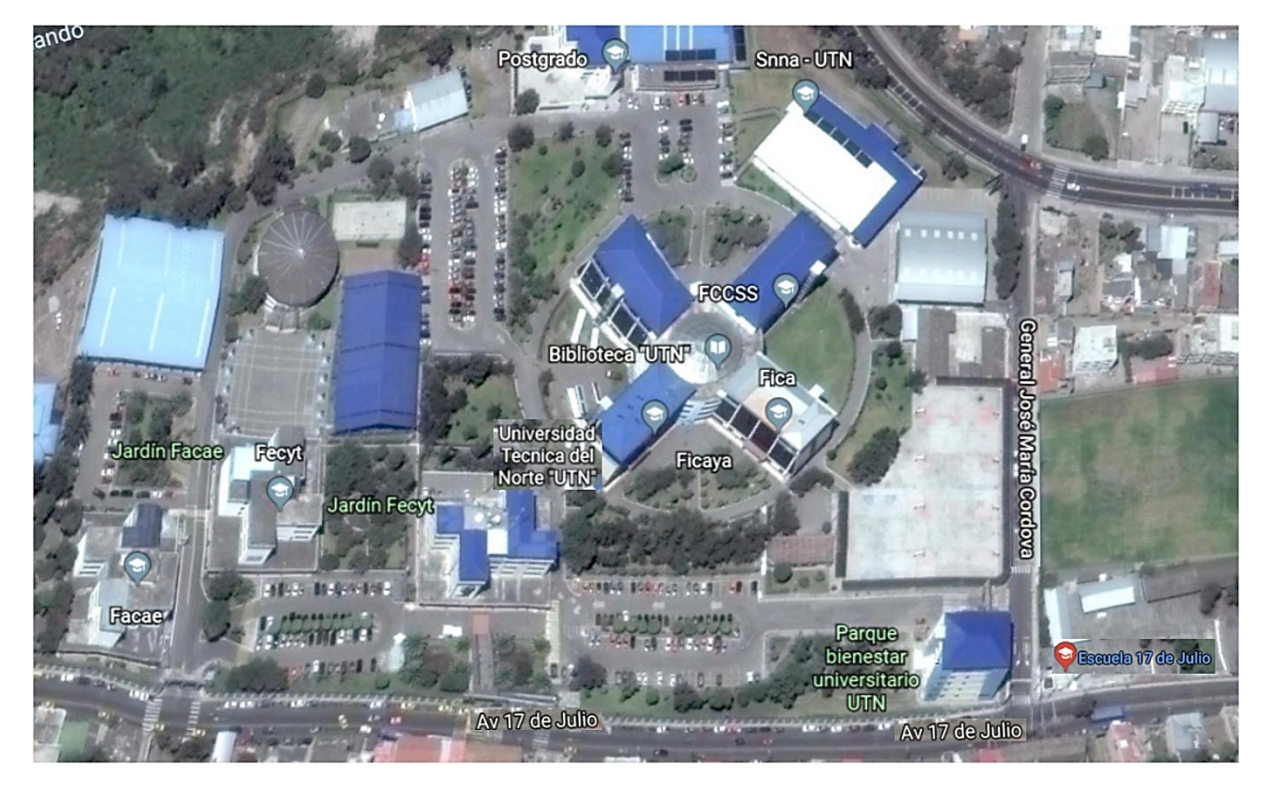

*Figura 1. Ubicación de la UTN visto desde la parte aérea* Fuente: Google Maps

### <span id="page-35-1"></span><span id="page-35-0"></span>**2.3. Infraestructura del campus universitario**

La ciudadela universitaria UTN cuenta con una infraestructura de varias edificaciones modernas para la parte administrativa y académica. En la parte académica cuenta con 5 facultades, un centro académico de idiomas y posgrado y una biblioteca universitaria. Cada uno de estos edificios está equipados con tecnología de vanguardia para una educación de calidad.

También cuenta con áreas verdes y lugares de recreación para los estudiantes como es el gimnasio, complejo acuático que tiene las óptimas características para la formación de futuros campeones en esta disciplina deportiva. En el auditorio Agustín Cueva se desarrollan eventos académicos y culturales de calidad. Un coliseo polideportivo para el desarrollo de actividades académicas teóricas y prácticas de educación física. Varias áreas destinada para talleres de mecánica, deportivas, comedor universitario, parqueaderos como se lo puede apreciar en la figura 2.
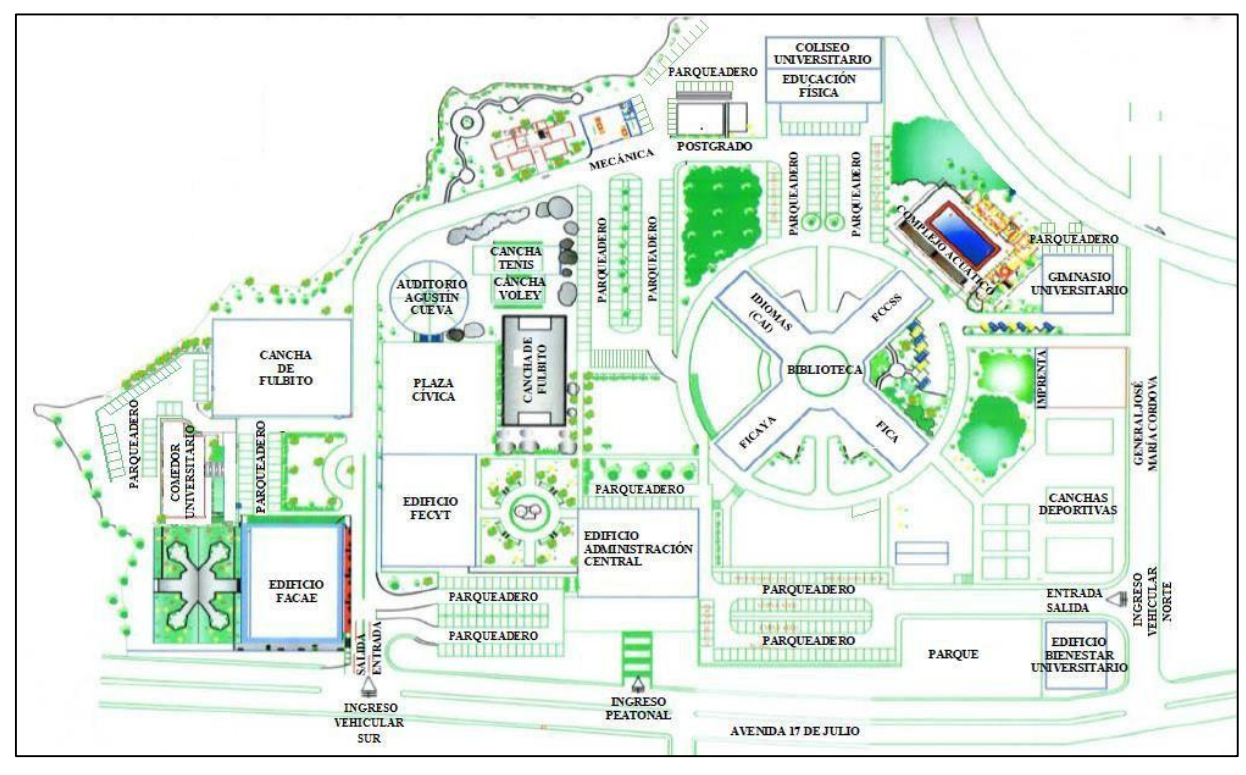

**2.4. Biblioteca universitaria** *Figura 2. . Infraestructura de la ciudadela universitaria UTN* Fuente: Universidad Técnica del Norte

En la actualidad la Universidad Técnica del Norte cuenta con una biblioteca totalmente modernizada y equipada con tecnología de última generación ayudando así a la formación de profesionales éticos y críticos. La biblioteca universitaria dispone de las siguientes áreas: tres salas de lectura ubicadas en la planta baja, en el primer piso y el segundo piso del edificio totalmente acondicionada para el uso de los usuarios. El área para no videntes se encuentra ubicada en la entrada principal de la biblioteca que permite el ingreso a usuarios internos (estudiantes, profesores, personal administrativo) y externos (público en general) que desean conocer este tipo de lenguaje. De igual manera ayudan a la capacidad del lenguaje braille y ábaco en personas no videntes que desean aprender.

También dispone de espacios exclusivos para investigadores que se encuentran en el 3er piso utilizados para el desarrollo de sus proyectos de investigación. Una hemeroteca que se encuentra en el primer piso la cual cuenta con almacenamiento de revistas, periódicos y modernos computadores con acceso a internet.

La biblioteca se encuentra ubicada entre la Facultad FICAYA y la Facultad FICA como se puede apreciar en la figura 3. Sus horarios de atención son de lunes a viernes de 8h00 a.m. hasta las 19h00 p.m. y los días sábados de 8h00 a.m. hasta las 13h00 p.m.

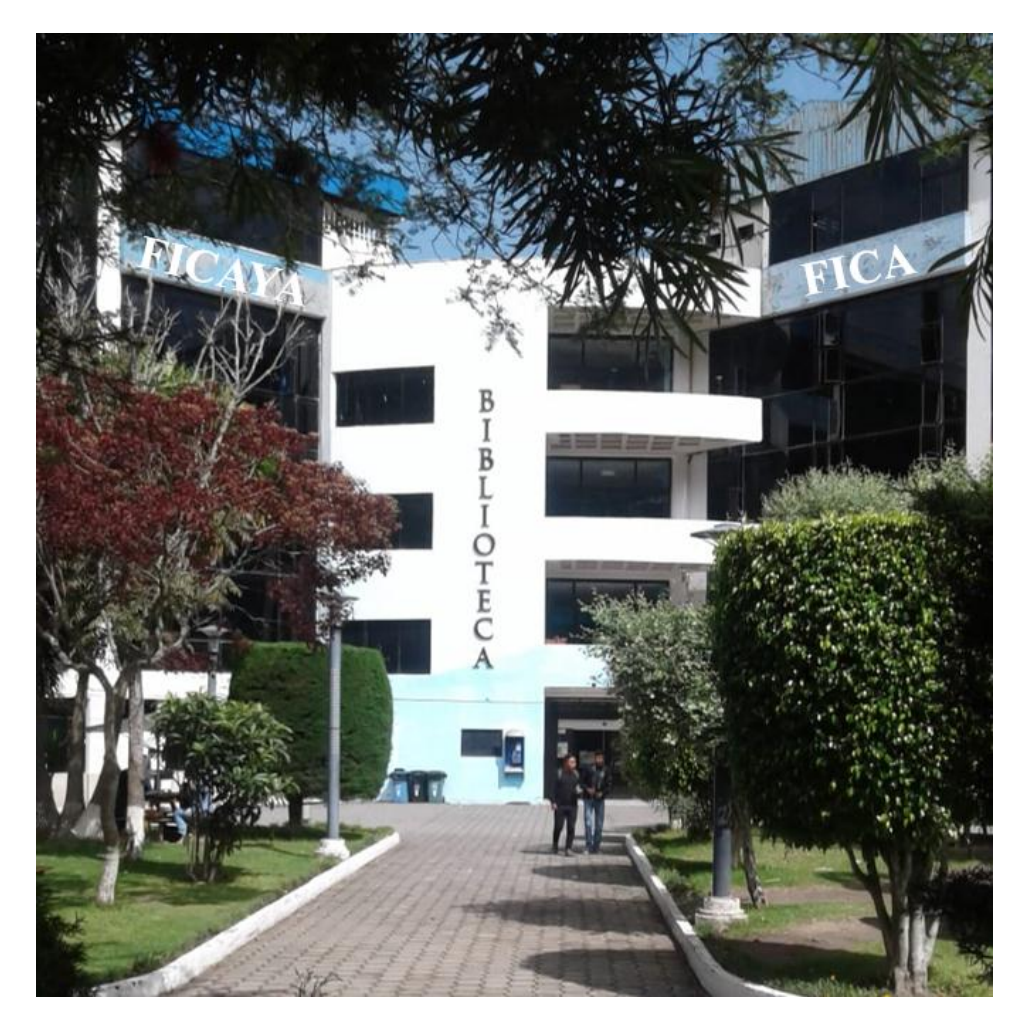

*Figura 3. Ubicación del a biblioteca entre las facultades de la FICAYA y FICA* Fuente: Universidad Técnica del Norte

# **2.4.1. Centro de no videntes**

El centro para personas ciegas funciona desde el año 2008 dentro de las oficinas de la UTN y está situado en el pasillo principal de la Biblioteca Universitaria como se muestra en la figura 4, donde cualquier persona puede asistir sin costo alguno.

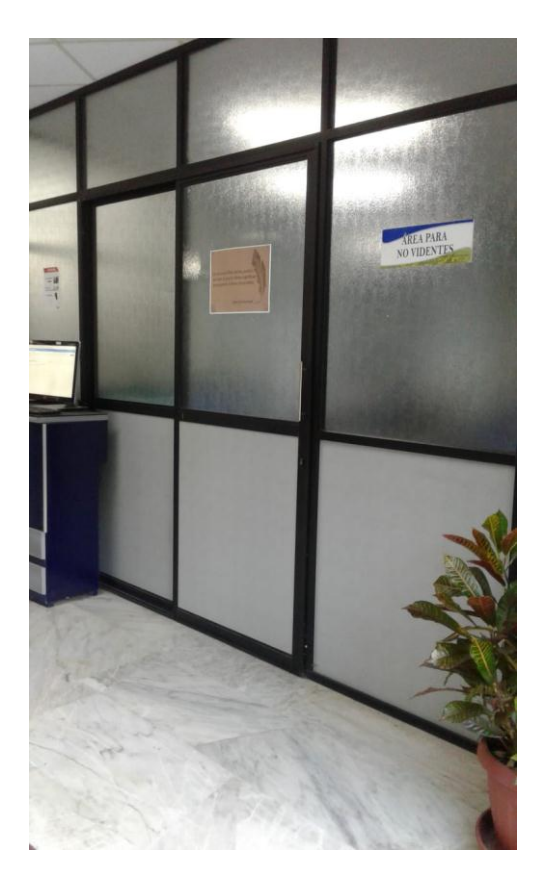

*Figura 4. Ubicación del área para no videntes dentro de la biblioteca universitaria UTN* Fuente: Universidad Técnica del Norte

## **2.4.2. Situación**

El área ofrece capacitación en tres temas: sistema braille que les permite escribir y leer en el lenguaje braille, ábaco instrumento utilizado para aprender operaciones básicas y lectores de pantalla que son programas que mediante una voz sintetizada permite escuchar el contenido que hay en el monitor. La educación a través de los lectores de pantalla es mediante el JAWS, NVDA y Talkback que garantiza que el individuo con discapacidad visual se adapte libremente.

El área dispone de 3 computadoras como se puede mirar en la figura 5, en donde cada una de estos computadores cuentan con sus respectivos auriculares, parlantes, mouse y teclado e instalado previamente los lectores de pantalla.

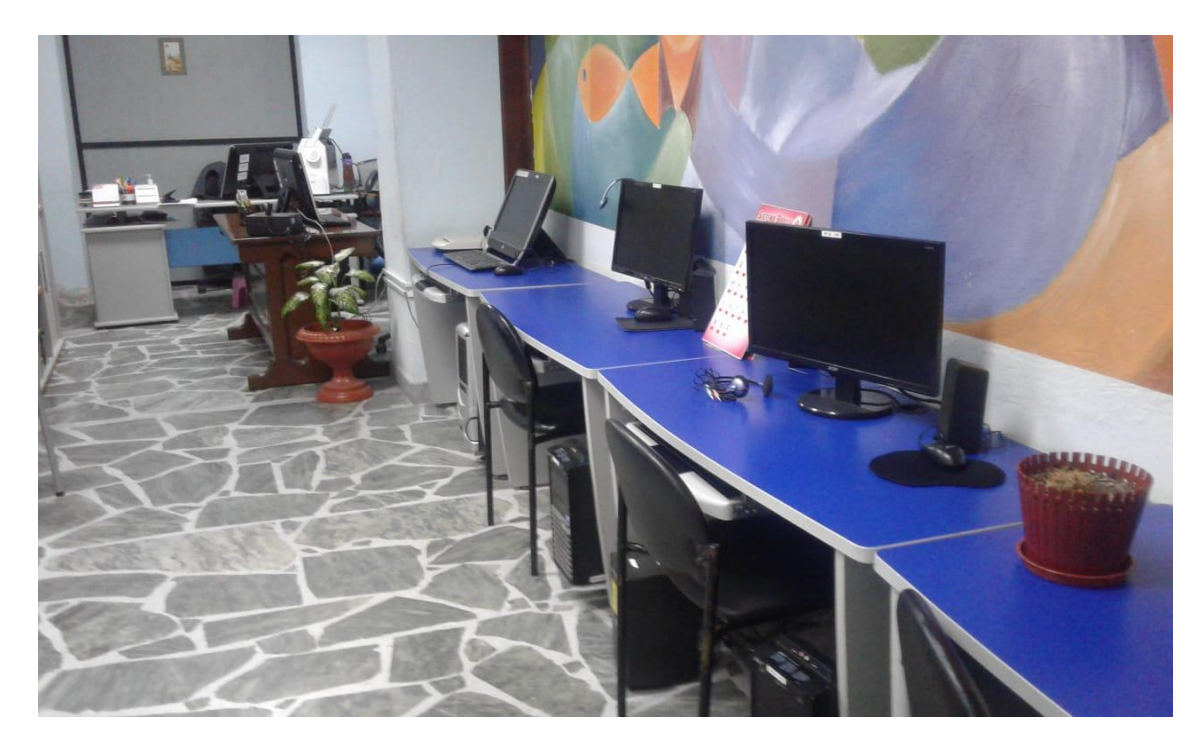

*Figura 5: Equipos existentes en el área de no videntes que ayudan en el aprendizaje del sistema braille* Fuente: Biblioteca UTN

El área cuenta con más de 16.000 Audiolibros y una pequeña biblioteca en braille, como también disponen de una impresora Braille de marca Index-everest D, que permite el servicio de traducción de documentos, libros e imágenes al lenguaje braille. Además cuentan con su propio material didáctico de alto relieve elaborado por el instructor de las capacitaciones y mediante el apoyo de las autoridades de la universidad se adquirido varios materiales como son: la regleta, el punzón, el ábaco, el signo generador. Porque actualmente hay muy poco material didáctico disponible para personas con discapacidad visual, ya que están restringidos o son demasiado caros (Universidad Técnica del Norte, 2018).

### **2.4.3. Capacidad del área**

El área hoy por hoy capacita alrededor de 20 personas entre edades de 6 a 18 años en distintos horarios tanto en la mañana como en la tarde. La coordinadora encargada en base a la disponibilidad de tiempo de los niños y jóvenes estable los horarios ya que la mayoría de ellos asisten a Instituciones Educativas Regulares bajo la Educación

Inclusiva y dependiendo de su tiempo ellos se acercarán al área para su respectiva capacitación.

Además, el Área para No Videntes de la Universidad Técnica del Norte ofrece la facilidad para aquellas personas que no pueden acercarse a las instalaciones tengan la oportunidad de ser capacitados grupalmente en sus comunidades una vez a la semana.

Como servicio adicional imparten dos cursos gratuitos al año sobre el aprendizaje del Sistema Braille para personas en general, como se puede ver en la figura 6, donde la Lic. Janeth Enríquez está a cargo de impartir estos cursos que comienzan al inicio de cada año lectivo.

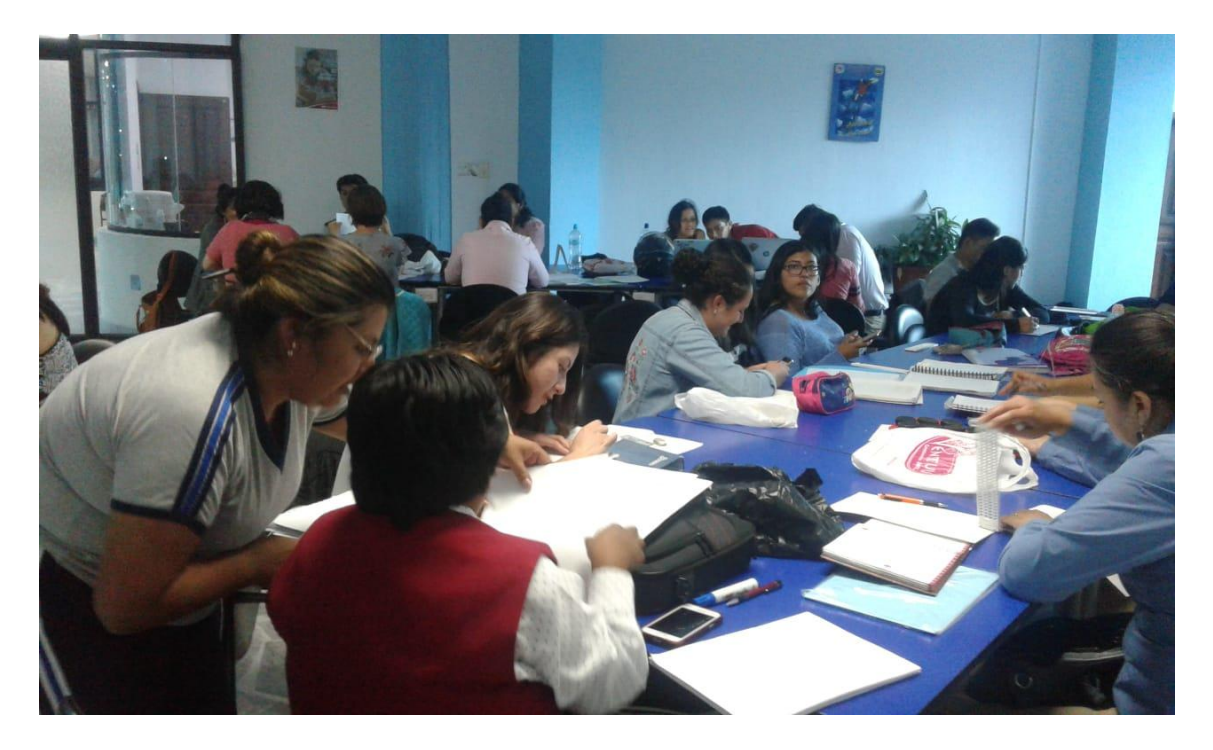

*Figura 6. Cursos de braille impartidos por la Lic. Janeth Enríquez* Fuente: Autoría

## **2.4.4. Capacitación en el tema de matemáticas**

El área para personas con discapacidad visual y discapacidades diferentes está encargada de la enseñanza en menores en temas de aritmética, siendo solo el aprendizaje de números y sencillas operaciones de suma y resta, debido a la limitación del material

de enseñanza como es el ábaco soroban siendo el único instrumento para este tipo de tema. Éste permite a los niños aprender operaciones aritméticas de: suma, resta, multiplicación y división.

Los niños más pequeños entre edades de 5 a 7 años empiezan primero con el reconocimiento de las partes del ábaco con la ayuda del sentido del tacto ya que por su falta de visión será su guía para aprender. Ellos aprenden los números mediante el conteo de las bolitas que se mueven en las barras y luego aprenden a realizar pequeñas sumas y restas de uno hasta dos dígitos. El centro cuenta con varios niños con las edades anteriormente mencionadas que no tienen aún desarrollado la percepción de las formas y texturas de los objetos y para ellos aprender con el ábaco soroban les resulta difícil que a los demás niños por ser un instrumento manual. El área no cuenta con algún otro material o herramienta que permita reforzar lo aprendido con el ábaco soroban que sea más dinámico, que tenga colores, que tenga sonido, que permitan a los niños tener interés en aprender.

# **CAPÍTULO III: MARCO TEÓRICO**

#### **3.1. Antecedentes**

La educación inclusiva es el objetivo primordial en la Constitución de la República del Ecuador 2008 citado en el artículo 47 secciones sexta de personas con discapacidad que garantiza el derecho a una educación de calidad. Consintiendo que personas con discapacidad desarrollen sus habilidades y potenciales para su integración ante la sociedad. Los establecimientos educativos regulares deben adaptarse a las nuevas leyes de educación inclusiva para dar respuestas y potenciar las necesidades cognitivas y emocionales de los estudiantes. La educación no debe homogeneizar las maneras de enseñar por lo contrario debe ajustarse a las características específicas de la población que la recibe (Constituyente, E. A., 2008).

"La Educación Inclusiva en los últimos años se ha fortalecido bajo el liderazgo del Ministerio de Educación como un proceso que permite abordar y responder a la diversidad de las necesidades de todos los estudiantes, a través de una mayor participación en el aprendizaje así reducir la exclusión del sistema educativo. Esto sugiere cambios y alteraciones de contenidos, metodologías, estructuras y técnicas que dependen de una visión típica con la convicción de que es obligación del Método Pedagógico instruir a todos los jóvenes y adolescentes. El propósito de la Educación Inclusiva es permitir que los docentes y estudiantes se sientan cómodos ante la diversidad y la perciban no como un problema, sino como un desafío y una oportunidad para enriquecer el entorno de aprendizaje" (Ministerio de Educación, 2018).

## **3.2. Discapacidad visual**

La Organización Mundial de la Salud (OMS) define a la discapacidad visual como: cualquier restricción o ausencia (debido a un insuficiencia) de la capacidad de realizar una actividad en la estructura o dentro del rango que se considera típico de una persona (Egea García & Sarabia Sanchéz, 2001).

La discapacidad visual es la falta de percepción de las imágenes de forma parcial o total, ya sea adquirida por nacimiento o por enfermedad. Esta discapacidad limita la ejecución de las tareas de la vida diaria y no puede ser corregida por gafas, lentes de contacto, tratamiento médico o quirúrgico. Las personas con discapacidad visual como se mira en la figura 7, aprenden a desarrollar sus otros sentidos desde una edad muy temprana con la ayuda de personas capacitadas para poder así descubrir el mundo a través de ellos (Secretaria de Educación Pública, 2010).

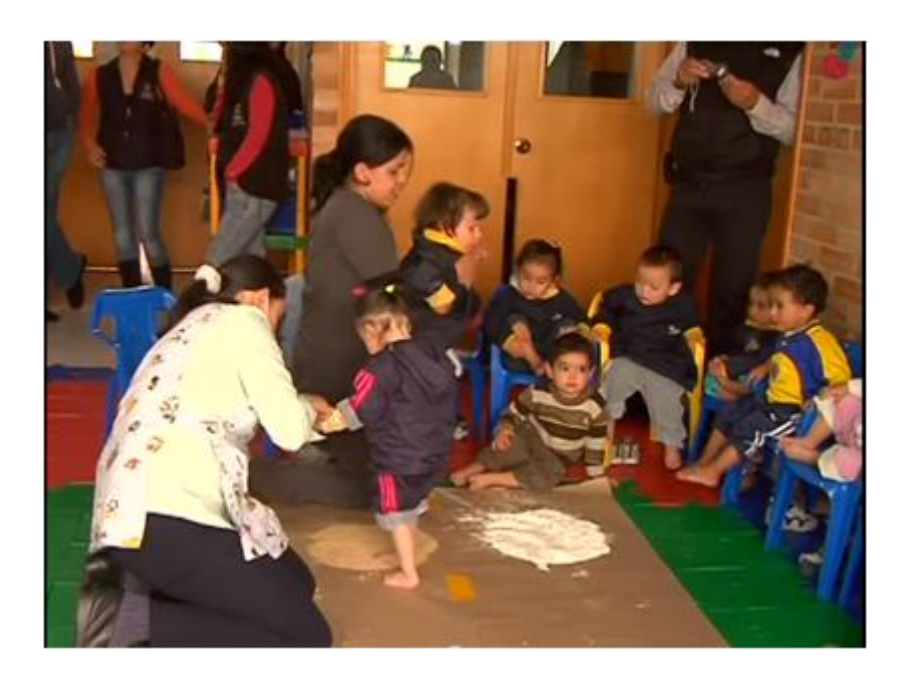

*Figura 7: Menores con discapacidad visual aprendiendo los tipos de textura a través del tacto de sus manos y pies* Fuente: Secretaria de Educación Pública. (2010). *Discapacidad visual Guía didáctica para la inclusión en educación inicial y básica.* México: CONAFE.

#### **3.2.1. Tipos de Discapacidad Visual**

Hay dos maneras de considerar la discapacidad visual en forma de ceguera y baja visión. Se considera ceguera a la imposibilidad de ver los objetos y la luz. La baja visión se presenta cuando existe un grado de disminución del 20 por ciento de agudeza visual y la persona puede mirar los objetos a una mínima distancia con la ayuda de lentes (Secretaria de Educación Pública, 2010). En la figura 8, se observa la clasificación de la discapacidad visual de la siguiente manera:

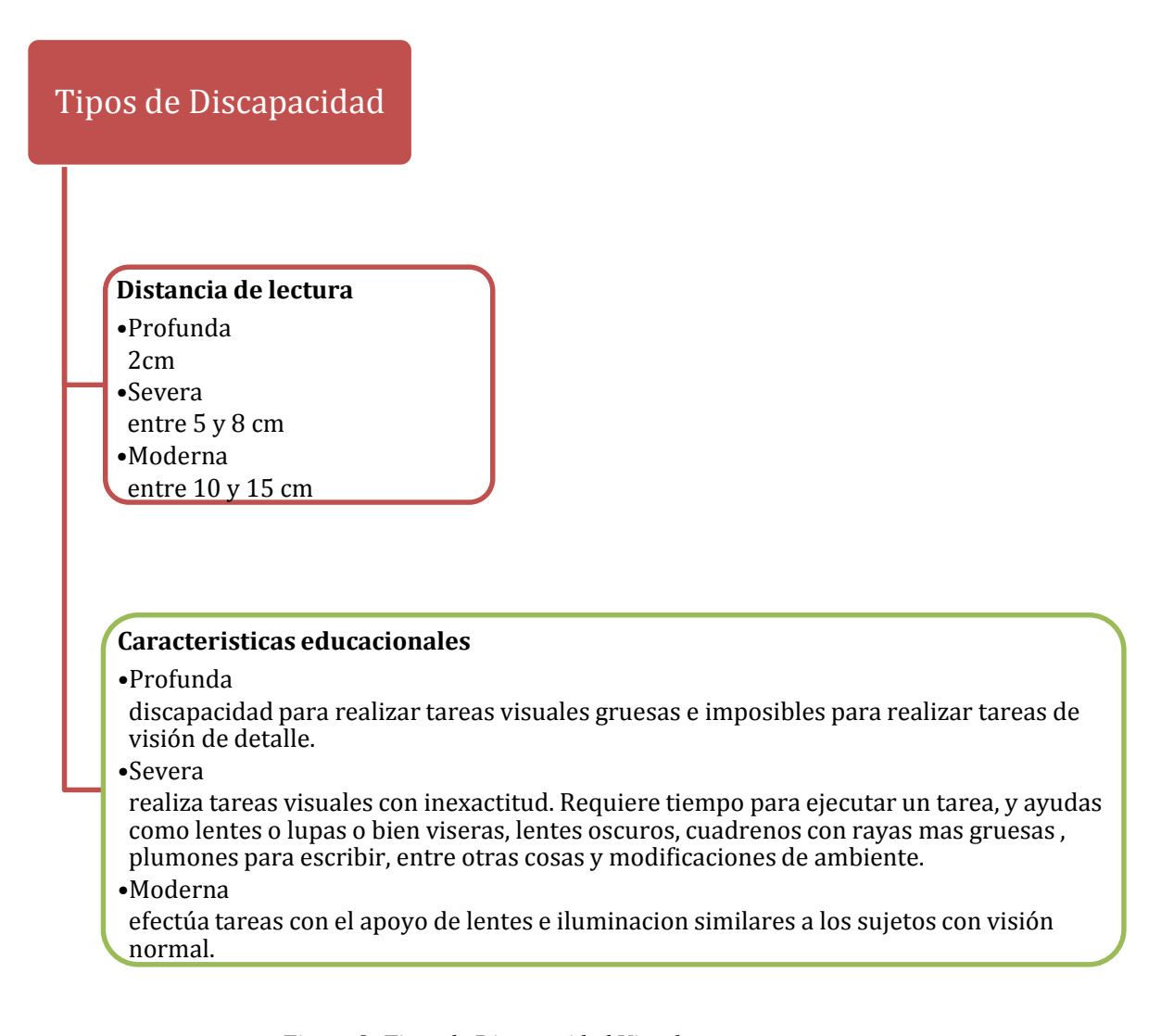

*Figura 8: Tipos de Discapacidad Visual*

Fuente: Secretaria de Educación Pública. (2010). *Discapacidad visual Guía didáctica para la inclusión en educación inicial y básica.* México: CONAFE.

### *3.2.1.1. Discapacidad visual profunda*

Este tipo de discapacidad se encuentra en personas que tiene un grado algo de pérdida visual provocando a la persona total ceguera, pueden aprender a leer y a escribir a través del sistema braille.

### *3.2.1.2. Discapacidad visual severa*

La persona tiene problemas de agudeza visual, no tiene orientación hacia la luz, pero si tiene contraste en objetos y texturas con la ayuda de lupas o lentes.

### *3.2.1.3. Discapacidad Visual Moderada*

Este tipo de discapacidad permite realizar actividades normalmente como una persona normal, pero necesita la ayuda de lentes.

# **3.2.2. Limitaciones de personas no videntes**

Existen exageraciones con respecto a las limitaciones de una persona no vidente y si observaciones las capacidades que tienen estas personas podemos resumir en tres sus limitaciones como son:

#### *3.2.2.1. Problemas en el desplazamiento*

**Se** les dificulta movilizarse de un lugar a otro sin en sentido de la vista, por lo cual las personas ciegas aprenden orientación y movilidad. El uso de bastón o perro guía puede permitir a la persona a movilizarse de manera independientemente.

## *3.2.2.2. Problemas con el dimensionamiento de espacios*

Para una persona normal que no sufre de algún tipo de enfermedad o problema visual puede distinguir los objetos, los colores, el dimensionamiento del lugar en el que se encuentra de una manera mucho más fácil. En el caso de una persona ciega se le dificultad saber el dimensionamiento de las cosas y el espacio que los rodea. Para ello las personas ciegas aprenden a utilizar sus otros sentidos como es: el gusto, el tacto, el oído y el sentido de percepción de obstáculos que ayudarán en su vida diaria.

### *3.2.2.3. Problemas en obtener información*

La mayoría de información se la encuentra de forma visual, siendo esto un problema para las personas ciegas al no poder obtener esta información debido a su discapacidad.

## **3.3. Población con discapacidad visual en el ecuador**

En Ecuador, según el registro de mediciones proporcionado por el Consejo Nacional para la Igualdad de Discapacidades 2018 (CONADIS), hay alrededor de 53.112 personas enlistadas que experimentan ceguera y el 1.07% niños menores entre 5 a 12 años pertenecientes a la Provincia de Imbabura (Consejo Nacional para la Igualdad de Discapacidades, 2019).

Por el alto índice de la comunidad con discapacidad visual se ha fundado varias instituciones sin fines de lucro como la "La Federación Nacional de Ciegos del Ecuador (FENCE) es una organización de derecho jurídico, creada para servir a las personas ciegas en el Ecuador. Su principal finalidad es impulsar en personas no videntes el progreso y desarrollo, acorde a estándares modernos de tiflología y así velar el mejoramiento cultural, educativo, económico y social de sus personas asociadas" (Federación Nacional de Ciegos del Ecuador, 2017).

El FENCE como otras organizaciones internacionales como la Organización Nacional de Ciegos de España (ONCE) y Consejo Internacional para la Educación de las Personas con Discapacidad Visual (ICEVI), promueven los derechos de las personas con discapacidad y la igualdad de oportunidades a nivel educativo como social.

La ciudad de Ibarra cuenta con la Asociación de No Videntes de Imbabura y el Centro de Educación Popular Especial de Imbabura (CEPE-I). Este tipo de centros vienen trabajando hace más de 25 años en apoyar al desarrollo educativo de niños, niñas, jóvenes y adultos con discapacidad visual u otras discapacidades. Impulsando así a los futuros líderes en igualdad de condiciones dentro de Instituciones Educativas Regulares. Su plan de trabajo viene siendo la enseñanza en distintas áreas como el aprendizaje del sistema braille, ábaco, computación con el programa Jaws e inglés. En la figura 9, se observa la entrega de una computadora portátil con lector de pantalla para el CEPE-I. (GOBIERNO AUTONOMO DESCENTRALIZADO SAN MIGUEL DE IBARRA, 2018).

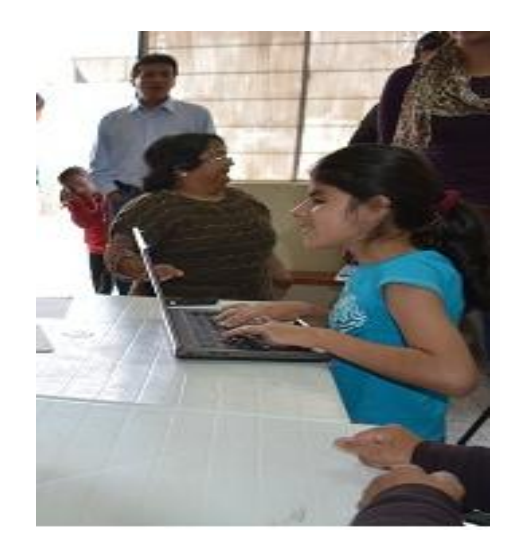

*Figura 9: Entrega de equipos con lectores de pantalla al Centro de Educación Popular Especial de Imbabura.* Fuente: GOBIERNO AUTONOMO DESCENTRALIZADO SAN MIGUEL DE IBARRA. (2018). https://www.ibarra.gob.ec/web/index.php/informativo/noticiasactualidad/1452-asociacion-de-novidentes-de-imbabura-reciben-apoyo-de-alcalde-de-ibarra

## **3.4. Educación a personas con discapacidad visual**

Todos los niños y adolescentes con sus fortalezas y debilidades en el campo o en la ciudad con su sueño y expectativas merecen una educación de calidad. La discapacidad es una condición humana que debe de tener en cuenta el sistema educativo. Por eso el Ministerio de Educación fomenta la creación de metodologías que integren en las aulas a los niños y jóvenes sin importar las características, condiciones físicas o mentales.

La educación ha ido cambiando debido a los acuerdos nacionales e internacionales que han permitido tener una educación con igualdad de oportunidades para todos los sujetos con o sin discapacidad. Anteriormente grupos de atención prioritaria eran excluidos del sistema educativo y de la sociedad en general. Esta situación está cambiando como se mira en el figura 10, el sistema de educación inclusiva garantiza el acceso, permanencia, aprendizaje y culminación de la educación para personas que no son videntes como para no videntes (MInisterio Educación, 2011).

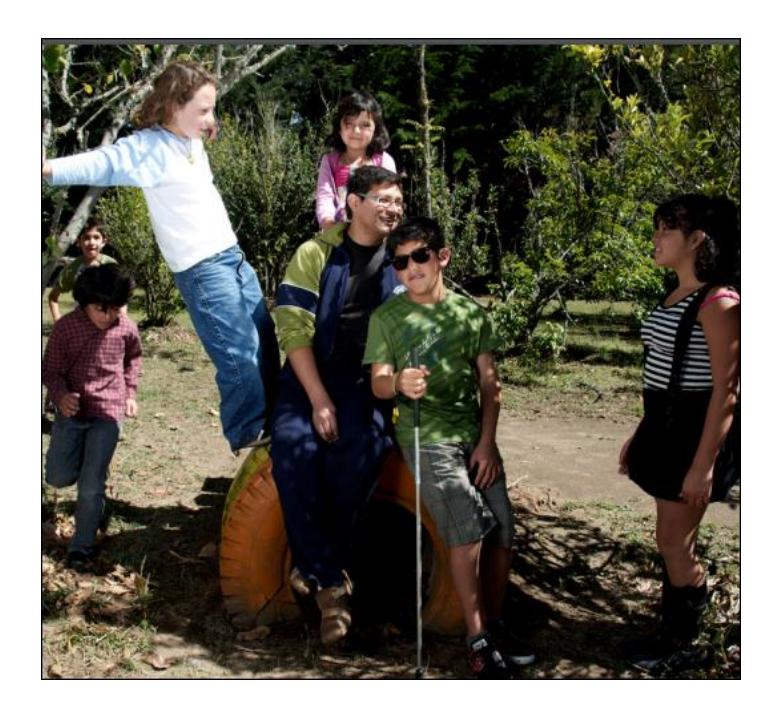

*Figura 10: Inclusión de jóvenes con y sin discapacidad visual* Fuente: Ministerio Educación. (2011). *EDUCACIÓN INCLUSIVA Y ESPECIAL.* Quito: Ecuador.

La educación en niños y adolescentes con problemas visuales hoy en día ya no es un limitante en su enseñanza, y al asistir a una Institución Educativa Regular tanto privada o pública. Está se tiene que adaptar al niño y no a lo contrario la misma que deberá buscar las herramientas adecuadas para que el niño o la niña tengan acceso al conocimiento teniendo en cuenta su discapacidad.

El programa de inclusión y acompañamiento escolar permite orientar al docente para que no tenga barreras en cómo enseñar a niños, niñas y adolescentes con discapacidad visual, así permitiendo integrar a los alumnos a la sociedad. Por ello se ha creado diferentes centros y asociaciones a nivel nacional que brindan apoyo a los Centros Educativos Regulares en la enseñanza en alumnos no videntes. Dando asesorías tanto al docente como a los padres de familia por motivo que ellos serán los mentores durante su proceso de educación. Deberán utilizar material de apoyo que ayudará al alumno a incentivar su aprendizaje ya que existe una limitación de dispositivos y herramientas que ayudan a una mejor adaptación al menor en varios centros educativos.

Para la Educación en personas ciegas se ha optado la enseñanza en el sistema braille que mediante este sistema permite al alumno ciego tener derecho a la información y con el apoyo de metodologías que ayudan al desarrollo cognitivo del estudiante dentro de un aula. La tecnología se ha vuelto un papel importante en la educación inclusiva ya que ha contribuido a la creación de nuevas herramientas que permiten a la persona instruirse en el mismo entorno que una persona normal.

### **3.5. Sistema braille**

El sistema braille es un método de lectura y escritura basada en puntos de alto relieve que son marcados dentro de una regleta divida en cajetines. Dentro de los cajetines existen seis puntos separados en dos columnas de tres puntos cada uno y enumerados de izquierda a derecha como se muestra en la figura 11. Al marcarlos con el punzón de distintas

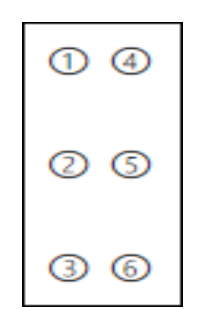

*Figura 11: Representación del signo generador* Fuente: COMISÓN BRAILLE ESPAÑOLA. (2015). *La didáctica del braille más allá del código. Nuevas perspectivas en la alfabetización del alumnado con discapacidad visual.* Madrid: ONCE.

# **3.5.1. Representación de las letras del alfabeto**

En el sistema braille se pueden representar las letras del alfabeto con distintas combinaciones de puntos, por ejemplo: para las letras de la "a" hasta la "j" se utilizan solo los cuatro puntos de la parte superior como se observa en la figura 12.

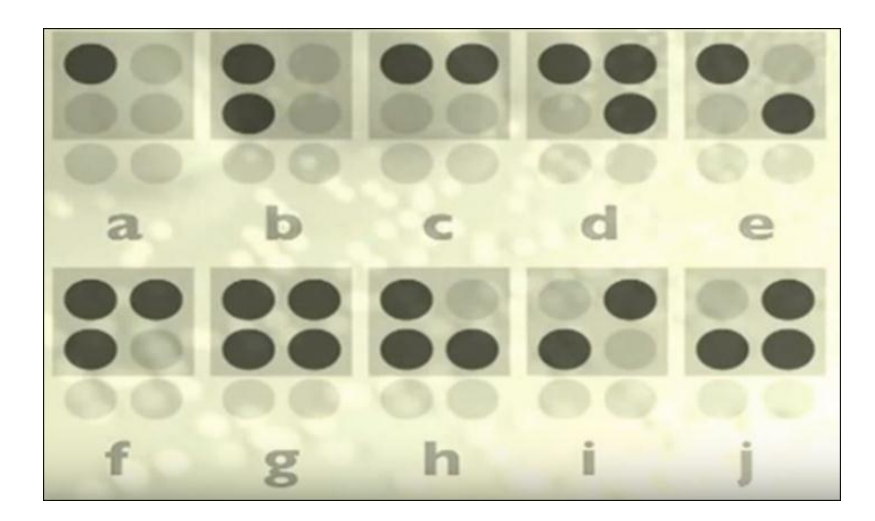

*Figura 12: Representación de las letras "a" hasta la" j" en sistema braille.* Fuente: COMISÓN BRAILLE ESPAÑOLA. (2015). *La didáctica del braille más allá del código. Nuevas perspectivas en la alfabetización del alumnado con discapacidad visual.* Madrid: ONCE.

 Para la representación de las letras "k" hasta la "t" se usan combinaciones incluyendo el punto inferior a la izquierda como se observa en la figura 13.

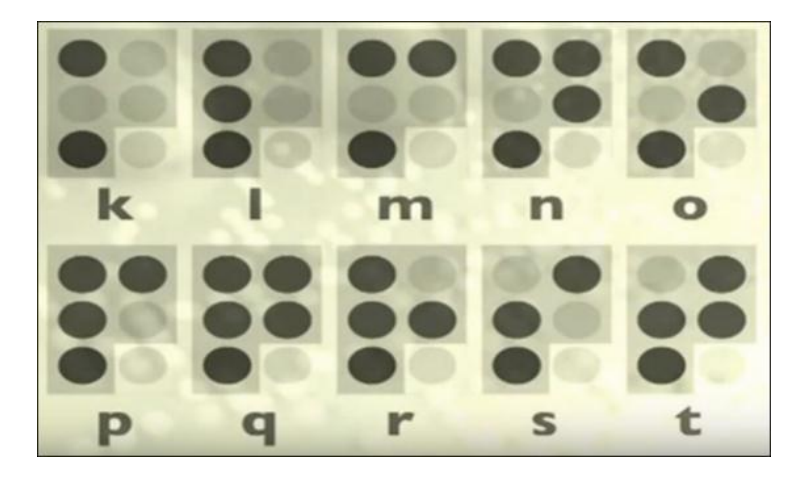

*Figura 13: Escritura de las letras "k" hasta la "t"* Fuente: COMISÓN BRAILLE ESPAÑOLA. (2015). *La didáctica del braille más allá del código. Nuevas perspectivas en la alfabetización del alumnado con discapacidad visual.* Madrid: ONCE.

Y para el resto de las letras se usan combinaciones que incluyen el punto inferior a la

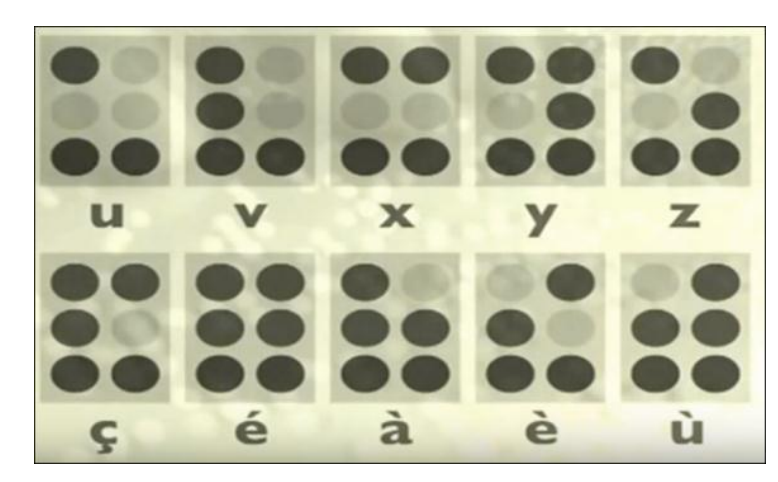

derecha como se mira en la figura 14.

*Figura 14: Escritura para las letras "u" hasta la "z"* Fuente: COMISÓN BRAILLE ESPAÑOLA. (2015). *La didáctica del braille más allá del código. Nuevas perspectivas en la alfabetización del alumnado con discapacidad visual.* Madrid: ONCE.

De igual manera existen combinaciones de puntos para los signos de puntuación como

se mira en la figura 15.

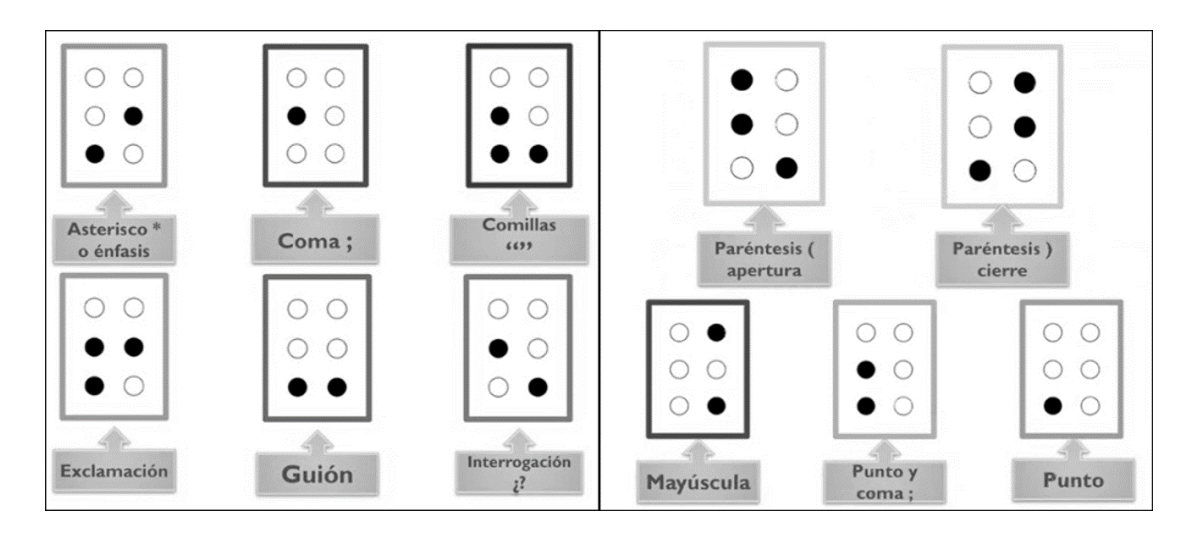

*Figura 15: Signos de puntuación en Sistema Braille*

## **3.5.2. Representación de los números**

La escritura de los números en sistema braille se representan mediante las 10 primeras letras del alfabeto de la "a" hasta la "j" y al inicio se antepone una matriz previa llamada "Signo de Número" como se observa en la figura 16.

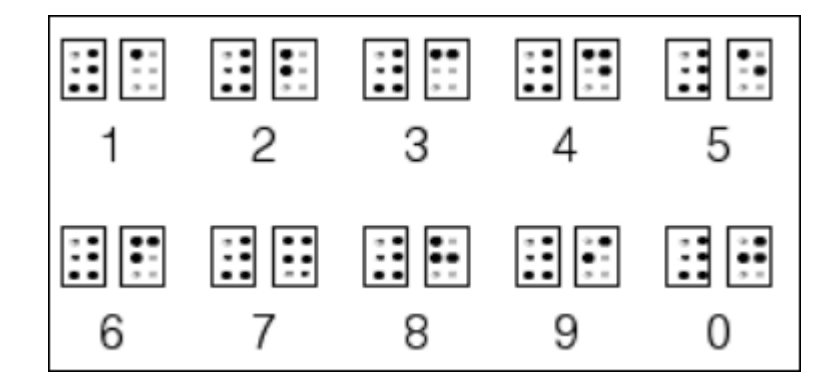

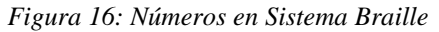

Fuente: ISMAEL MARTÍNEZ, L. D. (2004). *Guía Didáctica para la Lectoescritura Braille .* Madrid: ONCE.

Para la escritura de dos o más cifras solo se coloca un signo de número como se observa en la figura 17.

Fuente: COMISÓN BRAILLE ESPAÑOLA. (2015). *La didáctica del braille más allá del código. Nuevas perspectivas en la alfabetización del alumnado con discapacidad visual.* Madrid: ONCE.

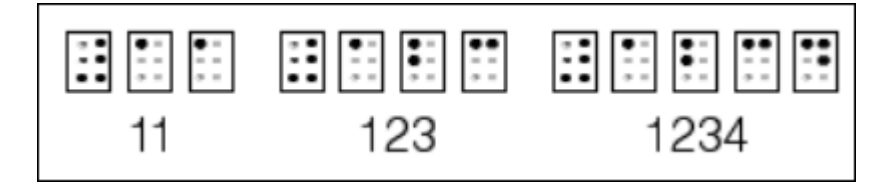

*Figura 17: Escritura de números de dos o más cifras* Fuente: ISMAEL MARTÍNEZ, L. D. (2004). *Guía Didáctica para la Lectoescritura Braille .* Madrid: ONCE.

## **3.6. Métodos de enseñanza del sistema braille**

Existen varios métodos que permiten a la persona no vidente a educarse en el sistema braille de una manera fácil. Estos métodos están dirigidos tanto para niños como para personas adultas, a continuación, se nombraran algunos de ellos.

### **3.6.1. Métodos dirigidos a niños**

Estas técnicas se propusieron para ayudar al joven en sus habilidades esenciales para aprender el sistema braille, antes de comenzar a nombrar algunas de ellas, debe considerar la estimulación multisensorial la cual permite que el pequeño tenga capacidad táctil y sensibilidad en sus manos.

#### *3.6.1.1. Seis Puntos*

El método de los seis puntos son técnicas que ayudan al aprendizaje básico del sistema braille como son:

- **Técnica de Prelectura:** Al niño se le debe enseñar a tocar los objetos con sus manos así permitirá que él pueda diferenciar entre texturas finas y gruesas.
- **Técnica del reconocimiento de las sílabas, letras mayúsculas, signos de puntuación y números:** En esta parte se aplica el conocimiento del código braille de los seis puntos en relieve y se lo refuerza con ejercicios tanto de lecturas como de números, esta técnica es aplicada a los alumnos de educación primaria.

#### *3.6.1.2. Método Almazara*

Este método es de prelectura y preescritura permite al niño aprender a escribir palabras en braille siendo el inicio a la lectura. Para este método se utiliza el signo generador de los seis puntos que van ser ubicados en el espacio, pero con referencia a los puntos cardinales del cuerpo como se observa en la figura 18 (ISMAEL MARTÍNEZ, 2004).

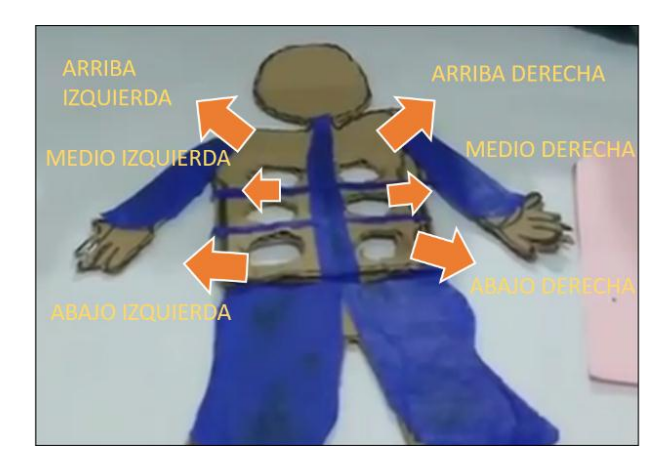

*Figura 18: Referencia Espacial del signo generador* Fuente: ISMAEL MARTÍNEZ, L. D. (2004). *Guía Didáctica para la Lectoescritura Braille .* Madrid: ONCE.

De esta manera se ayuda al niño a detectar la ubicación de los puntos y así podrá imaginar mentalmente la letra. En este método existen cuatro fases que son:

- **La fase 1.-** Se trabaja la direccionalidad en el cuerpo del niño con los conceptos de arriba-abajo de izquierda-derecha y en medio.
- **La fase 2.-** Se trabaja la orientación espacial y direccionalidad estructurada con los conceptos de arriba a la izquierda vertical, abajo a la izquierda vertical, arriba a la izquierda horizontal, abajo a la izquierda horizontal, vertical en medio derecho y vertical en medio izquierda.
- **La fase 3.-** Se trabaja con fichas guías hechas en macro-braille que ayudan a los alumnos en la lectura, estas fichas tienen tres diferentes dimensiones que

permiten reducir el espacio entre los puntos llegando hasta signo generador convencional.

## *3.6.1.3. Método Tomillo*

Este método es utilizado para la preparación a la lectura en el lenguaje braille y es perfecto para niños entre edades de 5 a 6 años, ya que el contenido es adecuado a la madurez mental y psicomotriz del niño. Este método respeta las peculiaridades de exploración táctil, evita las letras simétricas y utiliza letras formando palabras familiares para el niño. Además usan materiales con texturas y relieves que son fáciles al tacto como se observa en la figura 19 (ISMAEL MARTÍNEZ, 2004).

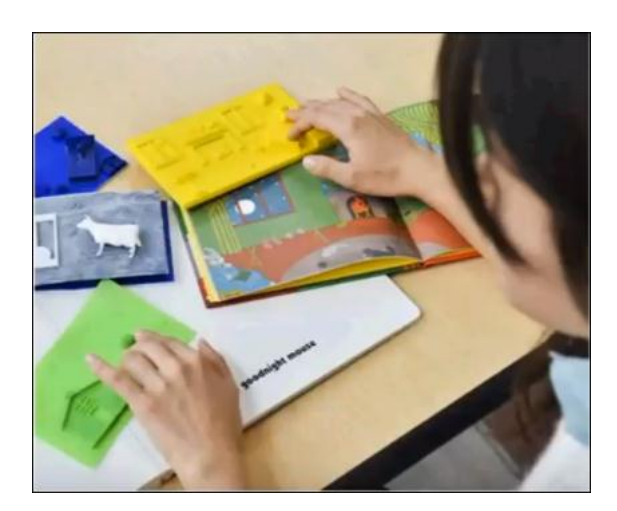

*Figura 19: Materiales con texturas y relieves* Fuente: ISMAEL MARTÍNEZ, L. D. (2004). *Guía Didáctica para la Lectoescritura Braille .* Madrid: ONCE.

## *3.6.1.4. Método Punto a Punto*

Este método se lo encuentra en dos idiomas en castellano y catalán, constando de 9 tomos divididos en dos series de 5 y 4 respectivamente, la primera serie se trata de la preescritura y prelectura en el lenguaje braille y la segunda serie básicamente se dedica a la enseñanza del sistema braille (ISMAEL MARTÍNEZ, 2004), como se detalla a continuación:

- Primera serie: se compone de 5 tomos, 3 de ellos dirigidos al aprendizaje de la prelectura constando de varios ejercicios que ayudan al reconocimiento de formas (cuadrado, rectángulo, círculo, triángulo), tamaños, líneas (horizontal, vertical), orientación espacial y series de varios elementos (conjunto de puntos), para después proceder a su distinción. El cuarto tomo se aprende el signo generador para la enseñanza de las primeras letras en varios tamaños con el objetivo de ir reconociendo la posición de dichas letras y también se empieza la preescritura. En el último tomo de esta primera serie se aplica exclusivamente al docente con técnicas de enseñanza (ISMAEL MARTÍNEZ, 2004).
- Segunda serie: esta serie consta de 4 tomos, tres de ellos son exclusivamente al aprendizaje de todas las letras del alfabeto, letras en mayúsculas, lectura de sílabas, palabras, frases y signos de puntuación. El cuarto tomo está dedicado a los docentes donde se explica en qué consiste el método y como utilizarlo (ISMAEL MARTÍNEZ, 2004).

#### **3.6.2. Métodos dirigidos a personas adultas**

Este tipo de métodos es aplicado a personas adultas que tiene una ceguera sobrevenida ayudándolo así adaptarse nuevamente a la sociedad (COMISÓN BRAILLE ESPAÑOLA, 2015). Existen dos tipos de métodos que son:

#### *3.6.2.1. Método Pérgamo*

Este método se utiliza para la alfabetización en personas adultas que perdieron el sentido de la visión por alguna enfermedad o accidente. Se comienza con la presentación de letras para evitar algún tipo de confusión en la persona y permitir una mejor percepción del lenguaje braille. Con varios ejercicios se ayudará a diferenciar las posiciones de los puntos en el cajetín, para luego pasar al debido orden de las letras que es el siguiente: a,

e, i, o, u, l, s, p, m, f, d, n, t, ñ, c, h, á, é, b, v, ll, y, r, í, ó, ú, g, j, z, mayúsculas, punto y coma. Y por último se enseñan las letras que no suelen utilizarse mucho como: x, q, ch, k, w, ü con diéresis, signo de número y signos de puntuación (COMISÓN BRAILLE ESPAÑOLA, 2015).

#### *3.6.2.2. Método Bliseo*

Es un método utilizado en personas adultas alfabetizadas, es decir que ya conocen el lenguaje braille. Comenzando así en profundizar en el conocimiento del signo generador con las primeras letras que son: a, b, c, d, e, f, g, h, i y j para luego seguir con las últimas letras: k, m, n, o, p, q, r, s y t (COMISÓN BRAILLE ESPAÑOLA, 2015).

## **3.7. Materiales para la enseñanza a no videntes**

Las personas con discapacidad visual utilizan como herramienta principal el sistema braille ya que este método permite aprender escritura y lectura. Existen tres técnicas para aplicar la escritura en código braille que son: manualmente, mecánicamente e informáticamente. Posteriormente se pueden añadir materiales o instrumentos de apoyo para ir perfeccionando estas técnicas como se detalla a continuación:

### **3.7.1. Instrumentos Manuales**

#### *3.7.1.1. Regleta y punzón*

Son instrumentos manuales, los cuales ayudan a la escritura braille y por lo general se los usa con mucha frecuencia. El punzón ayuda a perforar el papel y viene de distintas formas (figura 20 a), el papel es colocado sobre una pauta (figura 20 b) que se ajusta sobre una rejilla (figura 14 c) (ISMAEL MARTÍNEZ, 2004).

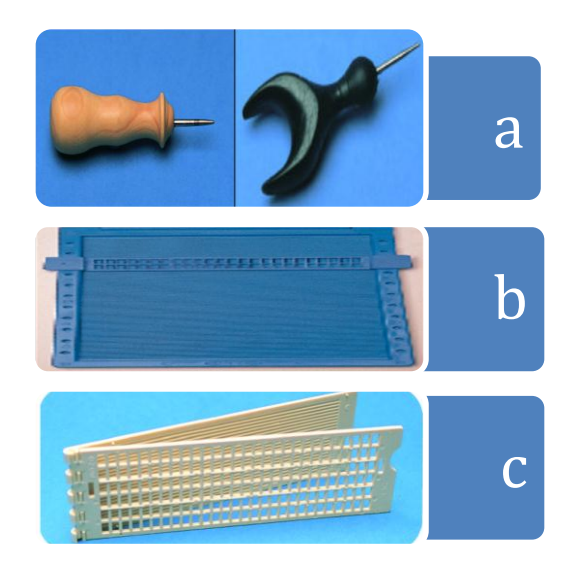

*Figura 20: a) Punzón de mango redondo y de oreja b) Pauta de plástico modelo junior c) Regleta de plástico modelo puma* Fuente: ISMAEL MARTÍNEZ, L. D. (2004). *Guía Didáctica para la Lectoescritura Braille .* Madrid: ONCE.

## *3.7.1.2. Braillin*

Braillin es un muñeco creado para el aprendizaje de lectura y escritura en el sistema braille, el cual consta de seis puntos con relieve que ayudan a la estimulación del tacto como se observa en la figura 21. Fue avalado por la Organización Nacional de Ciegos Españoles y la Asociación de la Investigación de la Industria del Juguete, cuyo objetivo era promover la integración social entre niños y niñas con y sin problemas visuales (IMSERSO, 2004).

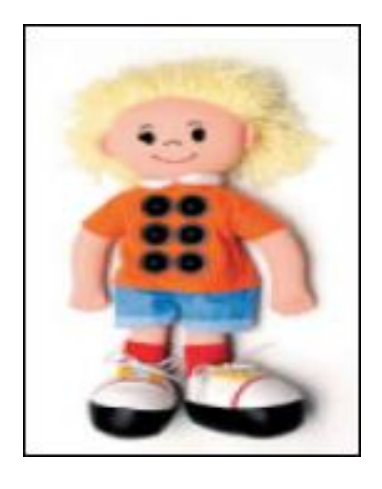

*Figura 21: Muñeco Braillin* Fuente: IMSERSO. (2004). Transtornos Neurodegenerativos . *Minusval*, pag 4.

# *3.7.1.3. Ábaco*

Se utiliza para la parte aritmética, donde se aprenden los números y operaciones básicas. El ábaco está formado por una base rectangular de madera como se mira en la figura 22, cuenta con barras metálicas colocadas en paralelo y cada una de ellas viene con 5 bolitas que se pueden colocar o quitar dependiendo de la cifra que se desee representar (ISMAEL MARTÍNEZ, 2004).

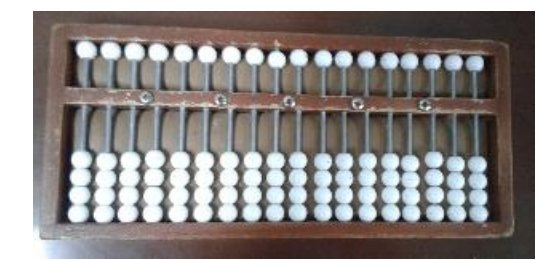

*Figura 22: Ábaco* Fuente: ISMAEL MARTÍNEZ, L. D. (2004). *Guía Didáctica para la Lectoescritura Braille .* Madrid: ONCE.

## *3.7.1.4. Signo Generador*

El signo generador está conformado de seis espacios con relieve y están distribuidos en dos columnas de tres filas. El signo generador ayuda al aprendizaje de las letras, números y signos de puntuación. En la figura 23, se puede observar varios signos generados hechos de diferentes materiales debido a que los niños pierden interés.

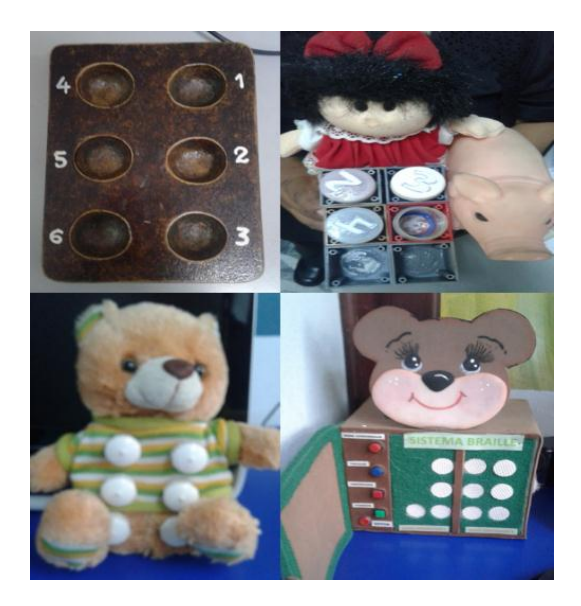

*Figura 23: Generadores con diferentes texturas y formas* Fuente: Universidad Técnica del Norte

# **3.7.2. Instrumentos Mecánicos**

## *3.7.2.1. Maquina Perkins*

La máquina Perkins braille es parecida tanto en aspecto y función a una antigua máquina de escribir como se observa en la figura 24. Con la diferencia que tiene seis teclas que se usan para imprimir en relieve de los puntos sobre la hoja, tiene como ventaja que la escritura es directa; es decir se escribe tal como se lee (ISMAEL MARTÍNEZ, 2004).

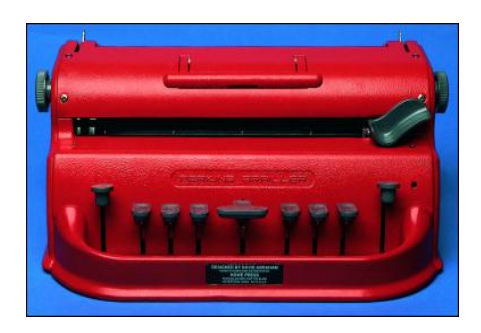

*Figura 24: Maquina Perkins para la escritura braille* Fuente: ISMAEL MARTÍNEZ, L. D. (2004). *Guía Didáctica para la Lectoescritura Braille .* Madrid: ONCE.

## *3.7.2.2. Impresora Braille*

Permite imprimir material en lenguaje braille como son los libros, documentos e imágenes con relieve. Existen varias marcas de impresoras, pero la más utiliza es la marca Index-everest D, como se mira en la figura 25.

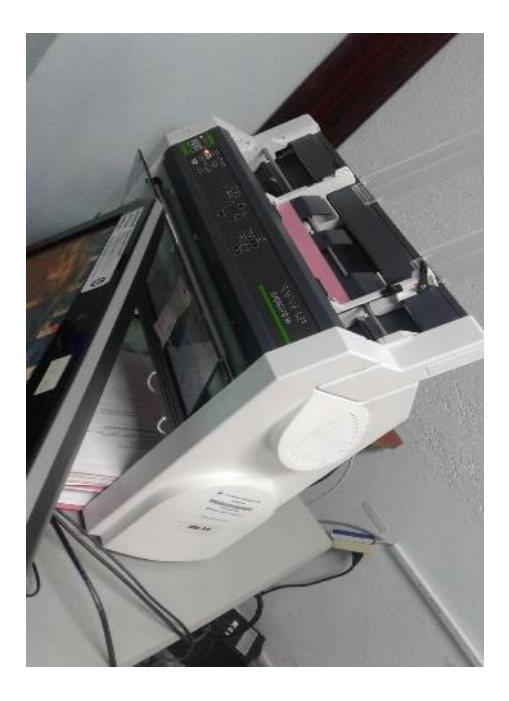

*Figura 25: Impresora Braille (Index-everest D)* Fuente: UTN

# **3.7.3. Instrumentos Informáticos**

Las personas ciegas tienen acceso a la información a través de algunos instrumentos informáticos con la cual acceden a la escritura y lectura, a continuación, se detallan algunos de ellos.

#### *3.7.3.1. Libros hablados*

Estos audios libros son una herramienta muy útil porque se leen automáticamente, ofreciendo también claves y consejos e ideas con las que el lector quedará con la intención de aprender a leer por placer.

#### *3.7.3.2. Lector de Pantalla*

El lector de pantalla es un software instalado en un computador que tiene como finalidad leer y explicar por medio de sintetizadores de voz el contenido de páginas web, textos y revistas digitales. Este tipo de lector de pantalla tiene algunas limitaciones como es la lectura de imágenes, mapas conceptuales, tablas, gráficos y textos en formato pdf.

## *3.7.3.3. Braille Hablado*

Es un ordenador portátil pequeño de mano cómo se mira en la figura 26, consta de un teclado de 7 teclas con el signo generador en alto relieve que permite el procesamiento y almacenamiento de información que se la puede escuchar mediante sintetizadores de voz (ISMAEL MARTÍNEZ, 2004)

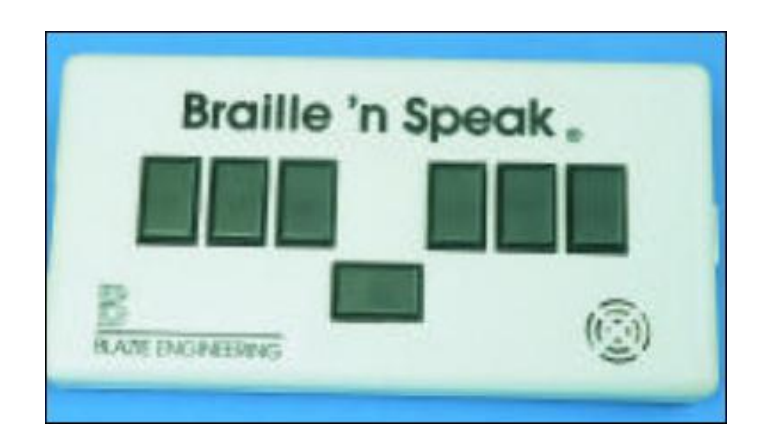

*Figura 26: Braille Hablado 2000* Fuente: ISMAEL MARTÍNEZ, L. D. (2004). *Guía Didáctica para la Lectoescritura Braille .* Madrid: ONCE.

### *3.7.3.4. SonoBraille*

El SonoBraille es un dispositivo electrónico que sirve para procesar, almacenar y editar textos por medio de un teclado braille de 8 teclas como se mira en la figura 27. Este dispositivo también cuenta con dos entradas USB, tarjeta de memoria flash, sintetizador de voz, pantalla VGA y un puerto para conectar la impresora (ISMAEL MARTÍNEZ, 2004).

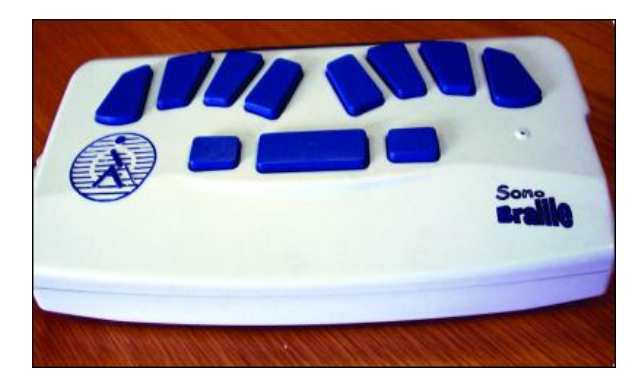

*Figura 27: SonoBraille* Fuente: ISMAEL MARTÍNEZ, L. D. (2004). *Guía Didáctica para la Lectoescritura Braille .* Madrid: ONCE.

# **3.7.4. Materiales Macro**

El material macro se lo utiliza en la lectura en el lenguaje braille, este tipo de material es elaborado en alto relieve para estimular el tacto de las personas con discapacidad visual. De igual manera sirve para el reconocimiento de objetos, materiales y texturas, como podemos observar en la figura 28, es un material utilizado en algunos centros para la lectura del alfabeto.

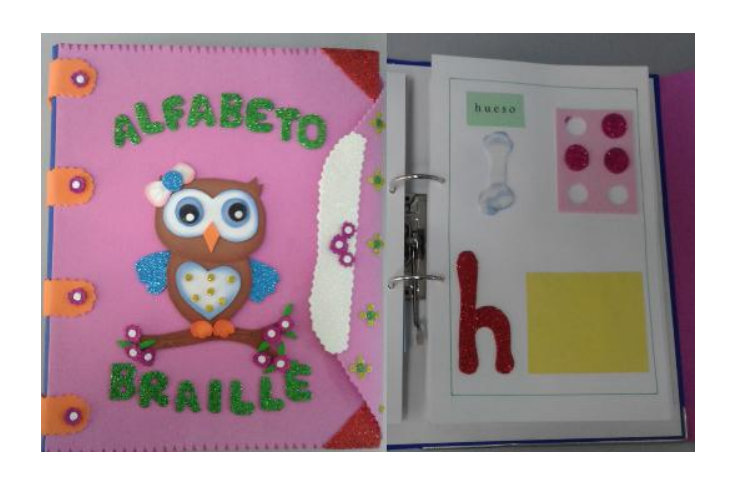

*Figura 28: Material alfabético con fomes* Fuente: Universidad Técnica del Norte

Nota: El Área de no Videntes UTN cuenta con algunos materiales mencionados anteriormente como son: regleta, punzón, material macro, ábaco, signo generador e impresora. Algunos de estos materiales fueron elaborados por el personal a cargo del área y otros adquiridos con el apoyo de la universidad.

#### **3.8. Matemáticas en el sistema braille**

La discapacidad visual es considerada en la mayoría de los casos una restricción de enseñanza en algunas ciencias como las matemáticas, debido a las dificultades de comprensión y entendimiento. El aprendizaje de las matemáticas en niños no videntes no debería considerarse un distintivo diferenciador excepto por el material que ellos utilizan para aprender (la caja de números, ábaco, punzones, etc.) (Soto Iborra & Goméz Alfonso, 1987).

*"La falta de visión no supone un freno para el aprendizaje en las matemáticas, únicamente es un cambio en la vía principal de acceso a la información. Cualquiera que haya observado a un niño ciego en actitud receptiva, se habrá dado cuenta de que palpa sin cesar, y es del tacto de donde espera obtener las sensaciones de espacio, extensión y solidez que la vista proporciona"* (Soto Iborra & Goméz Alfonso, 1987).

Hay cuatro factores que actúan en el proceso de enseñanza que son:

- **Aspiración:** Es significativo que el joven tenga un entusiasmo por aprender independientemente de cualquier otra persona, sin confinamientos ni compromisos, y también tenga inspiración para hacer sus cosas indistintamente de los demás.
- **Aprendizaje significativo:** Esto quiere decir que una actividad es significativa cuando el niño encuentra el sentido de la actividad y se divierte haciéndole.
- **Estilo de aprendizaje:** Cada niño tiene su propio método o estrategia de aprendizaje ya que todos no aprenden al mismo ritmo y con los mismos métodos.
- **El juego como actividad:** El juego ayuda al niño a que tenga mayor concentración y memorización, también permite que socialice con las demás personas.

## **3.8.1. Método de enseñanza de la suma y resta para no videntes**

Existe un método principal que se emplea para enseñar la suma y resta a niños con discapacidad visual, es la utilización del ábaco soroban. A diferencia de los otros ábacos que existen comúnmente este es de tipo japonés y se utiliza en niños entre edades de 6 a 7 años en adelante debido a su complejidad (de las Heras Ansorena, 2018). A continuación veremos una explicación de su funcionamiento con la suma y la resta.

 **Limpiar el ábaco:** el niño debe de colocar el ábaco en cero y se lo realiza con un simple movimiento de arriba hacia abajo, donde todas las fichas superiores e inferiores deberán de bajar. Con la ayuda de su mano deberá colocar las bolillas superiores hacia arriba como se mira en la figura 29, y de esta manera el ábaco estará en cero.

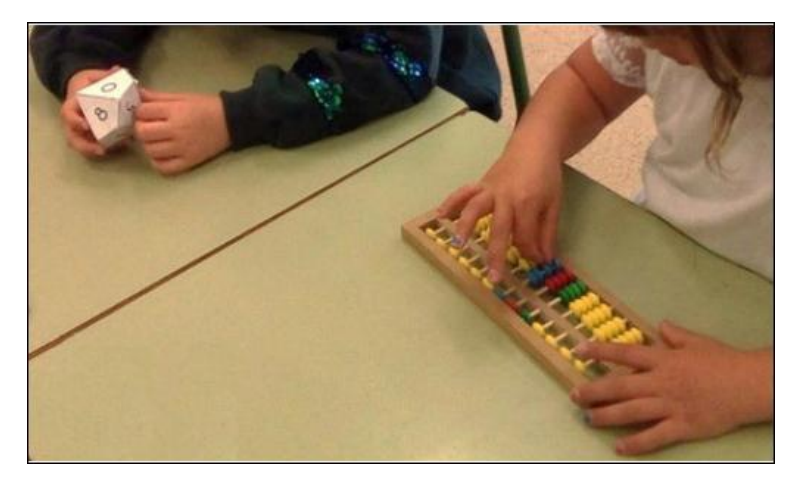

*Figura 29: Posición en cero de las fichas del ábaco soroban* Fuente: de las Heras Ansorena, I. F. (2018). Competencia en Cálculo Mental con el Ábaco Japonés. *NÚMEROS-Revista de Didáctica de las Matemáticas* , 141-1152.

 **Representación de los números en el ábaco:** en la figura 30, vemos que el ábaco cuenta con bolillas tanto en la parte superior como inferior, los ejes que están en medio de las bolitas representan el valor posicional. De derecha a izquierda detenemos la unidad, luego tenemos la decena y a continuación la centena.

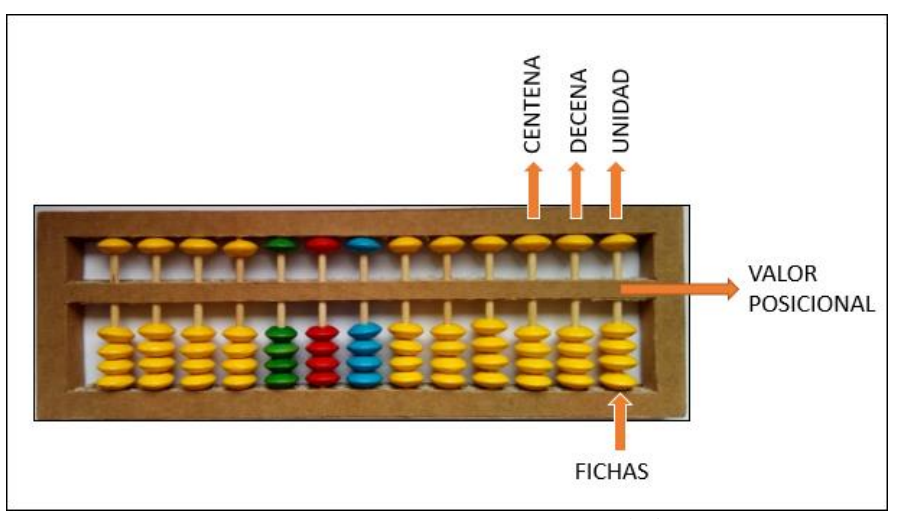

*Figura 30: Las partes que representan el ábaco* Fuente: de las Heras Ansorena, I. F. (2018). Competencia en Cálculo Mental con el Ábaco Japonés. *NÚMEROS-Revista de Didáctica de las Matemáticas* , 141-1152.

En el ábaco soroban las bolillas superiores e inferiores tienen un valor muy distinto a los otros ábacos tradicionales. En figura 31, se observa que en la parte superior se encuentra una sola bolilla y su valor es de 5 unidades y en la parte inferior se tiene cuatro bolillas y cada una tiene el valor de una unidad.

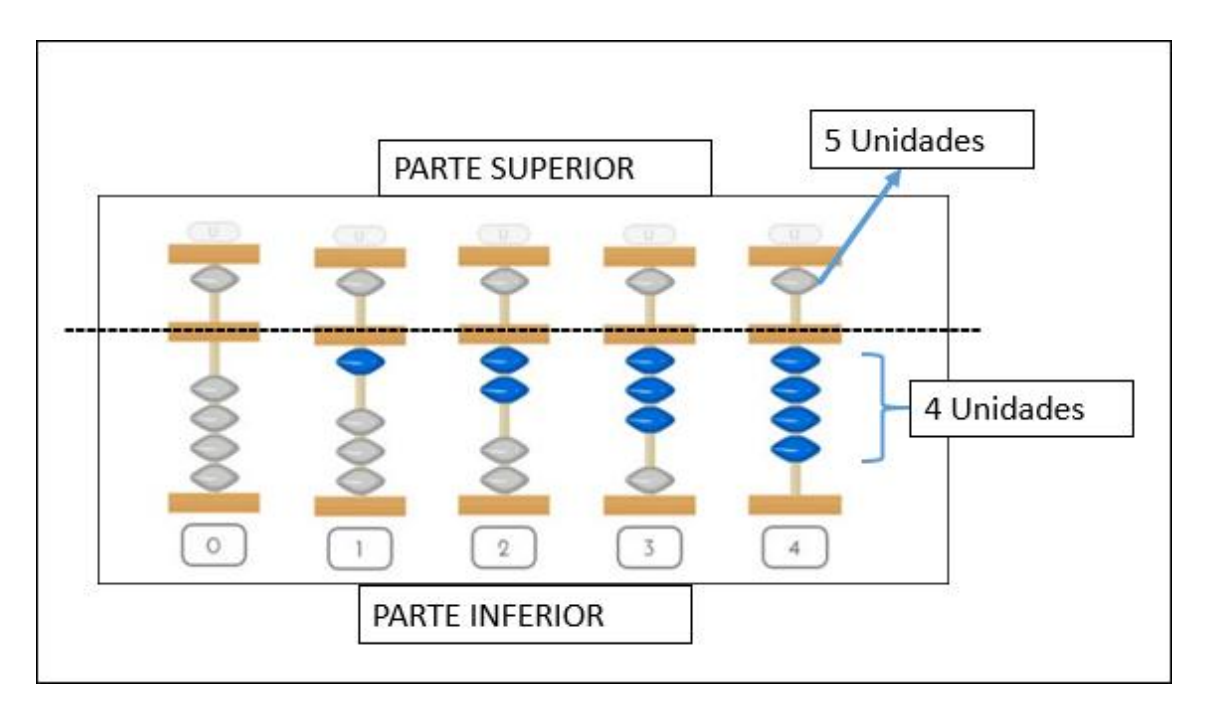

*Figura 31: Representación de los números de una cifra* Fuente: de las Heras Ansorena, I. F. (2018). Competencia en Cálculo Mental con el Ábaco Japonés. *NÚMEROS-Revista de Didáctica de las Matemáticas* , 141-1152.

Para la representación de los números menores que 4 el ábaco soroban se debe de colocar las bolillas inferiores al centro para que tengan un valor posicional, por ejemplo:

- Si trasladamos las cuatro bolillas inferiores al centro tendremos el número 4.
- Si de las cuatro bolillas solo llevamos al centro tres bolillas obtendremos el número 3 y así sucesivamente se obtendrá el resto de los números.

En contraste, en la figura 32, se tiene el valor de las bolillas superiores más el valor de las bolillas inferiores.

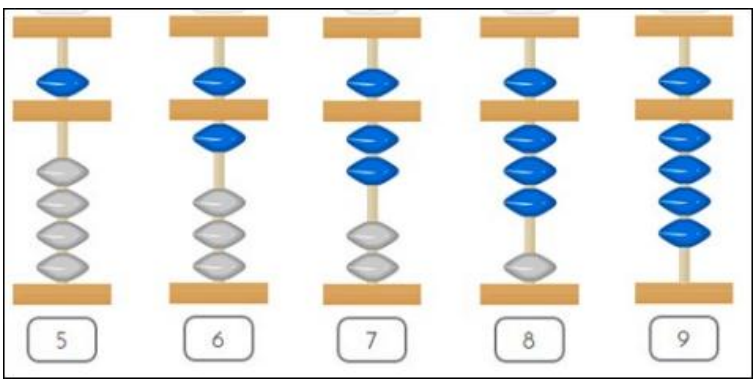

*Figura 32: Representación del valor de las fichas superiores más inferiores* Fuente: de las Heras Ansorena, I. F. (2018). Competencia en Cálculo Mental con el Ábaco Japonés. *NÚMEROS-Revista de Didáctica de las Matemáticas* , 141-1152.

Para colocar un número mayor que 4 en el ábaco soroban se debe de realizar lo siguiente:

- Si se desea colocar el número 9, sólo se debe de trasladar la ficha superior con el valor de cinco al centro más las cuatro fichas inferiores donde el valor deseado.
- Para el número 7, de igual manera se lleva al centro la ficha superior más tres fichas inferiores dando el número pedido y así sucesivamente para los otros números.
- **Suma de un solo dígito:** para realizar una sencilla suma de un solo dígito, solo se debe de acercar la ficha tanto superior e inferior a la parte central del ábaco. En la figura 33, es un ejemplo de una suma de un solo dígito y se lo realiza de la siguiente manera:
	- Primero se debe de colocar el ábaco en cero, en donde las fichas deben topar la parte superior e inferior.
	- Segundo se empieza a colocar de izquierda a derecha el primer número (0), más el segundo número (4), más el tercer número (5) y el resultado (9).

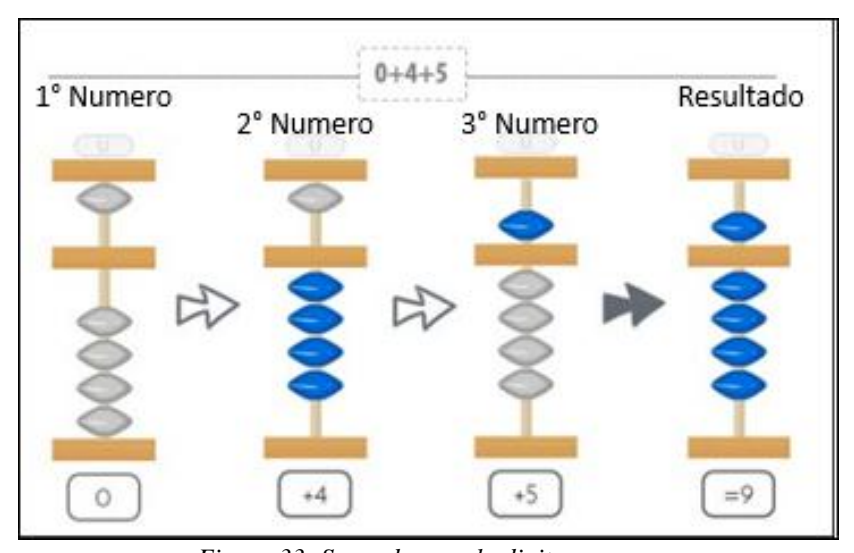

*Figura 33: Suma de un solo digito* Fuente: de las Heras Ansorena, I. F. (2018). Competencia en Cálculo Mental con el Ábaco Japonés. *NÚMEROS-Revista de Didáctica de las Matemáticas* , 141-1152.

- **Resta de un solo dígito:** la resta es lo contrario de la suma ahora se deberá de alejar y acercar las fichas a la parte central del ábaco dependiendo de su valor. En la figura 34, se mira el ejemplo de una resta de un solo dígito y se lo realiza de la siguiente manera:
	- Se debe de colocar en cero al ábaco
	- De igual manera que la suma se coloca los números de izquierda a derecha. El primero número es 9 siendo este positivo, lo cual se trasladan las fichas al centro, el segundo número es -6 siendo negativo se deberá de alejar las fichas del centro. El tercer número al igual que al anterior es negativo y se realiza el mismo movimiento y el resultado es 2 siendo positivo se acercaran las fichas al centro.

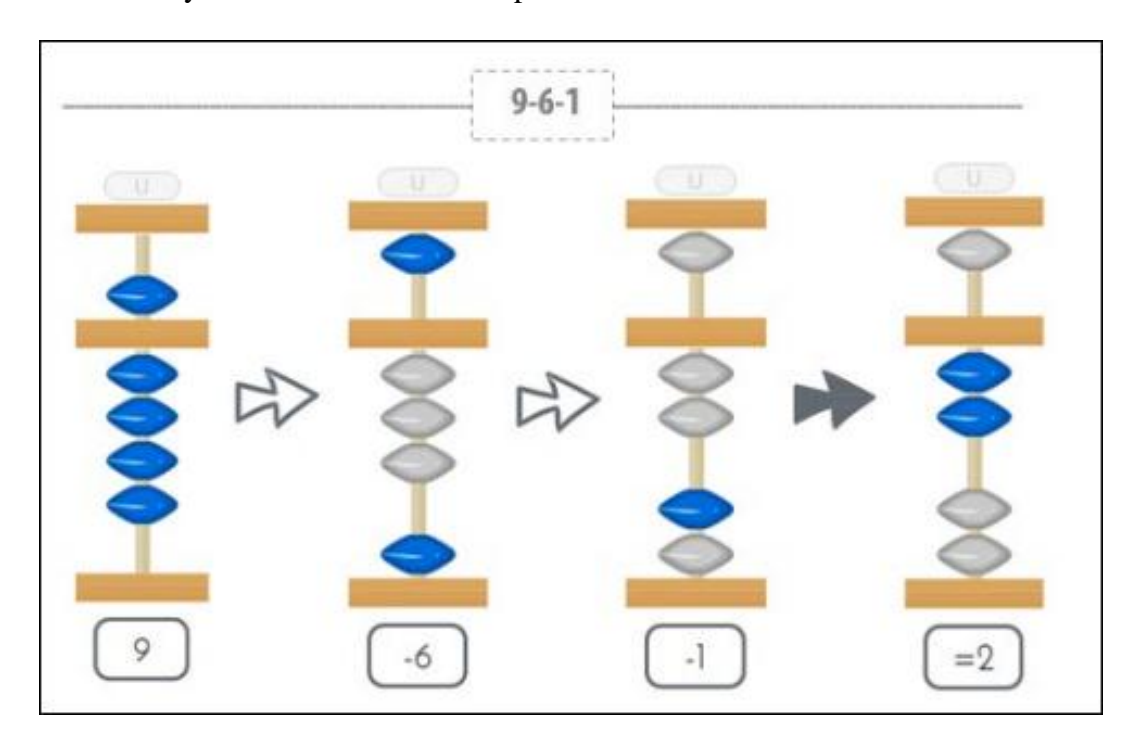

*Figura 34: Resta de un solo digito*

## **3.8.2. Material de enseñanza para la suma y resta**

Hay ciertos materiales didácticos que ayudan a la enseñanza de la suma y resta en alumnos no vidente y algunos de ellos son:

Fuente: de las Heras Ansorena, I. F. (2018). Competencia en Cálculo Mental con el Ábaco Japonés. *NÚMEROS-Revista de Didáctica de las Matemáticas* , 141-1152.

#### *3.8.2.1. Regletas Cuisenaire*

La regleta Cuisenaire fue creada por el profesor Caleb Gattegno, quien se dedicaba a la enseñanza de las matemáticas para niños no videntes, estas regletas son hechas de madera con la forma rectangular. Cada una de estas regletas tiene un tamaño, un valor diferente como se mira en la figura 35, y son utilizadas desde el jardín de infantes donde los niños empiezan aprender con el conteo de los números, sumas y restas (Fernández del Campo, 1986).

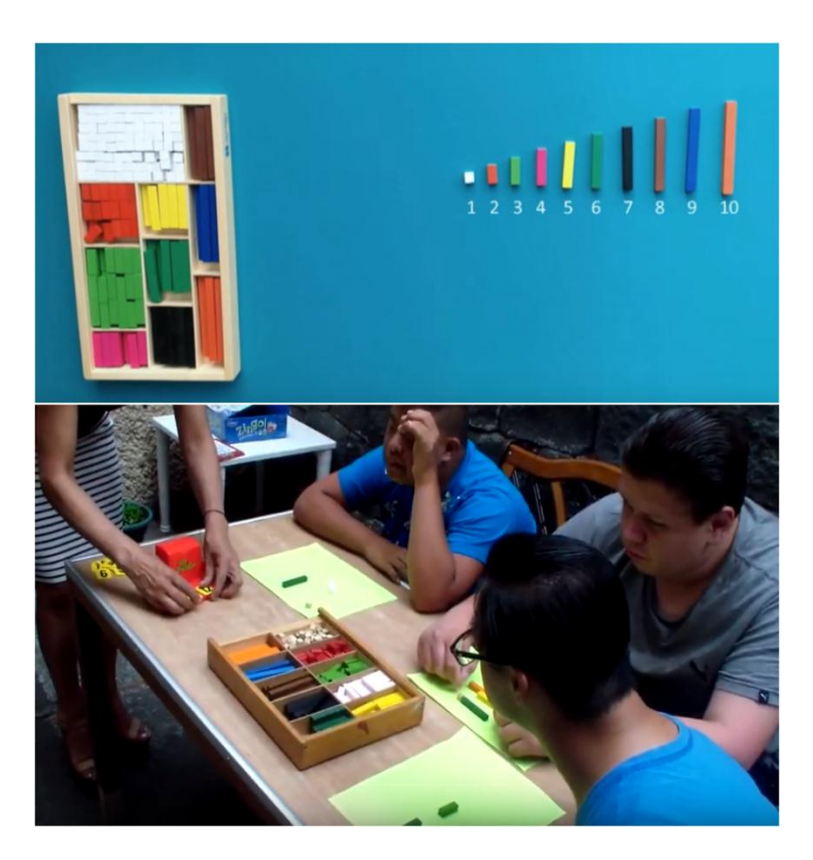

*Figura 35: Aprendizaje de los números con la regleta Cuisenaire en jóvenes no videntes* Fuente: Fernández del Campo, J. E. (1986). *La enseñanza de la matemática a los ciegos.* Madrid: ONCE.

Existen muy pocas personas que utilizan la regleta Cuisenaire por la falta de información de su uso debido a que es un material muy personal. El docente que las utiliza crea su propio proceso de enseñanza y las regletas han sido consideradas en el ámbito experimental e investigativo.

### *3.8.2.2. Multiábaco modular móvil o Tinkunako*

Fue creado por J. E. Fernández del Campo y R. Robles, el multiábaco está formado por una base rectangular móvil, en el cual se encajan seis varillas. Cada una de ellas se puede colocar hasta nueve fichas y fue diseñado exclusivamente para alumnos ciegos como se observa en la figura 36. También ayuda a la suma y resta con enteros, decimales y fracciones (Fernández del Campo, 1986). Este tipo de ábaco está en fase de perfeccionamiento y prueba.

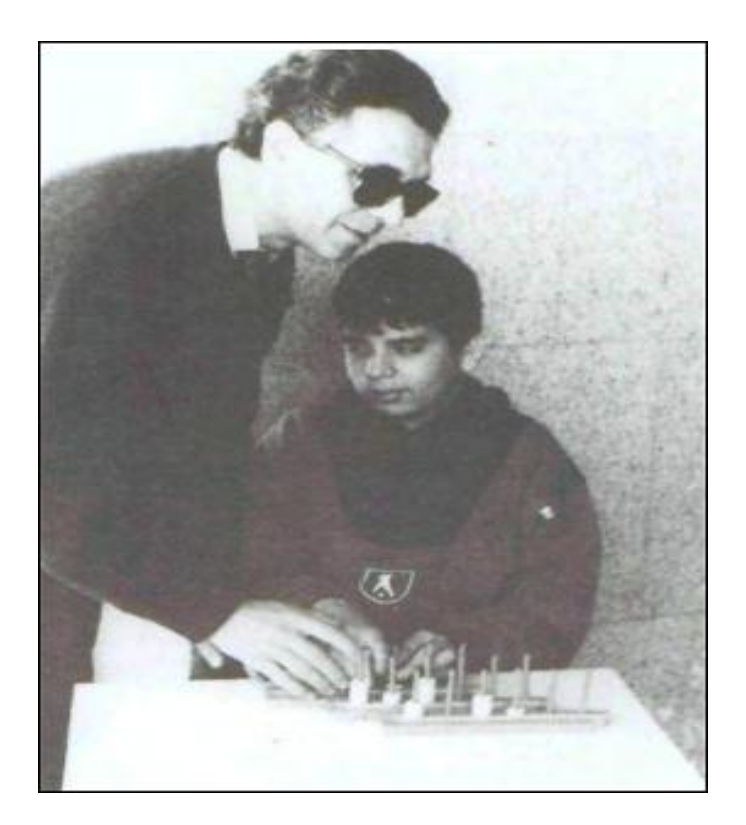

*Figura 36: Multiábaco móvil de carácter modular* Fuente: Fernández del Campo, J. E. (1986). *La enseñanza de la matemática a los ciegos.* Madrid: ONCE.

### *3.8.2.3. Caja aritmética tipo braille*

En la figura 37, se mira que la caja aritmética está diseñada por cuatro piezas que son: tapa de la caja, base, rejilla y tapa de sujeción de los números. La caja aritmética tipo braille está conformada por números del "1" al "9" incluyendo el número "0" y signos matemáticos como son: "+", "-", "\*\*", ". /." (Martínez Suárez & Martín González,
2017). Y cada una de las piezas está diseñada con el lenguaje braille y no es muy utilizado por la falta de disponibilidad en algunos países.

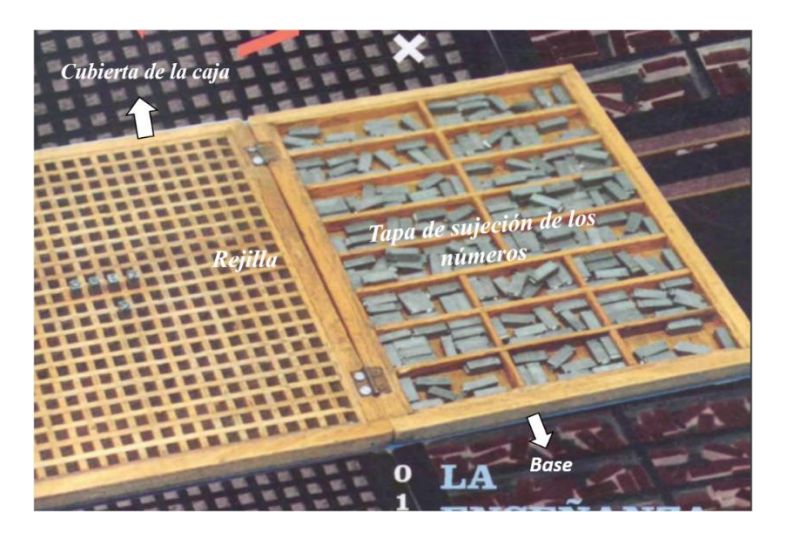

*Figura 37: Caja aritmética* Fuente: Martínez Suárez, G., & Martín González, M. (2017). Caja aritmética mini. *Integración: Revista sobre ceguera y deficiencia visual*, (71), 4.

## *3.8.2.4. Dattilorítmica*

El darriloritmica de la figura 38 fue creado en Italia. "Panel en cuadrícula de matrices de resortes representativos de puntos braille; de 4 resortes o "puntos", para Cálculo Aritmético, de 6 para lectoescritura o álgebra. Algo lento y de proporciones excesivas para el sentido háptico, exigidas por las características de la manipulación" (Castellanos , González , & Murcia , 2008).

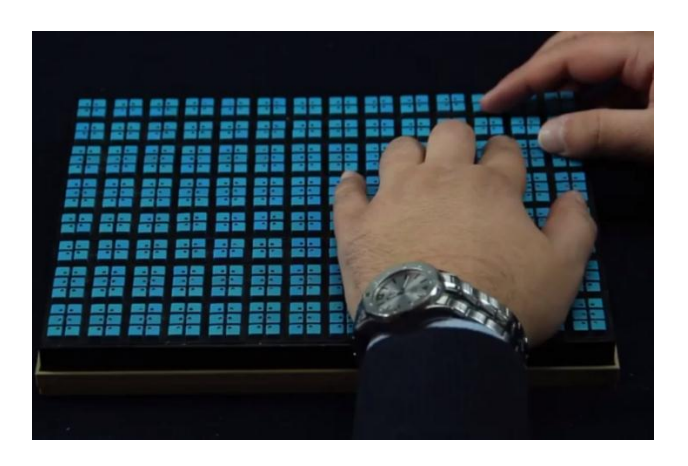

*Figura 38: Darriloritmica* Fuente: Castellanos , M., González , O., & Murcia , I. (16 de Octubre de 2008). *Universidad de los Andes.* Obtenido de http://funes.uniandes.edu.co/971/

#### **3.9. Sistema electrónico**

El sistema electrónico de la figura 39, está formado por distintos dispositivos como son: sensores, circuitería de procesamiento y control, actuadores, fuente de poder o alimentación (ARTERO, 2013).

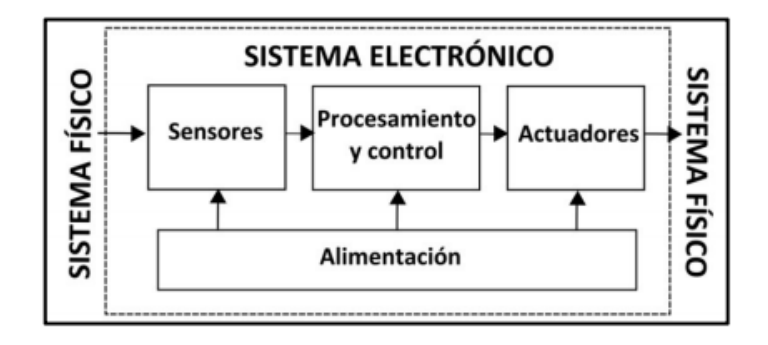

*Figura 39: Diagrama de bloques de un sistema electrónico* Fuente: ARTERO, O. T. (2013). *Curso Práctico de Formción.* Madrid: ALFAOMEGA.

- **Sensores. -** Existen varios tipos de sensores que son: humedad, sonido, temperatura, fuerza, movimiento. Son dispositivos capaces de obtener datos o información física desde el exterior y luego convertirla en una señal eléctrica para luego ser enviada a la circuitería interna de control del dispositivo. Los sensores se utilizan por sus aplicaciones industrias como la robótica, automotriz y medicina (ARTERO, 2013).
- **Circuitería de procesamiento y control.** "Los circuitos internos de un sistema electrónico procesan la señal eléctrica convenientemente. La manipulación de dicha señal dependerá tanto del diseño de los diferentes componentes hardware del sistema, como del conjunto lógico de instrucciones (es decir, del "programa") que dicho hardware tenga pregrabado y que sea capaz de ejecutar de forma autónoma" (ARTERO, 2013).
- **Actuadores.** Son capaces de transforma la energía eléctrica, hidráulica o neumática en un proceso automatizado, esto quiere decir que pueden hacer funcionar cualquier cosa. Como actuadores tenemos servomotores, servo de paso, bombilla, altavoz, etc.
- **Fuente de Poder o Alimentación.** Es un convertidor de corriente alterna en corriente continua suministrando así energía a todos los dispositivos. Una fuente de alimentación puede ser una batería, convertidores de AC/DC y pilas (ARTERO, 2013).

## **3.9.1. Microcontrolador**

Un microcontrolador de la figura 40, es un circuito integrado que contiene toda la estructura de una micro-computadora, es decir como si fuera una CPU. Un microcontrolador contiene memoria RAM, memoria ROM, circuitos de entrada y salida, módulos con aplicación específicas. Su nombre nos indica sus principales características, micro por lo de pequeño y controlador porque se utiliza principalmente para controlar otros dispositivos o circuitos electrónicos y mecánicos (ARTERO, 2013).

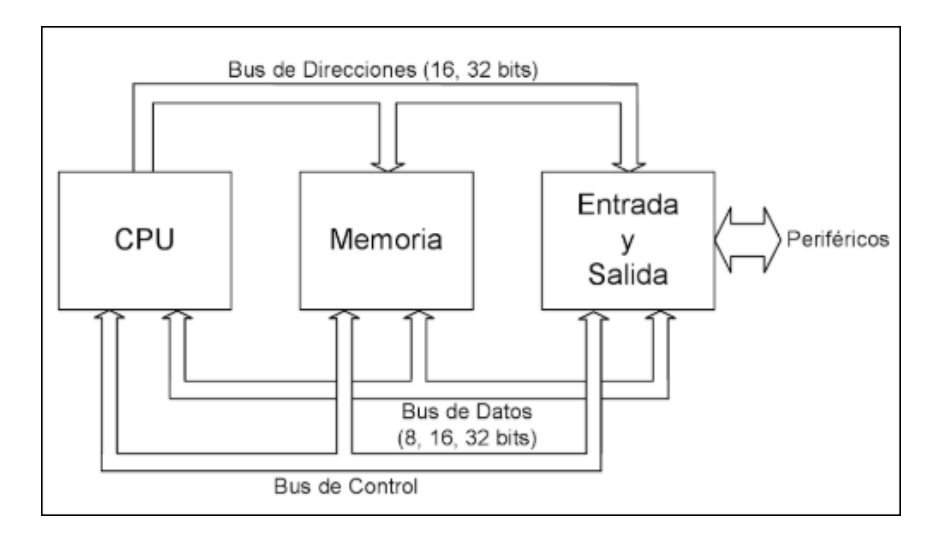

*Figura 40: Esquema básico general de un microcomputador. La CPU es el microprocesador* Fuente: Valdés Peréz, F. E., & Pallás Areny, R. (2007). *Microcontroladores: fundamentos y aplicaciones con PIC (Vol. 1149).* Marcombo.

Está compuesto de varios bloques funcionales que son:

- **Unidad Central de Proceso. -** La CPU controla todos los elementos del sistema en función de las intrusiones del programa, es decir es una de las partes importantes que componen un microcontrolador.
- **Memoria. -** El microcontrolador cuenta con tres tipos de memoria las cuales son:
	- Memoria RAM es utilizada sólo para las variables y cuenta con un detalle que al ser apagada o desconectada del micro la información que tiene se perderá.
	- Memoria ROM es donde se guarda el programa que se va a ejecutar.
	- Memoria EEPROM es la que contiene los microcontroladores actuales, es casi equivalente a una RAM que guarda temporalmente los resultados de los procesos y en caso que se llegue apagar la información guarda en el microcontrolador no se perderá.
- **Periféricos de entrada y salida. -** Se conocen como pines de entrada/salida, que permiten al microcontrolador se comunique con el exterior.

## **3.9.2. Sistema Arduino**

Arduino es una plataforma para prototipos de electrónica de código abierto que cuenta con un hardware y un software muy sencillo de utilizar y es popular por tres razones que son:

 **Una placa de software libre. -** Tiene una placa llamada microcontrolador la misma que cuenta con un circuito integrado, en la cual se puede programar instrucciones que se grabaran en la misma placa. Además tiene pines-hembra de

entrada y salida del microcontrolador, los cuales permite conectar diferentes dispositivos electrónicos (ARTERO, 2013).

En el mercado hay placas Arduino distintas, que se incorporan con un microcontrolador cuya funcionalidad es prácticamente es similar entre cada una de las placas. Este microcontrolador es de tipo AVR fabricado por la marca ATMEL. En el año 2005, la configuración del equipo de la placa Arduino fue realizada por Hernando Barragán ex alumno del Instituto de Diseño Ivrea, animado por la estructura de la placa Wiring (ARTERO, 2013).

"No obstante, cuando hablamos de "placa Arduino", deberíamos especificar el modelo concreto, ya que existen varias placas Arduino oficiales, cada una con diferentes características (como el tamaño físico, el número de pines-hembra ofrecidos, el modelo de microcontrolador incorporado –y como consecuencia, entre otras cosas, la cantidad de memoria utilizable–, etc.). Conviene conocer estas características para identificar qué placa Arduino es la que nos convendrá más en cada proyecto" (ARTERO, 2013).

- **Software. -** El software del Arduino es gratis y libre que puede funcionar en diferentes sistemas operativos: MacOS, Linux y Windows, esto quiere decir que Arduino es multiplataforma. En la memoria del microcontrolador se guardan las instrucciones o códigos que se programan en el software del Arduino a través de un computador que luego será enviada a la placa del Arduino mediante un cable USB (ARTERO, 2013).
- **Lenguaje de programación libre. -**Arduino se basa en los lenguajes de programación C/C++ que desciende de una plataforma de lenguaje processing basada en Java por Wiring.

La placa Arduino fue diseñada con el propósito de ayudar a profesores, estudiantes y aficionados a la electrónica en el desarrollo de productos electrónicos o artefactos interactivos. Enfocados tanto en robótica como hasta domótica y con Arduino se puede efectuar un sinfín de proyectos electrónicos (ARTERO, 2013).

## *3.9.2.1. Ventajas de Arduino*

Algunas de las ventajas de la plataforma Arduino son las siguientes:

- Arduino cuenta con su propio lenguaje de programación simple.
- Las placas son más accesibles en comparación con otras alternativas tradicionales (BASIC Stamp)
- Es multiplataforma (Windows, Macintosh OSX y Linux)
- Entorno de programación fácil de usar para aficionados y estudiantes.
- Software amplio a través de librerías y de código abierto.
- Hardware amplio y open source.
- Posee una amplia comunidad en línea con muchos usuarios a nivel mundial dispuestos ayudar y a compartir conocimientos.
- La placa Arduino en comparación con otra placa es económica.

## *3.9.2.2. Arduino Uno R3*

El Arduino Uno R3 de la figura 41, es una de las placas más utilizadas dentro de la familia Arduino. Es una placa de hardware libre que tiene un microcontrolador ATmega 328P y cuenta con 14 pines de E/S, de ellos 6 pueden ser utilizados como pines de salida PWM y 6 pines utilizados como entradas analógicas (ARTERO, 2013).

Tiene componentes electrónicos los cuales son:

**El plug de alimentación:** Admite de 7 a 12 VDC.

- Conector USB de entrada B: Permite conectar con una computadora.
- **ATmega 16u2 (USB Control):** Es el comunicador entre el microcontrolador ATmega 328P y el software del computador.
- **Botón de reinicio:** Con este botón se puede detener el programa que está corriendo en la placa del Arduino Uno.
- **Pin de Reinicio:** Permite conectar exteriormente un botón en una protoboard y cumplirá con la misma funcionalidad que el botón de reinicio.

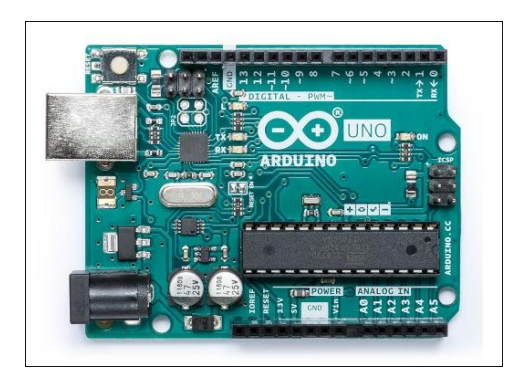

*Figura 41: Placa de Arduino Uno R3* Fuente: ARDUINO . (2018). *ARDUINO UNO*. Obtenido de https://store.arduino.cc/usa/arduino-uno-rev3

La tabla 1 muestra las características técnicas que tiene Arduino Uno R3.

| <b>CARACTERÍSTICAS TÉCNICAS</b> |                                  |  |
|---------------------------------|----------------------------------|--|
| Microcontrolador                | ATmega328P                       |  |
| Voltaje de operación            | 5 voltios                        |  |
| Voltaje de entrada              | $7 - 12$ voltios                 |  |
| Pines digitales entrada/salida  | 14 pines (6 pines de salida PWM) |  |
| Entradas analógicos             | h                                |  |
| Corriente DC                    | 40mA                             |  |
| Memoria Flash                   | 32 kB                            |  |
| <b>SRAM</b>                     | 2kB                              |  |
| <b>EEPROM</b>                   | 1kB                              |  |
| Frecuencia de reloj             | 16 MHz                           |  |
| Longitud                        | 68,58 cm                         |  |
| Anchura                         | 53,34 cm                         |  |
| Peso                            | 25g                              |  |

*Tabla 1: Características Técnicas del Arduino Uno R3*

Fuente: https://core.ac.uk/download/pdf/71397874.pdf

#### *3.9.2.3. Arduino Nano*

El Arduino Nano es uno de los microcontroladores más pequeños que existen en la familia de arduino refiriéndose en las dimensiones de su tarjeta como se ve en la figura 42. Es la versión pequeña de Arduino Uno R3 ya que los dos cuentan con el mismo microcontrolador ATmega 328, posee un puerto USB de entrada mini-B para la comunicación entre la placa y la computadora (ARTERO, 2013).

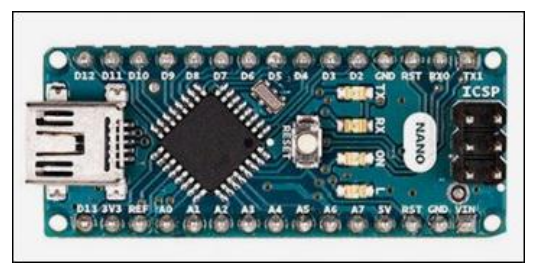

*Figura 42: Placa Arduino Nano* Fuente: ARDUINO. (2018). *ARDUINO NANO*. Obtenido de https://store.arduino.cc/usa/arduino-nano

En la tabla 2, se tiene las principales características del Arduino Nano que son:

*Tabla 2. Características Técnicas del Arduino Nano*

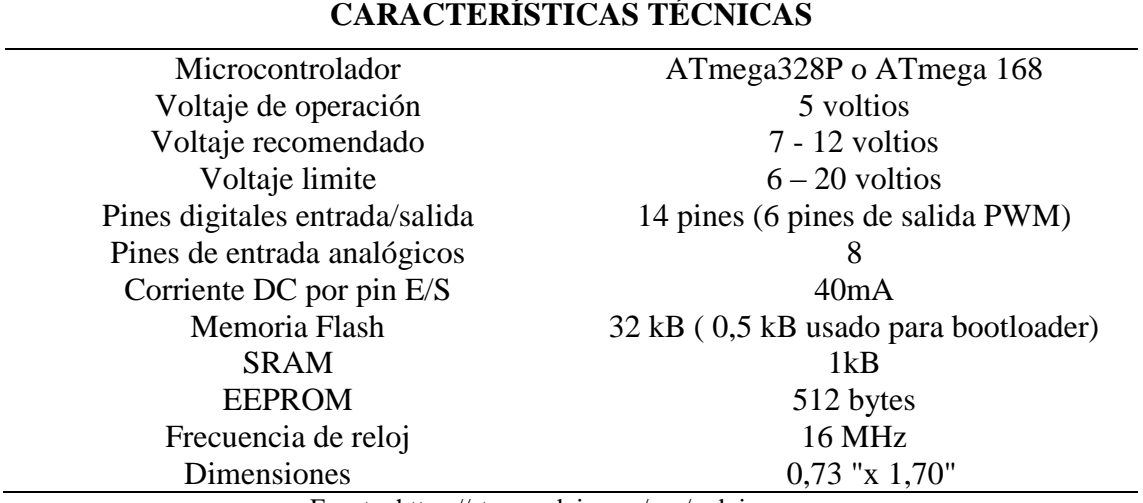

Fuente:<https://store.arduino.cc/usa/arduino-nano>

## *3.9.2.4. Arduino Duemilanove*

El Arduino Duemilanove como se mira en la figura 43, fue la nueva versión para el 2009 dicha en italiano que viene con el microcontrolador ATmega 168 o ATmega 328. Cuenta con 14 pines de entrada y salida digitales, los cuales 6 son utilizados como pines

de salida de PWM y 6 son de entrada analógica. La placa Arduino Duemilanove cuenta con una autoselección del voltaje entre DC o USB gracias a su chip MOSFET que viene incluida en su placa (ARTERO, 2013).

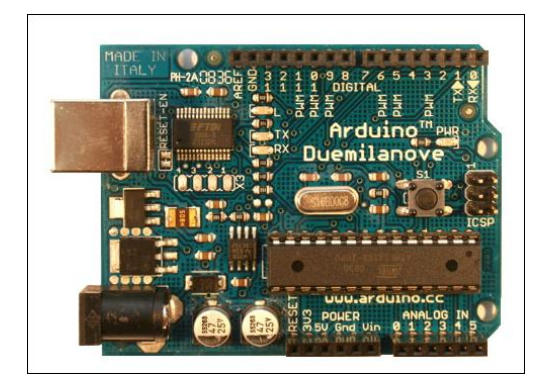

*Figura 43: Placa Arduino Duemilanove* Fuente: ARDUINO. (2018). *ARDUINO DUEMILANOVE*. Obtenido de https://www.arduino.cc/en/Main/ArduinoBoardDuemilanove

En la tabla 3, se encuentran algunas de las especificaciones técnicas de la placa

Arduino Duemilanove.

| <b>CARACTERÍSTICAS TÉCNICAS</b>                                |                                           |  |
|----------------------------------------------------------------|-------------------------------------------|--|
| Microcontrolador                                               | ATmega128P o ATmega 328                   |  |
| Voltaje de operación                                           | 5 voltios                                 |  |
| Voltaje recomendado<br>7 - 12 voltios                          |                                           |  |
| Voltaje limite                                                 | $6 - 20$ voltios                          |  |
| Pines digitales entrada/salida                                 | 14 pines (de los cuales 6 proveen salidas |  |
|                                                                | PWM)                                      |  |
| Pines de entrada analógicos                                    | 6                                         |  |
| Corriente DC                                                   | 40mA                                      |  |
| Memoria Flash                                                  | 16 kB o 32kB                              |  |
| <b>SRAM</b>                                                    | $1kB \circ 2kB$                           |  |
| <b>EEPROM</b>                                                  | 512 bytes o 1kB                           |  |
| Frecuencia de reloj                                            | 16 MHz                                    |  |
| Fuente: https://www.arduino.cc/en/Main/ArduinoBoardDuemilanove |                                           |  |

*Tabla 3. Características técnicas del Arduino Duemilanove.*

*3.9.2.5. Arduino Mega 2560 Rev3*

Este tipo de placa tiene un microcontrolador ATmega 2560 con un chip conversor de USB a serial de ATmega 16u2 como se observa en la figura 44. Una cosa importante que tiene la placa arduino mega en comparación a las demás placas arduino es que tiene 256 kB de memoria flash, esto quiere decir que la memoria que tiene este microcontrolador para almacenar el código del programa es demasiado grande.

Cuenta con 54 pines digitales de E/S de los cuales 14 pines pueden ser utilizados como salidas analógicas, 16 pines como entradas analógicas y 4 pines como receptores/transmisores serie TTL-UART (ARTERO, 2013).

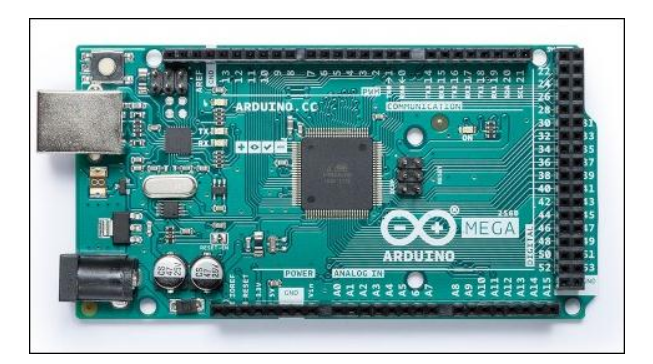

*Figura 44: Arduino Mega 2560* Fuente: ARDUINO. (2018). *ARDUINO MEGA 2560*. Obtenido de https://store.arduino.cc/usa/arduinomega-2560-rev3

A continuación, en la tabla 4, tenemos las principales características técnicas del

Arduino Mega 2560.

| <b>CARACTERÍSTICAS TÉCNICAS</b>                                   |                         |  |
|-------------------------------------------------------------------|-------------------------|--|
| Microcontrolador                                                  | ATmega 2560             |  |
| Voltaje de operación                                              | 5 voltios               |  |
| Voltaje recomendado<br>$7 - 12$ voltios                           |                         |  |
| Voltaje limite                                                    | $6 - 20$ voltios        |  |
| Pines digitales entrada/salida                                    | 54 pines (14 pines PWM) |  |
| Pines de entrada analógicos                                       | 16                      |  |
| Corriente DC                                                      | 20mA                    |  |
| Memoria Flash                                                     | 256 kB                  |  |
| <b>SRAM</b>                                                       | 8kB                     |  |
| <b>EEPROM</b>                                                     | 4kB                     |  |
| Velocidad de reloj                                                | 16 MHz                  |  |
| Longitud                                                          | 101.52 mm               |  |
| Anchura                                                           | 53.3 mm                 |  |
| Peso                                                              | 37g                     |  |
| Example $l$ https://atoma.org/vino.org/vsa/arguino.org/2560.nov/2 |                         |  |

*Tabla 4: Especificaciones Técnicas del Arduino Mega 2560*

Fuente:<https://store.arduino.cc/usa/arduino-mega-2560-rev3>

En la tabla 5, se puede mirar la comparación entre distintas placas de arduino anteriormente mencionadas.

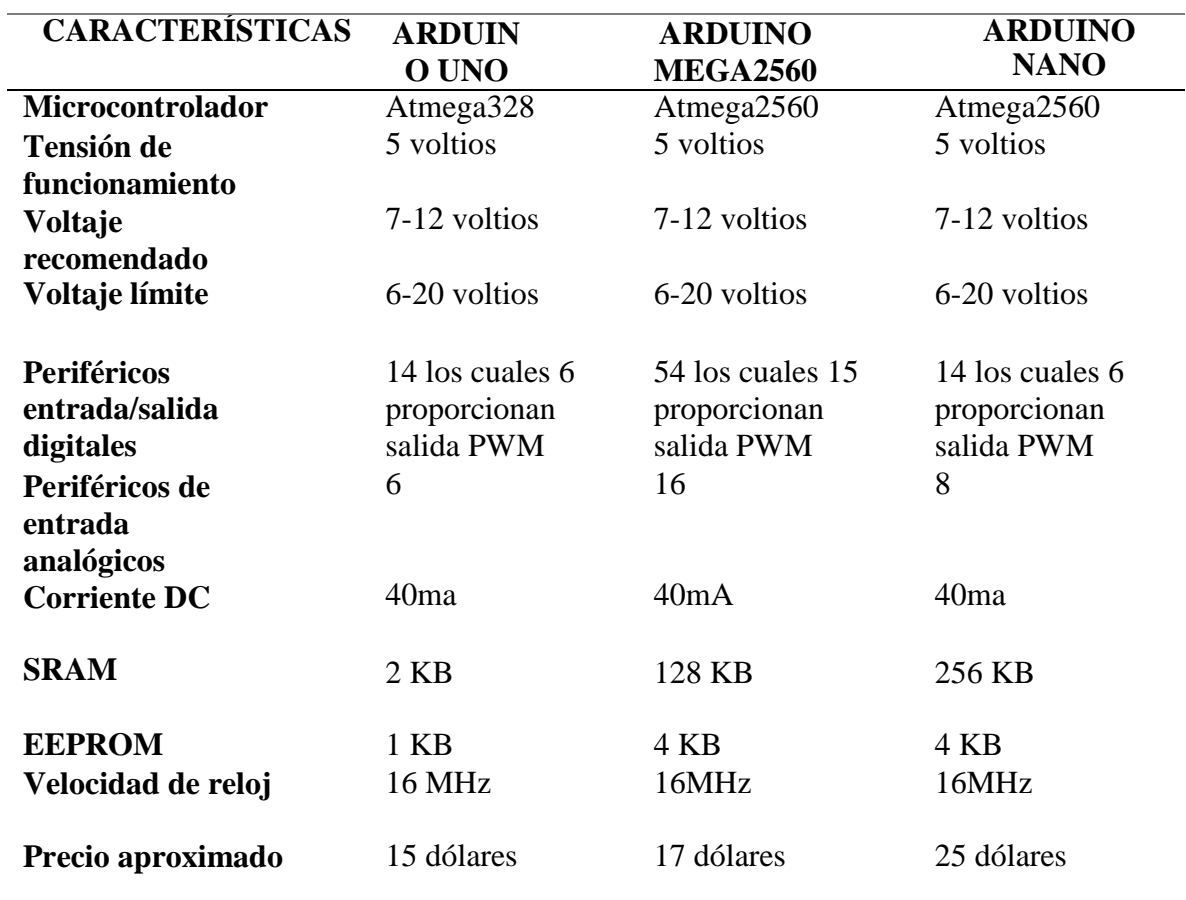

*Tabla 5: Tabla comparativa entre placas arduino*

Fuente: ARCUINO. (2016). *Compare board specs.* Obtenido de https:/[/www.arduino.cc/en/Products.Compare](http://www.arduino.cc/en/Products.Compare)

#### **3.9.3. Módulos MP3**

De acuerdo al prototipo que se pretende realizar se considerará el análisis respectivo de diferentes módulos MP3 que deberán ser compatibles con las plataformas arduino mencionado anteriormente y estos módulos son los siguientes:

### *3.9.3.1. DFPlayer Mini MP3*

DFPlayer Mini de la figura 45, es un sensor que funciona con un voltaje entre 3 a 5 voltios, contiene dos pines amplificadores (dac\_R y dac\_L), soporta formatos de audio

MP3, WAV y WMA a través de un puerto serial y su decodificación es en formato WMV. Para utilizarlo con arduino se debe conectar a los pines RX y TX ya que estos establecen una comunicación serial. Posee una ranura para tarjeta Micro SD para el almacenamiento de archivos de audio (Peyon, Savala, Ulloa, & Muñoz, 2017).

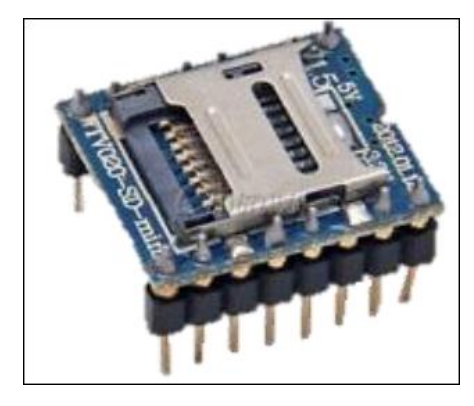

*Figura 45: DFPlayer Mini Mp3* Fuente: Peyon, E. U., Savala, F. N., Ulloa, J. L., & Muñoz, P. R. (2017). *21º Olimpiadas Nacionales de Informática, Electrónica y Telecomunicaciones.* Obtenido de http://oniet.develgroup.com/wpcontent/uploads/2017/informes/Hardware%20Nivel%202/Industrial%20N%C2%B0%206%20- %20Dicore.pdf

Reproductor MP3 Mini es perfecto con diferentes plataformas arduino y es uno de los

módulos más conservadores que hay en el mercado y que se puede encontrar efectiva.

# *3.9.3.2. SOMO-14D*

El módulo SOMO-14D de la figura 46, es un pequeño modulo que se utiliza para los archivos de audio y sonido para los proyectos ya que es sencillo y fácil de utilizar (4D SYSTEMS TURNING TECHNOLOGY INTO ART, 2015). SOMO-14D tiene algunas características principales que son:

- Funciona solo con un voltaje de 2.7 a 3.6 voltios.
- Tiene una capacidad de almacenamiento de hasta 2Gb en formato FAT/FAT16.
- Cualquier archivo WAVE (.wav) o MP3 (.mp3) puede ser fácilmente convertido al formato ADPCM (.ad4).
- Tiene una ranura para la inserción de la tarjeta de memoria externa Micro-SD.

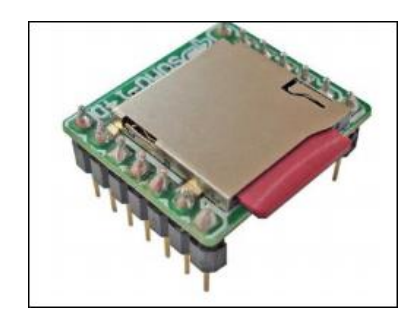

*Figura 46: Modulo SOMO-14D*

Fuente: 4D SYSTEMS TURNING TECHNOLOGY INTO ART. (3 de Febrero de 2015). *Embedded Audio-Sound Module SOMO-14D.* Obtenido de https://www.4dsystems.com.au/productpages/SOMO-14D/downloads/SOMO-14D\_datasheet\_R\_1\_3.pdf

## *3.9.3.3. Módulo MP3 WT020 – SD – 16P*

Es una tarjeta de audio compatible para las placas arduino, cuenta con 16 pines, su fuente de alimentación es de 3.3 a 5 voltios. El tamaño de este módulo es muy pequeño como una tarjeta SD como se mira en la figura 47, tiene una capacidad de memoria de 2GB y archivos con formato ADPCM y WAV.

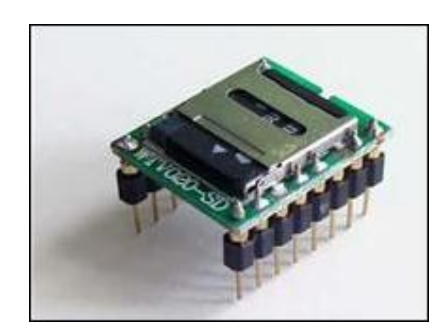

*Figura 47: DECODIFICADOR WTV020-SD-16P* Fuente: Arduino de ALRO. (20 de Febrero de 2013). *Decodificador WTV020-SD-16P Arduino.* Obtenido de //goo.gl/WnPkfW

# *3.9.3.4. Reproductor de MP3 (MP3 Trigger Robersonics)*

MP3 Trigger Robersonics de la figura 48, fue diseñado para ser fácil de utilizar y ser controlado por otros microcontroladores como la familia arduino. Reproduce archivos MP3 directamente desde un Micro-SD, tiene una tarjeta de formato FAT16 que significa que simplemente puede insertarlo en un MAC o una PC (PERFORM, 2014).

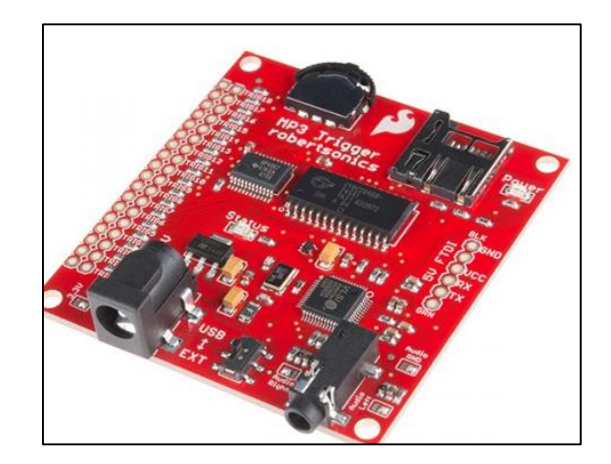

*Figura 48: MP3 Trigger Robersonics* Fuente: PERFORM, C. (14 de 8 de 2014). *sparkfun.* Obtenido de sparkfun: https://cdn.sparkfun.com/datasheets/Widgets/CY8C29466-8\_2015.pdf

MP3 Trigger Robersonics en comparación con los otros tres módulos su costo es muy alto y su disponibilidad en el mercado es limitado.

En la tabla 6, se puede observar la comparación entre los diferentes módulos MP3 anteriormente mencionados.

| <b>CARACTERÍSTICAS</b>  | <b>DFPLAYER</b>        | <b>SOMO-14D</b>                          | <b>WT020</b><br>$- SD -$ | <b>MP3 TRIGGER</b>  |
|-------------------------|------------------------|------------------------------------------|--------------------------|---------------------|
|                         | <b>MINI MP3</b>        |                                          | 16P                      | <b>ROBERSONICS</b>  |
| Tamaño de               | 512 archivos           | 255 archivos                             | 512<br>archivos<br>de    | 256 archivos        |
| almacenamiento          | (audio, voz y          | (audio, voz y                            | <b>VOZ</b>               |                     |
|                         | video)                 | video)                                   |                          |                     |
| <b>Formato de audio</b> | WAVE                   | <b>WMV</b>                               |                          | $MP3$ (.mp3)        |
|                         | $(xway)$ o MP3         | $(xw)$ ,                                 |                          |                     |
|                         | (mp3)                  | <b>WAVE</b>                              |                          |                     |
|                         |                        | (xway)<br>$\mathbf{O}$                   |                          |                     |
|                         |                        | $MP3$ (.mp3)                             |                          |                     |
| <b>Tarjeta Micro-SD</b> | 32GB                   | $\mathcal{D}_{\mathcal{L}}$<br><b>GB</b> | 1GB<br>formato           | <b>SDHC</b><br>con  |
|                         | formato                | formato                                  | WVA y AD4                | formato SDSC o      |
|                         | FAT <sub>16</sub><br>V | FAT <sub>16</sub>                        |                          | <b>FAT32</b><br>con |
|                         | <b>FAT32</b>           |                                          |                          | formato FAT16       |
| Voltaje de operación    | 3.2-5.0V DC            | $2.7V - 3.3V$                            | $2.7 V - 3.5 V$          | 4.5V-12.0 V         |
| Corriente de espera     | 20Ma                   | $41 \text{ mA}$                          |                          | 85 mA               |
| <b>Operando</b>         | $-40C + 70C$           | $-20C + 75C$                             |                          |                     |
| temperatura             |                        |                                          |                          |                     |
| <b>Humedad</b>          | $5\% \sim 95\%$        |                                          |                          |                     |

*Tabla 6: Tabla comparativa entre módulos MP3*

Fuente: Datasheet

#### **3.9.4. Sensores Infrarrojos**

Los sensores infrarrojos son dispositivos electrónicos de medición de distancia idóneos para medir la radiación electromagnética llamada infrarroja.

Este tipo de sensores cuentan con un diodo que emite luz infrarroja que al entrar en contacto con una superficie oscura genera una corriente que lleva al sensor en un estado de conducción que incide sobre la foto receptor. Estos sensores se pueden encontrar el led infrarrojo más el fototransistor montado en una sola placa llamado optoacopladores u optoaisladores, como se mira en el esquema de la figura 49.

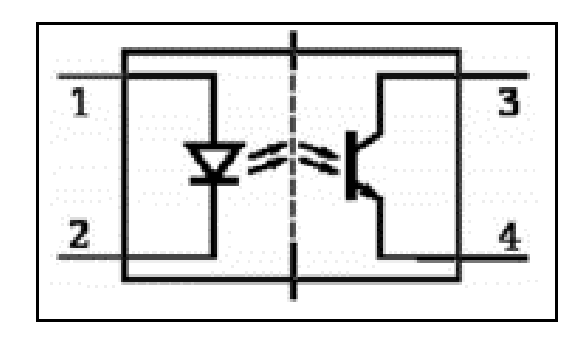

*Figura 49: Esquema de los optoacopladores u optoaisladores* Fuente: ARTERO, O. T. (2013). *Curso Práctico de Formción.* Madrid: ALFAOMEGA.

Los optoacopladores son dispositivos basados en semiconductores que permiten aislar galvánicamente o eléctricamente los circuitos. Al momento de energizar al fotodiodo este emite luz infrarroja, la cual le llega al fototransistor y este comienza a conducir. Los optoacopladores son importantes en la electrónica ya que permiten aislar eléctricamente dos circuitos que normalmente trabajan en diferentes tensiones.

Existen algunos sensores infrarrojos que se encuentran disponibles en el mercado y estos son:

## *3.9.4.1. Sensor CNY70*

Es un sensor CNY70 de la figura 50, es muy conocido en aplicaciones de robótica sobre todo para ser aplicado en robots rastreadores. El CNY70 es un sensor infrarrojo de corto alcance que está formado por un emisor de luz que es un diodo led y por otro lado un receptor que es un fototransistor y este tipo de sensor es ideal para detectar obstáculos (Serna Ruiz, Ros García, & Rico Noguera, 2010)

El sensor CNY70 tiene algunas especificaciones y estas son:

- Rango de detección de 0 a 5 mm.
- Longitud de onda del emisor es 960mm.
- Sus dimensiones son 7\*7\*6 mm.

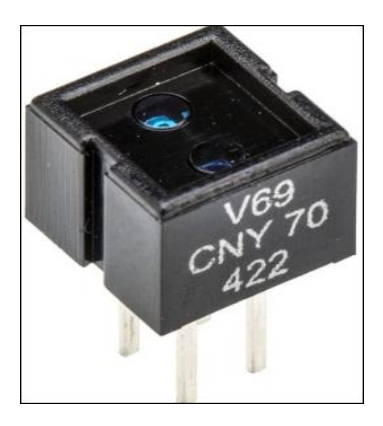

*Figura 50: Sensor Infrarrojo CNY70* Fuente: Serna Ruiz, A., Ros García, F. A., & Rico Noguera, J. C. (2010). *Guía Práctica de Sensores .* Creaciones Copyright SL.

#### *3.9.4.2. Sensor QRD 1114*

Es un pequeño sensor como se mira en la figura 51, que detecta objetos de corto alcance o también es considerado como sensor de presencia, este tipo de sensor es ideal para los robots seguidores de línea y robots de sumo. Está compuesto por un emisor infrarrojo y un receptor, se lo puede utilizar con cualquier microcontrolador ya que trabaja perfectamente con un voltaje de 5 voltios (Serna Ruiz, Ros García , & Rico Noguera, Guía práctica de sensores, 2010).

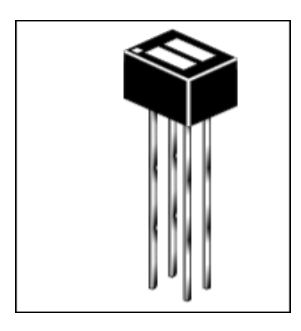

*Figura 51: Sensor QRD 1114* Fuente: Castro Caro, M. C. (2018). *MÓDULO DIDÁCTICO PARA LA EVALUACÓN DE CONOCIMIENTOS SOBRE LOS COMPONENTES DE UNA RED CELULAR A LA POBLACIÓN DE SOLEDAD Y SUS ALREDEDORES.* ITS

## **3.9.5. Componentes Electrónicos**

Son elementos que se utilizan en un circuito electrónico y cada componente tiene una función específica y en conjunto realizan funciones más complejas conformando así el sistema completo. Estos dispositivos generalmente son de material plástico, metálico y cerámico.

## *3.9.5.1. Pulsadores*

Los pulsadores son pequeños elementos que permiten o no el paso de corriente por un circuito de mando o de control y se los puede reconocer tanto por su color o por su símbolo como se observa en la figura 52. Los pulsadores trabajan en dos estados el apagado (AP) y el encendido (EN).

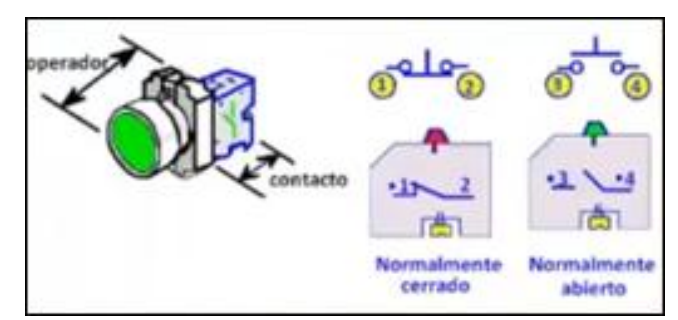

*Figura 52: Tipo de pulsadores* Fuente: Coparoman. (7 de Marzo de 2011). *Coparaman*. Obtenido de https://coparoman.blogspot.com/2011/03/botones-pulsadores.html

Existen pulsadores de tipo cerrado comúnmente son color rojo y el de tipo abierto de color verde. Los pulsadores tienen dos tipos de funcionamiento que son:

 **Pulsador normalmente cerrado** de la figura 53, no permite el paso de corriente cuando se mantiene presionado ya que separa una lámina metálica del contacto y al soltarlo fluye el paso de corriente por el circuito.

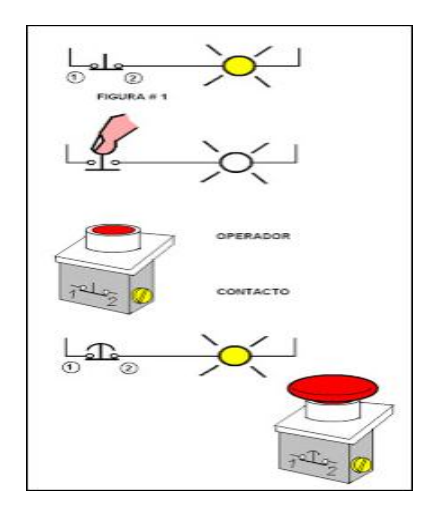

*Figura 53: Funcionamiento del pulsador normalmente cerrado.* Fuente: Coparoman. (7 de Marzo de 2011). *Coparaman*. Obtenido de https://coparoman.blogspot.com/2011/03/botones-pulsadores.html

 **Normalmente Abierto** de la figura 54, permiten el paso de corriente en un circuito momentáneamente mientras se tenga presionado. Es decir que al mantenerlo presionado se junta con los dos puntos de contacto permitiendo el paso del flujo de corriente y al soltarlo se separa de los dos contactos volviendo a su estado inicial.

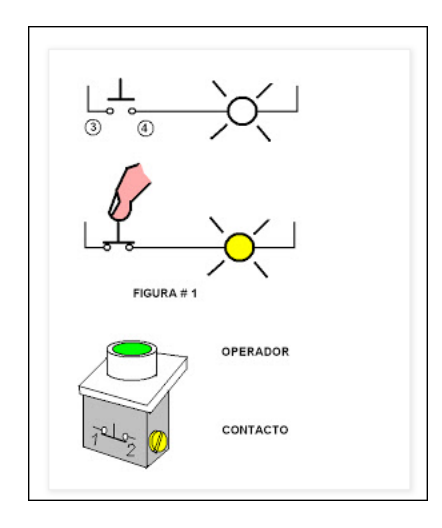

*Figura 54: Funcionamiento del pulsador normalmente abierto* Fuente: Coparoman. (7 de Marzo de 2011). *Coparaman*. Obtenido de https://coparoman.blogspot.com/2011/03/botones-pulsadores.html

## *3.9.5.2. Resistencias*

La resistencia eléctrica se define como toda oposición que presentan algunos materiales al paso de la corriente eléctrica o es el dispositivo que se utiliza para limitar el voltaje y la corriente en un circuito. La unidad internacional del sistema de medida que se utiliza para medir la resistencia eléctrica es el ohmio y se llama así en honor al físico alemán Georg Simón Ohm. La resistencia eléctrica está formada por cuatro bandas como se mira en la figura 55, la banda 1 y 2 son cifras significativas, la 3 banda indica la cantidad de ceros que se debe de colocar a las cifras significativas y la 4 banda representa la tolerancia (Fraile Mora, 2012).

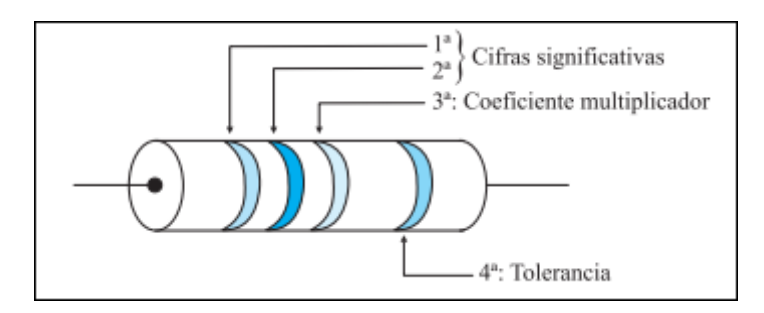

*Figura 55: Representación de la banda de colores de la resistencia* Fuente: Fraile Mora, J. (2012). *Circuitos eléctricos.* Madrid: PEARSON EDUCACIÓN.

Los materiales con mayor resistencia eléctrica reciben el nombre de aislantes como es el plástico y la cerámica, los materiales con baja resistencia eléctrica reciben el nombre de conductores ya que permiten el libre flujo de los electrones.

## *3.9.5.3. Baterías Recargables*

Hoy en día es muy común utilizar baterías recargables para los proyectos, ya que permiten alargar el tiempo de carga que una batería común. En el mercado existen una variedad de baterías recargables que ayudan a proteger el medio ambiente y a continuación se nombraran algunas de ellas.

#### **Batería Recargable Acido-Plomo Sellada**

Este tipo de batería recargable es común y se las usa en una serie de industrias, suele proporcionar una tensión de 6v a 12v y son ideales para fuentes de alimentación ininterrumpidas. Una de las ventajas de este tipo de batería recargable que no requiere un mínimo mantenimiento por estar completamente sellada como se mira en la figura 56 y son de bajo costo en comparación con las demás baterías

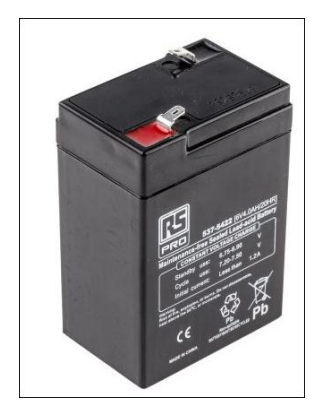

*Figura 56: Batería Sellada de 6V* Fuente: RS Components Ltd. (2019). *RS*. Obtenido de Batería de plomo ácido, RS PRO, 6V 4Ah, AGM: https://es.rs-online.com/web/p/baterias-recargables-de-plomo-acido/5375422/

#### **3.9.6. Herramientas de Software**

Algunas herramientas de software que se utilizaran para la elaboración del prototipo a continuación:

## *3.9.6.1. Loquendo TTS (Texto a voz)*

Loquendo TTS es un software sintetizador de voz que permite crear y escuchar mensajes sintetizados a través de 40 voces en distintos idiomas. Con las voces Loquendo TTS se puede realizar presentaciones y videos tutoriales entre otras cosas.

## *3.9.6.2. Proteus Design Suite*

Proteus es un entorno planteado para la elaboración de proyectos electrónicos en todas sus fases: diseño de esquemas electrónicos, simulación, depuración de errores y construcción de la placa impreso. Proteus Design Suite cuenta con dos herramientas principales que son:

 **ISIS. -** Sistema de enrutado de esquemas inteligentes que permite diseñar el esquema electrónico del sistema que se quiere efectuar con varios componentes como son: resistencias, leds, microcontroladores, microprocesadores, fuentes de alimentación entre otros como se mira en la figura 57. Los proyectos elaborados con ISIS son ejecutados en tiempo real (García Breijo , 2012).

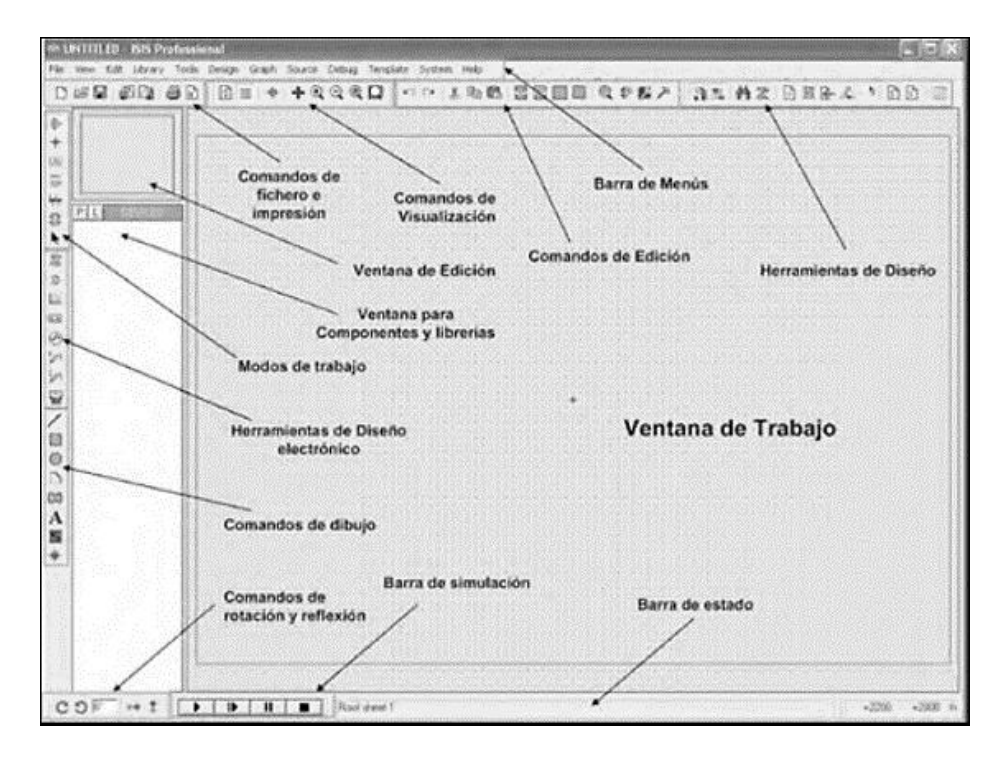

*Figura 57: Entorno de ISIS en Proteus* Fuente: García Breijo , E. (2012). *Compilador C CCS y Simulador Proteus para Microcontroladores PIC.* Barcelona : Marcombo.

 **ARES. -** Es un software de edición y ruteo avanzado para el diseño de la placa del circuito, incluso se puede tener una imagen en tres dimensiones del diseño como se mira en la figura 58.

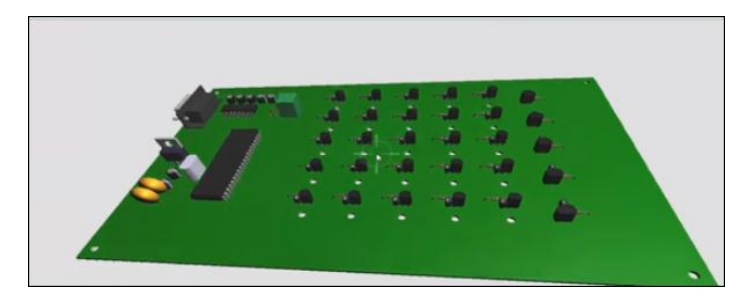

*Figura 58: Placa electrónica en 3D* Fuente: García Breijo , E. (2012). *Compilador C CCS y Simulador Proteus para Microcontroladores PIC.* Barcelona : Marcombo.

#### *3.9.6.3. PCB Wizard*

PCB Wizard es un software creado para estudiantes y personas aficionadas que desean diseñar circuitos electrónicos impresos de una manera muy fácil. PCB Wizard contiene una gran cantidad de herramientas que permiten cubrir todas las necesidades al momento de diseñar un circuito. En la figura 58, se tiene el entorno de trabajo y además contiene dibujo esquemático, conversión esquemática a circuito, posicionamiento de componentes, auto-ruteado de pistas y reporte de listas de materiales.

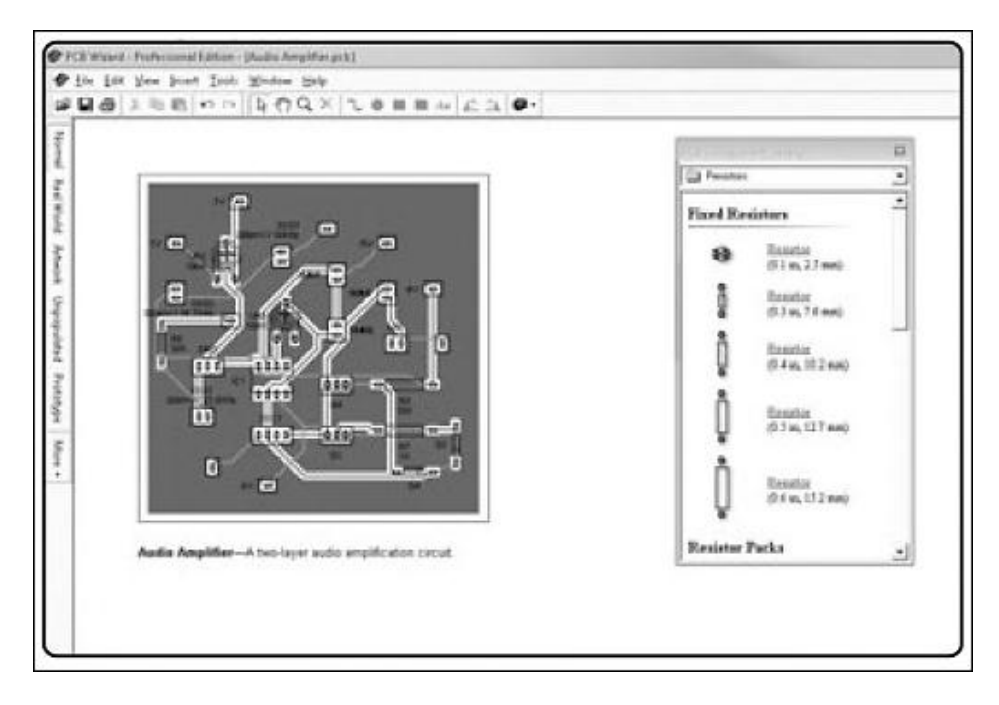

*Figura 59: Entorno del diseño del PCB Wizard* Fuente: Benchimol, D. (2011). *Electrónica práctica.* RedUSERS.

# *3.9.6.4. SolidWorks*

SolidWorks es un programa CAD (Diseño Asistido por Computadora) líder en diseño mecánico para planos en 2D y para modelar piezas en 3D. El programa SolidWorks cuenta con una larga trayectoria ofreciendo potencia y rendimiento para facilitar la creación de productos rigiéndose en las necesidades de las personas.

Para modelar en SolidWorks se necesita algunos parámetros como son: el diseño de un plano, el cual se realizará un croquis con todos los parámetros necesarios para aplicar una operación y así obtener el producto final como se mira en la figura 59 (Lombard, 2008).

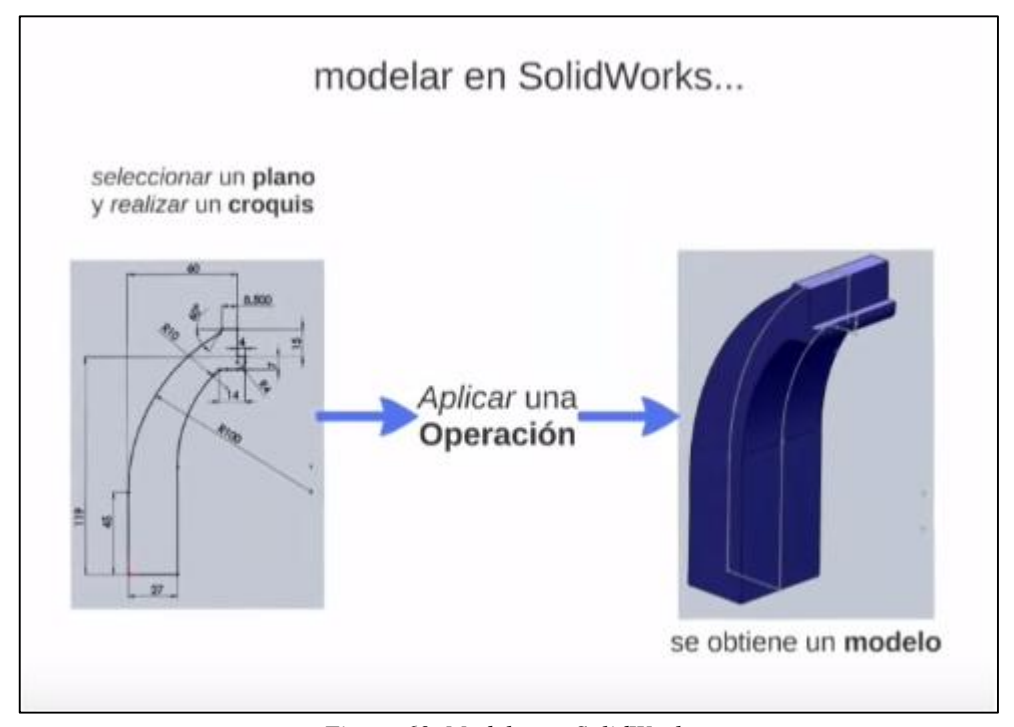

*Figura 60. Modelar en SolidWorks* Fuente: Lombard, M. (2008). *Biblia SolidWorks 2007* (Vol. (Vol. 529)). John Wiley & Sons.

# **3.10. Materiales para la construcción de juguetes**

Los juguetes son elaborados como herramientas de aprendizaje, distracción, diversión y motivación tanto para los niños como para las niñas, a través del juego se puede estimular su motricidad, inteligencia y sobre todo socializar con otras personas. Los materiales que se utilizan para la formación de este tipo de juguetes son algunos naturales como: la madera, algodón, lana, metal, etc., y materiales sintéticos como son: plástico, caucho, vidrio entre otros que se crearon mediante productos químicos. La elección del material siempre dependerá de la razón y la utilidad del juguete, así como las necesidades del usuario. Se debe tener en cuenta lo siguiente al elegir el material del juguete:

- Material no tóxico.
- Tamaño adecuado para la manipulación del menor.
- Fácil uso.
- No dañe el medio ambiente

En la tabla 7, se muestra los diferentes materiales y sus características que ayudarán a una mejor elección para la construcción del prototipo lúdico electrónico.

| <b>CARACTERÍSTICAS</b>         | <b>MADERA</b>  | <b>PLÁSTICO</b>   | <b>METAL</b>    |  |
|--------------------------------|----------------|-------------------|-----------------|--|
| <b>Componente</b>              | Natural        | Químico sintético | Químico natural |  |
| <b>Resistencia</b>             | Alta           | Media             | Alta            |  |
| <b>Durabilidad</b>             | Alta           | Media             | Alta            |  |
| <b>Conductividad Eléctrica</b> | Baja           | Baja              | Alta            |  |
| <b>Flexibilidad</b>            | Media (depende | Alta (depende del | Alta (depende   |  |
|                                | del grosor)    | compuesto)        | del compuesto)  |  |
| Potencia de interferencia      | Bajo           | Bajo              | Alto            |  |
| <b>Elasticidad</b>             | Baja           | Media             | Baja            |  |
| Costo de procesamiento         | Bajo           | Medio             | Alto            |  |

*Tabla 7: Comparación entre diferentes materiales*

**Fuente:** Cartagena, Eduardo. (2016). "JUGUETE ELECTRÓNICO DIDACTICO, COMO ELEMENTO DE APOYO PARA LA ENSEÑANZA DE PROGRAMACION A NIÑOS Y NIÑAS DE 4 A 7 AÑOS". p86

# **CAPITULO IV: DISEÑO E IMPLEMENTACIÓN DEL TABLERO ELECTRÓNICO**

En el capítulo IV tiene como objetivo la elaboración del diseño del sistema y la construcción del prototipo lúdico basándose en la metodología del modelo en V. Para la selección apropiada del hardware y software para esta investigación se lo realizará mediante el estándar IEEE 29148 que determina los requisitos de ingeniería del sistema.

## **4.1. Metodología**

En todo proyecto es importante seguir una secuencia de pasos y procedimientos de investigación que guían a plantear una solución más acertada a la problemática y así permitiendo tener una orientación clara de lo que se desea obtener.

La metodología que se utilizará para el desarrollo de este proyecto de titulación es el "Modelo en V o modelo en cuatro niveles", misma que emplea una secuencia de pasos adecuados para la investigación y desarrollo del proyecto, cumpliendo con uno de los objetivos específicos planteados. Para el análisis y requerimientos del sistema se trabajará con el estándar IEEE 29148 que establece los requisitos de ingeniería tanto en hardware y software.

#### **4.1.1. Modelo en V**

El modelo en V, es uno de los modelos que se crearon para el desarrollo de proyectos, este modelo es una variación del modelo en cascada que muestra cómo se relacionan las actividades de pruebas con el análisis y el diseño. Su simbología se debe a la letra V que representa las palabras de verificación y validación.

El modelo en V es un modelo que ilustra las actividades de prueba de verificación y validación que se pueden integrarse en cada fase del ciclo de vida, en la figura 61, se puede observar que se divide en tres grandes áreas principales:

- En el lado izquierdo, se encuentra el ciclo de vida de desarrollo del software o desarrollo de sistemas ciclo de vida (SDLC), en donde se realizan los requisitos del sistema, desarrollo general del software hasta llegar a la codificación o programación
- En el lado derecho, se lo conoce como el ciclo de vida del testing (STLC) que comprenden las fases de pruebas e implementación.
- En la parte de abajo, en la cual se encuentran ambas partes, representa el desarrollo del proyecto.

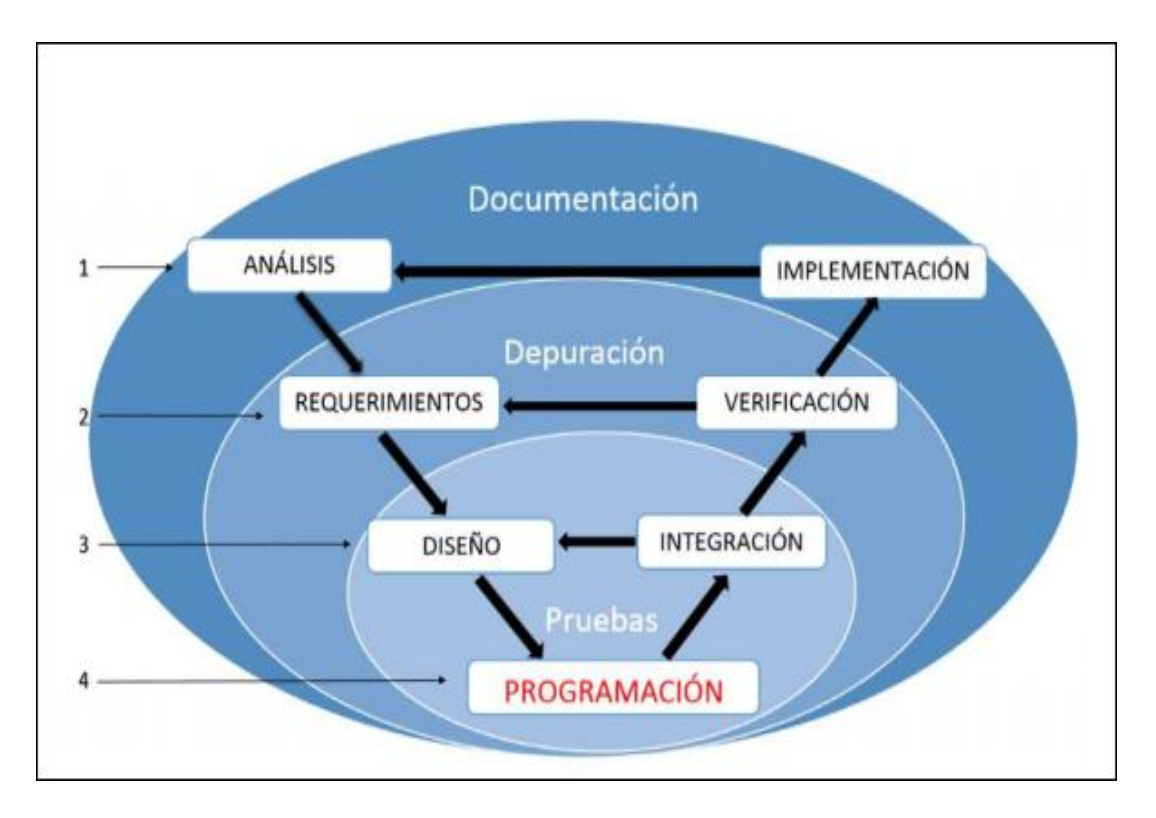

*Figura 61: Diagrama del modelo en V* Fuente: http://softwareverde.blogspot.com/2012/09/modelo-en-v.html

#### *4.1.1.1 Fases del modelo en V*

## **Nivel 1**

Este nivel es orientado al cliente, se compone de un análisis de requerimientos y especificaciones, es decir se traduce en un documento de especificaciones y requisitos basados en el cliente, los cuales deben ser considerados de inicio a fin del proyecto.

## **Nivel 2**

Se enfoca en las características funcionales del sistema propuesto, es decir los requerimientos. Se establecen variables directas o indirectas definidas por el consumidor, traduciéndose en un documento de análisis funcional del sistema.

# **Nivel 3**

Define los componentes de hardware y software del sistema, y se establece el diseño del sistema.

# **Nivel 4**

Es la fase de implementación, se desarrollan los elementos unitarios o módulos del programa.

## *4.1.1.2. Ventajas del modelo en V*

- Es un modelo sencillo y fácil de aprender.
- La relación entre las etapas de desarrollo y los distintos tipos de pruebas facilitan la localización de fallos.
- Especifica bien los roles de los distintos tipos de prueba a realizar.
- Involucra al usuario en las pruebas.

## *4.1.1.3. Desventajas del modelo en V*

- El cliente debe de tener paciencia ya que obtendrá el producto al final del ciclo de vida.
- Las pruebas pueden ser caras y a veces, no lo suficientemente efectivas.
- El producto final obtenido puede que no lo refleje todos los requisitos del usuario.
- No se puede repetir la secuencia de pasos si este no sale bien, se debe realizar nuevamente todo el proceso de validación y verificación.

#### **4.1.2. Estándar IEEE 29148**

ISO / IEC / IEEE 29148: 2011: Ingeniería de sistemas y software - Procesos del ciclo de vida - Ingeniería de requisitos. Esta norma internacional contiene los procesos requeridos que deben implementarse para la ingeniería de requisitos en los sistemas y productos de software a lo largo del ciclo de vida. Proporciona la información para aplicar los requisitos y los procesos relacionados con los requisitos descritos en ISO / IEC/ IEEE 12207: 2008 e ISO / IEC/ IEEE 15288:2008.

Especifica los elementos de información requeridos que se producirán a través de la implementación de los procesos de requisitos; así como también los contenidos requeridos de elementos de información requeridos, y proporciona una guía para el formato de los elementos de información requeridos y relacionados.

## **4.2. Análisis del sistema**

Durante el desarrollo del proyecto se permitirá obtener los requerimientos necesarios que debe tener el sistema del tablero lúdico basado en la cantidad de sensores e información y al mismo tiempo también permitirá establecer los requisitos de hardware y software. Se aplicará técnicas de investigación que ofrecen una solución al planteamiento de una problemática y de esta manera se elegirá un método para esta investigación.

#### **4.2.1. Situación Actual**

El análisis de la situación es la base en la que se sustenta el plan estratégico y es el pedestal de todo proyecto que permite conocer el estado del problema y las condiciones que se encuentran actualmente, ayudando así a establecer los requerimientos necesarios que serán considerados en el diseño de este proyecto de titulación.

En el Área de no Videntes de la UTN, primero se efectuará la recolección de información en base al problema, el cual es precisar si los materiales didácticos utilizados para la enseñanza de suma y resta de un solo dígito. Es atractiva e interesante para niños no videntes entre edades de 6 a 7 años, por lo tanto, se necesita conocer el grado de aprendizaje de los niños con el sistema utilizado por el Área. Se analizará los resultados con el objetivo de mejorar la experiencia en el aprendizaje de las operaciones matemáticas de suma y resta.

Para obtener la información de la situación actual del Área de No videntes de la UTN primero se utilizará técnicas de investigación que proporcionen la recopilación de información y el análisis de los resultados.

## *4.2.1.1. Técnicas de Recolección de la Información*

Las técnicas son un conjunto de procedimientos que se usan para una actividad determinada y se utilizan para la recolección de datos de un tema en particular. Existen varias técnicas de recolección de información como son: bibliográficas, observación directa, entrevistas y encuestas entre otras. Para el proyecto de titulación se aplicarán las siguientes técnicas: documentación mediante indagación y recolección de datos, observación es un examen atento que se realiza sobre personas, objetos y hechos para conocerlos en su contexto real, entrevista dirigida a la coordinadora encargada del área de no videntes de la UTN y encuestas que se aplicará a los voluntarios que ayudan en la capacitación del sistema braille.

#### *4.2.1.2. Documentación*

El presente proyecto de titulación se lo realiza a en base a la búsqueda de información en diversas fuentes mediante: artículos científicos, revistas, libros de consulta, documentos e internet (ANDRADE GOYESNUVIA & ANTE BRAVO , 2010).

## *4.2.1.3. Observación Directa*

Mediante la observación directa se recogerá información acerca de la situación actual del área de no videntes de la Universidad Técnica del Norte, información que se registrará para luego proceder analizarla con los datos recolectados, ver en el ANEXO 1. Se procederá a realizar una investigación directa, de campo y particular con el objetivo de conocer los métodos y herramientas que se usa en el área (ANDRADE GOYESNUVIA & ANTE BRAVO , 2010).

## **Análisis y Resultados de la Observación**

Una vez aplicado la ficha de observación se obtuvieron algunos resultados en las distintas preguntas que contenía la ficha.

# **a. Existencia de herramientas para el desarrollo del aprendizaje de la suma y la resta en el Sistema Braille.**

El área para no videntes de la Universidad Técnica del Norte si cuenta con material para este tipo de enseñanza.

# **b. Tipo de herramientas para el aprendizaje de la suma y resta en el Sistema Braille**

El tipo de herramienta que utilizan es tradicional siendo a nivel mundial una herramienta que utilizan para personas ciegas.

#### **c. Preguntas referidas al docente con relación a su enseñanza**

La herramienta que utiliza el capacitador para el aprendizaje de la suma y la resta en el sistema braille es manual siendo esta no adecuada para la estimulación de las habilidades motoras (sentido del tacto y el oído) del niño no vidente.

El capacitador utiliza un solo método o técnica para el aprendizaje de la suma y la resta de un solo dígito siendo este no tan dinámico para el niño no vidente.

Si existe compromiso de capacitar por tratar de enseñar para que el niño pueda convivir ante la sociedad.

#### **d. Preguntas referidas al niño con relación a las actividades**

Existen niños que aún no tienen muy bien desarrollado la percepción de las texturas y formas siendo esto una limitación para que ellos aprendan.

El nivel de aprendizaje del lenguaje braille no es tan bueno debido a la falta de compromiso que tienen los docentes de las instituciones regulares que por lo general asisten.

Al nacer sin el sentido de la vista los niños desde muy pequeños van captando el entorno que les rodea con sus manos y su oído.

Al ser tan pequeños los niños pierden rápidamente el interés de aprender las cosas.

#### **4.2.2. Entrevista**

La entrevista se puede juzgar como una conversación intencional, permitiendo obtener cierto tipo de información que muchas personas no facilitan por escrito debido a su carácter confidencial. La entrevista desde el punto de vista general es una forma específica de interacción social y a partir de cuyas preguntas surgen datos de interés y pueden ser tanto opiniones o impresiones.

La entrevista se realizó con la coordinadora del área de no videntes de la UTN, informándonos acerca del número exacto de niños y sus edades. Manifestó que en el tema de las operaciones básicas utilizan el ábaco japonés tradicional independientemente cual sea su edad. Y no disponen de un dispositivo electrónico que facilite el aprendizaje de la suma y resta para niños entre 6 y 7 años.

La entrevista fue realizada con preguntas de tipo abiertas al existir una interacción o diálogo con la persona entrevistada, expresando sus respuestas en forma personal y opiniones, permitiendo así obtener información más detallada. La estructura de la encuesta utilizada para la entrevista a la coordinadora encargada del área de no videntes de la UTN se encuentra en el ANEXO 2.

## *4.2.1.5. Encuesta*

La encuesta es una técnica de recolección de datos mediante la aplicación de un cuestionario previamente diseñado. La encuesta sobre opinión es la que tiene por objetivo averiguar lo que el público en general piensa acerca de un determinado tema o lo que considera que debe hacerse en una circunstancia concreta.

La encuesta fue asistida por el coordinador y aplicada a personas que asisten al Área de no Videntes y personas externas a la UTN que están inmersos en la educación de niños no videntes. Principalmente para conocer los tipos de métodos, herramientas de enseñanza e inconvenientes que tienen los niños, tanto en el Área de no Videntes de la UTN, como en las escuelas con educación inclusiva en el tema de la suma y resta.

La encuesta será aplicada de manera digital con la ayuda de las nuevas tecnologías como son las redes sociales. Las preguntas que serán planteadas en la encuesta son preguntas únicas y preguntas múltiples que permite así facilitar el proceso de tabulación y análisis de las preguntas. La estructura de la encuesta que será aplicada se encuentra en el ANEXO 3 de este proyecto.

#### *4.2.1.5.1. Identificación de la Población*

La población para este proyecto se identificó como población finita ya que tenemos la cantidad de personas que asisten al área de no videntes de la UTN, es alrededor 30 personas y se encuentran distribuidos en la tabla 8 de la siguiente manera:

| <b>Tipo de Personas</b> | Cantidad | Porcentaje |
|-------------------------|----------|------------|
| Niños y niñas           | 20       | 66,67%     |
| Jóvenes                 | 5        | 16,66%     |
| Personas Adultas        | 5        | 16,66%     |
| <b>Total</b>            | 30       | 100%       |

*Tabla 8: Distributivo del número de personas del área de no videntes*

Fuente: Coordinadora del área de no videntes de la UTN

### *4.2.1.5.2. Cálculo del tamaño de la muestra*

Para un muestreo apropiado es necesario solo seleccionar un subconjunto o porción de la población que se selecciona con el objetivo de tener información de la población de una manera mucho más sencilla (Gallego, 2004). El muestreo que se emplea es aquel que se conoce el tamaño de la población y se aplica la siguiente fórmula:

$$
n = \frac{NK^2p(1-p)}{(e^2(N-1)) + K^2p(1-p)}
$$

Donde:

n= tamaño de la muestra

N= tamaño de la población

K= representa el nivel de confianza y se tiene un valor constante, al no tener un valor se lo toma en relación al 95% de confianza que será 1,96 siendo el valor más usado o también se realiza la relación del 99% de confianza que seria 2,58 quedando al criterio del investigador.

p= probabilidad de éxito

q= (1-p)= Probabilidad de Fracaso

e= Error muestral

Ahora aplicando a nuestro estudio se toman los siguientes datos:

N=30, número de personas que asisten al área de no videntes.

K= 1,96 con un nivel de confianza del 95% 5.7624

- P= probabilidad de éxito del 50% (0,5)
- q= probabilidad de fracaso del 50% (0,5) 0.9604

e= error muestral del 10% (0,1)

$$
n = \frac{30 * 1,96^2 * 0,5(1 - 0,5)}{(0,1^2 * (30 - 1)) + 1,96^{2*}0,5(1 - 0,5)} = 22
$$

De acuerdo con el cálculo del tamaño muestral que es de 22, se deberá de encuestar a 22 personas que asisten al área de no videntes de la UTN, para lo cual se subdividió el número total de encuestas entre los diferentes tipos de usuarios de acuerdo al porcentaje que se tiene en cada grupo.

| <b>Tipo de Personas</b> | Porcentaje | Usuarios a los que se les aplicará la encuesta |
|-------------------------|------------|------------------------------------------------|
| Niños y Niñas           | 90,90%     | 20                                             |
| Jóvenes                 | 4,54%      |                                                |
| Personas Adultas        | 4,54%      |                                                |
| <b>Total</b>            | 100%       | 22                                             |
|                         |            | Euente: Autoría                                |

*Tabla 9: Número de usuarios que se les aplicará la encuesta*

Fuente: Autoría

*4.2.1.5.3. Resultados y Análisis de la Encuesta*

**Pregunta 1.-** ¿Cuál es el rol que usted desempeña en el área de no videntes?

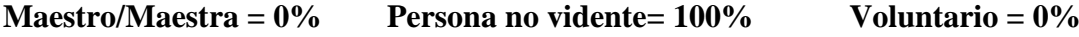

El 100% de las personas encuestadas como se mira en la figura 62, contesto que son personas que sufren discapacidad visual y que asisten al área de no videntes de la UTN.

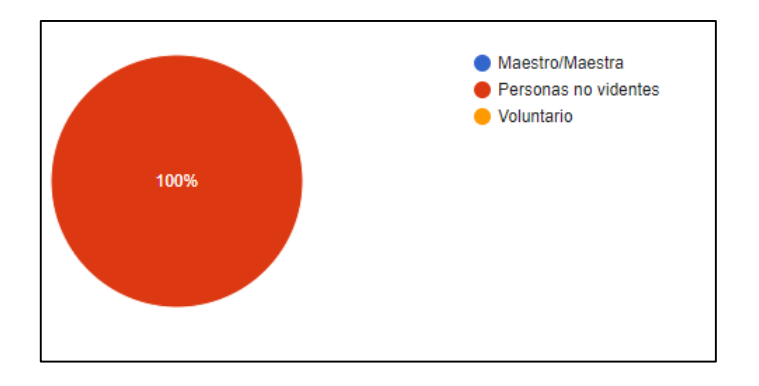

*Figura 62: Pregunta 1* Fuente: Autoría

# **Análisis**

El 100% de las personas encuestadas son personas no videntes que se capacitan en el sistema braille que brinda su servicio en el área de no videntes de la UTN, con el propósito de poder ayudar a las personas que sufren de discapacidad visual.
**Pregunta 2.-** ¿Sabe usted de que se trata la enseñanza lúdica y como se la desarrolla?

 $SI = 100\%$  **NO** =  $0\%$ 

El 100% de las personas encuestadas contesto que el desarrollo de la enseñanza se lo

hace a través del juego como se observa en la figura 63.

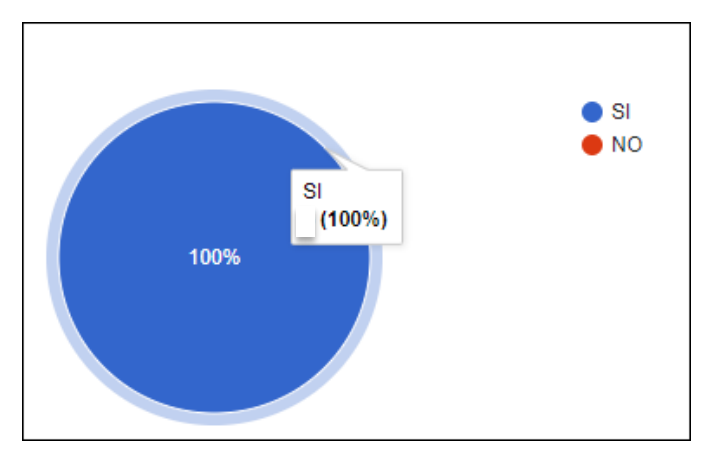

*Figura 63: Pregunta 2* Fuente: Autoría

## **Análisis**

El 100% de los encuestados conocen el tema de la enseñanza lúdica y que mediante juegos de acuerdo a las edades de los niños ayudan a desarrollar más sus habilidades.

 **Pregunta 3.-** ¿Cuáles serían las debilidades y fortalezas que tiene las personas al no poder ver?

# **Debilidades:**

| <b>OPCIONES</b>                         | <b>CANTIDAD</b> | <b>PORCENTAJE</b> |
|-----------------------------------------|-----------------|-------------------|
| Inseguridad y desorientación            | 10              | 45,45 %           |
| Tímidos y callados                      |                 | 31,81 %           |
| Convivencia                             |                 | $0\%$             |
| Limitaciones en sus actividades diarias |                 | 22,72 %           |
| <b>TOTAL</b>                            | 22              | 100 %             |

*Tabla 10: Pregunta 3, debilidades*

Fuente: Autoría

#### **Fortalezas:**

| <b>CANTIDAD</b> | PORCENTA.IE |
|-----------------|-------------|
| 22              | $100\%$     |
| 22              | 100 $\%$    |
|                 |             |

*Tabla 11: Pregunta 3, fortalezas*

#### **Análisis**

Hubo un 45,45% que contestó que las debilidades de una persona ciega es la inseguridad, desorientación al no poder ver el mundo que lo rodea. La convivencia con otras personas es muy limitada, algunas personas tienen problemas con sus actividades diarias por no poder movilizarse con facilidad. El 31,81% de los encuestados piensan que la mayor debilidad de una persona ciega es ser tímida y callada por que se excluyen ante la sociedad desde muy pequeños debido a su discapacidad visual como se observa en la tabla 10.

El tema de las fortalezas en las personas no videntes, el 100% optaron por una sola respuesta que las personas que no ven desarrollan más sus otros sentidos como es gusto, el tacto y el oído siendo sus instrumentos principales como se mira en la tabla 11.

 **Pregunta 4.-** ¿Existen niños del área de no videntes de la UTN que asisten a instituciones regulares?

 $SI = 100\%$ 

$$
NO = 0\%
$$

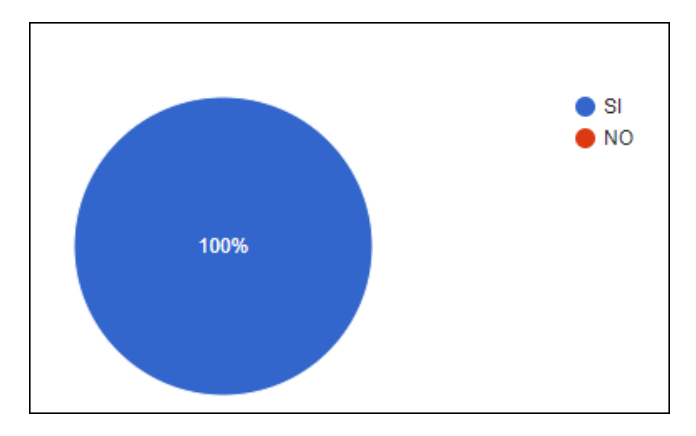

*Figura 64: Pregunta 4* Fuente: Autoría

El 100% de los encuestados como se mira en la figura 64, contestó que los niños que asisten al área de no videntes de la UTN asisten a instituciones educativas regulares que cuentan con la educación inclusiva.

 **Pregunta 5.-** ¿Cómo es la enseñanza en el tema de la suma y resta dentro de una institución regular?

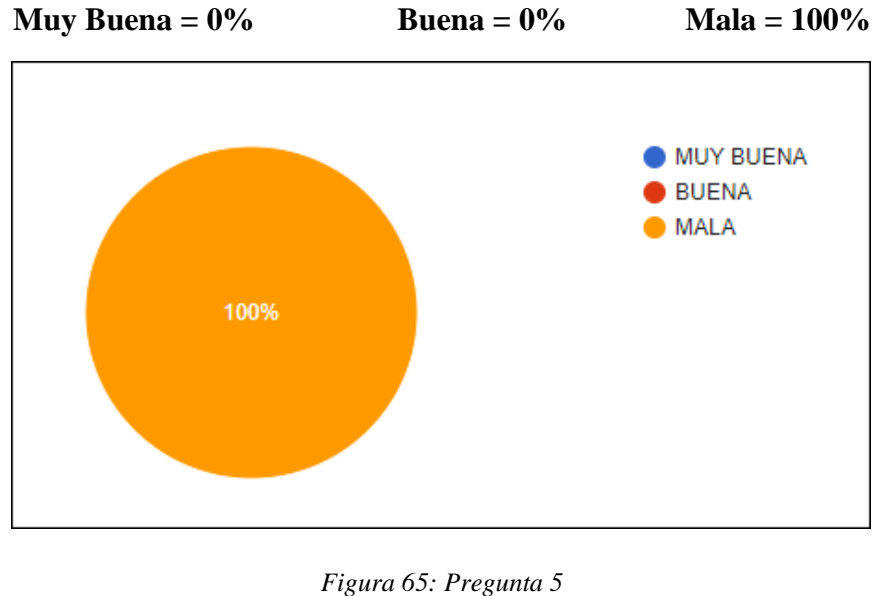

Fuente: Autoría

# **Análisis**

El 100% como se observa en la figura 65, contestaron que la enseñanza de la suma y resta en una institución regular es mala debido que a que no están capacitados para

enseñar a personas que tienen discapacidad visual y los niños que asisten solo son oyentes dentro de las aulas.

 **Pregunta 6.-** ¿Qué tipo de método utilizan para enseñar la suma y la resta a personas ciegas?

| <b>OPCIONES</b> | <b>CANTIDAD</b> | <b>PORCENTAJE</b> |
|-----------------|-----------------|-------------------|
| Sistema braille |                 | $100\%$           |
| <b>TOTAL</b>    |                 | 100 $\%$          |

*Tabla 12: Método de enseñanza de la suma y resta en personas no videntes*

Fuente: Autoría

## **Análisis**

El 100% de las personas encuestadas coincidieron que el único método que una persona ciega pueda aprender a sumar y a restar es a través del sistema braille siendo el lenguaje universal de las personas ciegas.

 **Pregunta 7.-** ¿Qué material utilizan para enseñar el conteo de números, aprender a sumar y a restar?

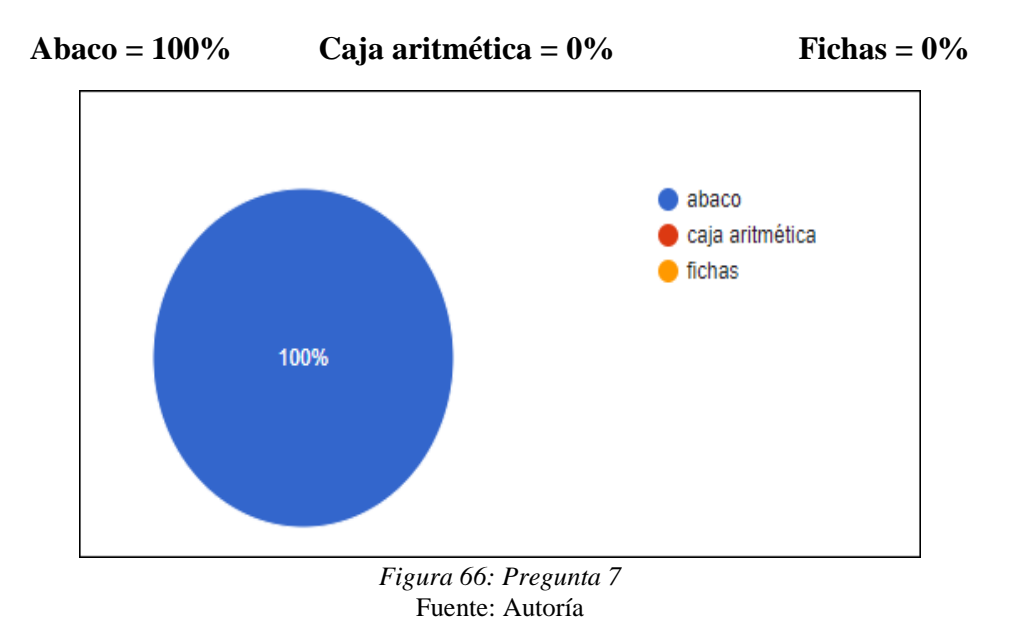

El 100% contestaron que el material que utilizan para la enseñanza de los números, la suma y resta es el ábaco como se mira en la figura 66, siendo este un instrumento universal para el aprendizaje tanto de personas con o sin discapacidad visual.

 **Pregunta 8.-** ¿Conoce de algún material electrónico que ayude en la suma y resta a los niños del área de no videntes?

```
SI = 0%NO = 100%
```
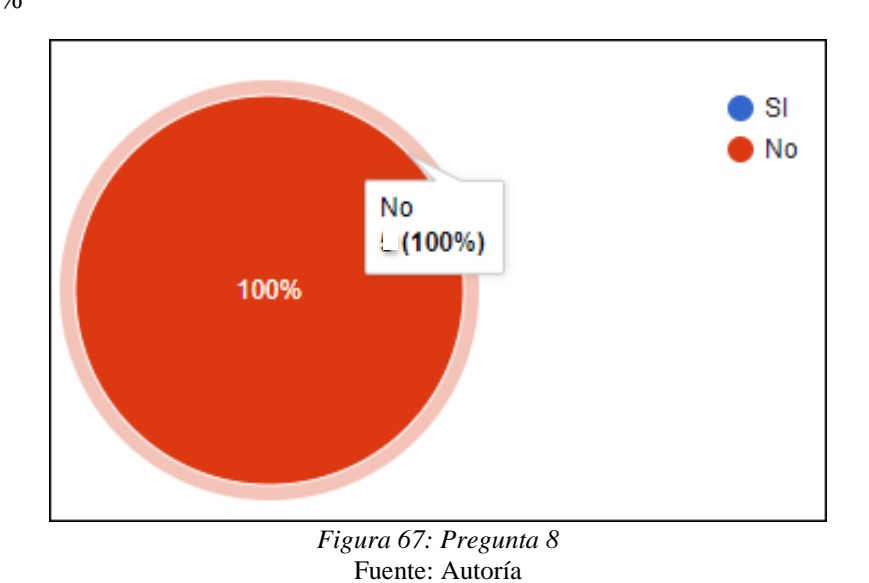

#### **Análisis**

De las 3 personas encuestadas contestaron un 100% como se mira en la figura 67, que no conocen de algún material electrónico que cuente el área para que ayude a reforzar la enseñanza de la suma y la resta para niños.

 **Pregunta 9.-** ¿Cree que es necesario que el área de no videntes de la UTN cuente con un tablero electrónico que permita reforzar el aprendizaje de la suma y la resta de un solo dígito?

$$
SI = 100\%
$$
  $NO = 0\%$ 

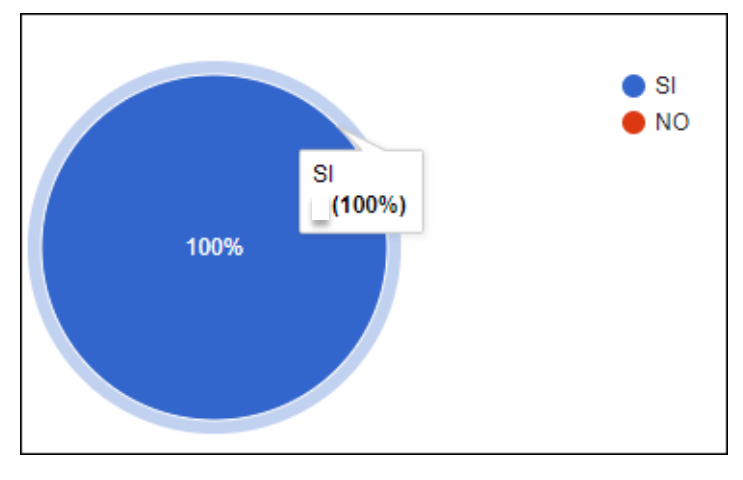

*Figura 68: Pregunta 9* Fuente: Autoría

El 100% de los encuestados como se observa en la figura 68, si estarían interesados que existiera un tablero electrónico que permita reforzar el aprendizaje de la suma y la resta de un solo dígito, de este modo se incentiva a desarrollar las habilidades de los niños.

- **Pregunta 10.-** ¿Cómo debería de ser el tablero electrónico?
	- − **Dinámico por ejemplo:** que el menor pueda palpar, sentir su textura, que pueda poner y quitar piezas de una manera interactiva y divertida.
	- − **Contenga sonidos por ejemplo:** al momento de poner piezas o quitar piezas una voz me diga si está bien o mal.
	- − **Contenga palabras por ejemplo:** que el tablero tenga solo palabras en braille sin ninguna interacción.

**Dinámico = 60% Contenga sonidos = 40% Contenga palabras = 0%**

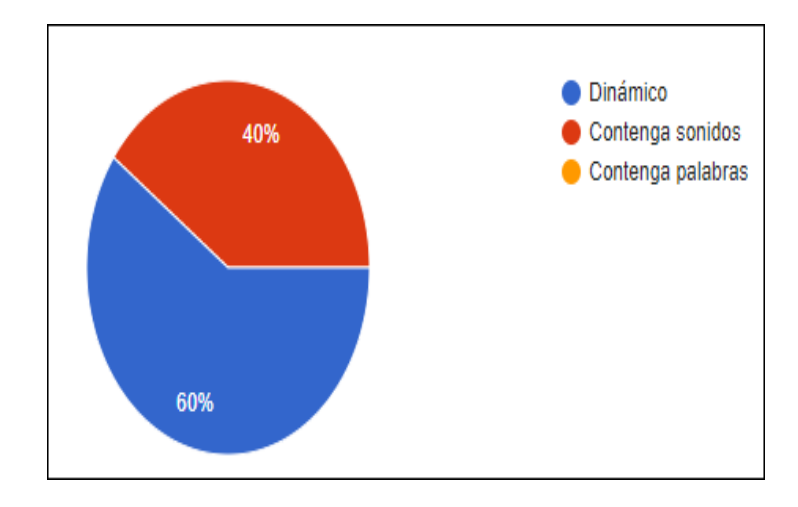

*Figura 69: Pregunta 10* Fuente: Autoría

El 60% piensan que el tablero debería ser dinámico como se mira en la figura 69 ya que va dirigido a niños pequeños y debe ser entretenido para que el niño no se canse fácilmente y el 40 % de igual manera piensa que debe de tener sonidos que ayuden a desarrollar la motricidad de un niño con discapacidad visual.

## **4.2.3. Propósito y Ámbito del Sistema**

# *4.2.3.1. Propósito del Sistema*

Se propone desarrollar un tablero electrónico lúdico, con el propósito de reforzar la enseñanza de la suma y resta de un solo dígito, aplicando el sistema braille para asegurar así un mejor entendimiento de los niños de 6 a 7 años del Área de No Videntes de la UTN.

# *4.2.3.2. Ámbito del Sistema*

El tablero electrónico está diseñado con la finalidad de mejorar la experiencia de aprendizaje al niño o niña no vidente, estimular el uso de los sentidos (tacto & oído) para facilitar el desarrollo de sus habilidades y destrezas en la resolución de operaciones de suma y resta.

#### **4.2.4. Descripción General del Sistema**

El proyecto de titulación consiste en el diseño de un tablero electrónico lúdico capaz de ayudar a reforzar el aprendizaje de los números del 0 al 9 y la resolución de pequeñas operaciones de suma y de resta de un solo dígito para niños entre edades de 6 y 7 años. El tablero electrónico ayuda también en el desarrollo de las destrezas motoras tanto para el sentido del tacto como para el sentido del oído.

El desarrollo del hardware se lo realizará mediante la estructura de un juguete en forma de tablero, que permite el refuerzo y desarrollo de las habilidades ya anteriormente dichas. Con características adecuadas para uso de niños de 6 y 7 años de edad, salvaguardando la salud física y psicológica de los menores. El objetivo del desarrollo del juguete es con la finalidad de ser un refuerzo didáctico de ayuda a los materiales ya existentes en el área de no videntes de la UTN y que pueda ser usado por los niños para su educación escolar.

Este sistema estará diseñado con las normativas de la CBE (Comisión de Braille Española), y con las normas ISO 11548-1 y 11548-2 (tipo de normas ayudan en la construcción adecuada de equipos y herramientas para la comunicación de personas con discapacidad visual). Certificando sus propiedades para la amplia utilización de los niños con discapacidad visual, brindando un entorno pedagógico que se ajuste a las necesidades del usuario, cubriendo los siguientes puntos:

- Cómodo.
- Didáctico.
- Robusto.
- Sistema de audio de calidad.
- Ergonómico.

Para que este sistema lleve un funcionamiento adecuado, se le involucrará un sistema electrónico sensorial, de protección y operativo.

En su parte sensorial se cubrirá con sensores infrarrojos especiales, que se destaca en detectar cuando las matrices de aprendizaje se llenen. Envía esta señal analógica a un circuito digital que manda la señal ya binaria al microprocesador, el cual determina qué tipo de carácter es, de estos dichos circuitos son 5, que cubren las matrices de enseñanza.

De igual manera consta de un circuito regulador de protección contra: cortocircuitos, altas y bajas de corriente, y bipolaridad.

Para poder operar este sistema se diseñará un panel de control, el cual ayudará a determinar el menú de aprendizaje que elegiremos.

El sistema de Audio estará programado con pistas grabadas y preseleccionadas en formato Mp3 en el módulo DFPlayer. El cual consta en una placa aparte de los demás módulos, en vista de su conexión con un amplificador de sonido, que ayuda a mantener un sonido de calidad.

También contendrá botones que estarán programados para que en el momento que se pulse dicho botón se reproducirá audios en formato MP3. Estarán guardados en el módulo DFPlayer tanto de un cuento, una canción o números dependiendo del botón que sea seleccionado así ayudará a la motricidad del menor.

En el Sistema dentro del microprocesador, estará diseñado según a la didáctica del producto final (tablero) dentro una investigación exhaustiva de campo y recursos bibliográficos; dando como resultado un sistema amigable al usuario.

#### **4.3. Requerimientos del sistema**

Para los requerimientos del sistema para este proyecto se los establecerá bajo el estándar IEEE 29148:2011 basándose en los Stakeholder o atributos. Son

requerimientos que determinan el adecuado funcionamiento del sistema y a partir de ellos obtendrá los requisitos necesarios para desarrollar el prototipo.

Estos requerimientos se conforman en tres ámbitos que son los siguientes:

- Requerimientos de Usuario
- Requerimientos de Sistema
- Requerimientos de Hardware

#### **4.3.1. Stakeholder**

Los Stakeholder corresponden a identificar a las partes interesadas dentro de un proyecto, es decir son las personas que participan de manera directa o indirectamente en el desarrollo del proyecto. En la tabla 13, se observa la presente lista de Stakeholder, que a partir de ellos se obtendrá los requerimientos necesarios para el desarrollo del prototipo.

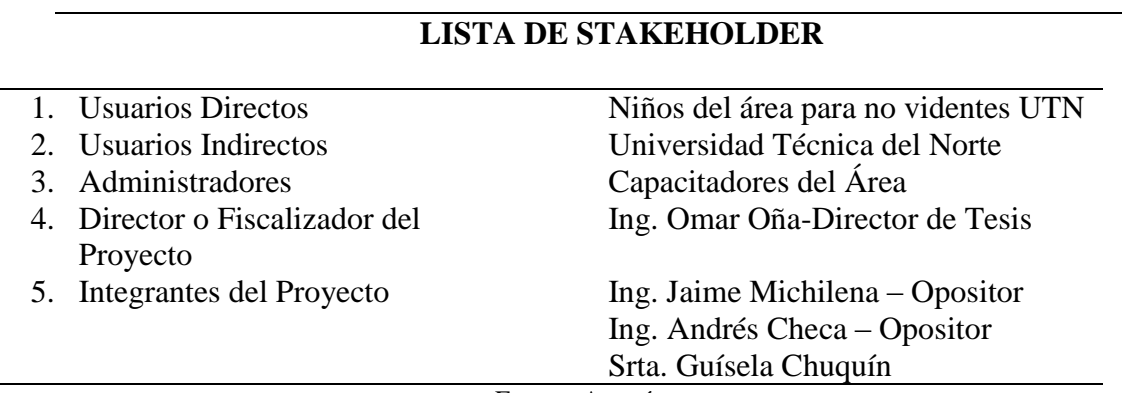

*Tabla 13: Lista de los Stakeholder para el proyecto*

Fuente: Autoría

Cada Stakeholder de la lista es primordial ya que cada uno aporta de diferente manera al desarrollo de este prototipo.

# **4.3.2. Abreviaturas para los Requerimientos a Usar**

Para una mejor comprensión y simplificación de la escritura de los diferentes requerimientos se establecerá abreviaturas como se muestra en la tabla 14, para una mejor administración de datos.

| Abreviatura | Requerimiento                  |
|-------------|--------------------------------|
| <b>StSR</b> | Requerimientos de Stakeholders |
| <b>SySR</b> | Requerimientos del Sistema     |
| <b>SRSH</b> | Requerimientos de Arquitectura |
|             | Fuente: Autoría                |

*Tabla 14: Abreviatura de los Requerimientos*

#### **4.3.3. Requerimientos de Stakeholders**

Antes de la elaboración del sistema se debe tomar ciertas consideraciones de requerimientos de los Stakeholders, como también requerimientos necesarios para la operación del sistema. Se basará en las necesidades de los usuarios directos en este caso los niños que asisten al área para no videntes de la UTN y usuarios indirectos que son todas las personas involucradas para el desarrollo del proyecto. En la tabla 15, se especifican los requisitos operaciones y de usuario.

| <b>STSR (Requerimientos de Stakeholders)</b> |                                                  |                  |                 |  |                 |  |  |  |
|----------------------------------------------|--------------------------------------------------|------------------|-----------------|--|-----------------|--|--|--|
| REQUERIMIENTOS OPERACIONALES                 |                                                  |                  |                 |  |                 |  |  |  |
| #                                            | <b>REQUERIMIENTO</b>                             | <b>PRIORIDAD</b> |                 |  | <b>RELACIÓN</b> |  |  |  |
|                                              |                                                  |                  | Alta Media Baja |  |                 |  |  |  |
| StSR1                                        | Recolección de datos                             | X                |                 |  |                 |  |  |  |
|                                              | Funcionamiento correcto de las matrices de       |                  |                 |  |                 |  |  |  |
| StSR <sub>2</sub>                            | enseñanza                                        | X                |                 |  |                 |  |  |  |
|                                              | Colocación de cilindros en las diferentes        |                  |                 |  |                 |  |  |  |
| StSR3                                        | matrices de enseñanza                            | X                |                 |  |                 |  |  |  |
| StSR4                                        | Alimentación                                     | X                |                 |  |                 |  |  |  |
|                                              | StSR5 Funcionamiento correcto del segundo módulo |                  |                 |  |                 |  |  |  |
|                                              | de canciones, cuentos y números.                 | X                |                 |  |                 |  |  |  |
| REQUERIMIENTOS DE USUARIOS                   |                                                  |                  |                 |  |                 |  |  |  |
|                                              | Debe ser completamente auditivo para el usuario  |                  |                 |  |                 |  |  |  |
| StRS6                                        | directo                                          | Χ                |                 |  |                 |  |  |  |
|                                              | Fuente: Autoría                                  |                  |                 |  |                 |  |  |  |

*Tabla 15: Requerimientos de los Stakeholders*

En el desarrollo y pruebas del sistema se debe tener en cuenta las prioridades de los requerimientos.

## **4.3.4. Requerimientos del Sistema**

Son requerimientos para el funcionamiento del sistema, en donde se indica cómo se comportará el sistema. Entre estos se va analizar requerimientos de uso, performance, estados y físicos que guardan una estrecha relación con los requisitos de Stakeholders. En la tabla 16, se define las funciones requeridas por el sistema, y también se establece las limitaciones.

| <b>SYSR (Requerimiento del Sistema)</b>    |                                                                                                    |   |                                                                                                    |                                     |  |  |  |  |  |
|--------------------------------------------|----------------------------------------------------------------------------------------------------|---|----------------------------------------------------------------------------------------------------|-------------------------------------|--|--|--|--|--|
|                                            |                                                                                                    |   |                                                                                                    |                                     |  |  |  |  |  |
| <b>REQUERIMIENTO</b>                       |                                                                                                    |   | <b>RELACIÓN</b>                                                                                                    |                                     |  |  |  |  |  |
|                                            |                                                                                                    |   |                                                                                                    |                                     |  |  |  |  |  |
| El sistema deberá monitorear el ingreso de |                                                                                                    |   |                                                                                                    |                                     |  |  |  |  |  |
| los cilindros en las matrices de enseñanza |                                                                                                    |   |                                                                                                    |                                     |  |  |  |  |  |
| para obtener el resultado de un número.    | X                                                                                                   |   |                                                                                                    | STSR1                               |  |  |  |  |  |
|                                            |                                                                                                    |   |                                                                                                    |                                     |  |  |  |  |  |
| Flexibilidad para colocar los sensores     |                                                                                                    |   |                                                                                                    |                                     |  |  |  |  |  |
|                                            | X                                                                                                   |   |                                                                                                    |                                     |  |  |  |  |  |
| Punto alimentación eléctrica               | X                                                                                                   |   |                                                                                                    | STSR3                               |  |  |  |  |  |
| REQUERIMIENTOS DE DISEÑO                   |                                                                                                    |   |                                                                                                    |                                     |  |  |  |  |  |
|                                            |                                                                                                    |   |                                                                                                    |                                     |  |  |  |  |  |
|                                            | X                                                                                                   |   |                                                                                                    |                                     |  |  |  |  |  |
| Mayor estabilidad en los sensores          | X                                                                                                   |   |                                                                                                    |                                     |  |  |  |  |  |
| Suficiente memoria para almacenar los      |                                                                                                    |   |                                                                                                    |                                     |  |  |  |  |  |
|                                            |                                                                                                    |   |                                                                                                    |                                     |  |  |  |  |  |
|                                            |                                                                                                    |   |                                                                                                    |                                     |  |  |  |  |  |
|                                            |                                                                                                    |   |                                                                                                    |                                     |  |  |  |  |  |
| Librería para eso del microcontrolador     | X                                                                                                   |   |                                                                                                    |                                     |  |  |  |  |  |
| Lenguaje de programación modificable       | X                                                                                                   |   |                                                                                                    |                                     |  |  |  |  |  |
|                                            |                                                                                                    |   |                                                                                                    |                                     |  |  |  |  |  |
| Microcontrolador adecuado                  |                                                                                                    |   |                                                                                                    |                                     |  |  |  |  |  |
| Capacidad de colocar varios sensores       | X                                                                                                   |   |                                                                                                    |                                     |  |  |  |  |  |
| Memoria SD                                 | X                                                                                                   |   |                                                                                                    |                                     |  |  |  |  |  |
|                                            |                                                                                                    |   |                                                                                                    |                                     |  |  |  |  |  |
| Tamaño adecuado                            | X                                                                                                   |   |                                                                                                    |                                     |  |  |  |  |  |
|                                            | infrarrojo<br>Mayor precisión de los sensores para la<br>lectura de los datos.<br>formatos de audio | X | REQUERIMIENTOS DE FUNCIONES<br><b>REQUERIMIENTOS DE USO</b><br><b>REQUERIMIENTOS DE SOFTWARE</b><br>REQUERIMIENTOS DE HARDWARE<br>X<br><b>REQUERIMIENTOS FÍSICOS</b> | <b>PRIORIDAD</b><br>Alta Media Baja |  |  |  |  |  |

*Tabla 16: Requerimientos funcionales del sistema*

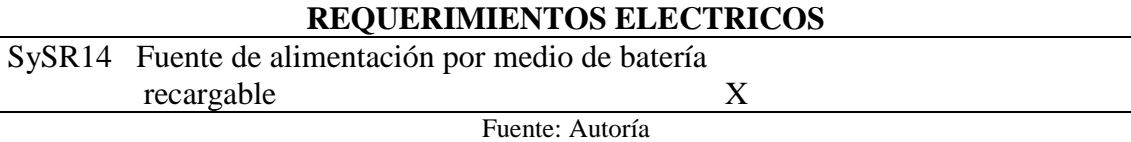

Una vez establecidos los requerimientos planteados, se puede seguir con el diseño del sistema.

## **4.3.5. Requerimientos de Arquitectura**

Se refiere a los componentes y necesidades del sistema electrónico para la funcionalidad correcta del sistema. En la tabla 17, se indica las cualidades en hardware como el software que se utilizara.

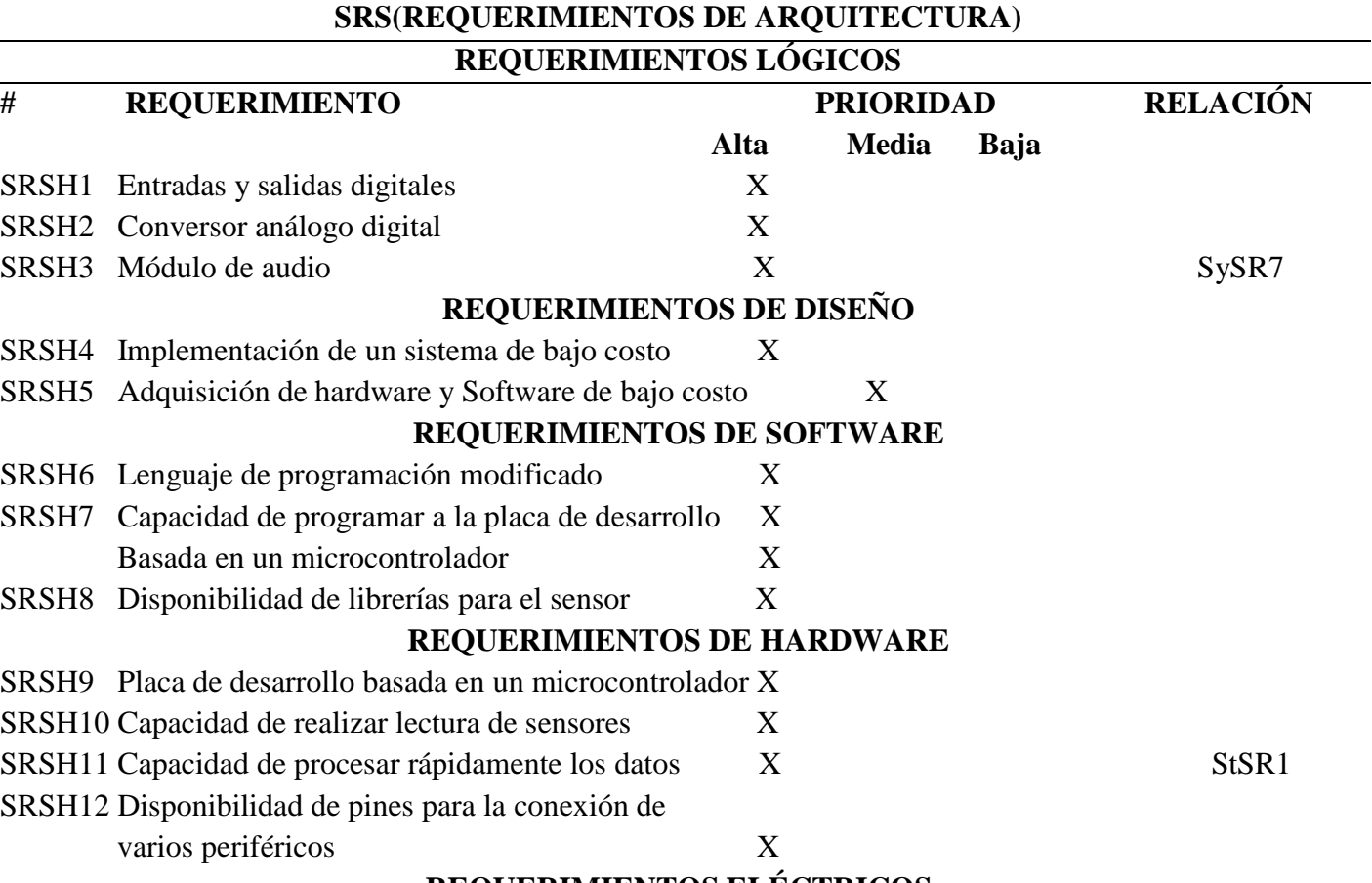

*Tabla 17: Requerimientos de arquitectura del sistema*

# **REQUERIMIENTOS ELÉCTRICOS**

SRSH13 Fuente de alimentación adecuada X

Fuente: Autoría

#### **4.4. Elección del hardware y software para el diseño**

La elección de hardware y software se establece según los atributos de los requerimientos de Stakeholders, Sistemas y de Arquitectura previamente analizados.

El procedimiento es el siguiente: Se evalúa un componente y mediante una tabla comparativa se obtiene una valoración de los atributos correspondientes (StRS, SySR, SRSH) y al final se elige al componente de mayor puntuación.

#### **4.4.1. Requerimientos del Hardware**

Para efectuar el diseño del Hardware tenemos en la tabla 18, los requerimientos de mayor importancia como son: la forma del tablero lúdico (RF), la textura del tablero (RM), los colores que tendrá el tablero (RC) y el tamaño del tablero (RT).

|           | CÓDIGO REQUERIMIENTO DE FUNCIONALIDAD                    | <b>PRIORIDAD</b> |            |  |
|-----------|----------------------------------------------------------|------------------|------------|--|
|           |                                                          | Alta             | Media Baja |  |
|           | Forma adecuada del tablero para ser usada en personas no |                  |            |  |
| RF        | videntes                                                 | X                |            |  |
| <b>RD</b> | Diseño de los números del 0 al 9 con el sistema braille  | X                |            |  |
| <b>RM</b> | Textura del material que estimule el sentido del tacto   | X                |            |  |
| <b>RT</b> | Tamaño moderado para el manejo en niños de 6 y 7 años X  |                  |            |  |
|           | Fuente: Autoría                                          |                  |            |  |

*Tabla 18: Requerimientos Funcionales*

#### *4.4.1.1. Elección de la forma del tablero*

Para la selección de la forma del tablero lúdico se basará mediante los requerimientos de la tabla 18 y de esa manera se diseñará el tablero en forma rectangular con sus puntas redondeadas para evitar posibles golpes y daños hacia el usuario. La forma puede ser muy sencilla y simple, pero es perfecto para ser utilizada por una persona con discapacidad visual. Los materiales o elementos que diariamente utilizan las personas no videntes por lo general no tienen puntas debido a su peligrosidad que podrían llegar a ser. La figura 70, se presenta el diseño que tendrá el tablero electrónico.

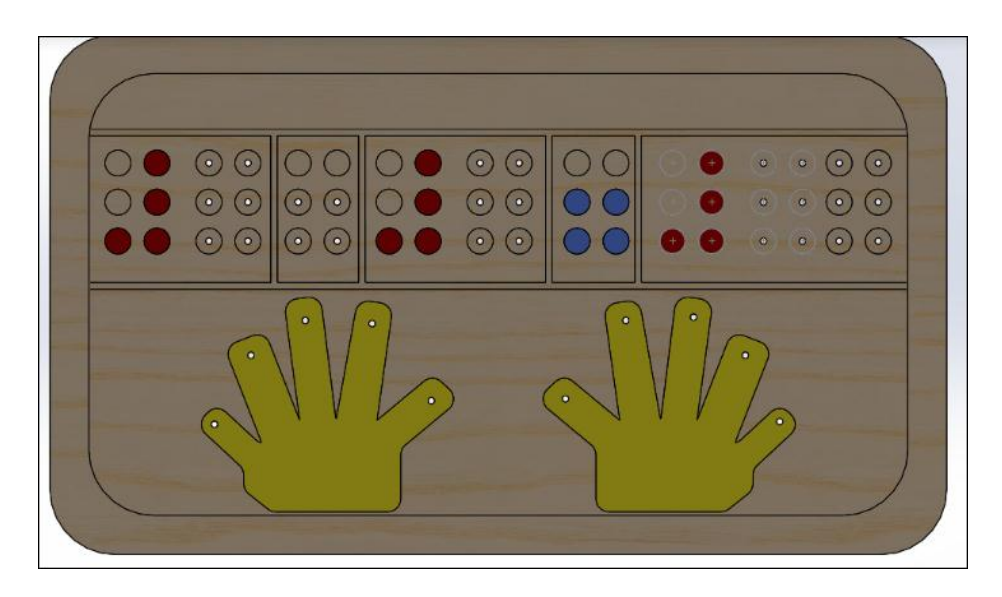

*Figura 70: Diseño de la forma del tablero lúdico con Adobe Illustrator* Fuente: Autoría

# *4.4.1.2. Diseño de los números del 0 al 9 con el sistema braille*

Para el diseño de los números del 0 al 9 y los dos signos generadores (+,-) se diseñará varias piezas en 3D en forma de cilindros con puntos de alto relieve adecuados para la lectura braille. El sistema braille está basado en 6 puntos siendo esto el signo generador como se mira en la figura 71, en donde cada cilindro que sea colocado en cada una de las entradas de los sensores irá formando así los números en la escritura braille.

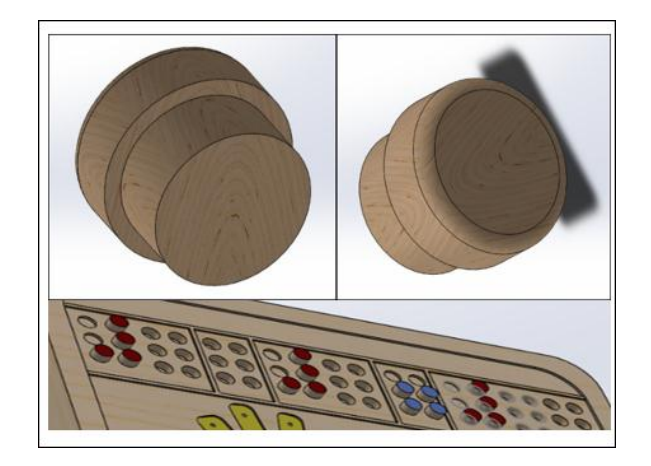

*Figura 71: Cilindro con alto relieve colocado en el signo generador de 6 puntos* Fuente: Autoría

Además, irán colocados en la parte superior de cada uno de los cilindros los números del 0 al 9 con el lenguaje braille como se indica en la figura 72.

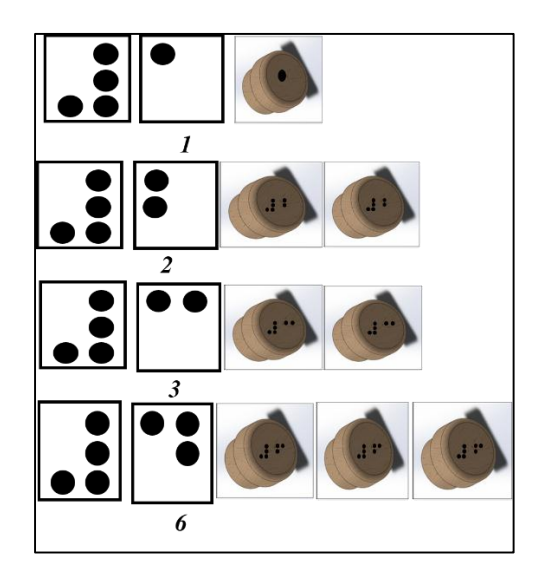

*Figura 72: Diseño de los números del 0 al 9 en la parte superior de cada cilindro* Fuente: Autoría

Este cilindro tendrá la forma de un hongo en donde se dividirá en dos partes que es: el sombrero y la parte inferior.

- El Sombrero sería el punto de alto relieve que contendría el cilindro.
- La parte inferior es la que encaja en el signo generador formado por el zócalo.

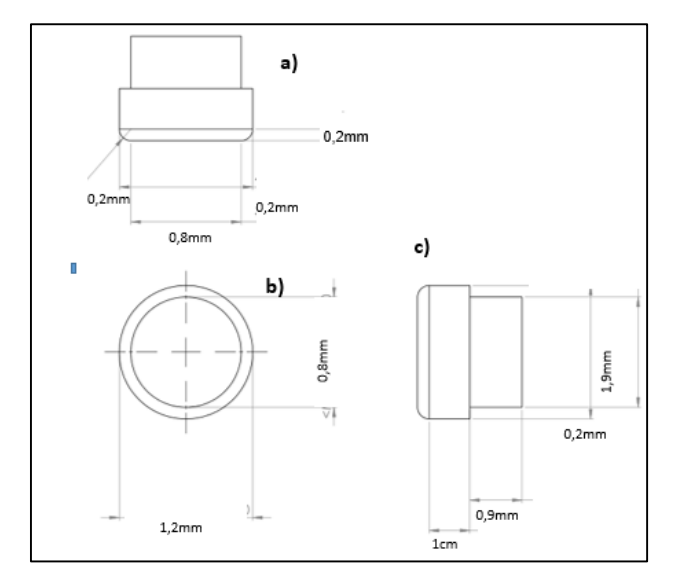

*Figura 73: Diseño de los cilindros que representaran los números del 0 al 9* Fuente: Autoría

En la figura 73, se observa las medidas del cilindro en donde la parte a) se encuentra las dimensiones de punto de alto relieve del cilindro que sería en forma de un hongo constando de un sombrero y una parte inferior un cilindro. En la parte b) tenemos el radio del punto de relieve del cilindro de 1 cm y en la parte c) son las dimensiones de la parte inferior del cilindro que serían de 0.9cm de largo por 1.2cm de ancho.

## *4.4.1.3. Textura del material del Tablero Lúdico*

Para la elección de la textura del material para el tablero se tomará en cuenta dos aspectos principales que son: la durabilidad y el peso. El tablero lúdico será elaborado en madera por su durabilidad y flexibilidad para ser moldeado ya que contará con el signo generador en el sistema braille mediante relieve como se observa en la figura 74. También se colocará tela en la representación de las manos que de igual manera serán hechas con relieve para su mejor comprensión.

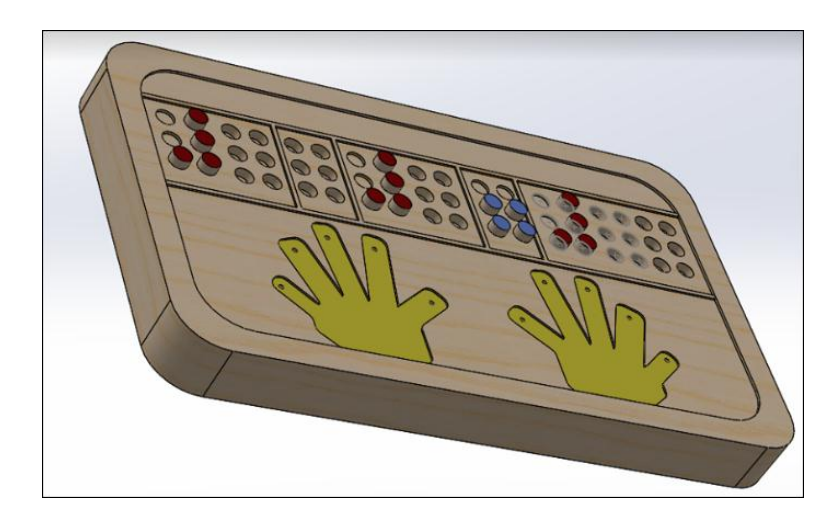

*Figura 74: Material del tablero lúdico* Fuente: Autoría

## *4.4.1.4. Tamaño del Tablero Lúdico*

El tamaño del tablero se lo realizará según las normativas de la CBE (Comisión de braille española), (Comisión Braille Española ONCE, 2005), y la ONCE (La Organización Nacional de Ciegos Españoles), (ONCE, 2014); de acuerdo con los espacios y diámetros específicos de los botones.

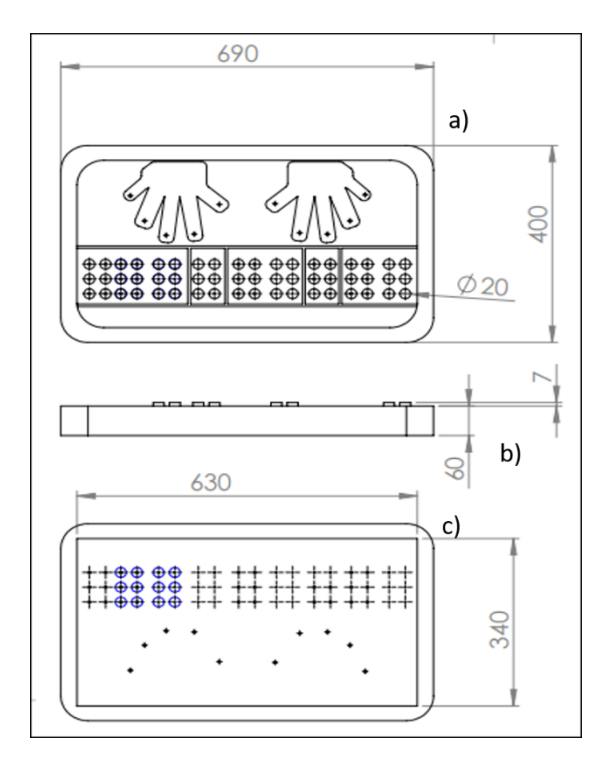

*Figura 75: a) Dimensione de largo y ancho, b) dimensión de grosor y c) dimensiones de la cubierta del Tablero lúdico* Fuente: Autoría

En la figura 75, en la parte a) se encuentran las dimensione de largo y ancho del tablero lúdico que serán de 690 mm x 400 mm siendo una medida módica para el tablero. En el parte b) la dimensión del grosor del tablero que será de 60 mm y en la parte c) tenemos las dimensiones de 630 mm x 640 mm que vendrían a ser la cubierta del tablero.

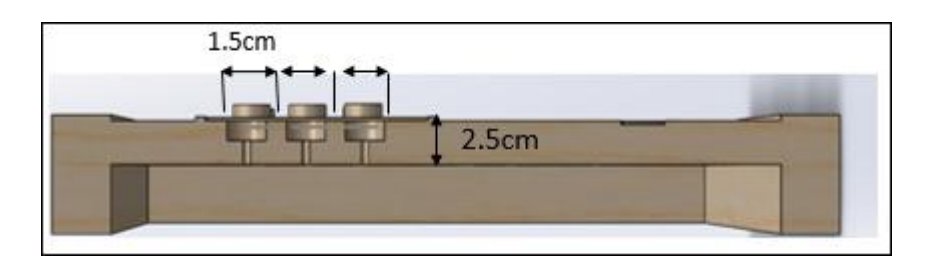

*Figura 76: Medida de la entrada de los cilindros* Fuente: Autoría

En la figura 76, se observa la medida de la entrada de los cilindros que será de 1,5 cm con una profundidad de 2,5 cm permitiendo así que el cilindro ingrese fácilmente hacia el sensor que está colocado en la parte inferior.

## **4.4.2. Requerimientos Funcionales**

Los requerimientos funcionales representan los componentes básicos que tiene la arquitectura del hardware y de esta manera se cuenta con una placa primaria (RP). Tenemos los sensores infrarrojos (RS), mini módulo MP3 (RM), leds (RL), acondicionadores de señal (RC), amplificador de audio (RA), software de desarrollo (RSD) y otros diferentes dispositivos necesarios para el desarrollo (ROD). En la tabla 19, se muestra a cada uno de los requerimientos clasificados según su prioridad y la necesidad de cada de ellos según su funcionalidad.

|                 | CÓDIGO REQUERIMIENTO DE FUNCIONALIDAD                   | <b>PRIORIDAD</b> |            |  |  |
|-----------------|---------------------------------------------------------|------------------|------------|--|--|
|                 |                                                         | Alta             | Media Baja |  |  |
| RP1             | Placas con entradas y salidas digitales                 | X                |            |  |  |
| RP2             | Módulos con entradas y salidas digitales                | X                |            |  |  |
| RP3             | Memoria EEPROM mínima de 2KB                            | X                |            |  |  |
| RP4             | Consumo de la placa                                     | X                |            |  |  |
| RP <sub>5</sub> | Velocidad de procesamiento                              | X                |            |  |  |
| RS <sub>1</sub> | Captar la presencia del cilindro dependiendo del numero | X                |            |  |  |
| RS <sub>2</sub> | Tiempo de respuesta                                     | X                |            |  |  |
|                 | Disponibilidad del dispositivo en el mercado local a un |                  |            |  |  |
| RS3             | precio asequible                                        | X                |            |  |  |
| RS4             | Consumo de sensores infrarrojos                         | X                |            |  |  |

*Tabla 19: Tabla de los Requerimientos Funcionales*

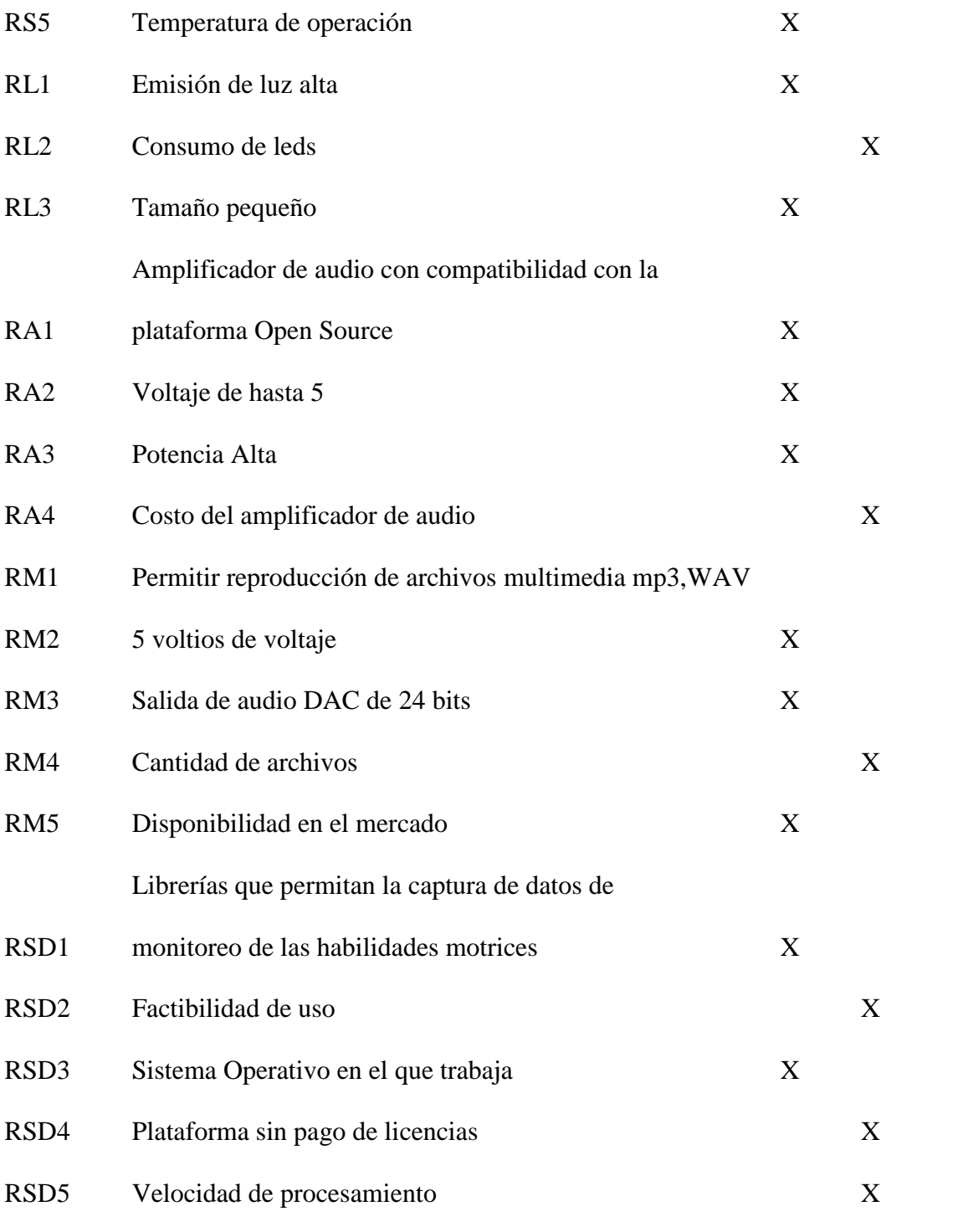

Fuente: Autoría

# **4.4.3. Elección hardware del sistema**

Una vez terminado el análisis de los requerimientos a continuación se procederá a seleccionar el hardware y software que conformarán el sistema. Los mismos que serán valorados cada uno de ellos mediante un rango de puntaje de 0, 1 y 3, determinando cuál de los elementos son eficaz para ser usado en el sistema.

#### *4.4.3.1. Elección de la Placa de Procesamiento de Datos*

Se debe de tener en cuenta que el ingreso de datos es a través de sensores infrarrojos y es necesario contar con un dispositivo que se encargue de procesar los mismos datos y en la tabla 20, se mira la elección de la placa de procesamiento.

| Elección de la Placa de Procesamiento |     |                       |                  |     |                 |   |  |  |
|---------------------------------------|-----|-----------------------|------------------|-----|-----------------|---|--|--|
| <b>Tipo</b>                           |     | <b>Requerimientos</b> | Valoración total |     |                 |   |  |  |
|                                       | RP1 | RP <sub>2</sub>       | RP3              | RP4 | RP <sub>5</sub> |   |  |  |
| <b>Arduino Uno</b>                    |     |                       |                  |     |                 | 8 |  |  |
| <b>Arduino Nano</b>                   |     |                       | $\theta$         |     |                 | 8 |  |  |
| <b>Arduino Leonardo</b>               |     | 3                     |                  |     |                 |   |  |  |
| <b>Arduino Mega 2560</b>              |     | 3                     |                  |     |                 |   |  |  |

*Tabla 20: Elección de la Placa de Procesamiento*

3= Cumple Totalmente 1= Cumple Parcialmente 0= No Cumple

*Elección:* La plataforma para el procesamiento de los datos será el Arduino Mega 2560, de acuerdo a la valoración de los requerimientos anteriormente mencionados.

Fuente: Autoría

#### **Arduino Mega 2560 Rev3**

Este tipo de placa tiene un microcontrolador ATmega 2560 con un chip conversor de USB a serial de ATmega 16u2 como se observa en la figura 77. Una cosa importante que tiene la placa arduino mega en comparación a las demás placas arduino que tiene 256 kB de memoria flash. Esto quiere decir que la memoria que tiene este microcontrolador para almacenar el código del programa es demasiado grande. Cuenta con 54 pines digitales de E/S de los cuales 14 pines pueden ser utilizados como salidas analógicas, 16 pines como entradas analógicas y 4 pines como receptores/transmisores serie TTL-UART (ARTERO, 2013).

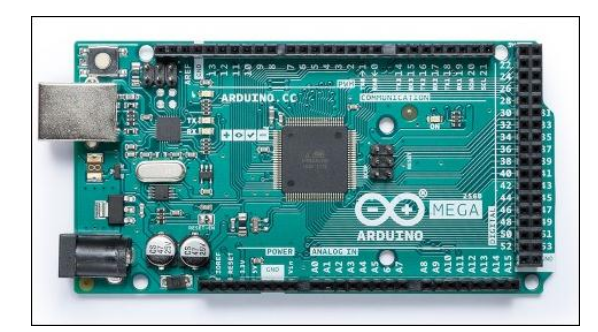

*Figura 77: Arduino Mega 2560*

Fuente: ARDUINO. (2018). *ARDUINO MEGA 2560*. Obtenido de https://store.arduino.cc/usa/arduinomega-2560-rev3

A continuación, en la tabla 21, tenemos las principales características técnicas del

Arduino Mega 2560.

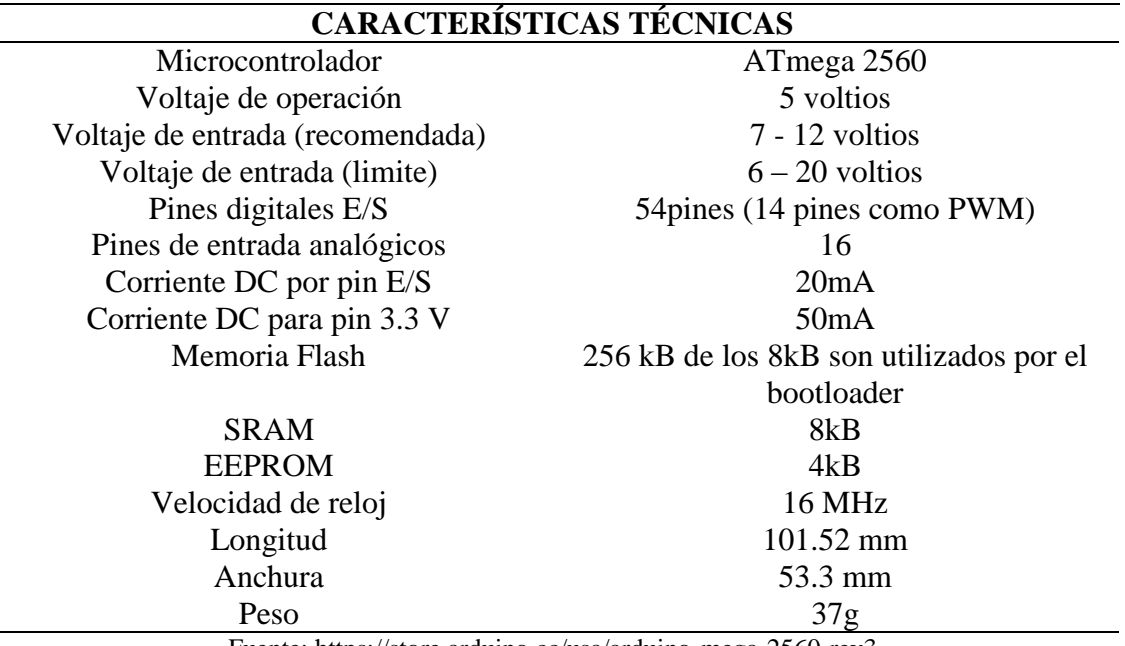

*Tabla 21: Especificaciones Técnicas del Arduino Mega 2560*

Fuente:<https://store.arduino.cc/usa/arduino-mega-2560-rev3>

## *4.4.3.2. Elección del Sensor*

Este dispositivo se encarga de detectar la presencia del cilindro que será ingresado en cada uno de los signos generadores del tablero lúdico. A continuación, en la tabla 22, se encuentra la compartición de diferentes sensores que pueden ser utilizados para el sistema.

| Elección del Sensor para la Detección del Cilindro |                       |  |  |                             |                  |  |  |  |
|----------------------------------------------------|-----------------------|--|--|-----------------------------|------------------|--|--|--|
| <b>Tipo</b>                                        | <b>Requerimientos</b> |  |  |                             | Valoración total |  |  |  |
|                                                    |                       |  |  | RS1 RS2 RS3 RS4 RS5         |                  |  |  |  |
| <b>Sensor CNY70</b>                                |                       |  |  | $1 \t1 \t1 \t1$             |                  |  |  |  |
| <b>Sensor QRD1114</b>                              |                       |  |  | $1 \quad 3 \quad 1 \quad 1$ |                  |  |  |  |

*Tabla 22: Elección del Sensor*

3= Cumple Totalmente

1= Cumple Parcialmente

0= No Cumple

*Elección:* Sensor QRD 1114

Fuente: Autoría

# **Sensor QRD 1114**

El sensor QRD 1114 de la figura 78, es un sensor infrarrojo mediante el cual se logra obtener lecturas más exactas que cualquier otro sensor infrarrojo. Está compuesto por un emisor de luz infrarroja y un receptor fotodarliintog. Este sensor es mucho mejor que el CNY70 ya que tiene un mejor desempeño en mediciones a mayor distancia. El sensor QRD 1114 es utilizado para la detección de colores y objetos, y se lo usa principalmente en aplicaciones robóticas como son los rastreadores de línea.

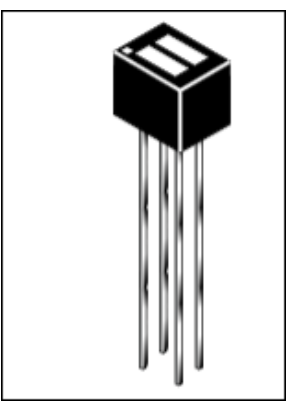

*Figura 78: Sensor QRD1114* Fuente: Castro Caro, M. C. (2018). *MÓDULO DIDÁCTICO PARA LA EVALUACÓN DE CONOCIMIENTOS SOBRE LOS COMPONENTES DE UNA RED CELULAR A LA POBLACIÓN DE SOLEDAD Y SUS ALREDEDORES.* ITSA.

En la tabla 23, se observan algunas especificaciones técnicas de este tipo de sensor.

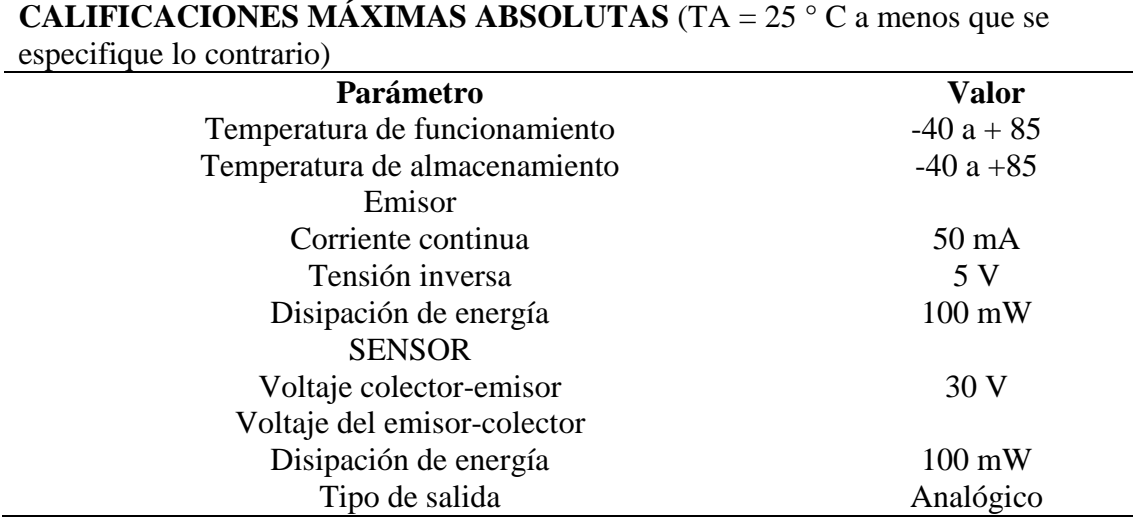

*Tabla 23: Especificaciones Técnicas del Sensor QRD1114*

Fuente: http://www.itsa.edu.co/docs/29-M-Castro-Modulo-Didactico-para-la-Eva-de-Cono.pdf

# *4.4.3.3. Elección del Módulo MP3*

En el mercado libre existen varios tipos de módulos MP3 que pueden ser compatibles con la plataforma arduino y para la elección de este tipo de módulo se lo realizara mediante la tabla 24, que cumple con los requerimientos necesarios.

| Elección del Módulo MP3        |                 |                       |                                 |     |                 |    |  |
|--------------------------------|-----------------|-----------------------|---------------------------------|-----|-----------------|----|--|
| <b>Tipo</b>                    |                 | <b>Requerimientos</b> | Valoración total                |     |                 |    |  |
|                                | RM <sub>1</sub> |                       | RM <sub>2</sub> RM <sub>3</sub> | RM4 | RM <sub>5</sub> |    |  |
| <b>DFPlayer Mini</b>           |                 | 3                     | $\mathcal{F}$                   |     |                 | 15 |  |
| SOMO-14D                       |                 | $\theta$              |                                 |     |                 |    |  |
| <b>MP3 WT020-SD-16P</b>        |                 | $\theta$              | 3                               |     |                 |    |  |
| <b>MP3 Trigger Robersonics</b> |                 |                       | 3                               |     |                 |    |  |

*Tabla 24: Elección del Módulo MP3*

3= Cumple Totalmente

1= Cumple Parcialmente

0= No Cumple

*Elección:* El DFPlayer Mini mediante la evaluación es ideal para ser utilizado en el proyecto

#### **DFPlayer Mini MP3**

DFPlayer Mini de la figura 79, es un sensor que funciona con un voltaje entre 3 a 5 voltios, contiene dos pines amplificadores (dac\_R y dac\_L). Soporta formatos de audio MP3, WAV y WMA a través de un puerto serial y su decodificación es en formato WMV. Para utilizarlo con arduino se debe conectar a los pines RX y TX ya que estos establecen una comunicación serial. Posee una ranura para tarjeta Micro SD para el almacenamiento de archivos de audio (Peyon, Savala, Ulloa, & Muñoz, 2017).

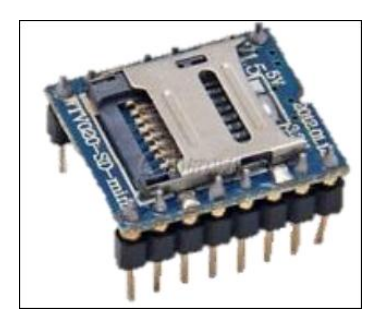

*Figura 79: DFPlayer Mini Mp3*

Fuente: Peyon, E. U., Savala, F. N., Ulloa, J. L., & Muñoz, P. R. (2017). *21º Olimpiadas Nacionales de Informática, Electrónica y Telecomunicaciones.* Obtenido de http://oniet.develgroup.com/wpcontent/uploads/2017/informes/Hardware%20Nivel%202/Industrial%20N%C2%B0%206%20- %20Dicore.pdf

DFPlayer Mini es compatible con cualquier plataforma arduino y es uno de los módulos más económico que existe en el mercado y que se puede encontrar fácilmente.

## *4.4.3.4. Elección del Amplificador de Audio*

Para la elección del amplificador de audio idóneo se lo realizara con los requerimientos de la tabla 16 anteriormente mencionados. En la tabla 25, se observa la evaluación de cada uno de los componentes.

| Elección del Amplificador de Audio |             |  |               |                       |                  |  |  |  |
|------------------------------------|-------------|--|---------------|-----------------------|------------------|--|--|--|
|                                    | <b>Tipo</b> |  |               | <b>Requerimientos</b> | Valoración total |  |  |  |
|                                    |             |  |               | RA1 RA2 RA3 RA4       |                  |  |  |  |
| <b>TDA2030</b>                     |             |  | $\mathcal{R}$ |                       |                  |  |  |  |

*Tabla 25: Elección del Amplificador de Audio*

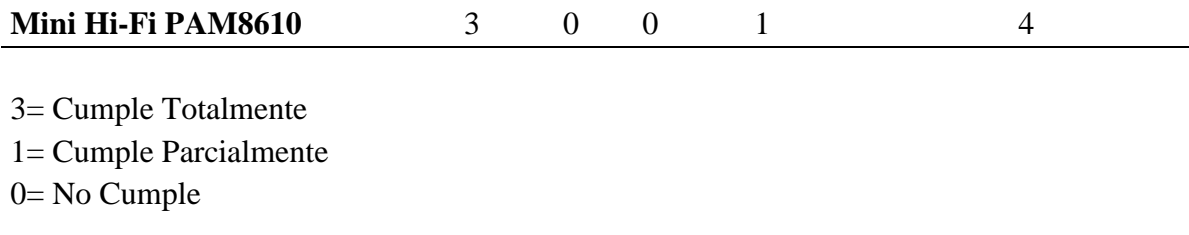

*Elección:* El amplificador de Audio TDA2030 es el idóneo para ser aplicado en el sistema.

Fuente: Autoría

En la tabla 26, se pueden observar las especificaciones técnicas del amplificador de audio

#### TD2030

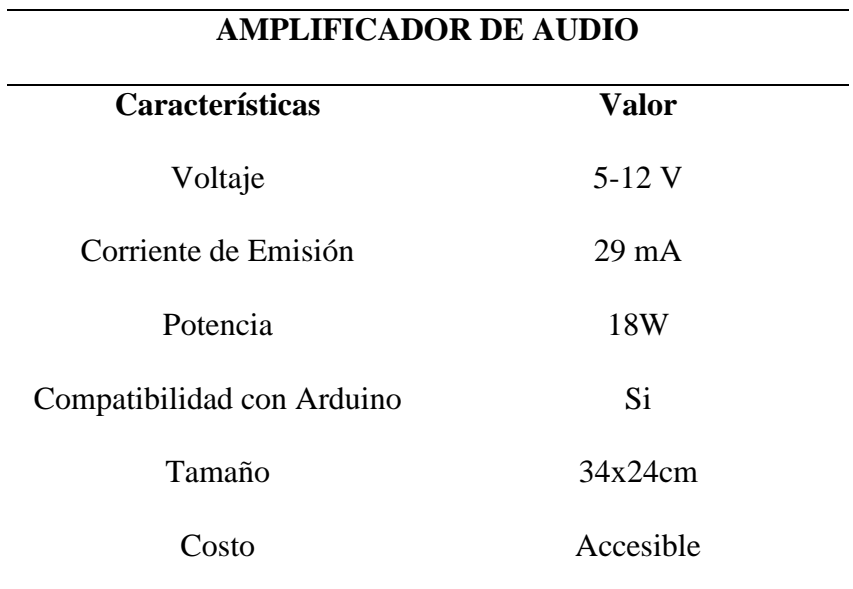

*Tabla 26: Aspectos Técnicos del Amplificador de Audio*

Fuente: Autoría

En la figura 80, se puede observar el módulo de amplificación de audio TDA2030 compatible con la plataforma arduino. Este módulo consta de un amplificador monolítico integrado con una potencia típica de salida de 18W. Cuenta también con un disipador de calor para controlar la temperatura del integrado y su entrada puede ser de 6 a 12 voltios.

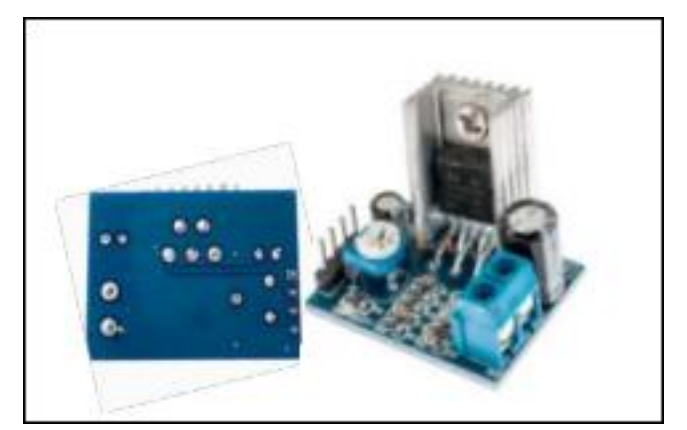

*Figura 80: Módulo de amplificación de audio TDA2030* Fuente: Anrrango Sanguino, A. D. (2018). *Enseñanza lúdica-didáctica para desarrollar las destrezas motoras gruesas básicas en niños de 3 a 6 años mediante un juego electrónico inalámbrico con herramientas Opensource".* Ibarra: UTN.

# **4.4.4. Elección del Software**

Para la elección del software se lo realizará mediante los requerimientos de las tablas 18, 19,20 y a continuación se procederá a realizará una descripción del software que han sido utilizado en el sistema del tablero.

## **4.4.4.1. IDE Arduino**

En este caso se ha eligió directamente el IDE de Arduino como se mira en la figura 81, ya que no es necesario realizar ninguna elección debido a que si las placas de procesamiento son Arduino se debe utilizar el software propietario de las mismas.

| $\bullet$                     | sketch_jul05a Arduino 1.6.1                    | $ B$ $x$                                                  |
|-------------------------------|------------------------------------------------|-----------------------------------------------------------|
|                               | Archivo Editar Programa Herramientas Ayuda     |                                                           |
|                               | <b>00 BBB</b>                                  | $\blacksquare$                                            |
|                               | sketch_jul05a                                  | Ξ.                                                        |
|                               | $1$ void setup() (                             | $\land$                                                   |
| $\hat{z}$                     | // put your setup code here, to run once:      |                                                           |
|                               |                                                |                                                           |
| $-1$<br>$\mathbb S$           |                                                |                                                           |
|                               | $6$ void loop() {                              |                                                           |
| $\overline{7}$                | // put your main code here, to run repeatedly: |                                                           |
| $\mathbb S$<br>9 <sup>1</sup> |                                                |                                                           |
|                               |                                                |                                                           |
|                               |                                                |                                                           |
|                               |                                                |                                                           |
|                               |                                                |                                                           |
|                               |                                                |                                                           |
|                               |                                                |                                                           |
|                               |                                                |                                                           |
|                               |                                                |                                                           |
|                               |                                                |                                                           |
|                               |                                                |                                                           |
|                               |                                                |                                                           |
|                               |                                                |                                                           |
|                               |                                                |                                                           |
|                               |                                                |                                                           |
|                               |                                                |                                                           |
|                               |                                                | $\rightarrow$                                             |
|                               |                                                |                                                           |
|                               |                                                |                                                           |
|                               |                                                |                                                           |
|                               |                                                |                                                           |
|                               |                                                | Arduino Mega or Mega 2560, ATmega2560 (Mega 2560) on COM5 |
|                               |                                                |                                                           |

*Figura 81: Interfaz del IDE de Arduino* Fuente: (Arduino, 2017)

#### **4.5. Diagrama de bloques general del sistema**

Para tener en claro cuáles son las partes fundamentales del diseño del tablero electrónico lúdico se procede a realizar el diagrama de bloques general que se muestran en la figura 82.

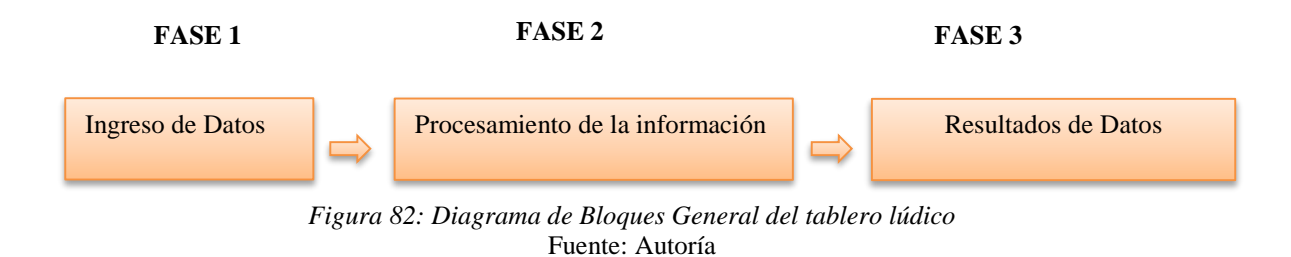

Se subdivide en 3 fases el diagrama de bloques general del tablero lúdico de la siguiente manera:

#### **FASE 1**

- **Usuario:** En esta etapa se comprende la entrada inicial de datos a cargo de la persona no-vidente. La primera vez, la persona tendrá una inducción acerca del funcionamiento del dispositivo. Seguido a esto, la persona podrá introducir una señal al sistema de manera táctil.
- **Cilindros:** En esta etapa los cilindros deberán ser colocados por el usuario dentro del signo generador dependiendo del número y el signo operacional que se desee realizar.
- **Matrices de enseñanza:** En esta parte se determina qué tipo de carácter es, de estos dichos circuitos son 5, que cubren las matrices de enseñanza.
- **Botones de conteo, música y cuentos:** En esta etapa se contará con botones que están programadas con el conteo de números del 0 al 9, siendo un total de 10

botones. Los cuales cinco primeros están programados con música y los otros cinco restantes estarán programados con cuentos infantiles cortos.

# **FASE 2**

 **Suma y Resta:** En su parte sensorial se cubre con sensores, que se destaca en detectar cuando las matrices de aprendizaje se llenen con el ingreso del primero número, signo operador, ingreso del segundo número y el ingreso del resultado, mandando esa señal analógica a un circuito digital que manda la señal ya binaria al microprocesador.

## **FASE 3**

- **Amplificador**: Con la ayuda de este dispositivo, se tiene una fidelidad en el audio amplificando y en la onda de respuesta auditiva para ser transportado en el parlante.
- **Parlante:** Este dispositivo emite el accionamiento o respuesta auditiva al usuario, permitiéndole dar una guía y respuesta en cada una de las modalidades.
- **Reproductor MP3 DFPlayer mini:** El sistema de Audio está programado con pistas grabadas y preseleccionadas en formato Mp3 en el módulo DFPlayer. El cual también consta en una placa aparte de los demás módulos, en vista de su conexión con un amplificador de sonido, que ayuda a mantener un sonido de calidad.

#### **4.6. Diseño del hardware**

A continuación, se mostrará cada uno de los diagramas de los esquemas de conexión de todos los sensores y elementos electrónicos que conforman el sistema del tablero lúdico en donde se procederá a describir a cada uno de ellos.

#### **4.6.1. Esquema Electrónico de la Placa**

En la parte del esquema de la placa de la figura 83, se encuentran la representación digital de los sensores infrarrojos QRD 1114, los cuales están programados en código binario para su respectiva identificación y posicionados en los espacios respectivos de las matrices didácticas.

Cuando no haya rayo el transistor estará cerrado y lo que llega a la salida es aproximadamente 5 voltios, el valor dependerá del color del objeto en este caso será la pieza cilíndrica de color negro, hará que el transistor se quede abierto, aunque hay algunas pérdidas, el valor se quedará en HIGH (alrededor de los 3,6 voltios). Por otra parte, si la pieza es de color blanca o es retirada la tensión caerá casi a 0 voltios siendo LOW

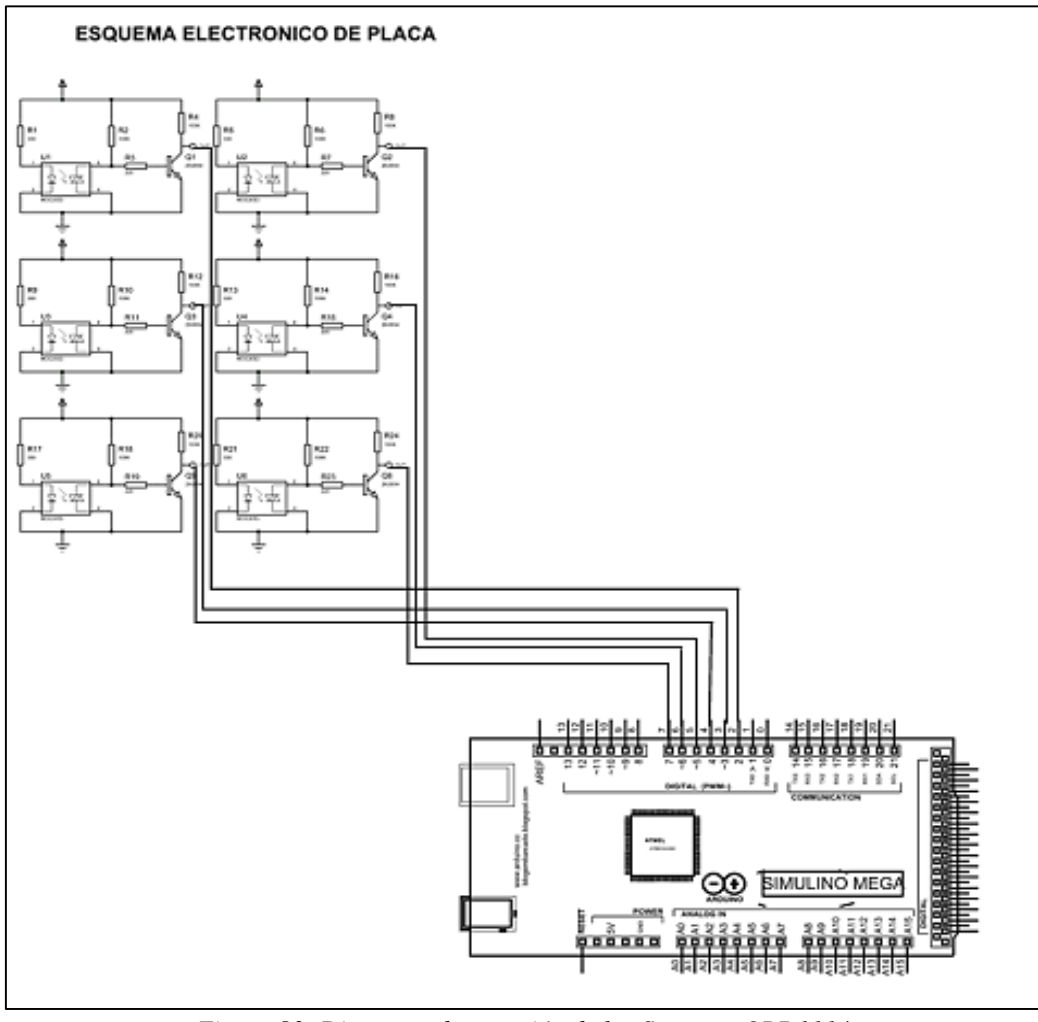

*Figura 83: Diagrama de conexión de los Sensores QRD1114* Fuente: Autoría

# *4.6.1.1. Diagrama del circuito del sensor infrarrojo QRD1114*

En la figura 84, se observa el diagrama del circuito de conexión del sensor en donde está constituido por dos resistencias de 680 ohmios y 10k que encuentran polarizados con el sensor y una etapa de pre-amplificación que está compuesto por el transistor 2N2222 polarizado con dos resistencias de 330 ohmios.

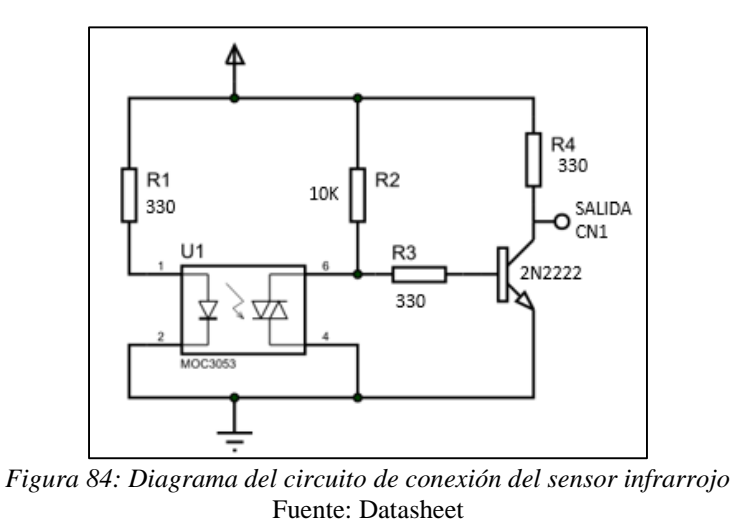

# **4.6.2. Controles de Simulación**

En la parte de controles de simulación de la figura 85, se ubicarán los botones cilíndricos los cuales serán ubicados en el signo generador según su encajamiento con el número y signo operador en el código braille.

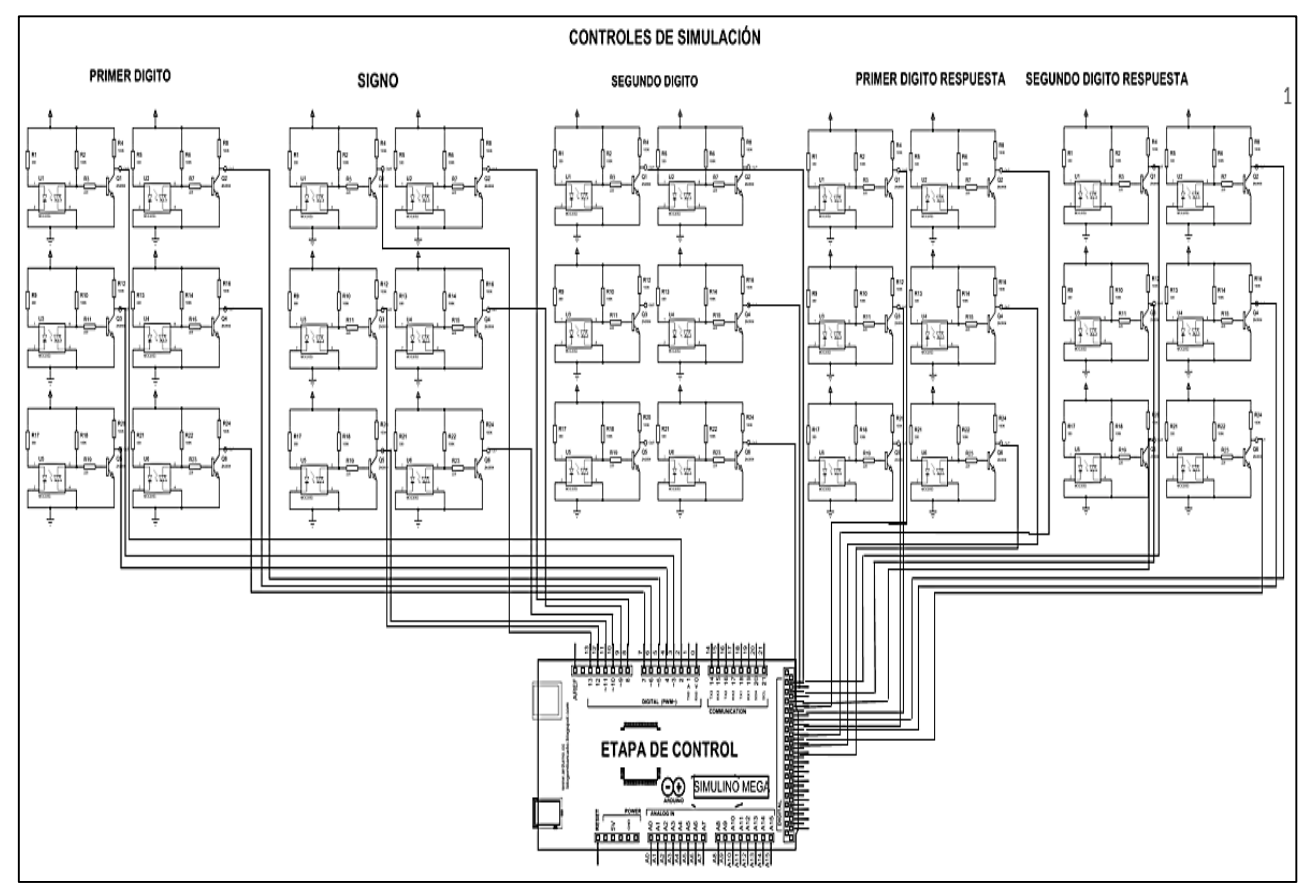

*Figura 85: Controles de Simulación* Fuente: Autoría

Para generar los 10 dígitos del sistema decimal se antepone a cada una de las primeras 10 letras del alfabeto braille el símbolo de número dando como resultado los dígitos 1,2,3,4,5,6,7,8,9,0 respectivamente como se encuentra en la figura 86.

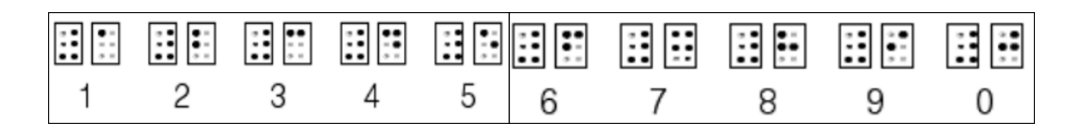

*Figura 86: Números del 0-9 en el sistema braille* Fuente: ISMAEL MARTÍNEZ, L. D. (2004). *Guía Didáctica para la Lectoescritura Braille .* Madrid: ONCE.

## **4.6.3. Panel de control**

El módulo consta únicamente de un switch de encendido y apagado. Un botón de resultado que será la comprobación de la suma y la resta. Dos leds indicadores para saber si esta encendido como también del estado operativo del módulo de audio y dispone de un control de volumen como se ve en la figura 87.

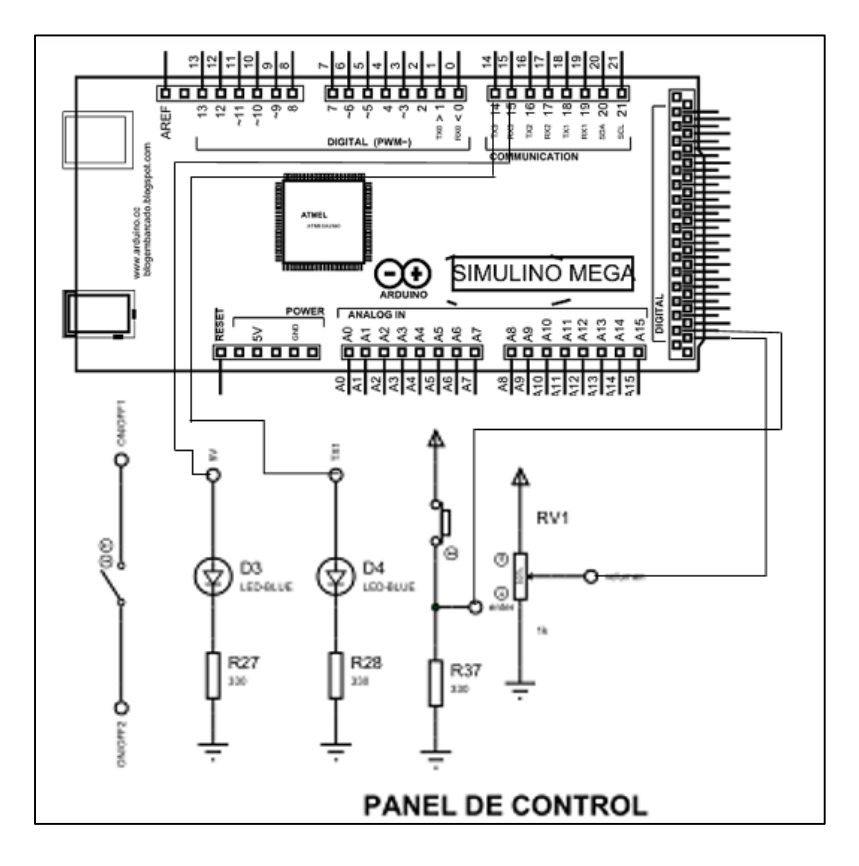

*Figura 87: Panel de control* Fuente: Autoría

El audio es muy importante y debe de ser tomado muy en cuenta, ya que el funcionamiento y el objetivo didáctico se lo desarrollan a través del audio, este se compone de dos partes como se observa en la figura 88.

- La primera es el módulo MP3 DFPlayer donde reproduce las pistas pregrabadas, almacenadas en la memoria SD, esta se reproduce a través de una orden transmitida desde la etapa de control.
- La segunda es el amplificador el cual aumenta la ganancia de la salida de audio del módulo, teniendo un audio de calidad y entendible.

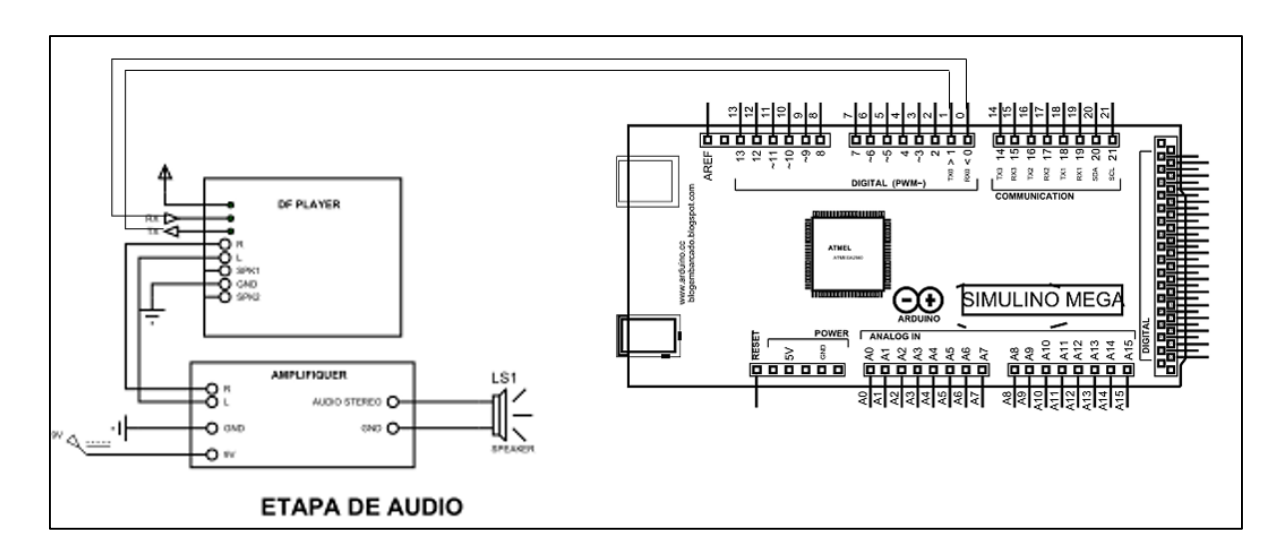

*Figura 88: Esquema de Plataforma Arduino y módulo MP3* Fuente: Autoría

## **4.6.5. Etapa de la fuente de alimentación**

En la figura 89, la etapa de la fuente de alimentación consta de dos partes, las cuales son la etapa de carga de batería y el otro de protección de regulación contra bipolaridades, bajas y altas de voltaje.

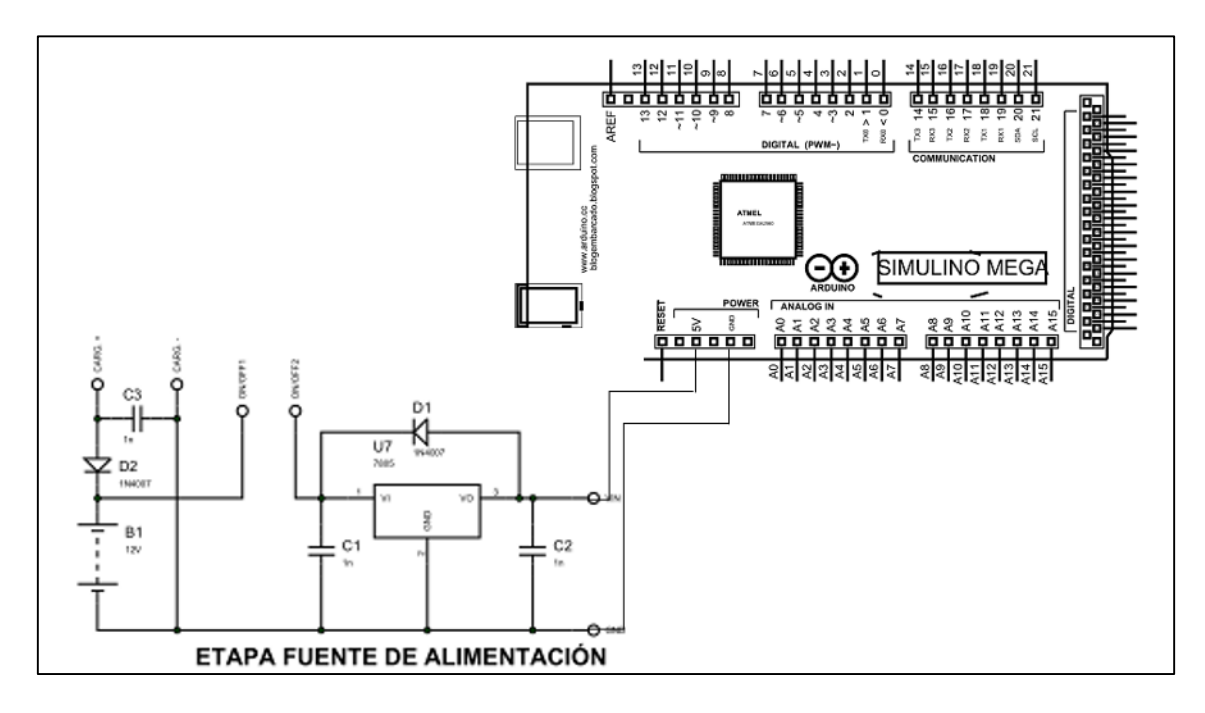

*Figura 89: Etapa fuente de alimentación* Fuente: Autoría

# **4.6.6. Etapa del módulo de contador y entretenimiento**

En la figura 90, se muestra la parte del manejo de cuentos y canciones, dispone adicionalmente un taller de contar los dedos del usuario. Consta de pulsadores en modo pull up acondicionados digitalmente, para enviar la información al microcontrolador.

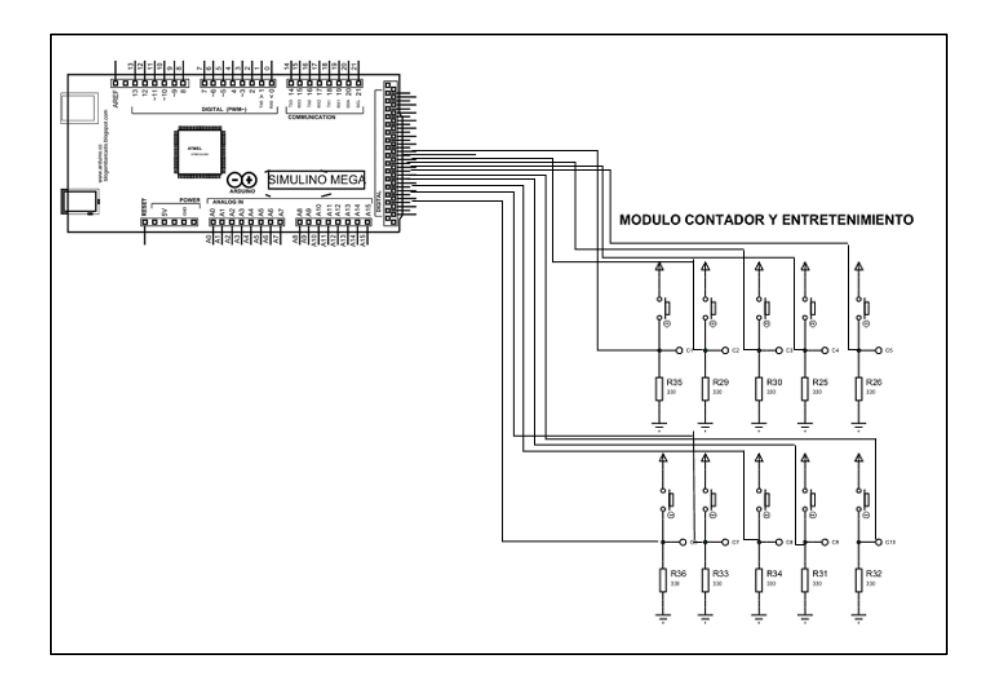

*Figura 90: Módulo de conteo y entretenimiento* Fuente: Autoría

# **4.6.7. Etapa de Control**

En la figura 91, se localiza la placa arduino 2560, en esta etapa se halla el microcontrolador, en donde se encuentra el código de programación respectivo del módulo. En este se guardan códigos programación de conexiones distintas de las varias etapas que tienen el tablero lúdico y en esta etapa controla todas las variables de entrada y salida dando el control respectivo para la didáctica del módulo.
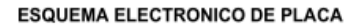

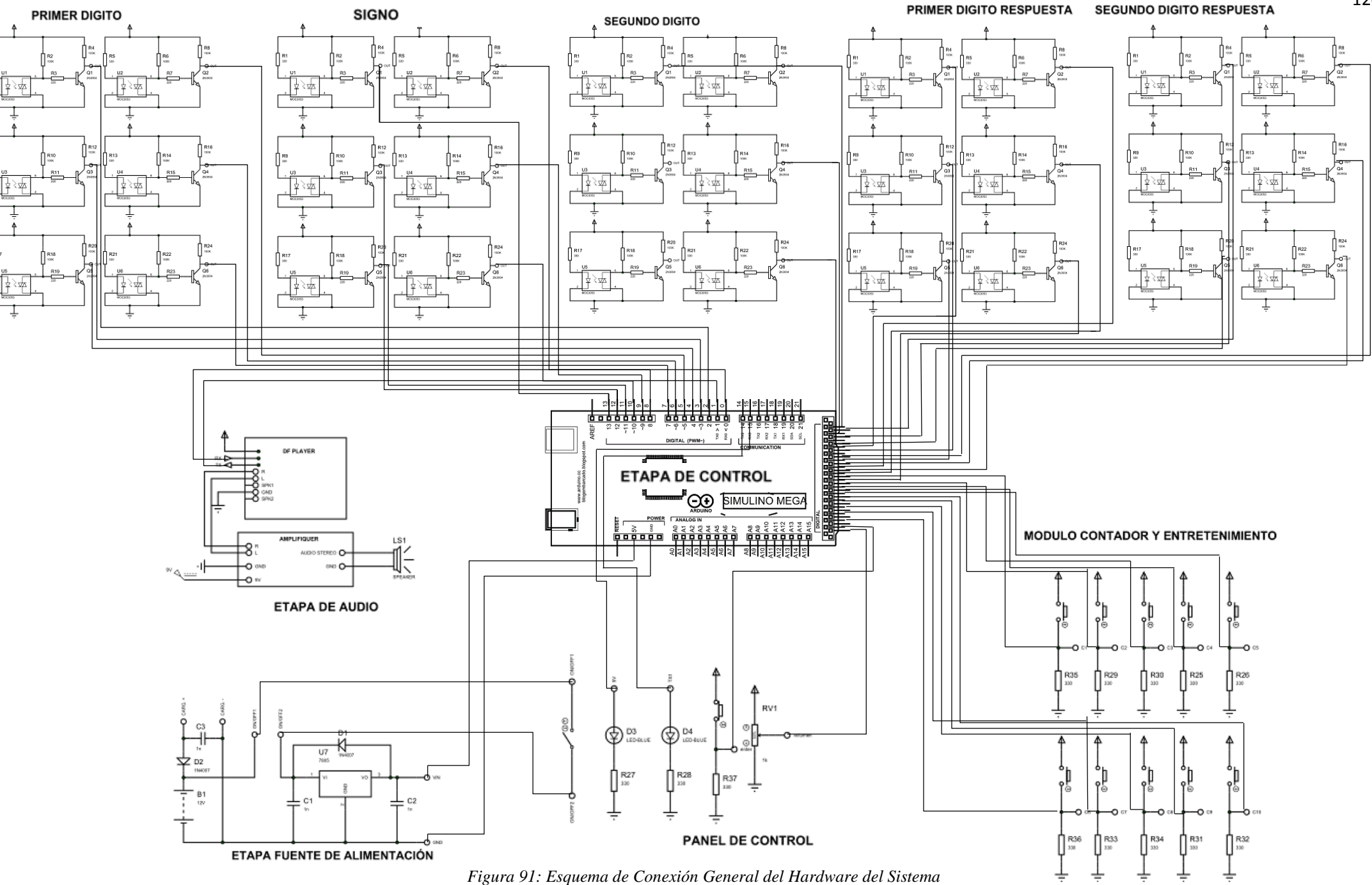

Fuente: Autoría

120

#### **4.7. Diseño del software**

Los diagramas de flujo es una representación gráfica de los procesos que realiza cada parte del sistema, con el objetivo servir de guía al programar las placas Arduino, dichos programas se los puede observar en los ANEXOS.

### **4.7.1. Diagrama de flujo modalidad suma y resta**

En la figura 92, se encuentra el diagrama de flujo de los sensores, es la primera parte del tablero lúdico siendo este el cálculo de la suma y la resta de un solo dígito. Se inicia declarando las variables de entrada, salida del dispositivo y activando de librerías que van a ser utilizadas. Una de las librerías que se activara seria de la mini player que se utiliza para la activación de los tracks que se encuentran en el DFPlayer.

Para empezar el diagrama del modo matemático básico, iniciamos con el ingreso del primer dígito. Se realizará una verificación si el dígito 1 ingresado si es o no un número. En caso de ser una afirmación negativo se le notificara con una pista de audio que dirá ¨NO ES UN NÚMERO¨ y deberá de volverá a ingresar el dígito 1. En caso contrario al ser una afirmación positiva se vuelve a verificar si el dígito está vacío o no. Si está vacío de igual manera se le notificara con una pista de audio que dirá ¨ESTA VACIO¨ y debería ingresar el dígito 1. Pero al ser la respuesta negativa se deberá de comprobar si el dígito 1 es igual al número generado mediante una pista de audio que dirá el número que se encuentre ingresado. Este procedimiento se lo aplicara para el ingreso del segundo dígito de la misma manera.

Procedemos con el ingreso del signo operador, de igual manera verificamos si el operador ingresado es un signo o está vacío. En caso de ser positivo se lo notificará con una pista de audio que dirá ¨NO ES UN SIGNO¨ o ¨ESTÁ VACÍO¨ y deberá de volver a colocar correctamente el operador dependiendo de la operación que desea realizar. En caso de ser una afirmación negativo se deberá de volver a verificar si el operador es una suma y si es afirmativa se dirá que el signo es una suma, en caso contrario sería un resta y se lo comunicará a cada uno con una pista de audio.

Por último se procede al ingresar el resultado. Se realiza una verificación si el resultado ingresado es o no un número. En caso de ser una afirmación negativa se le notificara con una pista de audio que dirá ¨NO ES UN NÚMERO¨ y deberá de volverá a ingresar el resultado correctamente. En caso contrario al ser una afirmación positiva se vuelve a verificar si el resultado está vacío o no, si está vacío de igual manera se le notificara con una pista de audio que dirá ¨ESTA VACIO¨ y debería ingresar el resultado. Pero al ser una respuesta negativa se deberá de comprobar si el resultado es igual al número generado mediante una pista de audio que dirá el número que se encuentre ingresado.

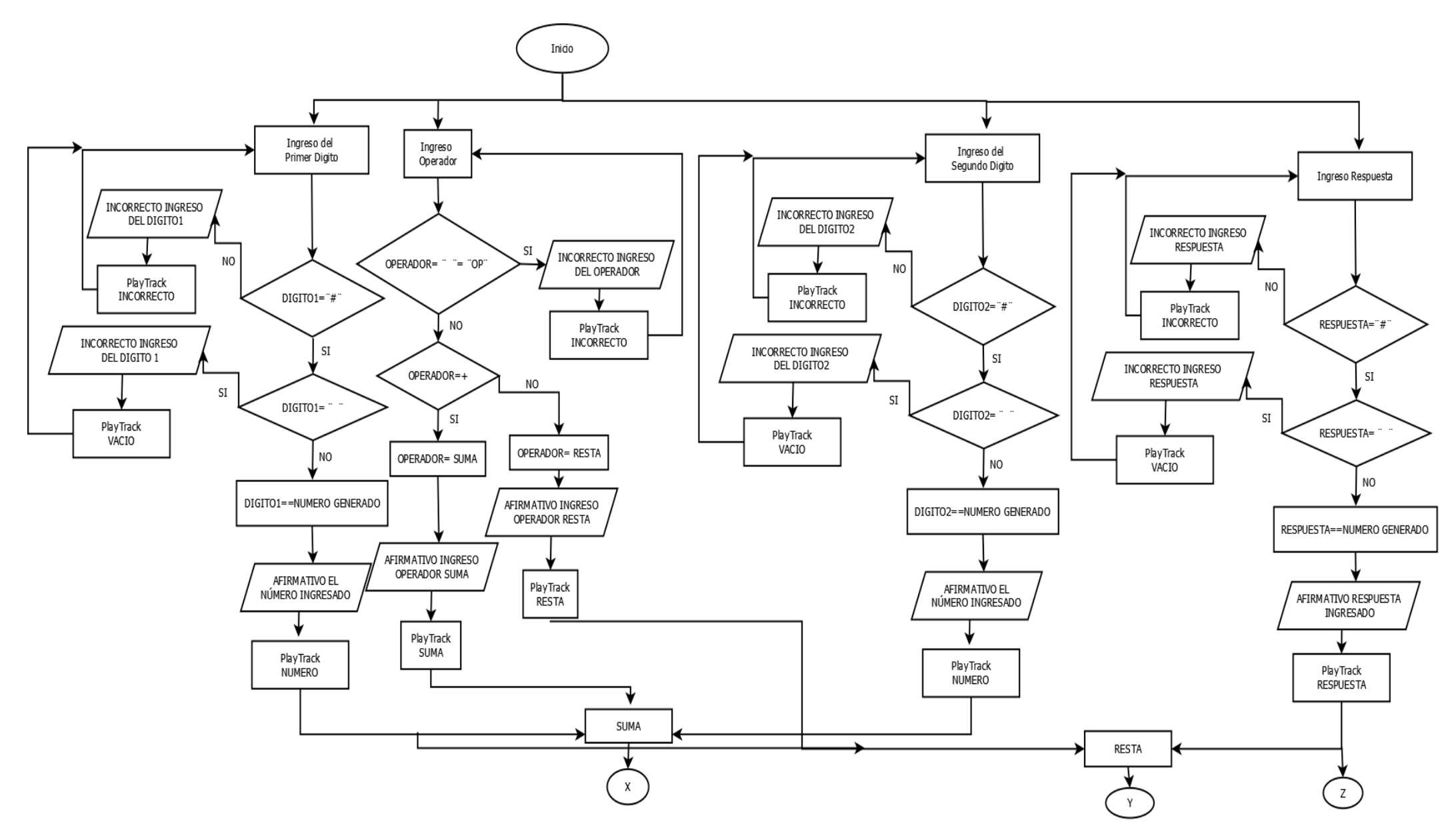

*Figura 92: Diagrama de Flujo de los sensores con la modalidad operaciones básicas* Fuente: Autoría

# *4.7.1.1.Combinación de bits para los números*

En la Tabla 27, se presenta la combinación de bits para la representación de números del 0 al 9 y los dos signos de operación (+, -) en esta fase se utiliza el Signo Generador de los seis puntos.

| Letra                    | $b1$             | $\overline{\mathbf{b2}}$ | $\overline{\mathbf{b3}}$ | $b\bar{4}$       | $\overline{\mathbf{b}}$ | b6               |
|--------------------------|------------------|--------------------------|--------------------------|------------------|-------------------------|------------------|
| E                        | $\boldsymbol{0}$ | $\boldsymbol{0}$         | $\boldsymbol{0}$         | $\boldsymbol{0}$ | $\boldsymbol{0}$        | $\boldsymbol{0}$ |
| E                        | $\boldsymbol{0}$ | $\boldsymbol{0}$         | $\boldsymbol{0}$         | $\boldsymbol{0}$ | $\boldsymbol{0}$        | $\mathbf 1$      |
| ${\bf E}$                | $\boldsymbol{0}$ | $\boldsymbol{0}$         | $\boldsymbol{0}$         | $\overline{0}$   | $\mathbf{1}$            | $\boldsymbol{0}$ |
| ${\bf E}$                | $\boldsymbol{0}$ | $\boldsymbol{0}$         | $\boldsymbol{0}$         | $\boldsymbol{0}$ | $\mathbf{1}$            | $\,1\,$          |
| E                        | $\boldsymbol{0}$ | $\boldsymbol{0}$         | $\boldsymbol{0}$         | $\mathbf{1}$     | $\boldsymbol{0}$        | $\boldsymbol{0}$ |
| E                        | $\overline{0}$   | $\boldsymbol{0}$         | $\overline{0}$           | $\mathbf{1}$     | $\boldsymbol{0}$        | $\mathbf 1$      |
| E                        | $\overline{0}$   | $\boldsymbol{0}$         | $\overline{0}$           | $\mathbf{1}$     | $\mathbf 1$             | $\boldsymbol{0}$ |
| ${\bf E}$                | $\boldsymbol{0}$ | $\boldsymbol{0}$         | $\boldsymbol{0}$         | $\mathbf{1}$     | $\mathbf{1}$            | $\mathbf 1$      |
| E                        | $\overline{0}$   | $\boldsymbol{0}$         | $\mathbf{1}$             | $\overline{0}$   | $\overline{0}$          | $\boldsymbol{0}$ |
| E                        | $\overline{0}$   | $\boldsymbol{0}$         | $\mathbf{1}$             | $\boldsymbol{0}$ | $\boldsymbol{0}$        | $\mathbf 1$      |
| E                        | $\boldsymbol{0}$ | $\boldsymbol{0}$         | $\mathbf{1}$             | $\boldsymbol{0}$ | $\mathbf 1$             | $\boldsymbol{0}$ |
| ${\bf E}$                | $\boldsymbol{0}$ | $\boldsymbol{0}$         | $\mathbf{1}$             | $\boldsymbol{0}$ | $\mathbf 1$             | $\mathbf 1$      |
| ${\bf E}$                | $\boldsymbol{0}$ | $\boldsymbol{0}$         | $\mathbf{1}$             | $\mathbf{1}$     | $\boldsymbol{0}$        | $\boldsymbol{0}$ |
| E                        | $\boldsymbol{0}$ | $\boldsymbol{0}$         | $\mathbf{1}$             | $\mathbf{1}$     | $\boldsymbol{0}$        | $\,1\,$          |
| E                        | $\boldsymbol{0}$ | $\boldsymbol{0}$         | $\mathbf{1}$             | $\mathbf{1}$     | $\mathbf 1$             | $\boldsymbol{0}$ |
| E                        | $\overline{0}$   | $\mathbf 1$              | $\mathbf{1}$             | $\mathbf{1}$     | $\mathbf{1}$            | $\mathbf 1$      |
| E                        | $\boldsymbol{0}$ | $\mathbf{1}$             | $\overline{0}$           | $\overline{0}$   | $\boldsymbol{0}$        | $\boldsymbol{0}$ |
| ${\bf E}$                | $\boldsymbol{0}$ | $\mathbf{1}$             | $\boldsymbol{0}$         | $\overline{0}$   | $\boldsymbol{0}$        | $\mathbf 1$      |
| ${\bf E}$                | $\overline{0}$   | $\mathbf{1}$             | $\overline{0}$           | $\overline{0}$   | $\mathbf 1$             | $\boldsymbol{0}$ |
| E                        | $\overline{0}$   | $\mathbf{1}$             | $\boldsymbol{0}$         | $\overline{0}$   | $\mathbf{1}$            | $\mathbf 1$      |
| 9                        | $\boldsymbol{0}$ | $\mathbf{1}$             | $\boldsymbol{0}$         | $\mathbf{1}$     | $\boldsymbol{0}$        | $\boldsymbol{0}$ |
| E                        | $\boldsymbol{0}$ | $\mathbf{1}$             | $\boldsymbol{0}$         | $\mathbf{1}$     | $\boldsymbol{0}$        | $\mathbf 1$      |
| $\boldsymbol{0}$         | $\boldsymbol{0}$ | $\mathbf{1}$             | $\boldsymbol{0}$         | $\mathbf{1}$     | $\mathbf 1$             | $\boldsymbol{0}$ |
| E                        | $\boldsymbol{0}$ | $\mathbf{1}$             | $\boldsymbol{0}$         | $\mathbf{1}$     | $\mathbf{1}$            | $\mathbf 1$      |
| E                        | $\overline{0}$   | $\mathbf{1}$             | $\mathbf{1}$             | $\overline{0}$   | $\boldsymbol{0}$        | $\boldsymbol{0}$ |
| $\overline{\phantom{0}}$ | $\boldsymbol{0}$ | $\mathbf{1}$             | $\mathbf{1}$             | $\boldsymbol{0}$ | $\boldsymbol{0}$        | $\mathbf 1$      |
| $\ddot{}$                | $\boldsymbol{0}$ | $\mathbf{1}$             | $\mathbf{1}$             | $\overline{0}$   | $\mathbf{1}$            | $\boldsymbol{0}$ |
|                          | $\overline{0}$   | $\mathbf{1}$             | $\mathbf{1}$             | $\overline{0}$   | $\mathbf{1}$            | $\,1\,$          |
| E                        | $\boldsymbol{0}$ | $\mathbf{1}$             | $\mathbf{1}$             | $\mathbf{1}$     | $\overline{0}$          | $\boldsymbol{0}$ |
| E                        | $\boldsymbol{0}$ | $\mathbf{1}$             | $\mathbf{1}$             | $\mathbf{1}$     | $\boldsymbol{0}$        | $\mathbf 1$      |
| E                        | $\boldsymbol{0}$ | $\mathbf{1}$             | $\mathbf{1}$             | $\mathbf{1}$     | $\mathbf 1$             | $\boldsymbol{0}$ |
| ${\bf E}$                | $\boldsymbol{0}$ | $\boldsymbol{0}$         | $\mathbf{1}$             | $\mathbf{1}$     | $\mathbf{1}$            | $\,1\,$          |
| $\mathbf{1}$             | $\mathbf{1}$     | $\boldsymbol{0}$         | $\overline{0}$           | $\overline{0}$   | $\overline{0}$          | $\boldsymbol{0}$ |
| E                        | $\mathbf{1}$     | $\boldsymbol{0}$         | $\boldsymbol{0}$         | $\boldsymbol{0}$ | $\boldsymbol{0}$        | $\mathbf 1$      |
| 5                        | $\mathbf{1}$     | $\boldsymbol{0}$         | $\boldsymbol{0}$         | $\boldsymbol{0}$ | $\mathbf{1}$            | $\boldsymbol{0}$ |
| ${\bf E}$                | $\mathbf{1}$     | $\boldsymbol{0}$         | $\boldsymbol{0}$         | $\boldsymbol{0}$ | $\mathbf 1$             | $\mathbf{1}$     |
| $\overline{\mathbf{3}}$  | $\mathbf{1}$     | $\boldsymbol{0}$         | $\overline{0}$           | $\mathbf{1}$     | $\overline{0}$          | $\overline{0}$   |
| E                        | $\mathbf{1}$     | $\boldsymbol{0}$         | $\boldsymbol{0}$         | $\mathbf{1}$     | $\boldsymbol{0}$        | $\mathbf 1$      |
| $\overline{\mathbf{4}}$  | $\mathbf{1}$     | $\boldsymbol{0}$         | $\overline{0}$           | $\mathbf{1}$     | $\,1$                   | $\boldsymbol{0}$ |
| E                        | $\mathbf{1}$     | $\boldsymbol{0}$         | $\boldsymbol{0}$         | $\mathbf{1}$     | $\mathbf{1}$            | $\mathbf{1}$     |
| E                        | $\mathbf{1}$     | $\boldsymbol{0}$         | $\mathbf{1}$             | $\overline{0}$   | $\boldsymbol{0}$        | $\boldsymbol{0}$ |
| E                        | $\mathbf{1}$     | $\boldsymbol{0}$         | $\mathbf{1}$             | $\overline{0}$   | $\overline{0}$          | $\mathbf{1}$     |

*Tabla 27: Combinación de bits para los números en lenguaje braille*

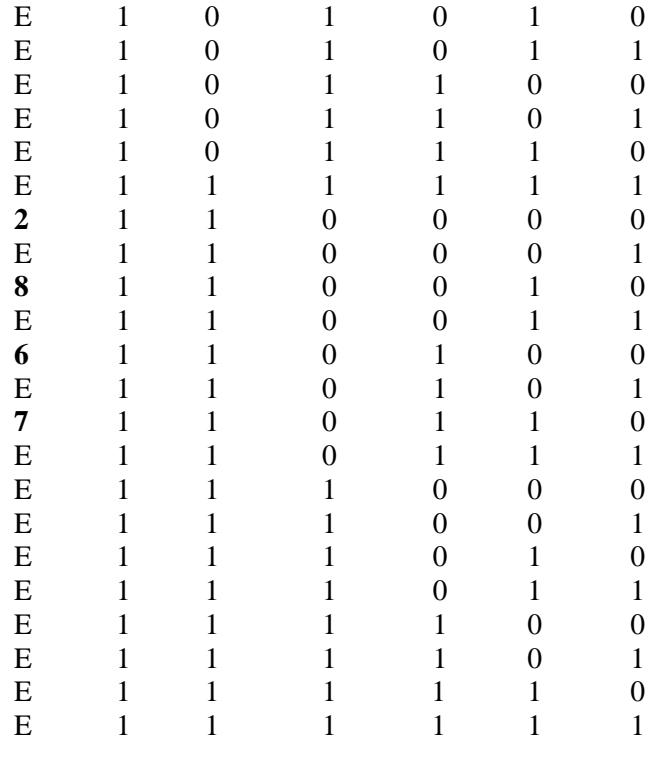

Fuente: Autoría

Para realizar la combinación de números se lo realizó mediante los seis puntos que cuenta el signo generador colocando un valor entre 0 y 1 lógico.

### **4.7.2. Diagrama de flujo botón de comprobación**

En la figura 93, se observa el diagrama de flujo del botón de comprobación. Se inicia con el ingreso de la suma (X) y la respuesta (Z) que anteriormente fueron mencionadas en la figura 91. Se realizará una verificación de la respuesta de la suma (X), si es correcta se notificará con una pista de audio que dirá ¨ES CORRECTO¨. En caso contrario se escuchara una pista de audio que dirá ¨INTÉNTALO DE NUEVO Y LA RESPUESTA¨ y se deberá regresar a la respuesta (Z) para colocar el número correcto.

De la misma manera se inicia con el ingreso de la resta (Y) y la respuesta (Z). Se realizará una verificación de la respuesta de la resta (Y), si es correcta se notifica con una pista de audio que dirá ¨ES CORRECTO¨. En caso contrario se escuchara una pista de audio que dirá ¨INTÉNTALO DE NUEVO Y LA RESPUESTA¨ y se deberá regresar a la respuesta (Z) para colocar el número correcto.

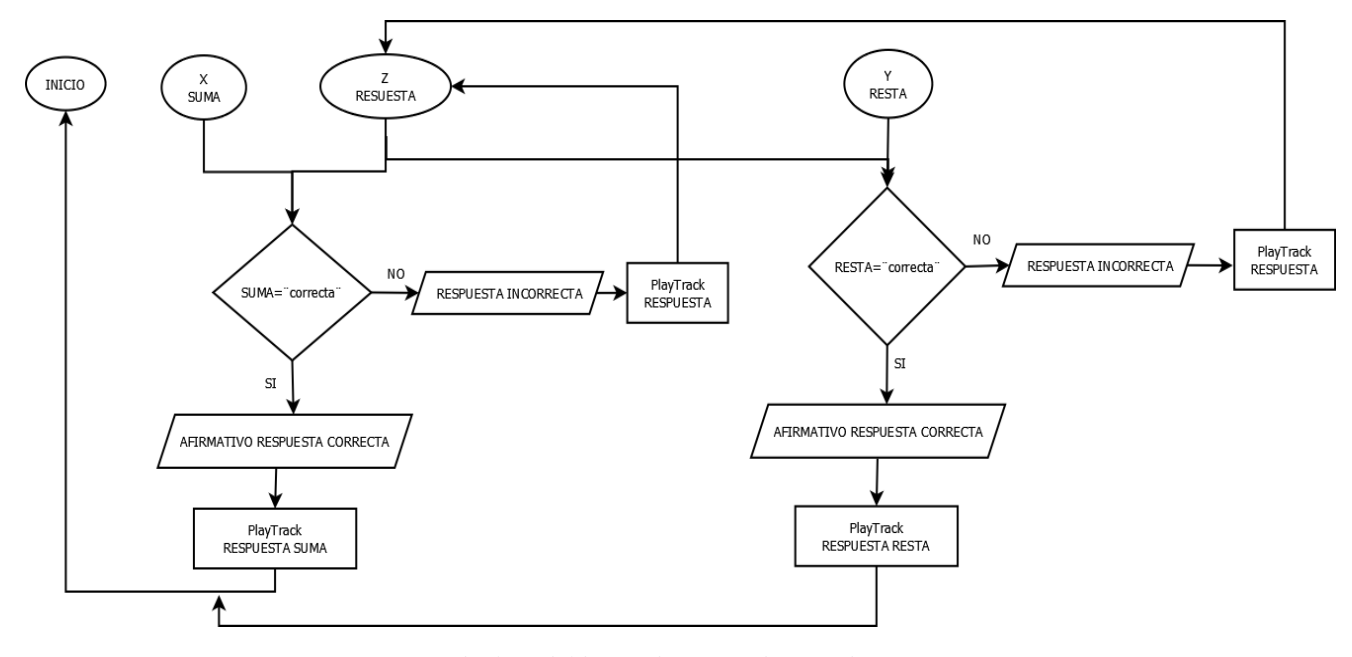

*Figura 93: Diagrama de flujo del botón de comprobación de respuesta* Fuente: Autoría

## **4.7.3. Diagrama de flujo modalidad números, canciones y cuentos**

En la figura 94, se observa el diagrama de flujo del conteo de números, cuentos y canciones, siendo la segunda sección del tablero desarrollado en arduino. Se declara las librerías del mini player para la utilización de los tracks y la declaración de variables que se ocupan en el modo canción, modo cuento, modo conteo.

Para empezar al inicio del diagrama de los modos en el modular de manos, iniciamos las variables según al pin de entrada digital del arduino, anexándola con una base de datos de las canciones referidas en una lista de tracks.

Este contiene 3 modalidades que son: Modalidad conteo, modalidad cuento y modalidad canción.

Dependiendo del modo cada variable del c1 a c10 representa los pulsadores en orden especifico, del meñique de la mano izquierda al meñique de la mano derecha, al pulsarlos se envía una orden para reproducir un track diferente.

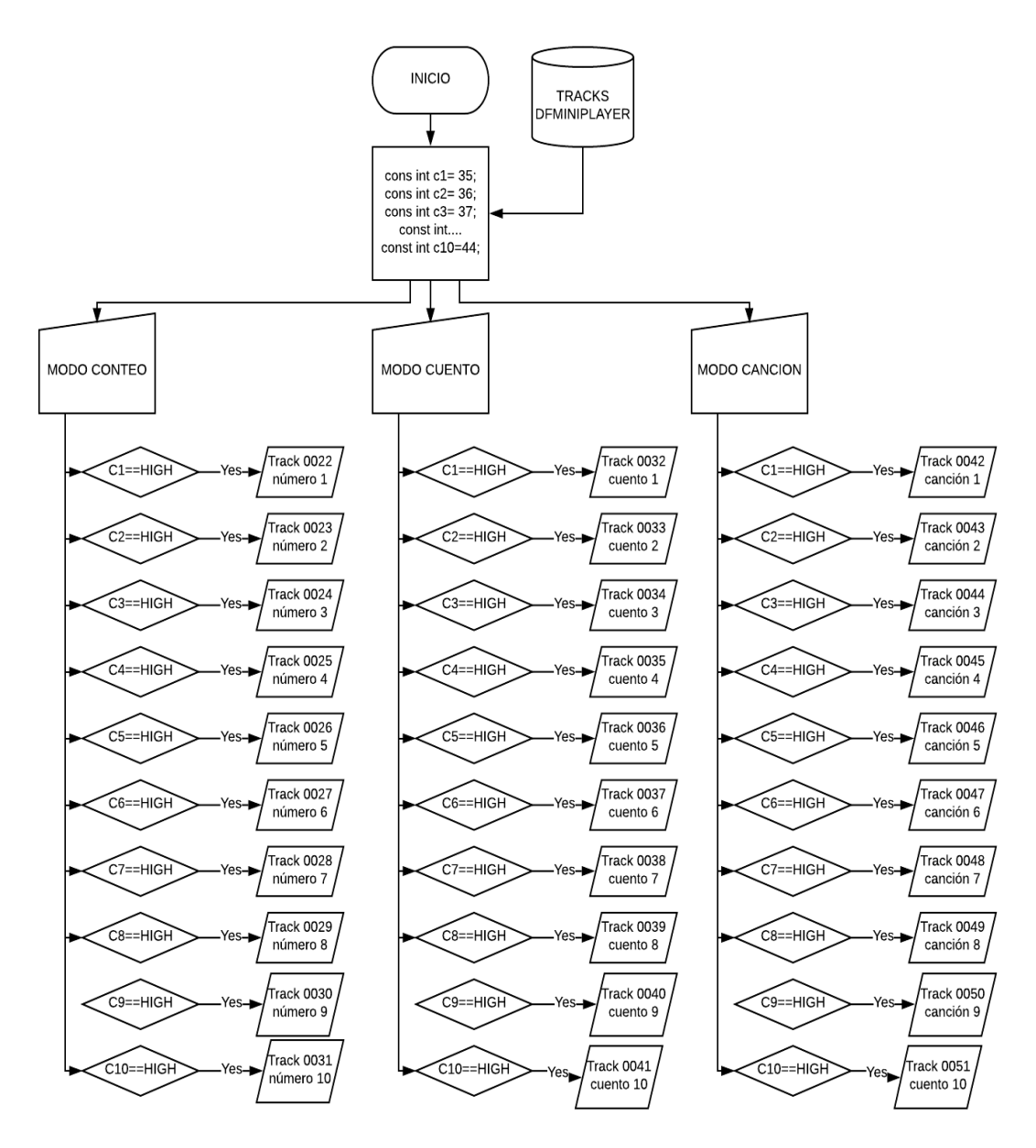

*Figura 94: Diagrama de Flujo de la segunda parte del sistema* Fuente: Autoría

#### **4.8. Diagrama de funcionamiento general**

En este diagrama que se puede observar en la figura 95, se destaca el procedimiento según las diferentes modalidades como son: Modo Matemático, Modo Cuenta dedos, Modo Canciones y Modo Cuentacuentos.

En el modo matemático primero especificamos la manipulación de cualquiera de los bloques del módulo. Considerando la designación y función de cada uno como: el primer bloque designado como el primer digito, el segundo bloque como signo, el tercer como dígito 2 y el 4 y 5 bloque como la respuesta de dos dígitos. Considerando que cada uno de estos bloque está constituido por seis sensores QRD1114, con espacios ergonómicos para la cabida de los bloques cilíndricos en formación de 6 puntos simétricos braille. Dependiendo si el orden específico se trata de un número se almacenará como número en el caso del primer y tercer bloque que sería un número de un dígito en los dos casos. Cuarto y quinto bloque en el caso de un número de dos dígitos, y el segundo bloque en el que determinamos el signo más o menos en braille, caso contrario no determinara como un valor para la operación.

En el caso de coincidir todos como dígito uno, signo y dígito dos, se realizará la operación matemática básica, para poder comparar con la respuesta. Lo que debemos hacer es utilizar el bloque cuarto y quinto para colocar la respuesta de dos dígitos, y presionamos "enter" entrando a una sentencia en el que analizamos la igualdad de la respuesta de la operación con la respuesta que pusimos en el bloque cuarto y quinto. Si la respuesta es correcta nos dará un aviso auditivo positivo, caso contrario dará un aviso audible negativo.

En el modo cuenta dedos utilizaremos los pulsadores en el modular para las manos. Cada dedo tiene su pulsado, en un orden desde el meñique de la mano izquierda hasta el meñique de la mano derecha del 1 al 10, cada una con respuesta audible al número con respectivo orden. En el modo cuentacuentos tiene la misma metodología del módulo cuenta dedos. Pero la diferencia es que envés de tener una respuesta audible con el número correspondiente contiene un cuento diferente; así mismo en el modo de canciones cada pulsador de cada dedo contiene una canción infantil diferente.

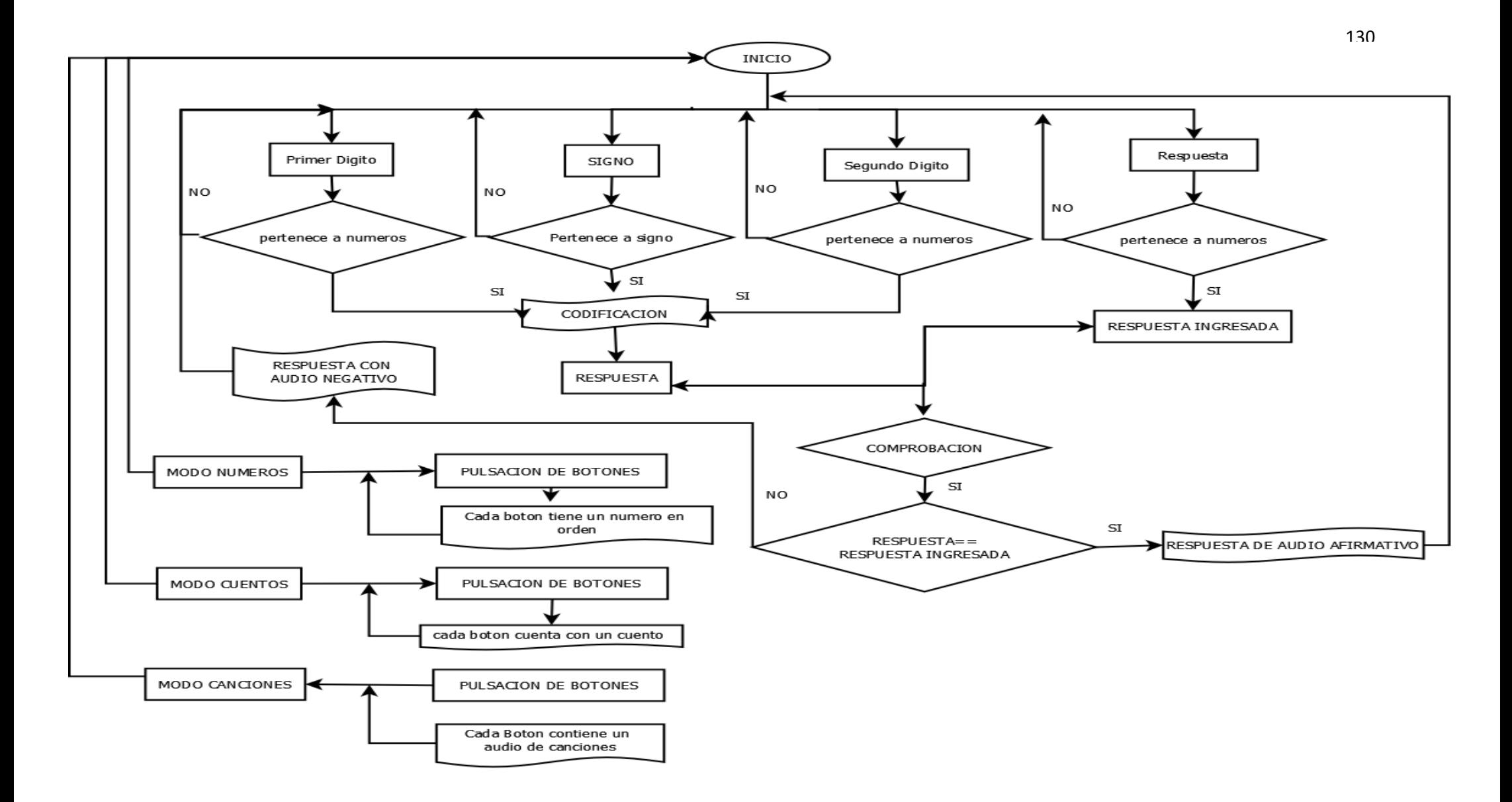

*Figura 95: Diagrama de funcionamiento general del sistema electrónico* Fuente: Propia

#### **4.9. Elaboración de la placa**

### **4.9.1. Sensores**

La conexión de los sensores QRD 1114 junto con el arduino se lo realizó primero en una protoboard ya que de esta manera se fueron realizando varias pruebas de funcionamiento como la conexión correcta de los sensores, resistencias, transistores y todos los elementos electrónicos como se mira en la figura 96.

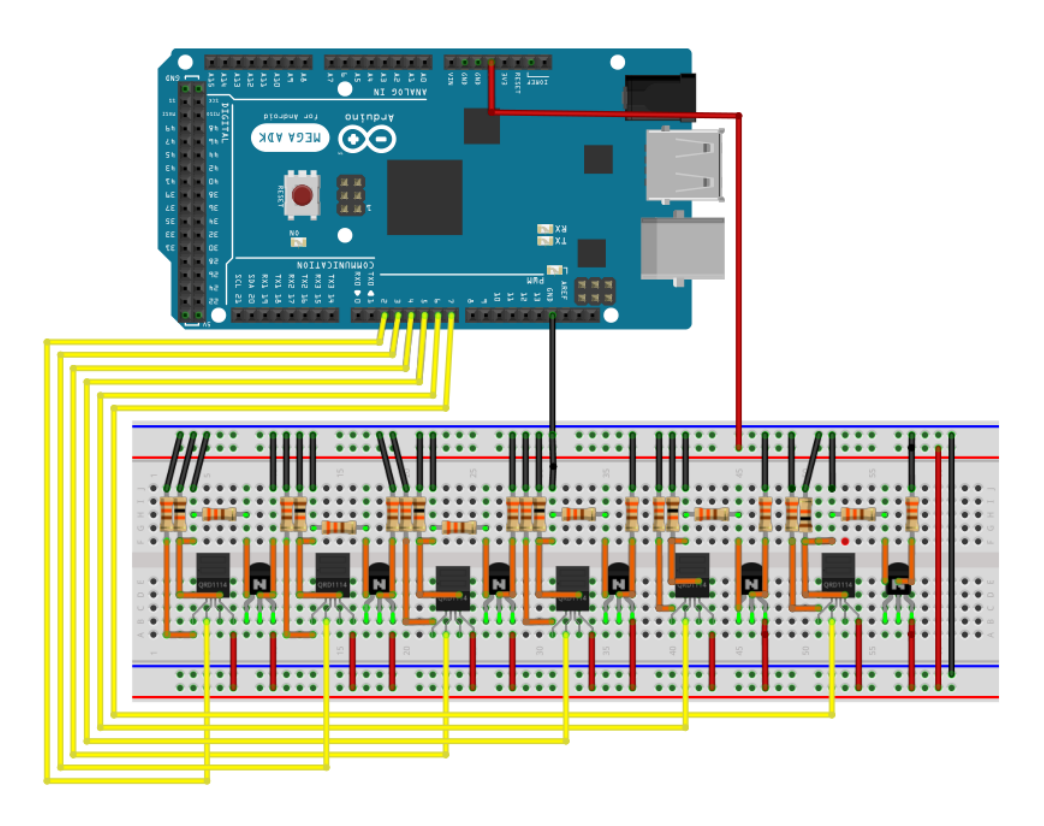

*Figura 96: Circuito de conexión de los sensores QRD 1114 Y elementos electrónicos en protoboard* Fuente: Autoría

# *4.9.1.1. Elaboración del circuito impreso*

De igual manera se realizó el diseño del esquema en el programa PCB Wizard, que nos permite manualmente ir interconectando las pistas con los elementos y así optimizar lo más posible el tamaño del diseño de la placa impresa. En la figura 97, se puede ver el esquema de la placa y las pistas enrutadas.

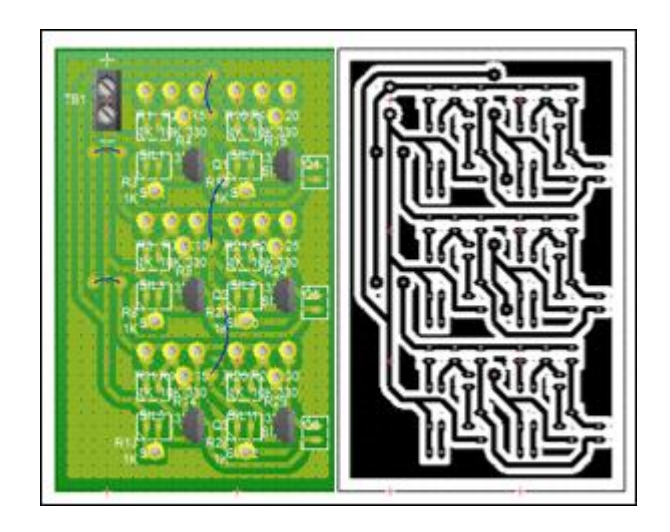

*Figura 97: Pistas ruteadas del circuito electrónico de la conexión de los sensores* Fuente: Autoría

Una vez que se tiene el diseño del circuito para la placa se procede a realizar la impresión en láser con la ayuda del papel termotransferible ya que este se adhiere perfectamente en la baquelita como se mira en la figura 98.

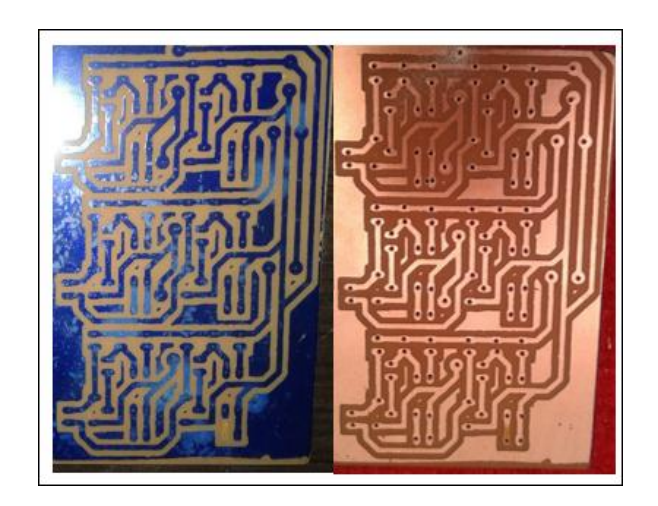

*Figura 98: Pistas ruteadas del circuito electrónico de la conexión de los sensores en papel termotransferible* Fuente: Autoría

### *4.9.1.2. Implementación de los elementos*

Con todos los materiales listos se procederá a soldar todos los componentes como son: las resistencias, transistores, sensores QRD 1114, espadines machos cumplen la función de conectar los cables conductores tipo macho-hembra que vienen del microcontrolador obteniendo como resultado final la placa como se mira en la figura 99.

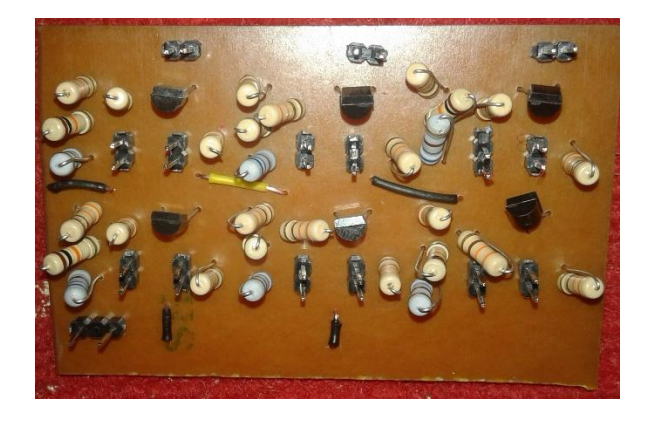

*Figura 99: Placa del sensor infrarrojo* Fuente: Autoría

# **4.9.2. Módulo MP3**

Para el funcionamiento y conexión ideal del módulo es necesario realizar primero la conexión del módulo DF player mini mp3 con el arduino en una protoboard junto con sus componentes electrónicos. El cual permitirá que el módulo mp3 funcione de la mano con el Arduino mega y se debe de tener en cuenta también los pines a usarse del módulo MP3 como se describe en la figura 100 para evitar daños del mismo y de los componentes electrónicos.

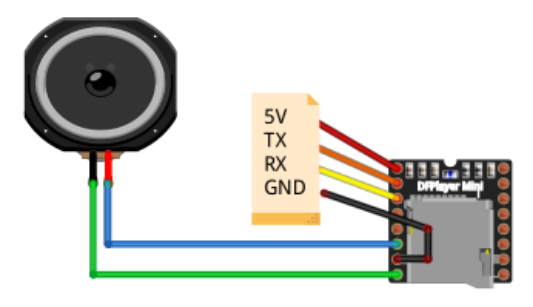

*Figura 100: Pines que se usan para la conexión del módulo mp3 DF player* Fuente: Autoría -Elaborado el Fritzing

Después de verificar los pines de conexión del DF player mini MP3 se procede a la conexión del arduino mega con el módulo como se puede apreciar en la figura 101.

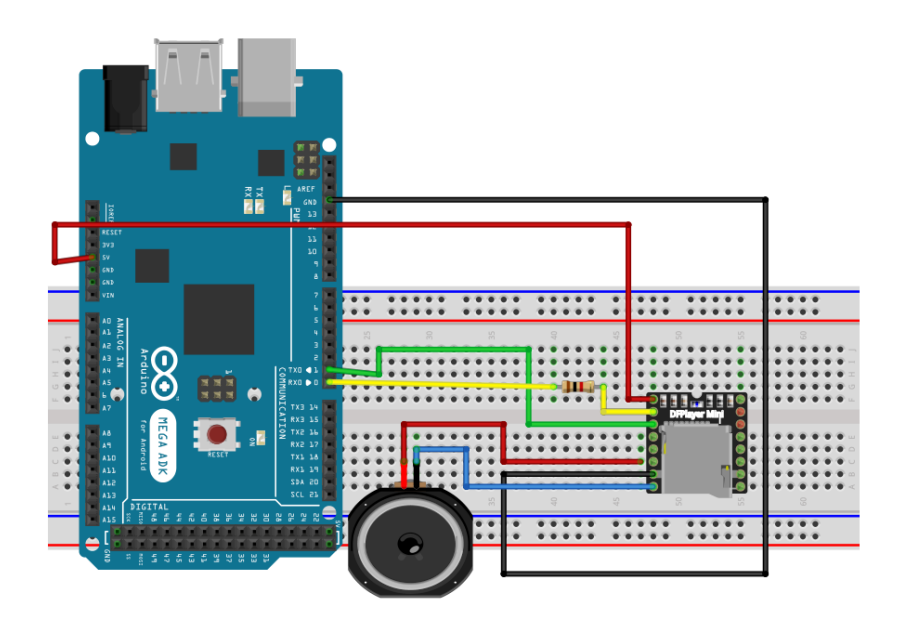

*Figura 101: Conexión del módulo DF player con el arduino mega y parlante en protoboard* Fuente: Autoría -Elaborado el Fritzing

# *4.9.2.1. Elaboración del circuito impreso*

Con el plano esquemático diseñado, se procede a transformar a un circuito impreso en donde se puede dibujar de manera manual las pistas que interconectan los pines a usar del módulo mp3 DF player. Se observa en la figura 102 las pistas enrutadas.

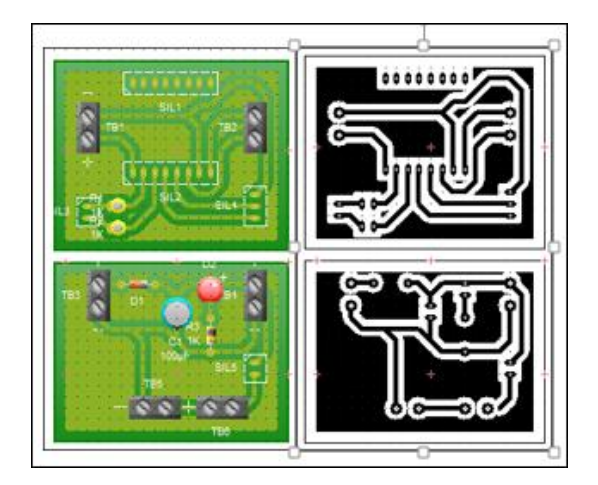

*Figura 102: Pistas ruteadas del circuito electrónico del módulo DF player* Fuente: Autoría

Con el diseño del circuito es importante realizar la impresión láser del circuito en papel termotransferible, este papel es adecuado para el pegado perfecto del circuito. En la figura 103, se puede observar las pistas impresas.

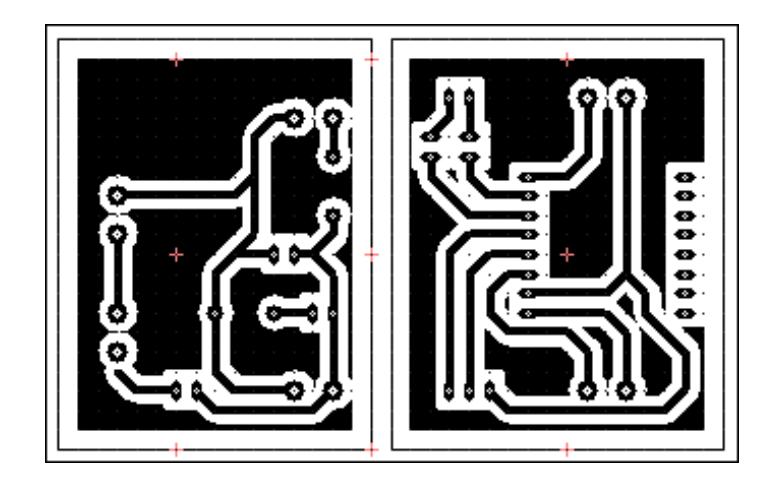

*Figura 103: Pistas ruteadas del circuito electrónico de la conexión del módulo DFPlayer impresas en papel* Fuente: Autoría

## *4.9.2.2. Implementación de los elementos*

Se procede a realizar las conexiones para adaptar las patas del módulo mp3 DF player a cada barra de 8 espadines tipo hembra, al igual que las salidas de la comunicación serial a los pines del Arduino y los espadines de alimentación. En la figura 104 se muestra los elementos soldados y las pistas de la placa electrónica.

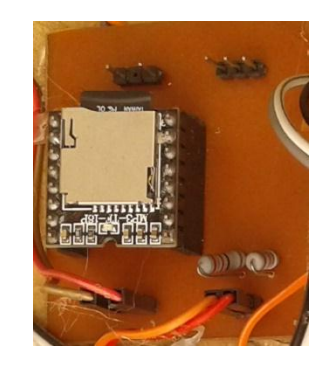

*Figura 104: Placa del sistema de audio* Fuente: Autoría

# **4.9.3. Pulsadores**

Funcionarán en dos estados, cuando el niño presione el botón (High) y cuando se encuentra desactivado (Low), es necesario que los pulsadores se encuentren en Resistencia Pull – Down. Cuando el pulsador no esté actuando (abierto) la corriente se dirigirá a la resistencia con un valor de 0 en la salida y si se aplica presión al pulsador (cerrado) la corriente se dirigirá a la resistencia con un valor lógico de High (1) en la salida. En la figura 105 se muestra la resistencia en Pull – Down en circuito abierto y cerrado.

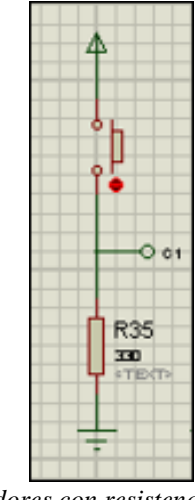

*Figura 105: Pulsadores con resistencia modo Pull – Down* Fuente: Autoría

Se realizó primero en una protoboard ya que de esta manera se fueron realizando varias pruebas de funcionamiento de los pulsadores con resistencia Pull-Down como se mira en la figura 106.

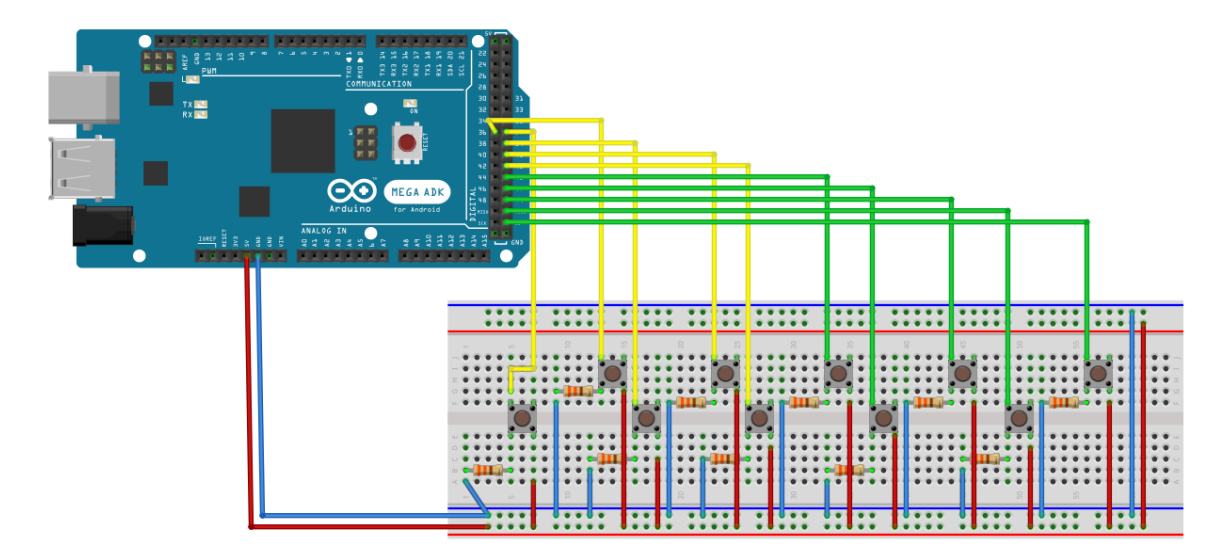

*Figura 106: Conexiones de los pulsadores con el arduino mega 2560* Fuente: Autoría -Elaborado en Fritzing

#### *4.9.3.1. Elaboración del circuito impreso*

Para luego proceder a realizarlos en una pequeña placa de baquelita, para optimizar espacio esencial en el ensamblaje del tablero electrónico. Para este diseño, se usó la herramienta del editor esquemático PSB WIZARD en donde la mayor parte de agujeros son los cuales permitirán adecuar materiales como bornera doble y espadines tipo hembra. En la figura 107, se muestra el plano de conexión de la placa de la conexión de los pulsadores Pull-Up.

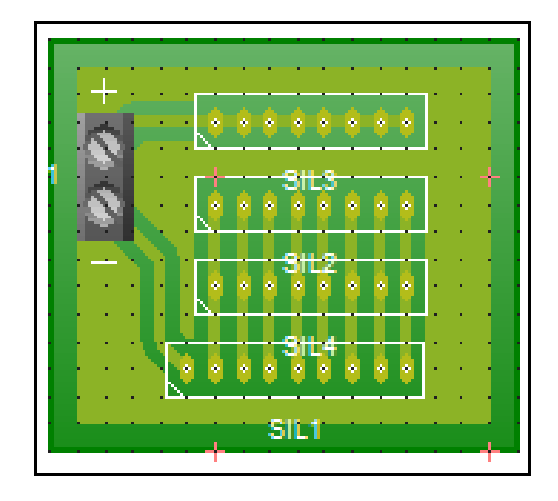

*Figura 107: Diseño de la placa de los pulsadores* Fuente: Autoría

Con el plano esquemático diseñado, se procede a transformar a un circuito impreso en donde se puede dibujar de manera manual las pistas que interconectan los diferentes componentes electrónicos. Se observa en la figura 108 las pistas enrutadas.

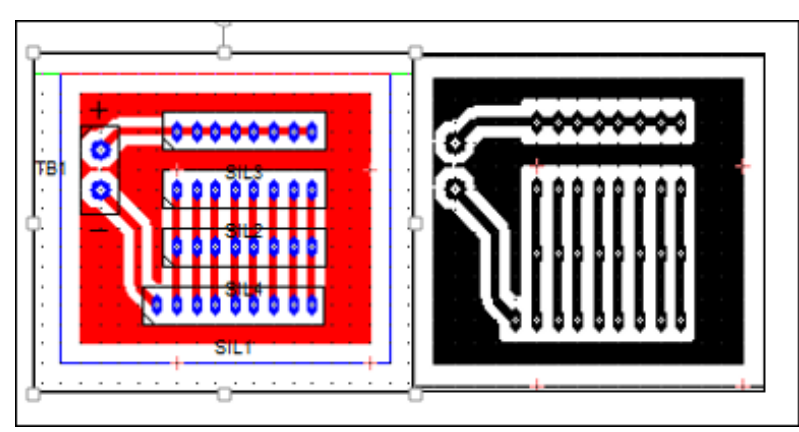

*Figura 108: Pistas ruteadas del circuito electrónico de la conexión de pulsadores en resistencia pull –up* Fuente: Autoría

Una vez que se tiene el diseño del circuito para la placa se procede a realizar la impresión en láser con la ayuda del papel termotransferible ya que este se adhiere perfectamente en la baquelita como se mira en la figura 109.

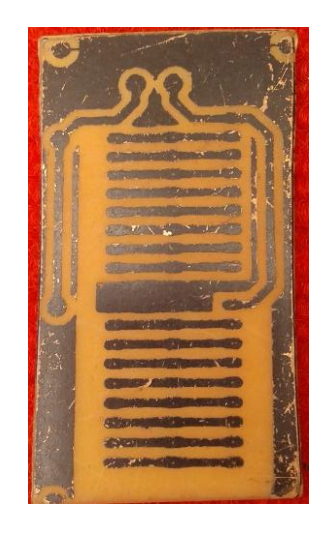

*Figura 109: Pistas ruteadas de la conexión de los pulsadores en resistencia pull - up impresas en papel* FUENTE: Autoría

### *4.9.3.2. Implementación de los elementos*

Una vez realizadas las placas y con los materiales listos se procederá a soldar todos los componentes como son: las resistencias, los pulsadores, espadines machos cumplen la función de conectar los cables conductores tipo macho-hembra tanto para el microcontrolador y los pulsadores obteniendo como resultado final la placa como se mira en la figura 110.

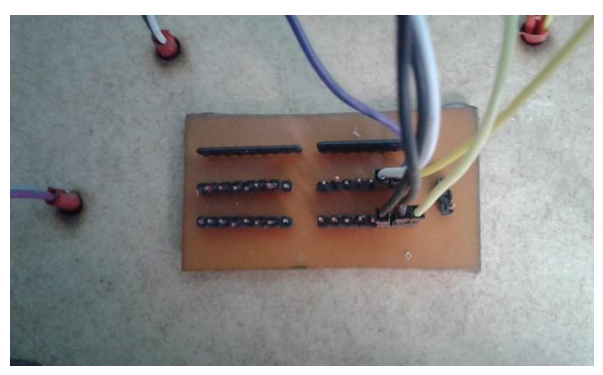

*Figura 110: Placa de los pulsadores* Fuente: Autoría

Al terminar la elaboración de la placa y la implementación de los componentes el siguiente paso es ensamblar las placas en el tablero de madera adecuadamente y así evitar daños en los circuitos.

### **4.10. Diseño de la estructura del tablero lúdico**

De acuerdo a los requerimientos del sistema se eligió como principal material para la construcción de este prototipo la madera por ser resistente a caídas, fácil de manipular a la hora de acoplar las placas y no es costoso. Siendo también un buen aislante eléctrico y térmico siendo así ideal para la fabricación de este prototipo.

El diseño de la estructura del tablero comienza por la tapa principal que tiene las siguientes dimensiones: de largo y ancho será de 690mm x 400 mm siendo una medida módica para el tablero y de grosor será de 60 mm como se mira en la figura 111.

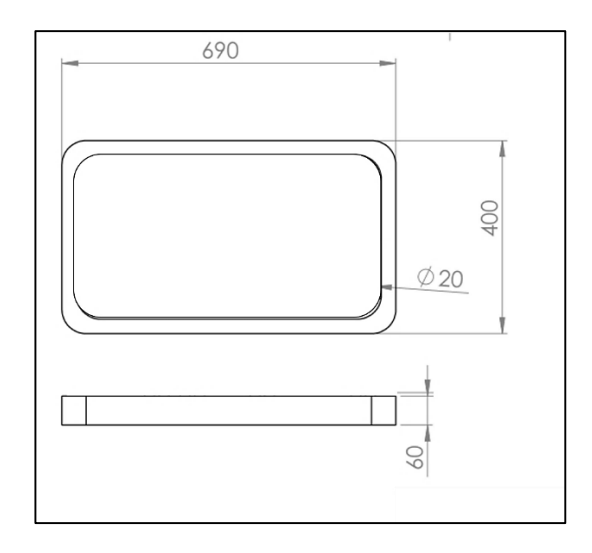

*Figura 111: Diseño de la estructura externa del tablero lúdico* Fuente: Autoría

En la figura 111, en la parte a) se puede observar que la tapa principal tiene la forma de un rectángulo redondeado diseñado en 3D. En la parte superior se encuentra el signo generador donde irán colocados los sensores QRD 1114. Cuenta también con el diseño de dos manos con un delgado relieve a su alrededor y en cada uno de sus dedos se colocarán los pulsadores como se puede observar en la parte b). En el diseño del tablero

también se tomó en cuenta la distribución de espacios para la colocación de los diferentes componentes electrónicos como son: la batería, las placas, el arduino mega 2560 y los pulsadores.

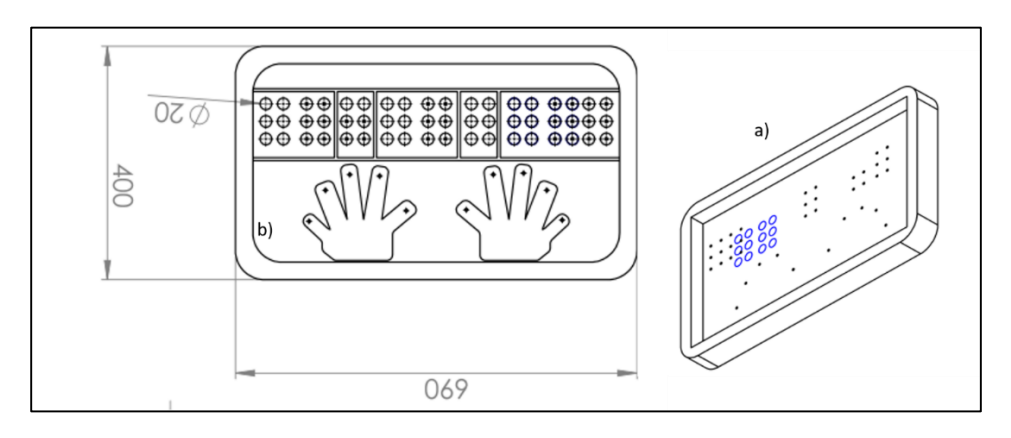

*Figura 112: Diseño de ubicación de elementos en la tapa principal, a) diseño del signo generador y b) diseño de las manos* Fuente: Autoría

En la figura 112, se puede observar la elaboración de la tapa principal con relieves siendo esto mucho más agradable al tacto de la persona no vidente.

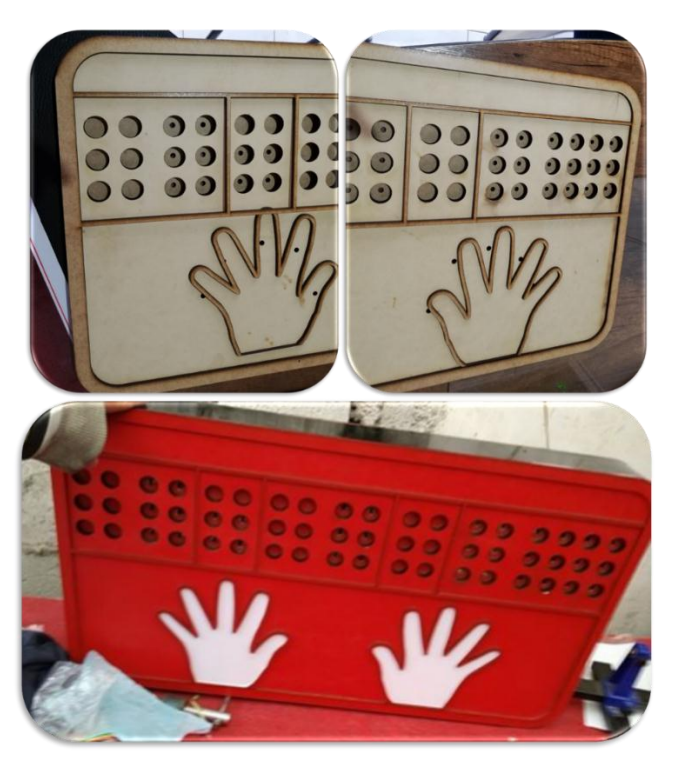

*Figura 113: Elaboración de la tapa principal en madera para sistema electrónico* Fuente: Autoría

En la figura 114, se puede mirar el ensamblaje de las placas, pulsadores y sensores infrarrojos QRD 1114 en la tapa principal, en donde han sido sujetas con un pegamento especial que evitara que haya peligro que se muevan o se caigan.

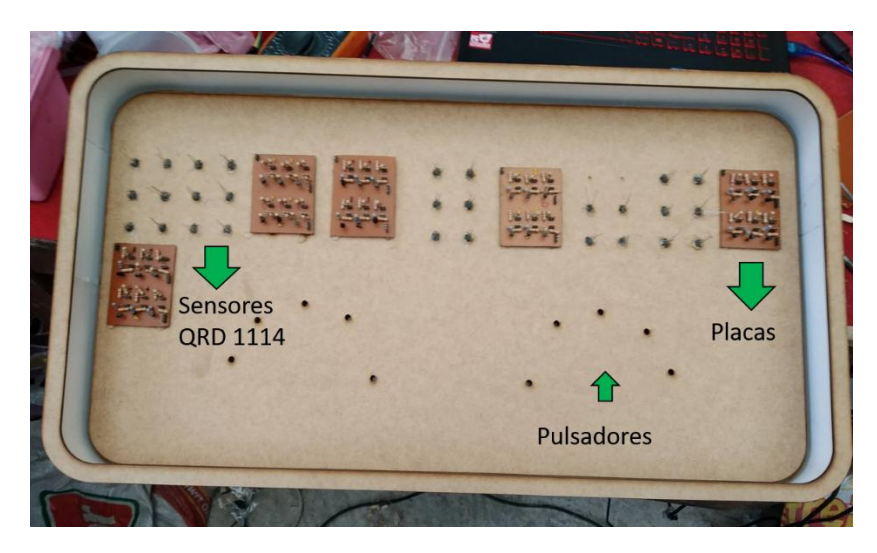

*Figura 114: Ensamblaje de las placas, pulsadores y sensores QRD 1114 en la tapa principal* Fuente: Autoría

Una vez colocado las placas, sensores QRD1114 y pulsadores, se procede con el siguiente paso que es la ubicación del resto de componentes electrónicos como es: el arduino mega 2650, batería, parlante, placa del amplificador, placa del módulo MP3, botones, potenciómetro como se puede mirar en la figura 115.

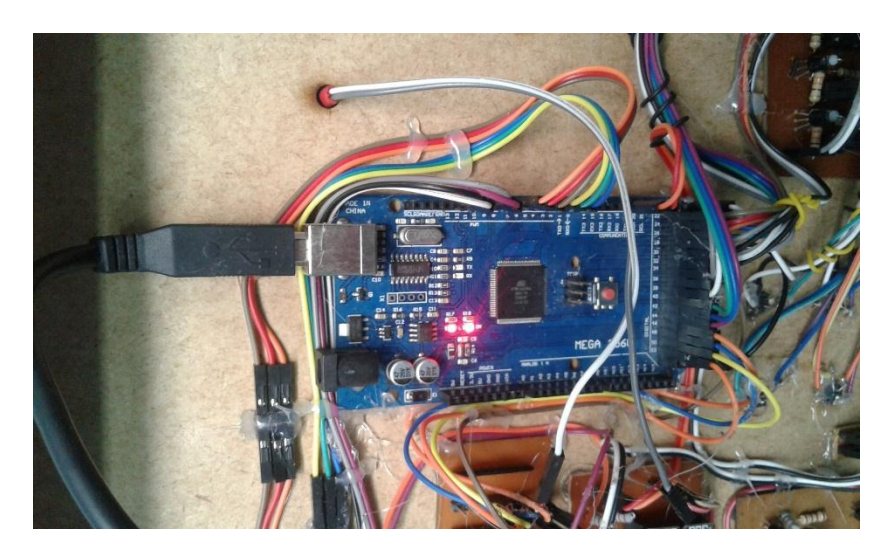

*Figura 115: Ensamblaje del resto de componentes electrónicos en la tapa principal* Fuente: Autoría

#### **4.10.1. Construcción de los cilindros**

Los cilindros fueron construidos en madera debido a la facilidad de uso de este material donde cada uno de los cilindros cuenta con un relieve en la parte superior. En el cual se encuentra plasmado los números del 0 al 9 con el lenguaje braille como se puede observar en la figura 116.

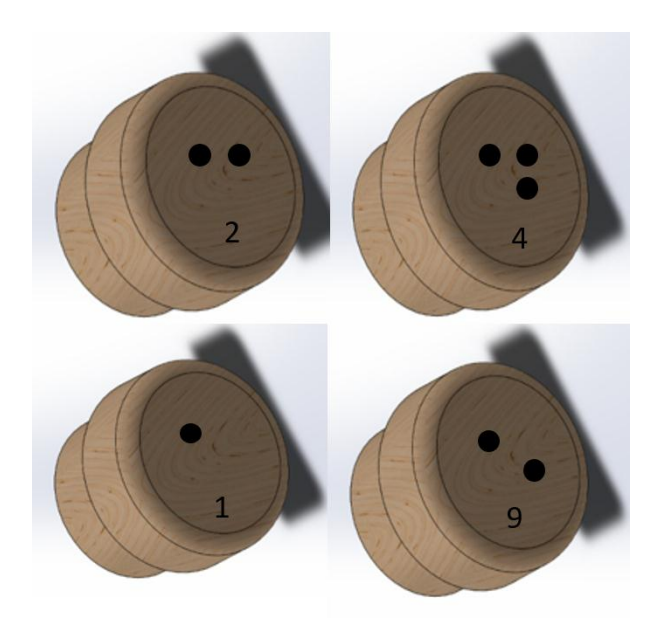

*Figura 116: Cilindros plasmados con los números del 0 al 9 en lenguaje braille* Fuente: Autoría

### **4.10.2. Tablero lúdico terminado**

El tablero lúdico totalmente terminado luce como en la figura 117, donde se puede observar en la parte superior cinco zócalos conformados por los 6 puntos del signo generador que se aplica en el sistema braille. En la parte inferior se encuentra la forma de dos manos con un relieve, en cada uno de los dedos de la mano se encuentra un pulsador y los 4 primeros pulsadores funcionan con la modalidad aprendizaje de las sumas y restas. En el centro se encuentran tres botones: el primero es el volumen del sistema, el segundo es la comprobación de la respuesta de la suma y resta, y el tercero es la modalidad números, cuentos y canciones. En la parte lateral frontal se encuentra el botón de encendido y apagado del sistema, al igual que la entrada para el cargador. En el lado derecho lateral se encuentra el parlante colocado internamente.

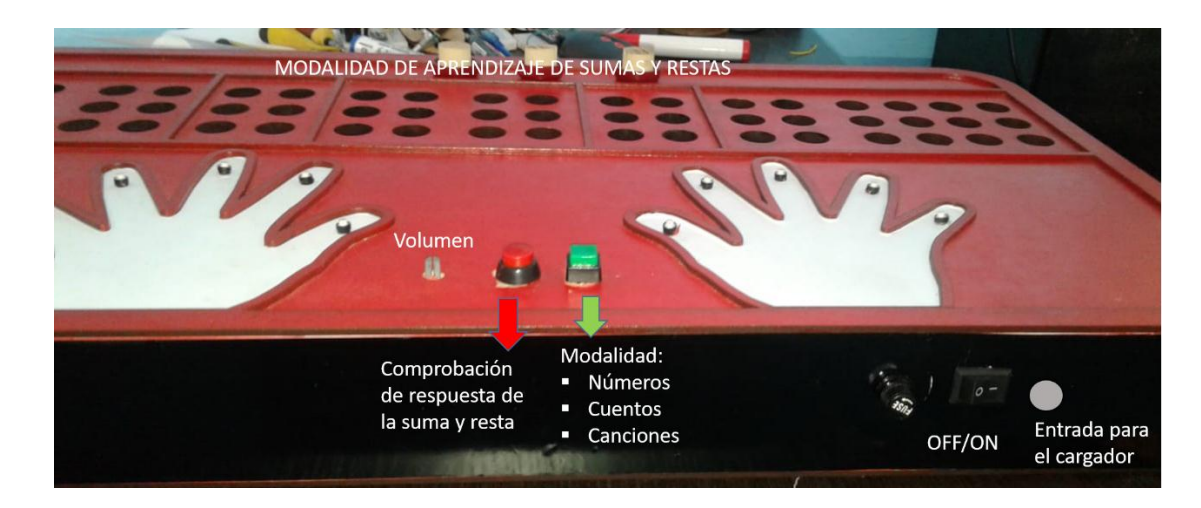

*Figura 117: Tablero lúdico electrónico terminado* Fuente: Autoría

# **4.11. Alimentación del Sistema**

Para el consumo total de energía del sistema primero se deberá determinar los elementos electrónicos que lo conforman ya que este circuito eléctrico está compuesto por diferentes componentes. A continuación, se detallará el consumo de energía de cada una de las placas que anteriormente fueron mencionadas y el consumo total del circuito.

### **4.11.1. Consumo de energía de los sensores**

En la tabla 28, se detalla el voltaje y corriente que consume los elementos que componen la placa de los sensores.

| <b>COMPONENTE</b>        | <b>CANTIDAD</b> | <b>VOLTAJE</b>        | <b>CONSUMO</b> | <b>CONSUMO</b>  |  |  |  |  |
|--------------------------|-----------------|-----------------------|----------------|-----------------|--|--|--|--|
|                          |                 | DE                    | DE             | <b>TOTAL DE</b> |  |  |  |  |
|                          |                 | <b>FUNCIONAMIENTO</b> | <b>ENERGÍA</b> | <b>ENERGÍA</b>  |  |  |  |  |
|                          |                 |                       | (mA)           | (mA)            |  |  |  |  |
| <b>Sensor QRD 1114</b>   | 6               | 1.7V                  | 10mA           | 40Ma            |  |  |  |  |
| <b>Transistor 2n2222</b> | h               | 0.7V                  | 10mA           | 60Ma            |  |  |  |  |
|                          | Fuente: Autoría |                       |                |                 |  |  |  |  |

*Tabla 28: Consumo de voltaje y corriente de una sola placa de sensores*

El consumo de corriente de los sensores QRD 1114 es de 40mA cuando están llenos los 6 cilindros siendo solo esto el consumo de una de las placas, el prototipo cuenta con 5 placas de sensores, por lo cual se deberá multiplicar el consumo total de energía por el resto de placas como se puede observar en la tabla 29.

| <b>COMPONENTE</b>        | <b>CANTIDAD DE</b><br><b>PLACAS</b> | <b>CONSUMO TOTAL CONSUMO</b><br>DE ENERGÍA DE<br>UNA PLACA (mA) | <b>TOTAL DE</b><br><b>ENERGÍA DE LAS</b><br>5 PLACAS |
|--------------------------|-------------------------------------|-----------------------------------------------------------------|------------------------------------------------------|
| <b>Sensor QRD 1114</b>   |                                     | 40mA                                                            | 200mA                                                |
| <b>Transistor 2n2222</b> | 5                                   | 10mA                                                            | 50mA                                                 |

*Tabla 29: Consumo total de corriente de los sensores*

Fuente: Autoría

## **4.11.2. Consumo de energía del módulo DFPlayer mini MP3**

En la tabla 30, se puede observar el voltaje y consumo de energía del módulo DFPlayer mini MP3, el cual se lo obtendrá de la hoja de datos (datasheet) siendo este el valor de consumo que tendrá dentro del circuito.

| <b>COMPONENTE</b> | <b>VOLTAJE DE</b><br><b>FUNCIONAMIENTO</b><br>(V) | <b>CONSUMO TOTAL</b><br>DE ENERGIA (mA) |
|-------------------|---------------------------------------------------|-----------------------------------------|
| DFPlayer mini MP3 | 3.2V a 5V                                         | 20Ma                                    |

*Tabla 30: Consumo de energía del módulo DFPlayer mini MP3*

Fuente: DFPlayer mini MP3 Datasheet

# **4.11.3. Consumo de energía del arduino mega 2560**

En la tabla 4 del capítulo III se encuentran las especificaciones técnicas del arduino mega 2560. Su consumo máximo por cada pin de entrada y salida es de 40mA y su consumo de corriente total es de 500mA dato que se encuentra en el datasheet de este módulo siempre y cuando la alimentación del arduino mega 2560 sea por medio de una batería, puerto USB o por una fuente de alimentación externa. El consumo de los 500mA es la suma entre todos los pines de entrada y salida incluyendo el pin de 5V, sin incluir el consumo de este pin se obtiene 200Ma. Por consiguiente el consumo total del pin alimentación es de 300mA como se encuentra distribuido en la tabla 31.

**DISTRIBUCCIÓN CONSUMO** Pines de entrada y salida 200mA Pin de alimentación 300mA

*Tabla 31: Consumo de corriente del módulo arduino mega 2560*

Fuente: Arduino Mega 2560 Datasheet

### **4.11.4. Consumo total**

Para determinar el consumo de energía del tablero lúdico se lo realizará con la sumatoria total del consumo de corriente de todos los componentes que anteriormente fueron mencionados. También se tomó en cuenta el consumo del dispositivo de sonido de 100mA y que a continuación se mostrará el valor del consumo total.

*Consumo total de energía = 200mA + 50mA + 20mA + 100mA + 10,1mA*

#### *Consumo total de energía = 380,1mA*

Dando así un total de 380,11 mA, también se deberá de considerar el número de horas que el tablero deberá de funcionar siendo en este caso de 4 horas continuas. Entonces la capacidad de la batería que se requiere para este sistema se calculará de la siguiente manera.

> **Capacidad de la batería** = número de horas  $*$  mA *Capacidad de la batería* =  $4h * 380.1mA = 1520,4mAh$

$$
Horas = \frac{Capacidad de la batería}{consumo total del sistema} = \frac{1520,4 mAh}{380,1 mA} = 4
$$

Como se trata de una batería recargable se necesitará de una fuente de alimentación externa que permita cargar este tipo de batería y deberá ser un cargador que funcione mínimo entre 1 o 1,5 Amperios y tenga un voltaje entre 7 a 8 Voltios. Se recomiendo tomar en cuenta el amperaje del cargador, el cual deberá ser mayor al de la batería recargable.

## **4.12. Costo del tablero lúdico electrónico**

### **4.12.1. Costo de hardware**

En la tabla 32, se indica el presupuesto determinado para construcción del prototipo, en el cual se detalla el costo de cada uno de los componentes que conforman el sistema electrónico.

| PRESUPUESTO EN HARDWARE |                 |                 |              |  |  |  |  |  |  |
|-------------------------|-----------------|-----------------|--------------|--|--|--|--|--|--|
| <b>ELEMENTO</b>         | <b>CANTIDAD</b> | PRECIO UNITARIO | PRECIO TOTAL |  |  |  |  |  |  |
| Arduino Mega 2560       |                 | 15,00           | 15,00        |  |  |  |  |  |  |
| Sensores QRD 1114       | 30              | 1,00            | 30,00        |  |  |  |  |  |  |
| Módulo DFPlayer         | 1               | 2,50            | 2,50         |  |  |  |  |  |  |
| mini MP3                |                 |                 |              |  |  |  |  |  |  |
| Tarjeta Micro-SD        |                 | 5,00            | 5,00         |  |  |  |  |  |  |
| 4G                      |                 |                 |              |  |  |  |  |  |  |
| Resistencias            | 150             | 0,05            | 7,50         |  |  |  |  |  |  |
| Transistores 2n2222     | 30              | 0,10            | 3,00         |  |  |  |  |  |  |
| Pulsadores              | 12              | 0,10            | 1,20         |  |  |  |  |  |  |
| Fusible 2A              | 1               | 0,10            | 0,10         |  |  |  |  |  |  |
| Porta fusible           |                 | 0,50            | 0.50         |  |  |  |  |  |  |

*Tabla 32: Consumo total del Hardware*

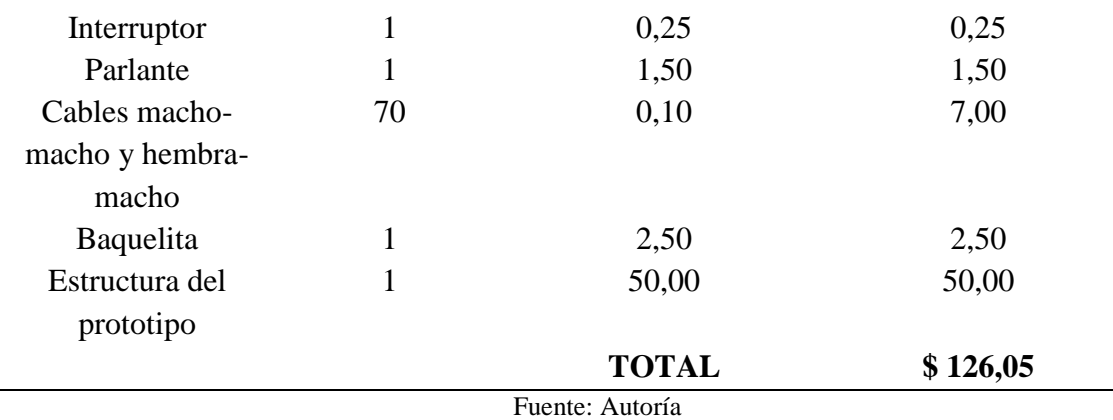

## **4.12.2. Costo del software**

 $\frac{1}{2}$ 

El software utilizado para el desarrollo de este prototipo electrónico es open source, es decir no tienen ningún costo alguno por ser software libre. A continuación, en la tabla 33, se puede mirar los diferentes tipos de software utilizados.

| PRESUPUESTO DEL SOFTWARE |                 |                 |               |  |  |  |  |  |
|--------------------------|-----------------|-----------------|---------------|--|--|--|--|--|
| <b>ELEMENTO</b>          | <b>CANTIDAD</b> | <b>PRECIO</b>   | <b>PRECIO</b> |  |  |  |  |  |
|                          |                 | <b>UNITARIO</b> | <b>TOTAL</b>  |  |  |  |  |  |
| Ide de Arduino           | 1               | 0,00            | 0,00          |  |  |  |  |  |
| Proteus Design Suite     | 1               | 0,00            | 0,00          |  |  |  |  |  |
| Loquendo TTS             | 1               | 0,00            | 0,00          |  |  |  |  |  |
| <b>PCB WIZARD</b>        | 1               | 0,00            | 0,00          |  |  |  |  |  |
| SolidWorks               | 1               | 0,00            | 0,00          |  |  |  |  |  |
| Fritzing                 | 1               | 0,00            | 0,00          |  |  |  |  |  |
|                          |                 | <b>TOTAL</b>    | \$0,00        |  |  |  |  |  |

*Tabla 33: Costo total del software*

Fuente: Autoría

# **CAPÍTULO V: TALLER Y PRUEBAS**

En este capítulo V, se realizan las pruebas del prototipo lúdico, para poder determinar si el prototipo de nuestro tablero lúdico funciona correctamente desde su etapa inicial hasta su etapa final, al igual que se deberá realizar un taller como se detalla a continuación.

### **5.1. Pruebas**

Las pruebas del prototipo lúdico electrónico se las realizará tanto en un ambiente con mucha luz y con poca luz que permitirá verificar si la presencia o ausencia de luz puede causar un efecto negativo en los sensores infrarrojos QRD1114 al momento de colocar o quitar los cilindros dentro del signo generador de 6 puntos. También se verificará el funcionamiento del módulo de aprendizaje de suma y resta, al igual que la modalidad de números, cuentos y canciones.

### **5.1.1. Pruebas de funcionamiento de la modalidad aprendizaje de suma y resta**

En esta sección se evaluaron algunos parámetros como: la colocación de los cilindros en el signo generador que se encuentran dentro de cada uno de los zócalos. Se verifico el funcionamiento del primer dígito, signo operador, segundo dígito, respuesta y el correcto mensaje de vacío o no es un número. En la tabla 34, se encuentran las actividades que fueron evaluadas con sus observaciones.

| PRUEBA DE FUNCIONAMIENTO DEL MÓDULO DE APRENDIZAJE DE<br><b>SUMA Y RESTA</b> |                                         |   |     |                        |  |  |  |  |
|------------------------------------------------------------------------------|-----------------------------------------|---|-----|------------------------|--|--|--|--|
| ${\bf N}^{\circ}$                                                            | <b>ACTIVIDAD</b>                        |   | NO. | <b>OBSERVACIÓN</b>     |  |  |  |  |
|                                                                              | Reconoce las instrucciones              | X |     | Funciona correctamente |  |  |  |  |
|                                                                              | Los sensores reconocen el ingreso de    | X |     |                        |  |  |  |  |
|                                                                              | los cilindros en el signo generador con |   |     | Funciona correctamente |  |  |  |  |
|                                                                              | sistema braille                         |   |     |                        |  |  |  |  |

*Tabla 34: Pruebas del módulo de aprendizaje de suma y resta*

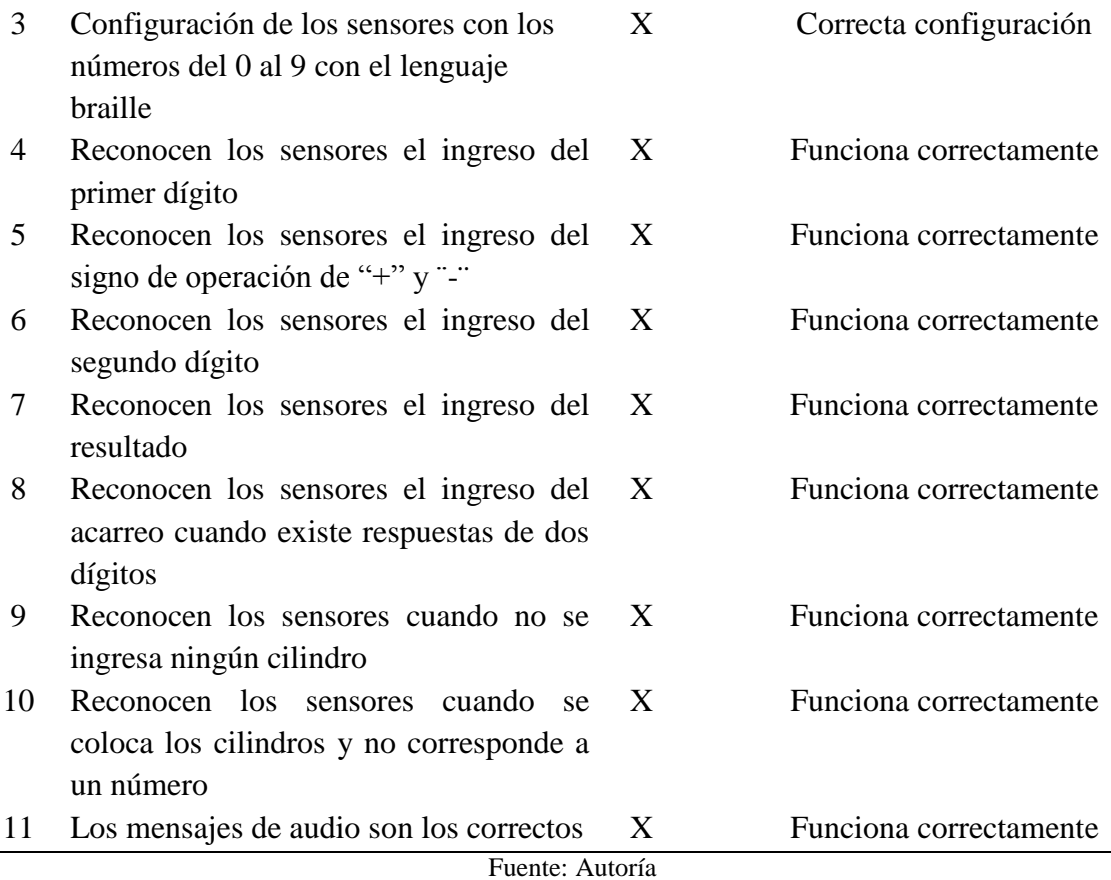

La tabla 34, indica el correcto funcionamiento de la primera parte del sistema que es módulo de aprendizaje de suma y resta, y no fue necesario realizar cambios. En la figura 118, se puede mirar la simulación del sistema de los sensores dando como resultado varias respuestas que depende del ingreso o no de los cilindros en el signo generador de 6 puntos.

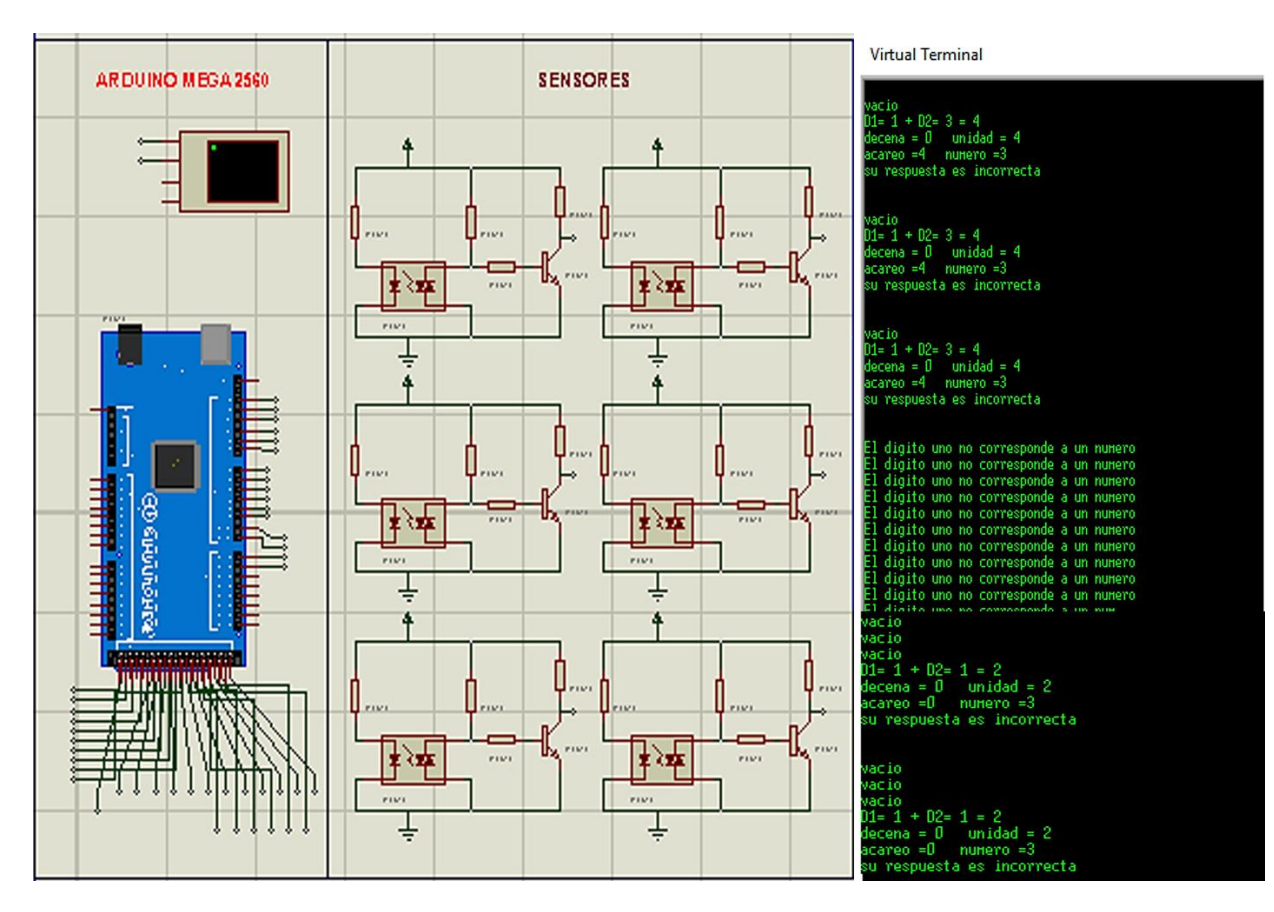

*Figura 118: Prueba de simulación del aprendizaje de la suma y la resta* Fuente: Autoría

# **5.1.2. Pruebas de funcionamiento modalidad números, cuentos y canciones**

Al igual que en el anterior ítem, en esta modalidad se evaluó los siguientes parámetros: botones de control, pulsadores, módulo DFPlayer mini MP3, volumen y el interruptor de encendido/apagado. En la tabla 35, se indica las actividades que se evaluaron con su respectiva observación.

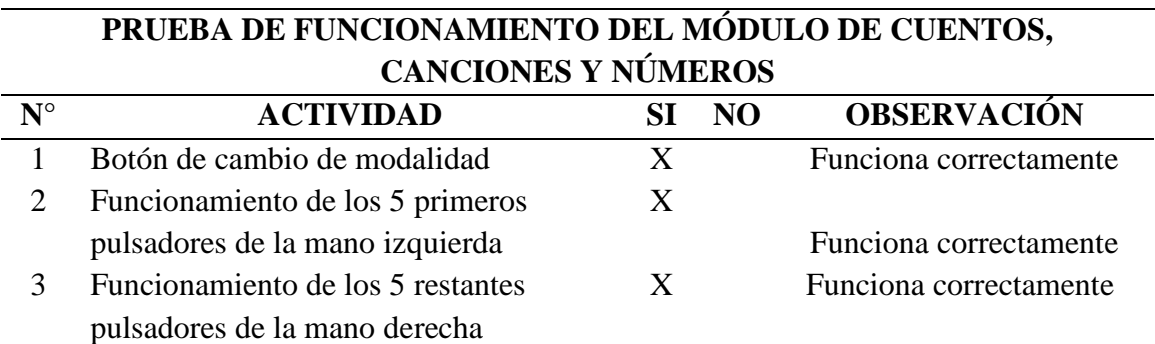

*Tabla 35: Funcionamiento del módulo de cuentos, canciones y números*

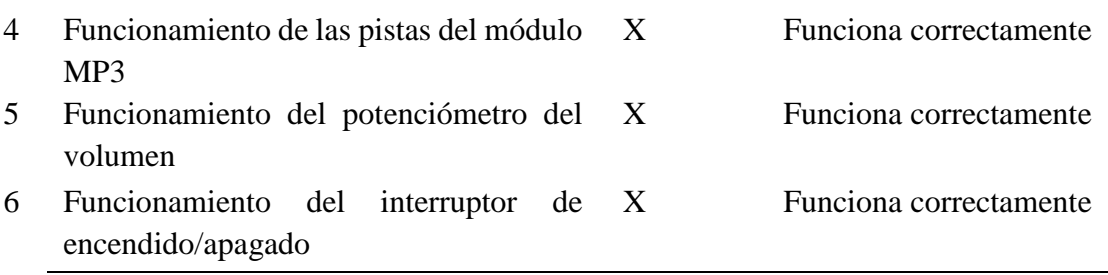

Fuente: Autoría

# **5.1.3. Pruebas de Funcionamiento del circuito**

Para las pruebas de funcionamiento del circuito en una protoboard se colocó los sensores QRD 1114, módulo DFPlayer mini MP3, pulsadores, parlante y el arduino mega 2560 que ayudó a la comprobación de los bits sugerido de la tabla 24 y se lo puede observar en la figura 119.

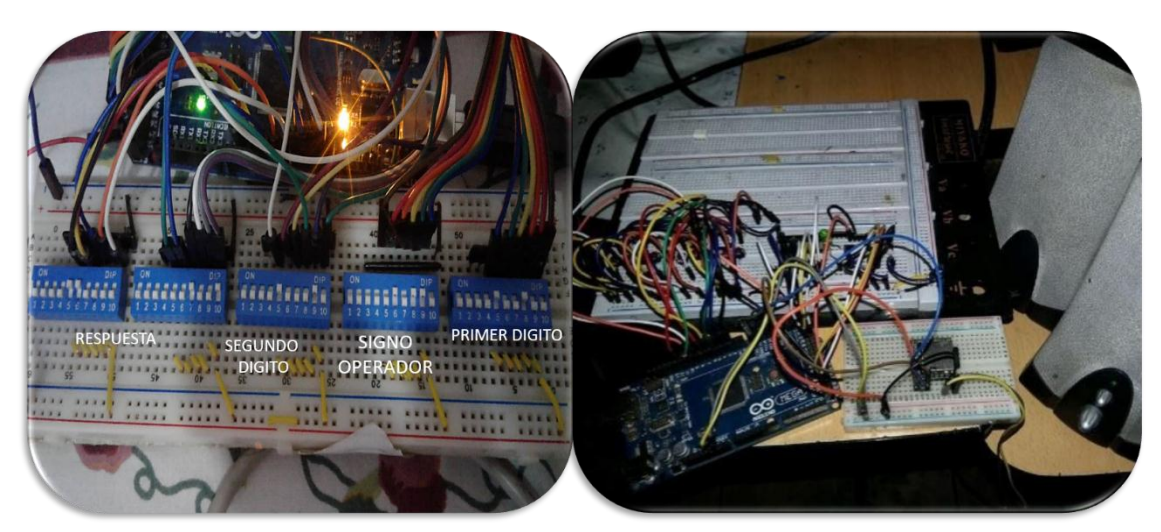

*Figura 119: Circuito armado en la protoboard* Fuente: Autoría

Al armar el circuito permite comprobar el funcionamiento del tablero, tomando en cuenta algunos parámetros que serán valorados como pruebas de funcionamiento del circuito como se indica en la tabla 36.

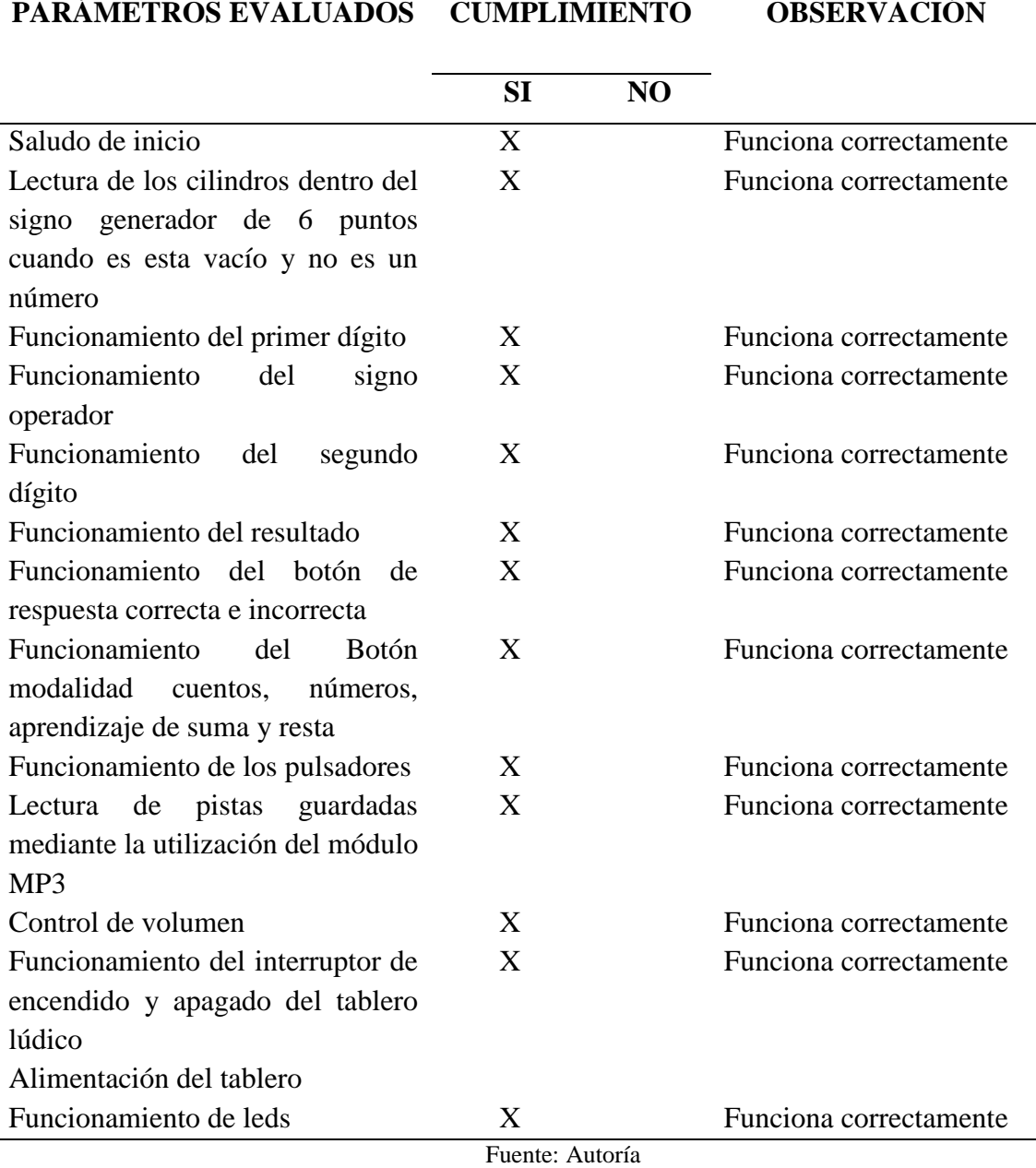

*Tabla 36: Pruebas de funcionamiento del prototipo*

Al realizar las pruebas de funcionamiento primero se comprobó la duración de la batería recargable durante 4 horas interrumpidas. Durante este tiempo se usó cada uno de los elementos para observar si existen posibles fallas en el sistema electrónico. Se determinó que no existe ningún tipo de error en el circuito, siendo este un prototipo inicial ya que durante la construcción del tablero lúdico existirán cambios. Que requerirán de otros materiales que aún no están incluidos para mejorar la apariencia tanto externa como interna del prototipo según las necesidades de los usuarios.

## **5.1.4. Pruebas de funcionamiento con niños de 6 a 7 años**

Las pruebas finales de funcionamiento del tablero lúdico se las efectuó con niños de 6 a 7 años que asisten al área para no videntes de la Universidad Técnica del Norte como se mira en la figura 120. Para esta actividad participaron 8 menores y para ello fue necesario crear 4 grupos de 2 personas, permitiendo así que cada día niño que conforma el grupo pueda realizar las pruebas de manera individual. Cada uno de los grupos se les asignó un día de la semana para poder realizar de una manera más efectiva las pruebas de funcionamiento.

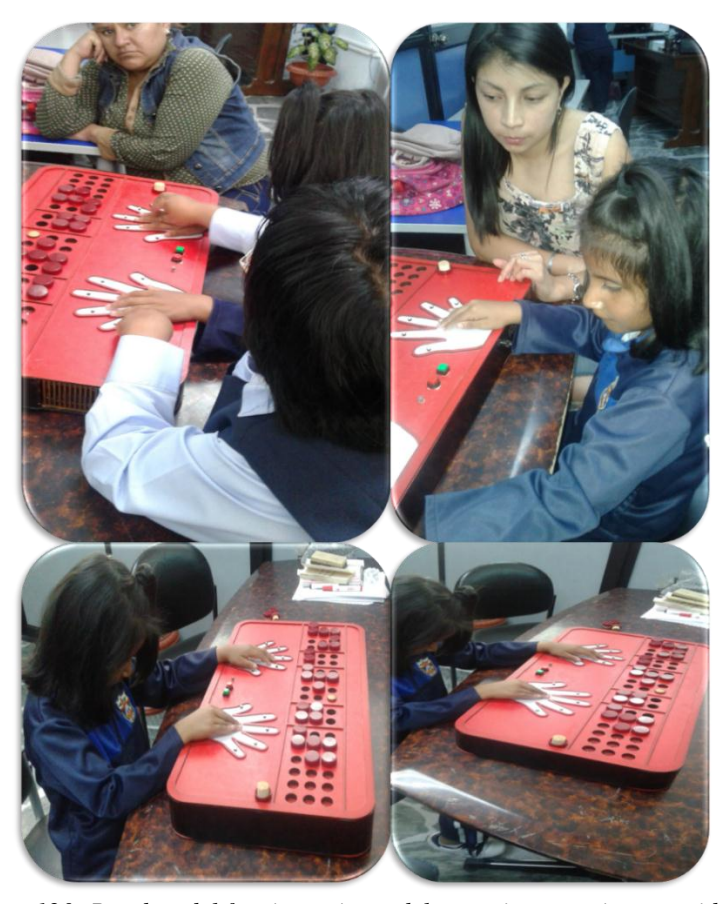

*Figura 120: Pruebas del funcionamiento del prototipo con niños no videntes* Fuente: Autoría

Estas pruebas se las realiza para ver el nivel de aprobación y respuesta que tiene el tablero lúdico ante los menores de edad a partir de sus características físicas y funcionales. Este tipo de pruebas también tiene como objetivo observar, evidenciar y documentar en el momento de la manipulación del tablero electrónico lúdico.

Antes de empezar las pruebas cabe mencionar que se realizó una pequeña explicación de 15 minutos con cada uno de los grupos explicando que contiene el tablero electrónico.

Este tipo de prueba permitió evaluar directamente la interacción de los niños con el tablero lúdico. Primero se experimentó aplicando en 4 niños de 8 con el método tradicional de enseñanza de la suma y resta que es el ábaco y los 4 niños restantes utilizando el tablero lúdico de suma y resta con el signo generador. Teniendo como objetivo principal obtener un análisis estadístico de factibilidad del uso al construir este tipo de prototipo electrónico. El proceso de evaluación se lo realizó de la siguiente manera:

## *5.1.4.1. Pruebas de observación directa*

Este tipo de prueba consistirá básicamente en una evaluación de observación directa con el fin de calificar su aceptabilidad, confiabilidad y facilidad de uso del tablero lúdico durante el tiempo de interacción de los menores. Para este propósito, se aplicó una lista de verificación, que consiste en una lista de aspectos que se evaluarán durante la actividad de aprendizaje, de los cuales se puede verificar si se logró con éxito. Esta lista de verificación se prepara con los siguientes parámetros:

- **Plantear el objetivo. -** primero se debe plantear claramente el objetivo de la actividad.
- **Hacer una lista de criterios.** Una vez planteado el objetivo se debe elaborar una lista de los criterios a evaluar en la actividad.
- **Desarrollo de los criterios. -** una vez que los criterios están definidos se los puede desarrollar incorporando una respuesta de un SI o NO.

A cada criterio se le colocó un porcentaje de evaluación de la siguiente manera: hay un total de 8 niños y se les aplicó los mismos 5 criterios a evaluar a cada uno de ellos. Donde cada criterio tiene un porcentaje de 20% y si se logra un óptimo puntaje se tendría un porcentaje del 100% como se indica en la tabla 37, logrando así los resultados de una lista de cotejo.

*Tabla 37: Resultados generales de la lista de verificación aplicando la metodología tradicional y dinámica*

| <b>Criterios</b>  | <b>Escucha</b><br>e interpreta<br>con claridad las<br>instrucciones |             | <b>Sigue</b><br>Actúa<br>solo sin<br>de manera<br>recibir<br>puntual<br>indicaciones<br>las<br>indicaciones |                                  |             | Indica un<br>grado<br>aceptable de<br>comprensión    |             | Tiempo de<br>aprendizaje<br>por operación<br>es menor 25<br>minutos | Porcentaje<br>100% |                |      |
|-------------------|---------------------------------------------------------------------|-------------|----------------------------------------------------------------------------------------------------|----------------------------------|-------------|------------------------------------------------------|-------------|---------------------------------------------------------------------|--------------------|----------------|------|
|                   |                                                                     |             |                                                                                                    |                                  |             |                                                      |             | memorización                                                        |                    |                |      |
|                   | SI                                                                  | NO          | SI                                                                                                    | NO                               | <b>SI</b>   | NO                                                   | SI          | NO                                                                  | SI                 | N <sub>O</sub> |      |
| $N^{\circ}$ NIÑOS |                                                                     |             |                                                                                                    |                                  |             | <b>MÉTODO TRADICIONAL</b><br>(UTILIZACIÓN DEL ÁBACO) |             |                                                                     |                    |                |      |
| N1                | $\mathbf X$                                                         |             |                                                                                                    | $\mathbf X$                      |             | $\mathbf X$                                          | X           |                                                                     | $\mathbf X$        |                | 60%  |
| N2                | $\mathbf X$                                                         |             |                                                                                                    | $\mathbf X$                      |             | $\mathbf X$                                          | $\mathbf X$ |                                                                     |                    | $\mathbf X$    | 40%  |
| N3                |                                                                     | $\mathbf X$ |                                                                                                    | $\mathbf X$                      | X           |                                                      |             | $\mathbf X$                                                         |                    | X              | 20%  |
| N <sub>4</sub>    |                                                                     | $\mathbf X$ |                                                                                                    | $\mathbf X$                      | $\mathbf X$ |                                                      | X           |                                                                     |                    | $\mathbf X$    | 40%  |
|                   |                                                                     |             |                                                                                                    |                                  |             | <b>MÉTODO DIDÁCTICO</b>                              |             |                                                                     |                    |                |      |
|                   |                                                                     |             |                                                                                                    | (UTILIZACIÓN DEL TABLERO LÚDICO) |             |                                                      |             |                                                                     |                    |                |      |
| N1                | $\mathbf X$                                                         |             | $\mathbf X$                                                                                                 |                                  | X           |                                                      | $\mathbf X$ |                                                                     | $\mathbf X$        |                | 100% |
| N2                | $\mathbf X$                                                         |             | $\mathbf X$                                                                                                 |                                  |             | X                                                    | $\mathbf X$ |                                                                     | X                  |                | 80%  |
| N3                | $\mathbf X$                                                         |             |                                                                                                    | $\mathbf X$                      | $\mathbf X$ |                                                      | $\mathbf X$ |                                                                     | X                  |                | 80%  |
| N <sub>4</sub>    | X                                                                   |             |                                                                                                    | $\mathbf X$                      | X           |                                                      | $\mathbf X$ |                                                                     | X                  |                | 80%  |

Fuente: López Frías, B. S., & Hinojosa Kleen, E. M. (2005). Evaluación del aprendizaje: alternativas y nuevos desarrollos. México: Trillas 200.

Para una mayor comprensión del porcentaje de evaluación obtenido en la lista de verificación se realizó una escala estimativa de factibilidad como se indica en la tabla 38.

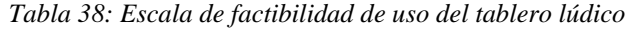

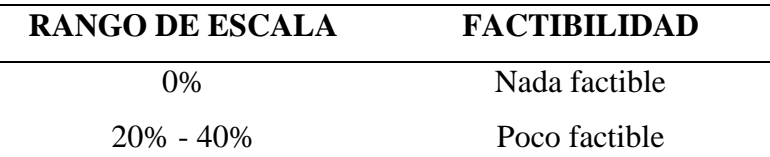
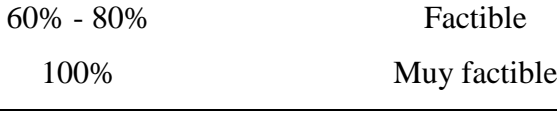

Fuente: Autoría

En base a la tabla de resultados generales de cotejo es posible identificar el porcentaje de factibilidad, en cuanto a las preguntas realizadas por el método tradicional (utilización del ábaco) y el método didáctico (utilización del tablero electrónico lúdico). En la tabla 39, se puede observar que el sistema es totalmente factible con un porcentaje del 75%.

*Tabla 39: Factibilidad del Tablero Electrónico Lúdico*

| <b>FACTIBILIDAD</b>  |                      |                      |          |                     |                   |  |  |
|----------------------|----------------------|----------------------|----------|---------------------|-------------------|--|--|
| <b>MÉTODOS</b>       | <b>Nada Factible</b> | <b>Poco Factible</b> | Factible | <b>Muy Factible</b> | $N^{\circ}$ Niños |  |  |
| <b>TRADICIONAL</b>   | 0%                   | 75%                  | 25%      |                     | 4                 |  |  |
| $(\acute{A}baco)$    |                      |                      |          |                     |                   |  |  |
| <b>DIDÁCTICO</b>     | 0%                   | 0%                   | 75%      | 25%                 | 4                 |  |  |
| (Tablero Electrónico |                      |                      |          |                     |                   |  |  |
| Lúdico)              |                      |                      |          |                     |                   |  |  |
| Fuente: Autoría      |                      |                      |          |                     |                   |  |  |

#### **5.2. Taller de aprendizaje**

Para verificar la correcta funcionalidad del tablero electrónico se realizó un taller de aprendizaje a cuatro menores entre edades de 6 y 7 años que sufren discapacidad visual y que asisten al Área de No Videntes de la Universidad Técnica del Norte. Este taller se lo realizó durante dos semanas seguidas aplicando la planificación de aprendizaje que a continuación se detalla.

Este taller tiene como propósito principal documentar el proceso de aprendizaje de los cuatro menores de edad con respecto al tema de suma y resta de un solo dígito con el código braille al aplicar el manejo del tablero electrónico lúdico al inicio, durante y final del taller.

#### **5.2.1. Planificación del taller de aprendizaje**

Antes de aplicar el taller se debió seguir un formato de planificación de aprendizaje, el cual implica tomar una serie de decisiones expresadas en estrategias, actividades y materiales que se puedan emplear de tal forma que los niños puedan cumplir el logro del aprendizaje que previamente hemos determinado. En la tabla 40, es un formato de planificación por destrezas con criterios de desempeño que cada año plantea el Ministerio de Educación del Ecuador.

*Tabla 40: Planificación por destrezas con criterio de desempeño*

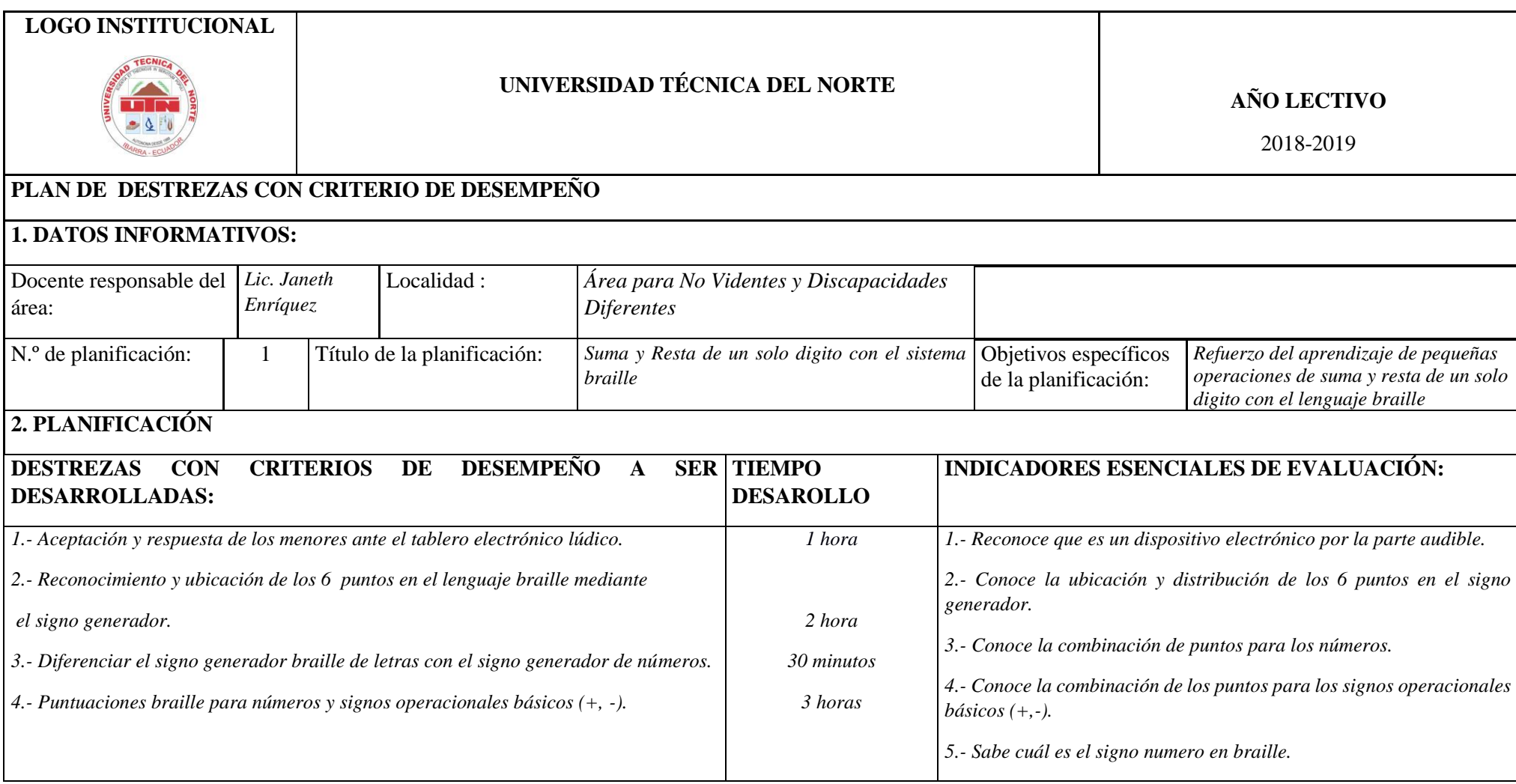

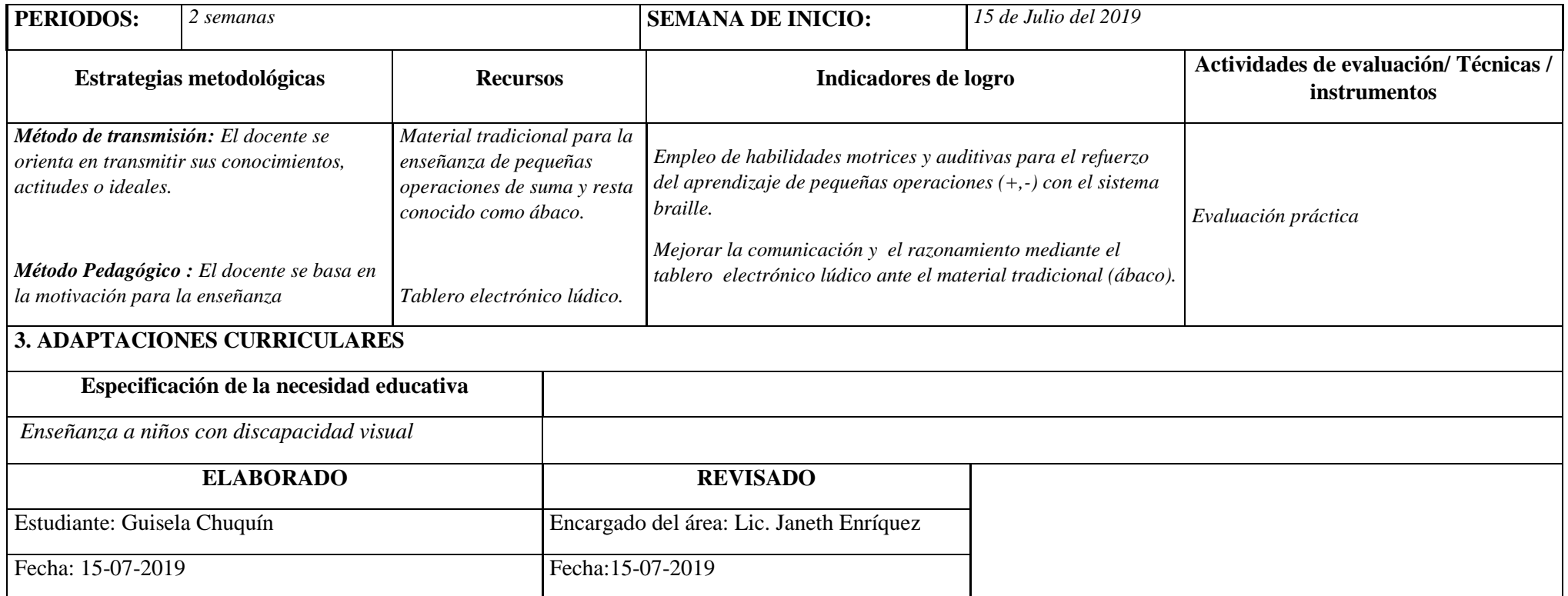

Fuente: Educar Ecuador. (2018). Formato Planificación. Obtenido de: https://www.educarecuador.gob.ec/index.php/formatos-planificacion

Esta planificación realizada permite a los niños tener la oportunidad de reforzar el aprendizaje de las operaciones básicas como es la suma y la resta de un solo dígito con el signo generador aumentando así sus destrezas de razonamiento y memorización de los números.

#### **5.2.2. Taller de aprendizaje de suma y resta con el sistema braille**

Con la ayuda de la tabla 40 de planificación de aprendizaje así como también las pruebas de observación directa que se presenta en la tabla 34. Se tiene como finalidad que los menores refuercen el aprendizaje de los números con pequeñas operaciones básicas con el sistema braille, donde se debe diferenciar el signo generador empleado para letras, así como el signo generador utilizado para números, los signos operacionales básicos el más (+) y menos (-); la combinación de diferentes puntos para los números del 0 al 9.

A continuación se detalla la aplicación del taller en los 4 niños.

#### **Usuario 1**

En la figura 121 en la parte a) se observa al menor manipulando el tablero electrónico, donde se le está guiando al principio debido a que no conoce muy bien la distribución del tablero y el funcionamiento del mismo. En la parte b) se le indica la posición de los 6 puntos del signo generador número para el ingreso del primer digito, segundo dígito, resultado y el ingreso del signo operador. En esta primera parte hubo un poco de dificultad al colocar el signo generador número antes de colocar los números del o al 9.

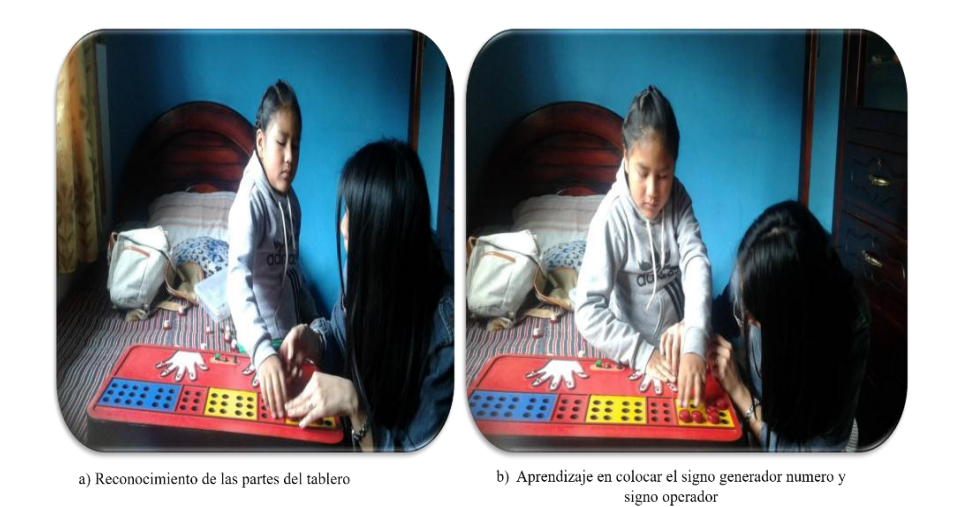

*Figura 121: a) Distribución y funcionamiento del tablero, b) colocación del signo generador número y signo operador* Fuente: Autoría

Una vez explicado la combinación de puntos para el ingreso del signo generador número y el signo operador se procedió a realizar una pequeña suma como se mira en la figura 122 en la parte a). Apretando el botón de comprobación se verificó su respuesta si es correcta e incorrecta de forma audible y en la parte b) se le explica el funcionamiento de cada uno de los pulsadores que hay en la mano derecha e izquierda con los diferentes tipos de modalidad de cuentos, números y canciones. En esta segunda parte se pudo observar que no tiene dificultad en realizar la operación de suma y resta al igual que colocar la respuesta correcta.

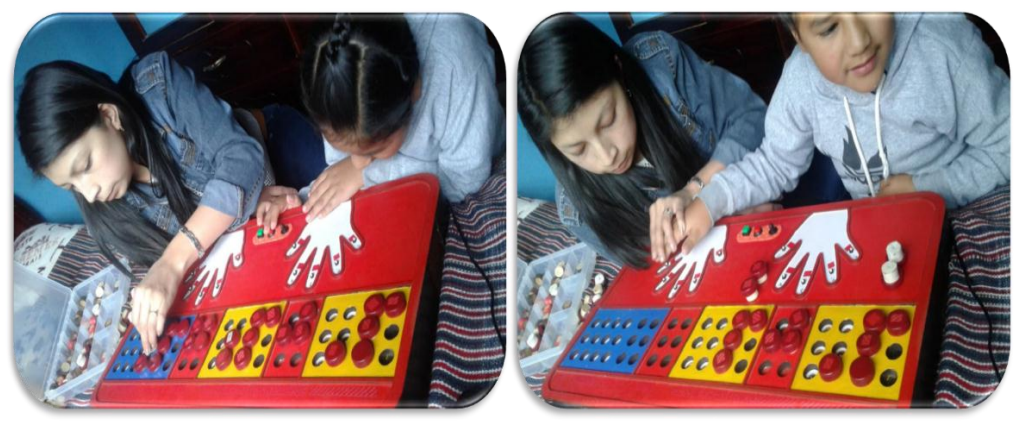

a) Realización de la suma  $1 + 2 = 3$  con el sistema braille

b) Manipulación de los pulsadores de la mano derecha e izquierda

*Figura 122: a) Realización de una suma de un digito y b) pulsadores con modo canciones, números y cuentos* Fuente: Autoría

#### **Usuario 2**

En la figura 123 en la parte a) se observa a la menor manipulando el tablero electrónico, donde se le está guiando al principio debido a que no conoce muy bien la distribución del tablero y el funcionamiento del mismo. En la parte b) se le indica la posición de los 6 puntos del signo generador número para el ingreso del primer dígito, segundo digito, resultado y el ingreso del signo operador. En esta primera parte el usuario 2 no tuvo dificultad al colocar el signo generador número antes de colocar los números del o al 9.

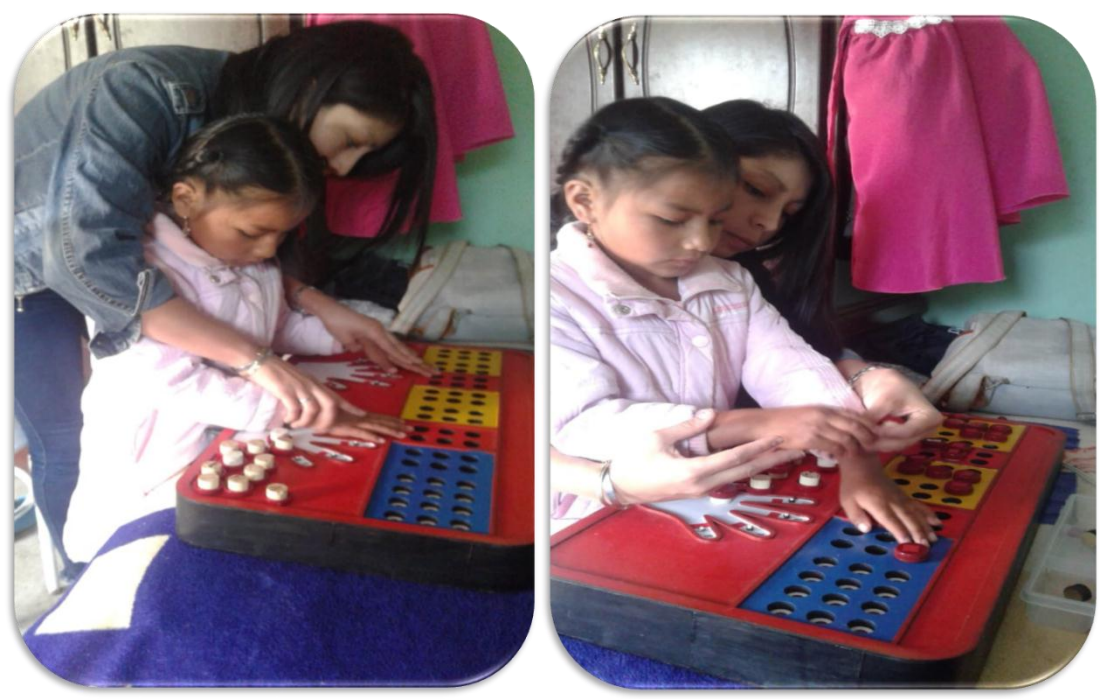

a) Reconocimiento de las partes del tablero

b) Aprendizaje en colocar el signo generador numero y signo operador

*Figura 123: a) Distribución y funcionamiento del tablero, b) colocación del signo generador número y signo operador* Fuente: Autoría

Una vez explicado la combinación de puntos para el ingreso del signo generador número y el signo operador se procedió a realizar una pequeña resta como se mira en la figura 124 en la parte a). Apretando el botón de comprobación se verificó su respuesta si es correcta e incorrecta de forma audible y en la parte b) se le explica el funcionamiento de cada uno de los pulsadores que hay en la mano derecha e izquierda con los diferentes tipos de modalidad de cuentos, números y canciones. En esta segunda parte se pudo observar que no tiene dificultad en realizar la operación de resta y suma al igual que colocar la respuesta correcta.

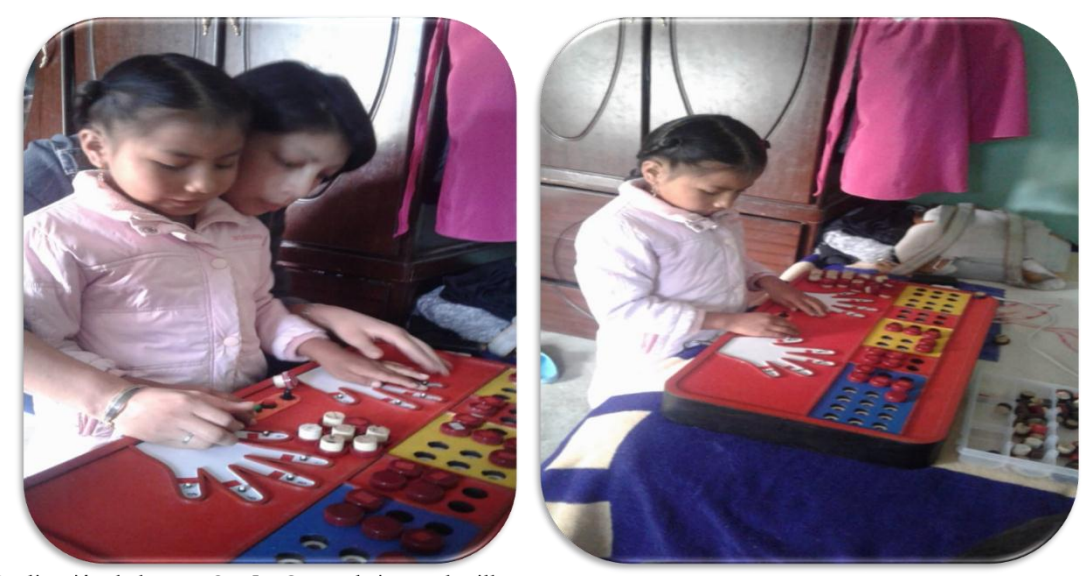

a) Realización de la resta  $3 - 5 = 2$  con el sistema braille b) Manipulación de los pulsadores de la mano derecha e izquierda

*Figura 124: a) Realización de una suma de un dígito y b) pulsadores con modo canciones, números y cuentos* Fuente: Autoría

#### **Usuario 3**

En la figura 125 se observa al menor manipulando el tablero electrónico, donde se le está guiando al principio debido a que no conoce muy bien la distribución del tablero y el funcionamiento del mismo. Se le indica la posición de los 6 puntos del signo generador número para el ingreso del primer dígito, segundo dígito, resultado y el ingreso del signo operador. En esta primera parte hubo un poco de dificultad al colocar el signo generador número antes de colocar los números del o al 9.

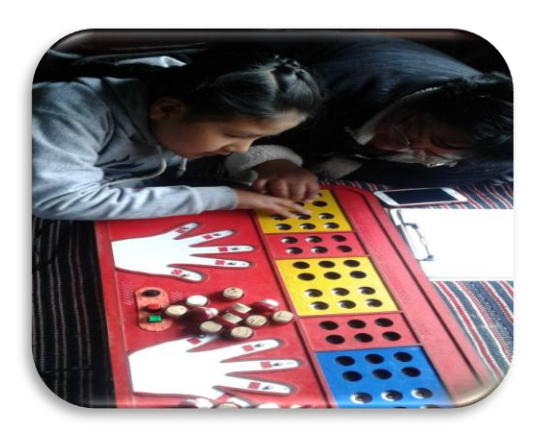

*Figura 125: Reconocimiento de las partes y funcionamiento del tablero* Fuente: Autoría

Una vez explicado la combinación de puntos para el ingreso del signo generador número y el signo operador se procedió a realizar una pequeña suma como se mira en la figura 126 en la parte a). Apretando el botón de comprobación se verifico su respuesta si es correcta e incorrecta de forma audible y en la parte b) se le explica el funcionamiento de cada uno de los pulsadores que hay en la mano derecha e izquierda con los diferentes tipos de modalidad de cuentos, números y canciones.

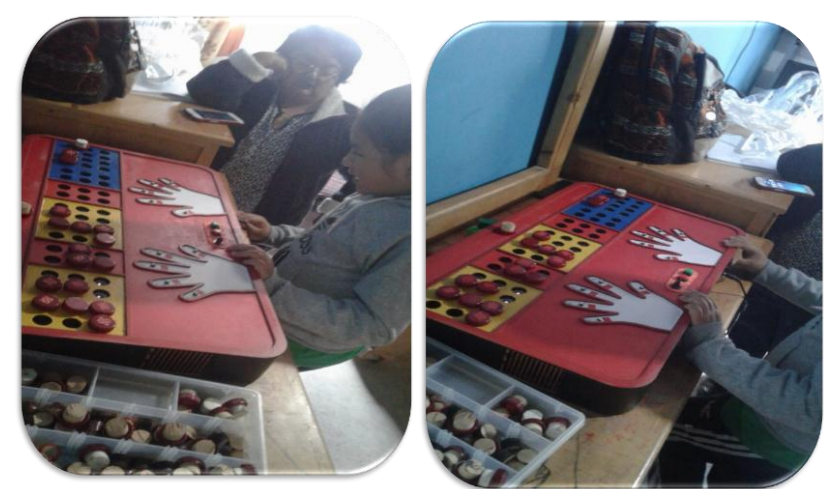

a) Realización de la resta  $2 + 1 = 3$  con el sistema braille b) Manipulación de los pulsadores de la mano derecha e izquierda

*Figura 126: a) Realización de una suma de un digito y b) pulsadores con modo canciones, números y cuentos* Fuente: Autoría

En la tabla 41, se indica el resumen del taller que fue aplicado a cada uno de los menores respectivamente.

#### *Tabla 41: Taller de enseñanza con el sistema braille*

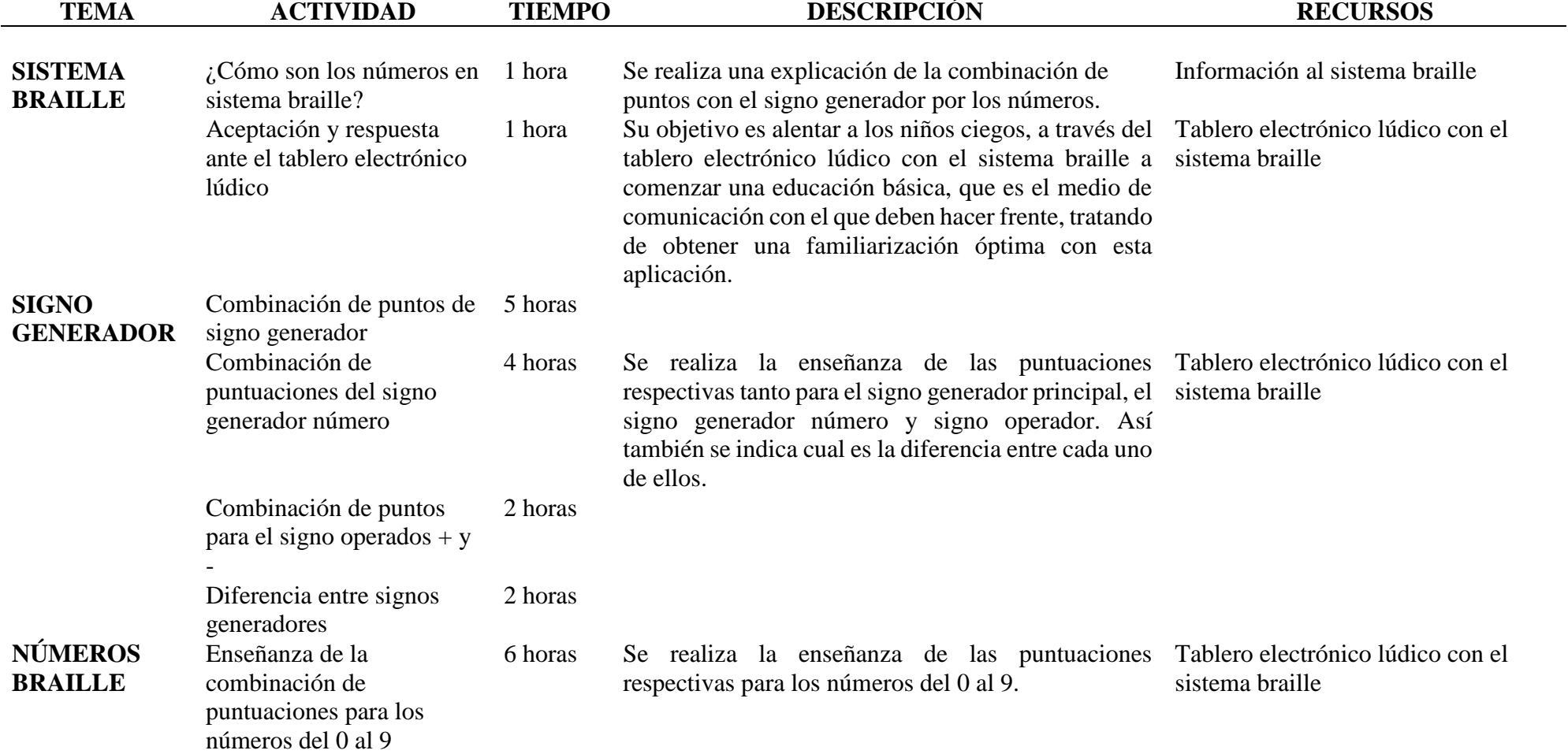

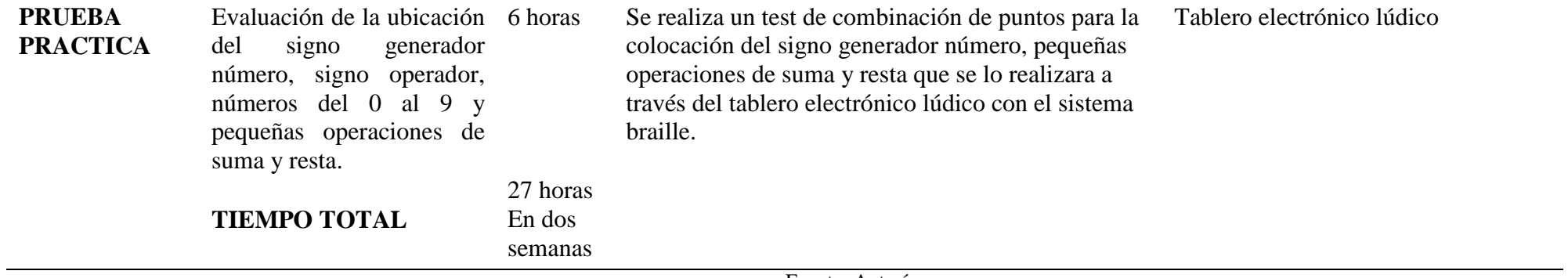

Fuente: Autoría

#### **5.2.3. Análisis de resultados**

Al haber realizado el taller de aprendizaje con cada uno de los niños no videntes, se pudo realizar una tabla que muestra el resultado de la evaluación que se aplicó y de esa manera poder demostrar el aprendizaje obtenido durante el inicio y final del taller como se indica en la tabla 42.

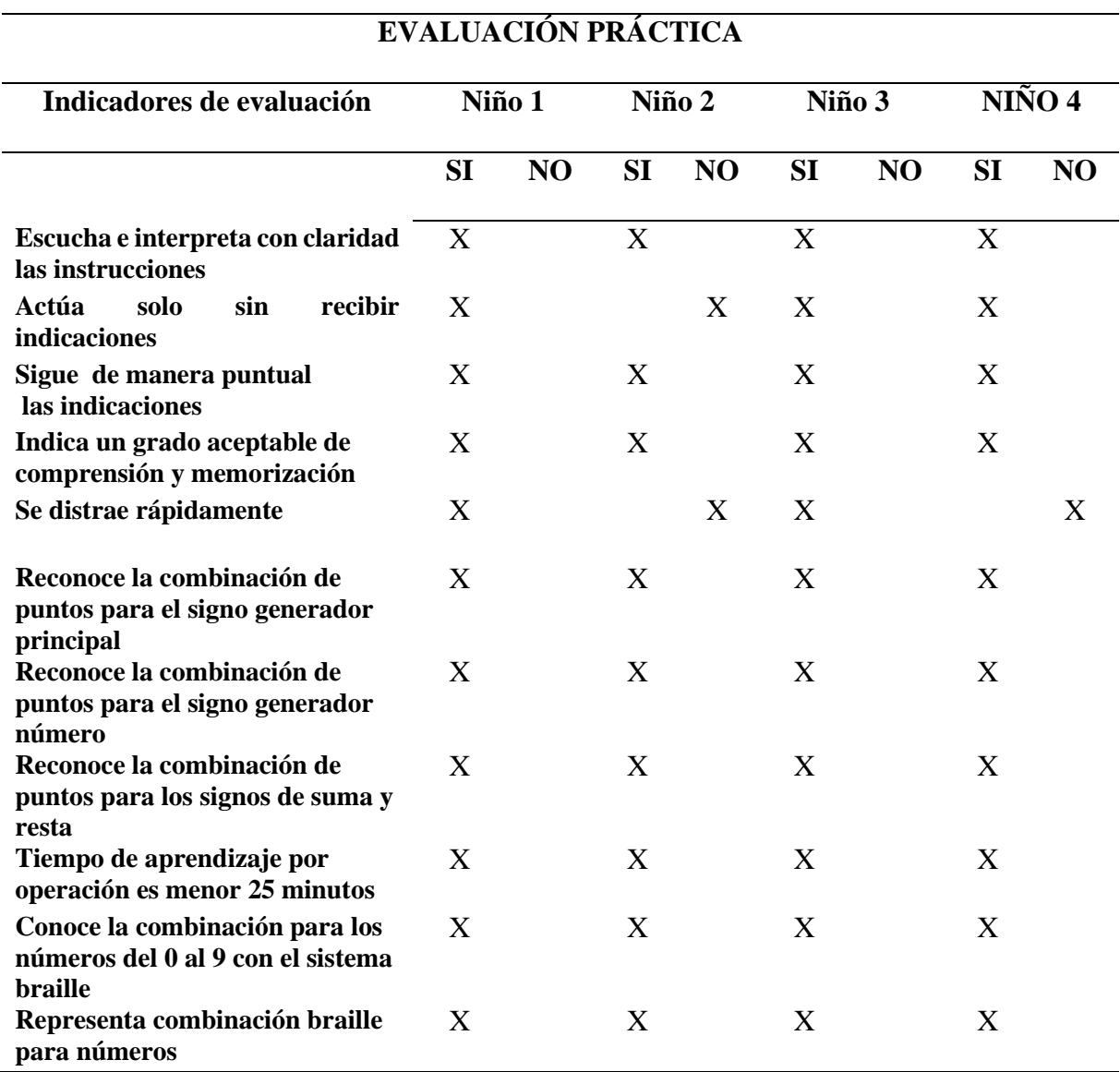

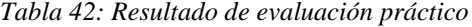

Fuente: Autoría

En la tabla 43, se puede mirar los errores cometidos por los 4 niños que utilizaron el tablero electrónico lúdico. En base a esta tabla se podrá sacar los aciertos y no aciertos para poder identificar el puntaje de aprendizaje al implementar el tablero lúdico.

| <b>PRUEBAS</b>                    | <b>ACIERTOS</b>                                | <b>DESACIERTOS</b> | <b>PUNTAJE</b><br>(110/110) | <b>PUNTAJE</b><br><b>OBTENIDO</b><br>DEL 0 AL 10 |  |  |  |
|-----------------------------------|------------------------------------------------|--------------------|-----------------------------|--------------------------------------------------|--|--|--|
| Prueba                            | 10                                             |                    | 100/110                     | 9                                                |  |  |  |
| Niño 1                            |                                                |                    |                             |                                                  |  |  |  |
| Prueba                            | 10                                             |                    | 100/110                     | 9                                                |  |  |  |
| Niño 2                            |                                                |                    |                             |                                                  |  |  |  |
| Prueba                            | 10                                             |                    | 100/110                     | 9                                                |  |  |  |
| Niño 3                            |                                                |                    |                             |                                                  |  |  |  |
| Prueba                            | 10                                             |                    | 100/110                     | 9                                                |  |  |  |
| Niño 4                            |                                                |                    |                             |                                                  |  |  |  |
| <b>TOTAL DE</b><br><b>PUNTAJE</b> |                                                |                    |                             | 9/10                                             |  |  |  |
|                                   | $\mathbf{E}$ and $\mathbf{A}$ and $\mathbf{A}$ |                    |                             |                                                  |  |  |  |

*Tabla 43: Resultados de la prueba práctica*

Fuente: Autoría

En esta prueba se evaluó 11 preguntas y cada una de ellas tiene un puntaje de 10 puntos dando un total de 110 puntos que a su vez equivale a una calificación de 10/10. Dando como resultado que el aprendizaje de cada uno de los niños logrado a través del tablero lúdico obtuvieron un puntaje de 9/10 que concluye que dominan los aprendizajes requeridos. Con los resultados obtenidos se puede concluir que los menores de edad obtuvieron un buen rendimiento en el aprendizaje con la ayuda del tablero electrónico reduciendo el tiempo enseñanza con el método habitual.

#### **CAPÍTULO VI: CONCLUSIONES Y RECOMENDACIONES**

#### **6.1. Conclusiones**

- Al culminar este proyecto de titulación se logró cumplir con cada uno de los objetivos propuestos dando como resultado la creación de un tablero lúdico electrónico que ayuda al refuerzo de la enseñanza de pequeñas operaciones de suma y resta en niños no videntes y que mediante sonidos audibles permite captar mucho mejor las instrucciones dadas.
- Se efectuó una averiguación directa y bibliográfica sobre problemas identificados con materiales interactivos de matemáticas para niños pequeños, lo que permitió construir la estructura del tablero electrónico de una manera adecuada para personas no videntes.
- Al realizar las investigaciones se pudo determinar que existen algunas técnicas e instrumentos que ayudan en el aprendizaje del lenguaje braille los cuales se basan en el uso del signo generador con alto relieve y el ábaco utilizado para el aprendizaje de la suma y la resta siendo su principal herramienta.
- Se desarrolló un tablero lúdico electrónico enfocándose principalmente en las necesidades del usuario como son fácil de uso, entretenido, amigable con el medio ambiente, fuente de alimentación que dure periodos largos de tiempos como resultado de la implementación de la metodología del modelo en V y los Stakeholder que ayudan a un correcto funcionamiento del tablero de control.
- Con el diseño y construcción de los cilindros en 3D, fue mucho más fácil la manipulación para los niños no videntes ya que ellos aprenden el lenguaje braille, el cual consta de un signo generador de 6 puntos con relieve y de esta manera a

través de sus manos pueden reconocer fácilmente el significado de cada uno de las combinaciones de estos puntos.

- Se realizó pruebas del prototipo electrónico con niños de 6 y 7 años que asisten al área de no videntes de la Universidad Técnica del Norte. Con el objetivo de probar la funcionalidad de todos los componentes que contiene el prototipo y de igual manera ver la aceptabilidad del tablero ante los menores de edad. Al inicio se pudo observar un poco de dificultad al manipular el tablero, pero con el pasar de los días su manejo fue mucho más fácil.
- El taller que fue impartido en el área de no videntes, contó con una planificación que ayudó a evaluar el aprendizaje de los niños al inicio, durante y fin con el manejo del tablero electrónico. Demostrando que el tablero es factible y ayuda a reducir el tiempo de aprendizaje.
- En el análisis de resultados se obtuvo un puntaje de 9/10, siendo satisfactorio en el refuerzo del aprendizaje de pequeñas sumas y restas con la ayuda del tablero electrónico. Indicando que el menor de edad puede mejor un 50% en su aprendizaje.
- Con la ayuda de las encuestas realizadas en el capítulo IV, se obtuvieron mejores resultados al momento de la elaboración y construcción final del prototipo electrónico. Tomando en cuenta todos los requerimientos importantes para su principal consumidor.
- En niños tan pequeños que sufren de discapacidad visual es recomendable trabajar en periodos cortos de tiempo, debido a que muy fácilmente se inquietan y pueden llegar aburrirse logrando un trabajo no muy óptimo en su aprendizaje.
- El sistema cuenta con varios elementos importantes para su correcto funcionamiento como: el módulo MP3 para la parte audible, módulo de sensores

para la parte de la suma y resta de un solo dígito, módulo de pulsadores para la modalidad de números, cuentos y canciones. También cuenta con un panel de control con diferentes botones para el manejo del tablero, una fuente de alimentación que mantiene activo al tablero casi 4 horas seguías y una etapa de control que corresponde al arduino mega 2560 utilizando en su totalidad la mayor parte del hardware del prototipo propuesto.

#### **6.2. Recomendaciones**

- Se recomienda conocer las especificaciones técnicas de cada uno de los componentes que se va a usar en este tipo de prototipo, con el fin de evitar daños en los mismos y así obtener un material de calidad con un buen funcionamiento. También es recomendable usar las hojas de datasheet de los fabricantes de cada elemento que se vaya usar.
- Es recomendable que el tamaño del prototipo sea moderado en cuanto a su estructura para que los menores de edad tengan la facilidad de manipularlo y usarlo.
- En el tablero se debe ubicar el panel de control en la parte frontal o lateral para una mejor manipulación del usuario, ya que al ser no vidente puede ser un poco confuso el funcionamiento.
- Se debe de usar una fuente de alimentación que sea capaz de abastecer a todo el sistema del circuito del tablero.
- Usar un regulador de voltaje con filtro para atenuar las perturbaciones que genera el ruido, los cuales afectan desfavorablemente el desempeño de los dispositivos electrónicos.
- Se recomiendo incluir letras, signos de puntuación y números romanos con el sistema braille para futuras ampliaciones del proyecto.

#### **Bibliografía**

4D SYSTEMS TURNING TECHNOLOGY INTO ART. (3 de Febrero de 2015). *Embedded Audio-Sound Module SOMO-14D.* Obtenido de https://www.4dsystems.com.au/productpages/SOMO-14D/downloads/SOMO-14D\_datasheet\_R\_1\_3.pdf

- ANDRADE GOYESNUVIA, V., & ANTE BRAVO , A. C. (2010). *"Las estrategias lúdicas en el proceso enseňanza aprendizaje en los niňos y niňas de los primeros aňos de educación básica de las instituciones educativas" Dario Egas Grijalva", "Abdon Calderon" y "Manuel.J.Bastidas" de la cuidad de san gabriel .* Ibarra: Universidad Técnica del Norte .
- Anrrango Sanguino, A. D. (2018). *Enseñanza lúdica-didáctica para desarrollar las destrezas motoras gruesas básicas en niños de 3 a 6 años mediante un juego electrónico inalámbrico con herramientas Opensource".* Ibarra: UTN.
- ARDUINO . (2018). *ARDUINO UNO*. Obtenido de https://store.arduino.cc/usa/arduinouno-rev3
- ARDUINO. (2018). *ARDUINO DUEMILANOVE*. Obtenido de https://www.arduino.cc/en/Main/ArduinoBoardDuemilanove
- ARDUINO. (2018). *ARDUINO LEONARDO*. Obtenido de https://store.arduino.cc/usa/arduino-leonardo-with-headers
- ARDUINO. (2018). *ARDUINO MEGA 2560*. Obtenido de https://store.arduino.cc/usa/arduino-mega-2560-rev3
- ARDUINO. (2018). *ARDUINO NANO*. Obtenido de https://store.arduino.cc/usa/arduinonano
- ARDUINO. (2018). *ARDUINO YUN*. Obtenido de https://store.arduino.cc/usa/arduinoyun
- Arduino de ALRO. (20 de Febrero de 2013). *Decodificador WTV020-SD-16P Arduino.* Obtenido de //goo.gl/WnPkfW

ARTERO, O. T. (2013). *Curso Práctico de Formción.* Madrid: ALFAOMEGA.

Benchimol, D. (2011). *Electrónica práctica.* RedUSERS.

- Castellanos , M., González , O., & Murcia , I. (16 de Octubre de 2008). *Universidad de los Andes.* Obtenido de http://funes.uniandes.edu.co/971/
- Castro Caro, M. C. (2018). *MÓDULO DIDÁCTICO PARA LA EVALUACÓN DE CONOCIMIENTOS SOBRE LOS COMPONENTES DE UNA RED CELULAR A LA POBLACIÓN DE SOLEDAD Y SUS ALREDEDORES.* ITSA.
- Comisión de Braille Española. (24 de 02 de 2015). *ONCE.* Obtenido de http://www.once.es/new/servicios-especializados-en-discapacidadvisual/braille/documentos/DOCUMENTO%20TECNICO%20B%2011%20DID ACTICA%20DEL%20BRAILLE%20V1.pdf

COMISÓN BRAILLE ESPAÑOLA. (2015). *LA DIDÁCTICA DEL BRAILLE MÁS ALLÁ DEL CÓDIGO. NUEVAS PERSPECTIVAS EN LA ALFABETIZACIÓN DEL ALUMNADO CON DISCAPACIDAD VISUAL.* Madrid: ONCE.

CONADIS . (2 de SEPTIEMBRE de 2018). *INFORMACIÓN ESTADÍSTICA DE PERSONAS CON DISCAPACIDAD.* Obtenido de https://www.consejodiscapacidades.gob.ec/estadisticas-de-discapacidad/

Constituyente, E. A. (2008). *Constitucíon de la Republica del Ecuador.* Obtenido de http://www.wipo.int/edocs/lexdocs/laws/es/ec/ec030es.pdf

- Coparoman. (7 de Marzo de 2011). *Coparaman*. Obtenido de https://coparoman.blogspot.com/2011/03/botones-pulsadores.html
- de las Heras Ansorena, I. F. (2018). Competencia en Cálculo Mental con el Ábaco Japonés. *NÚMEROS-Revista de Didáctica de las Matemáticas* , 141-1152.
- EGEA GARCIA, C., & SARABIA SANCHÉZ, A. (NOVIEMBRE de 2001). *Clasificaciones de la OMS sobre discapacidad.* Obtenido de http://www.sld.cu/galerias/pdf/sitios/rehabilitaciontemprana/clasificacionesomsdiscapacidad.pdf
- Egea García, C., & Sarabia Sanchéz, A. (NOVIEMBRE de 2001). *Clasificaciones de la OMS sobre discapacidad.* Obtenido de http://www.sld.cu/galerias/pdf/sitios/rehabilitaciontemprana/clasificacionesomsdiscapacidad.pdf
- Federación Nacional de Ciegos del Ecuador. (2017). *FENCE*. Obtenido de http://fenceecuador.org/
- Fernández del Campo, J. E. (1986). *La enseñanza de la matemática a los ciegos.* Madrid: ONCE.

Fraile Mora, J. (2012). *Circuitos eléctricos.* Madrid: PEARSON EDUCACIÓN.

- Gallego, C. F. (2004). Cálculo del tamaño de la muestra. *Matronas profesión*, 5(18), 5- 13.
- García Breijo , E. (2012). *Compilador C CCS y Simulador Proteus para Microcontroladores PIC.* Barcelona : Marcombo.
- GOBIERNO AUTONOMO DESCENTRALIZADO SAN MIGUEL DE IBARRA. (28 de 10 de 2018). *GOBIERNO AUTONOMO DESCENTRALIZADO SAN MIGUEL*

*DE IBARRA*. Obtenido de GOBIERNO AUTONOMO DESCENTRALIZADO SAN MIGUEL DE IBARRA: https://www.ibarra.gob.ec/web/index.php/informativo/noticiasactualidad/1452 asociacion-de-no-videntes-de-imbabura-reciben-apoyo-de-alcalde-de-ibarra

GUTIÉRREZ SANTIAGO, A., CANCELA CARRAL, J. M., & ZUBIAUR GONZÁLEZ, M. (2006). *DE LA "MINUSVALÍA" VISUAL A LA "DISCAPACIDAD" VISUAL.* Obtenido de https://dialnet.unirioja.es/descarga/articulo/2386045.pdf.

- Gutiérrez Santiago, A., Ccancela Carral, J. M., & Zubiaur Gonzáles, M. (2006). *DE LA "MINUSVALÍA" VISUAL A LA "DISCAPACIDAD" VISUAL.* Obtenido de https://dialnet.unirioja.es/descarga/articulo/2386045.pdf.
- IMSERSO. (2004). Transtornos Neurodegenerativos . *Minusval*, 4.
- ISMAEL MARTÍNEZ, L. D. (2004). *Guía Didáctica para la Lectoescritura Braille .* Madrid: ONCE.
- Lombard, M. (2008). *Biblia SolidWorks 2007* (Vol. (Vol. 529)). John Wiley & Sons.
- López Frías, B. S., & Hinojósa Kleen, E. M. (2005). *Evaluación del aprendizaje: alternativas y nuevos desarrollos.* Mexico: Trillas 200.
- Martínez Suárez, G., & Martín González, M. (2017). Caja aritmética mini. *Integración: Revista sobre ceguera y deficiencia visual*, (71), 4.
- MINISTERIO DE EDUCACIÓN. (5 de ENERO de 2015). *REGLAMENTO GENERAL A LA LEY ORGÁNICA DE EDUCACIÓN INTERCULTURAL.* Obtenido de https://educacion.gob.ec/wp-content/uploads/downloads/2017/02/Reglamento-General-a-la-Ley-OrgAnica-de-Educacion-Intercultural.pdf

Ministerio de Educación. (2018). *Ministerio de Educación*. Obtenido de https://educacion.gob.ec/escuelas-inclusivas/

MInisterio Educación. (2011). *EDUCACIÓN INCLUSIVA Y ESPECIAL.* Quito: Ecuador.

ORGANIZACION DE LAS NACIONES UNIDAS PARA LA EDUCACION LA CIENCIA Y LA CULTURA. (18 de NOVIEMBRE de 2009). *La educación inclusiva en América Latina y el Caribe: Un análisis exploratorio de los Informes Nacionales presentados a la Conferencia Internacional de Educación de 2008.* Obtenido de http://www.ibe.unesco.org/sites/default/files/amadio\_analisis\_educacion\_inclusi va\_NR2008\_spa.pdf

PERFORM, C. (14 de 8 de 2014). *sparkfun.* Obtenido de sparkfun: https://cdn.sparkfun.com/datasheets/Widgets/CY8C29466-8\_2015.pdf

Peyon, E. U., Savala, F. N., Ulloa, J. L., & Muñoz, P. R. (2017). *21º Olimpiadas Nacionales de Informática, Electrónica y Telecomunicaciones.* Obtenido de http://oniet.develgroup.com/wpcontent/uploads/2017/informes/Hardware%20Nivel%202/Industrial%20N%C2 %B0%206%20-%20Dicore.pdf

- RS Components Ltd. (2019). *RS*. Obtenido de Batería de plomo ácido, RS PRO, 6V 4Ah, AGM: https://es.rs-online.com/web/p/baterias-recargables-de-plomoacido/5375422/
- Secretaria de Educación Pública. (2010). *Discapacidad visual Guía didáctica para la inclusión en educación inicial y básica.* México: CONAFE.

## SECRETARIA NACIONAL DE PLANIFICACIÓN Y DESARROLLO. (AGOSTO de 2018). *AGENDA NACIONAL PARA LA IGUALDAD DE DISCAPACIDADES.* Obtenido de http://www.planificacion.gob.ec/wpcontent/uploads/downloads/2018/08/Agenda-Nacional-para-Discapacidades.pdf

- Serna Ruiz, A., Ros García , F. A., & Rico Noguera, J. C. (2010). *Guía práctica de sensores.* Creaciones Copyright SL.
- Serna Ruiz, A., Ros García, F. A., & Rico Noguera, J. C. (2010). *Guía Práctica de Sensores .* Creaciones Copyright SL.
- Soto Iborra, F., & Goméz Alfonso, B. (1987). Los números en color en la educación matemática de los niños ciegos. *Enseñanza de las ciencias: revista de investigación y experiencias didácticas*, 5(2), 111-117.
- Universidad Técnica del Norte. (22 de Noviembre de 2018). *UTN*. Obtenido de http://www.utn.edu.ec/bibliotecavirtual/index.php/area-de-no-videntes/
- Valdés Peréz, F. E., & Pallás Areny, R. (2007). *Microcontroladores: fundamentos y aplicaciones con PIC (Vol. 1149).* Marcombo.
- VISION 2020 Latinoamérica Boletín Trimestral. (14 de JULIO de 2014). *Cifras de Ceguera en Latinoamérica*. Obtenido de https://vision2020la.wordpress.com/2014/07/14/cifras-de-ceguera-enlatinoamerica/

#### **Glosario de Términos**

**OMS:** Organización Mundial de la Salud

**CONADIS:** Consejo Nacional de Igualdades de Discapacidad

**CIE:** Conferencia Internacional de Educación

**UNESCO:** Organización de las Naciones Unidas para la Educación, la Ciencia y la Cultura

**ESPE:** Universidad de las Fuerzas Armadas

**FENCE:** Federación Nacional de Ciegos del Ecuador

**ICEVI:** Consejo Internacional para la Educación de las Personas con Discapacidad Visual

**FICAYA:** Facultad de Ingeniería en Ciencias Agropecuarias y Ambientales

**FICA:** Facultad de Ingeniería en Ciencias Aplicadas.

**UTN:** Universidad Técnica del Norte

**ONCE:** Organización Nacional de Ciegos en España

**CEPE-I:** Centro de Educación Popular Especial de Imbabura

**RAM:** Memoria de Acceso Aleatorio

**ROM:** Memoria de Solo Lectura

**AVR:** Regulador Automático de Voltaje

**USB:** Bus Universal en Serie

**PWM:** Modulación por Ancho de Pulsos

**WMV:** Windows Media Video

**WAV:** Waveform Audio Format

**WMA:** Windows Media Audio

**ADPCM:** Es con codificador de onda basado en DPCM que añade algunas funcionalidades

**TIFLOLOGÍA:** Ciencia que se dedica al estudio de la ceguera y sus posibles tratamientos.

#### **ANEXOS**

#### **ANEXO 1: Observación Directa FICHA DE OBSERVACIÓN DIRECTA**

#### **UNIVERSIDAD TÉCNICA DEL NORTE FACULTAD DE INGENIERÍA DE CIENCIAS APLICADAS APRENDIZAJE DE LA SUMA Y RESTA EN EL SISTEMA BRAILLE**

**Fecha: \_\_\_\_\_\_\_\_\_\_\_\_\_\_\_\_\_\_\_\_\_\_\_\_\_\_\_\_\_\_\_\_\_\_**

**Lugar: \_\_\_\_\_\_\_\_\_\_\_\_\_\_\_\_\_\_\_\_\_\_\_\_\_\_\_\_\_\_\_\_\_\_**

- **Aspectos a Observar:** 
	- **e. Existencia de herramientas para el desarrollo del aprendizaje de la suma y la resta en el Sistema Braille.**
		- **SI ( ) NO ( )**
	- **f. Tipo de herramientas para el aprendizaje de la suma y resta en el Sistema Braille**

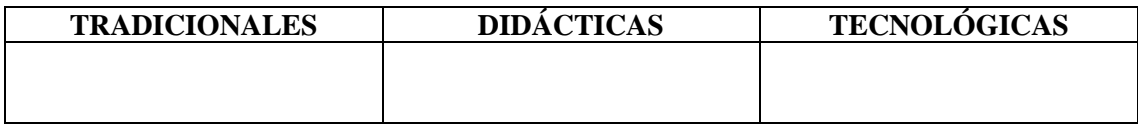

#### **g. Preguntas referidas al docente con relación a su enseñanza**

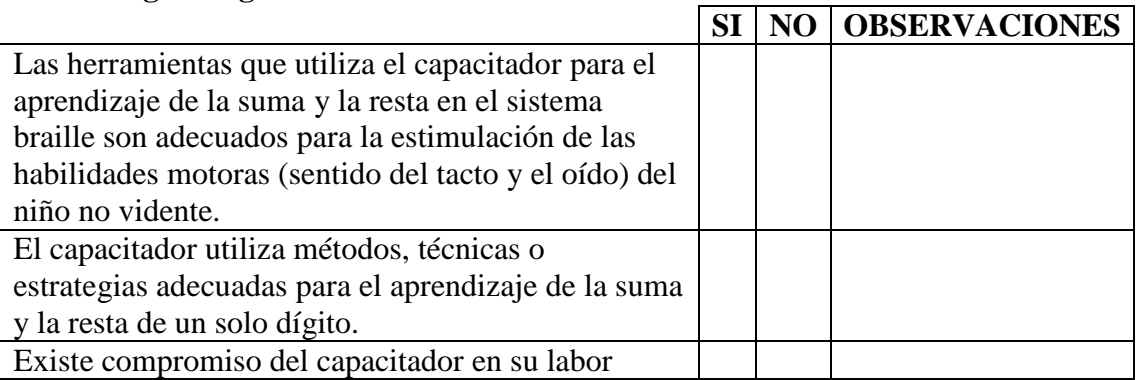

#### **h. Preguntas referidas al niño con relación a las actividades**

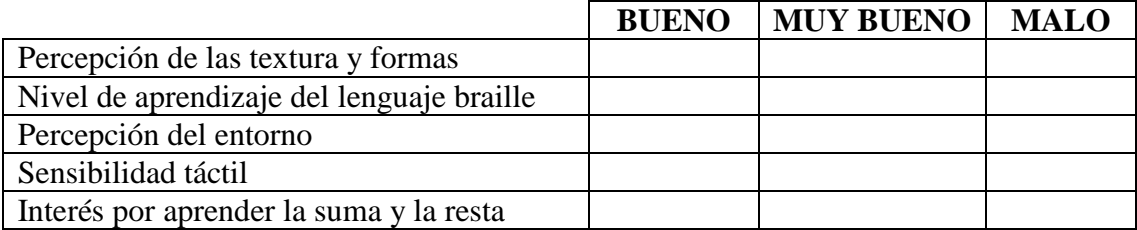

#### **ANEXO 2: Preguntas realizadas en la entrevista a la Coordinadora del Área de no Videntes de Universidad Técnica del Norte. UNIVERSIDAD TÉCNICA DEL NORTE FACULTAD DE INGENIERÍA DE CIENCIAS APLICADAS APRENDIZAJE DE LA SUMA Y RESTA EN EL SISTEMA BRAILLE**

Entrevista a la coordinadora encargada del área de no videntes de la UTN sobre el aprendizaje de la suma y resta en el sistema braille.

Objetivo: Obtener información verídica y de interés por parte de la coordinadora del área de no videntes, en número de personas que asisten al área de capacitación, entre que edades, la enseñanza de los números, acerca del aprendizaje en la suma y resta en niños de 6 y 7 años, material que usan para el aprendizaje de los temas mencionados y existe algún material electrónico en el área que permita reforzar la enseñanza de la suma y resta.

1. ¿Cuántas personas asisten actualmente al área de no videntes?

………………………………………………………………………………………...

………………………………………………………………………………………...

2. ¿Entre que edades son las personas que asisten al área?

………………………………………………………………………………………...

3. ¿Cuántos niñas y niños tienen edades entre 6 y 7 años?

………………………………………………………………………………………...

4. ¿Cómo es el método de enseñanza del conteo de los números?

………………………………………………………………………………………...

………………………………………………………………………………………... 5. ¿Cómo es el aprendizaje de la suma y la resta de un solo dígito? ………………………………………………………………………………………... ………………………………………………………………………………………... 6. ¿Existe problemas de aprendizaje de la suma y resta en niños más pequeños y cuales serían estos factores? ……………………………………………………………………………………………  $\mathcal{L}^{\text{max}}$ 7. ¿Qué tipos de materiales usan para el aprendizaje de la suma y resta? ………………………………………………………………………………………... ………………………………………………………………………………………... 11. ¿Existe en el área algún material o herramientas electrónicas que ayude al aprendizaje de la suma? ………………………………………………………………………………………... ………………………………………………………………………………………...

10. ¿Cree que es importante tener un material electrónico que ayude a reforzar la enseñanza de la suma y resta de un solo dígito en niños entre edades de 6 y 7 no videntes?

 $SI()$  NO ( )

**ANEXO 3: Estructura de encuesta realizada al publico que asiste al Área de no Videntes.**

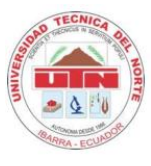

#### **UNIVERSIDAD TÉCNICA DEL NORTE FACULTAD DE INGENIERÍA DE CIENCIAS APLICADAS APRENDIZAJE DE LA SUMA Y RESTA EN EL SISTEMA BRAILLE**

Encuesta dirigida a los que asisten del área de no videntes de la Universidad Técnica del Norte.

Objetivo: Obtener información de interés directamente de los asistentes, debido a que son usuarios constantes que asisten al área, se les preguntara acerca de las fortalezas y debilidades que tienen las personas ciegas, como es aprendizaje de la suma y resta en no videntes, que tipo de métodos y herramientas que utilizan para la enseñanza de la misma,

Instrucciones: Lea detenidamente las preguntas y contéstelas en caso de responder o seleccione la opción que corresponda.

1. ¿Cuál es el rol que usted desempeña en el aprendizaje de la persona no vidente? Maestro/Maestra ( )

Voluntario ( )

Persona no vidente ( )

2. ¿Sabe usted de que se trata la enseñanza lúdica y como se la desarrolla?

 $SI( )$ 

 $NO()$ 

---------------------------------------------------------------------------------------------------------- ----------------------------------------------------------------------------------------------------

3. ¿Cuáles serían las debilidades y fortalezas que tiene las personas al no poder ver? Debilidades:

………………………………………………………………………………………...

#### Fortalezas:

4. ¿Existen niños del área de no videntes de la UTN que asisten a instituciones regulares?

 $SI( )$ 

 $NO()$ 

4. ¿Cómo es la enseñanza en el tema de la suma y resta dentro de una institución regular?

Muy Buena ( )

Buena ( )

Mala ( )

Porque

………………………………………………………………………………………...

………………………………………………………………………………………...

5. ¿Qué tipo de método utilizan para enseñar la suma y la resta a personas ciegas?

………………………………………………………………………………………...

………………………………………………………………………………………...

6. ¿Qué material utilizan para enseñar el conteo de números, aprender a sumar y a restar?

Abaco ( )

Caja aritmética ( )

Fichas ( )

7. ¿Conoce de algún material electrónico que ayude en la suma y resta a los niños del área de no videntes?

 $SI( )$ 

 $NO()$ 

8. ¿Cree que es necesario que el área de no videntes de la UTN cuente con un tablero electrónico que permita reforzar el aprendizaje de la suma y la resta de un solo dígito?  $SI()$ 

 $NO()$ 

9. ¿Cómo debería de ser el tablero electrónico?

**Dinámico por ejemplo:** que el menor pueda palpar, sentir su textura, que pueda poner y quitar piezas de una manera interactiva y divertida. ( )

**Contenga sonidos por ejemplo:** al momento de poner piezas o quitar piezas una voz me diga si está bien o mal. ( )

**Contenga palabras por ejemplo:** que el tablero tenga solo palabras en braille sin ninguna interacción. ( )

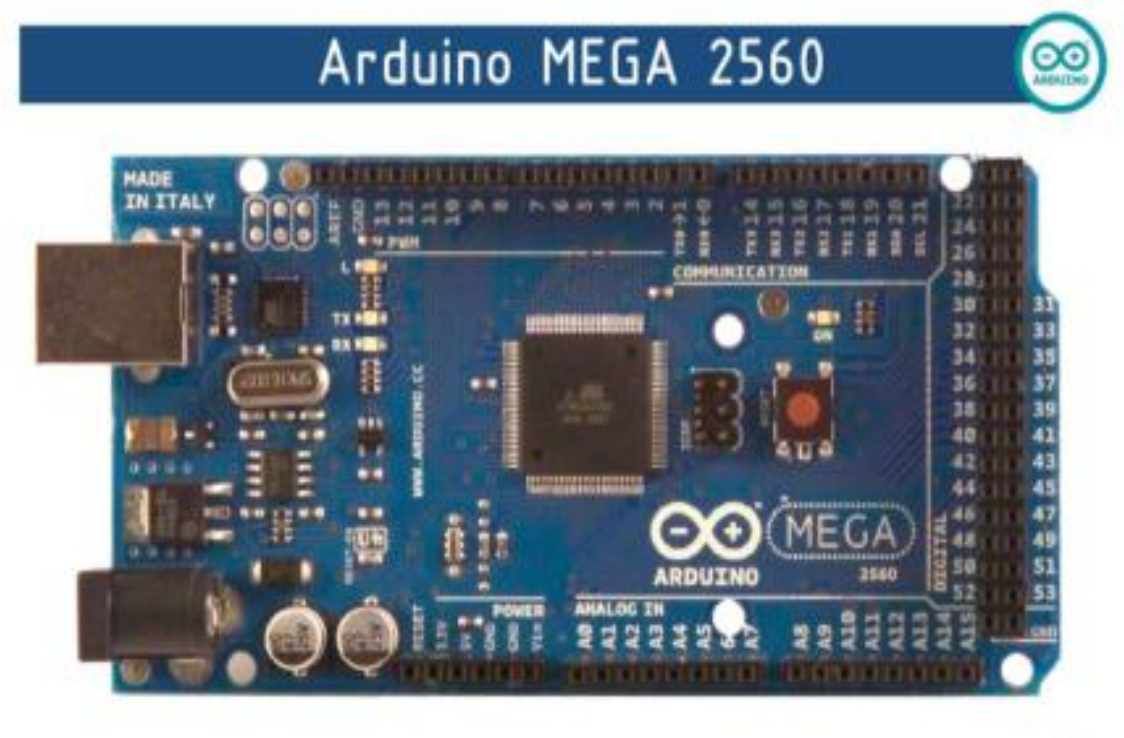

# Œ

## **Product Overview**

The Arduino Mega 2560 is a microcontroller board based on the ATmega2560 (datasheet). It has 54 digital input/output pins (of which 14 can be used as PWM outputs), 16 analog inputs, 4 UARTs (hardware serial ports), a 16 MHz crystal oscillator, a USB connection, a power jack, an ICSP header, and a reset button. It contains everything needed to support the microcontroller; simply connect it to a computer with a USB cable or power it with a AC-to-DC adapter or battery to get started. The Mega is compatible with most shields designed for the Arduino Duemilanove or Diecimila.

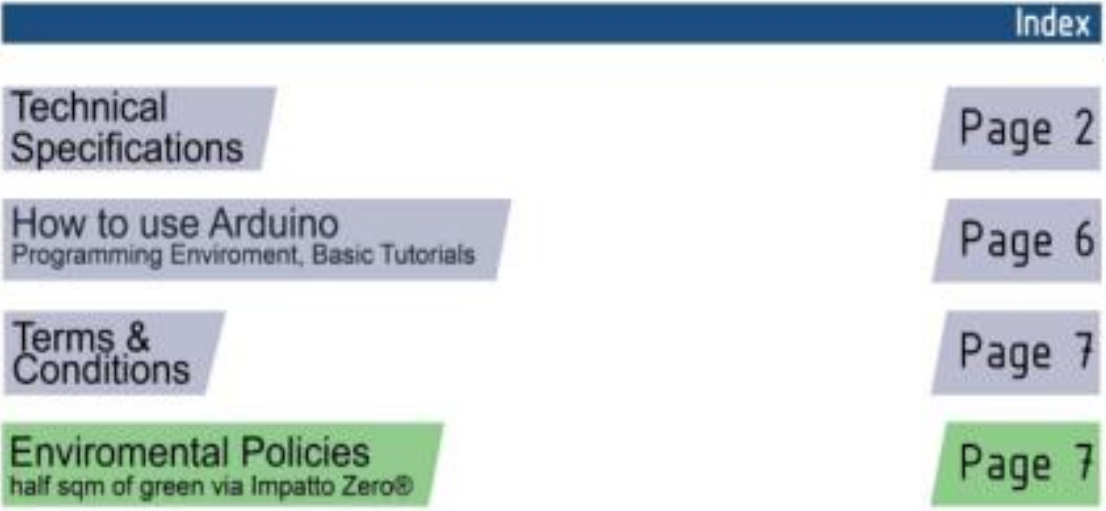

# **Technical Specification**

EAGLE files: arduino-mega2560-reference-design.zip\_Schematic: arduino-mega2560-schematic.pdf

## Summary

 $\infty$ 

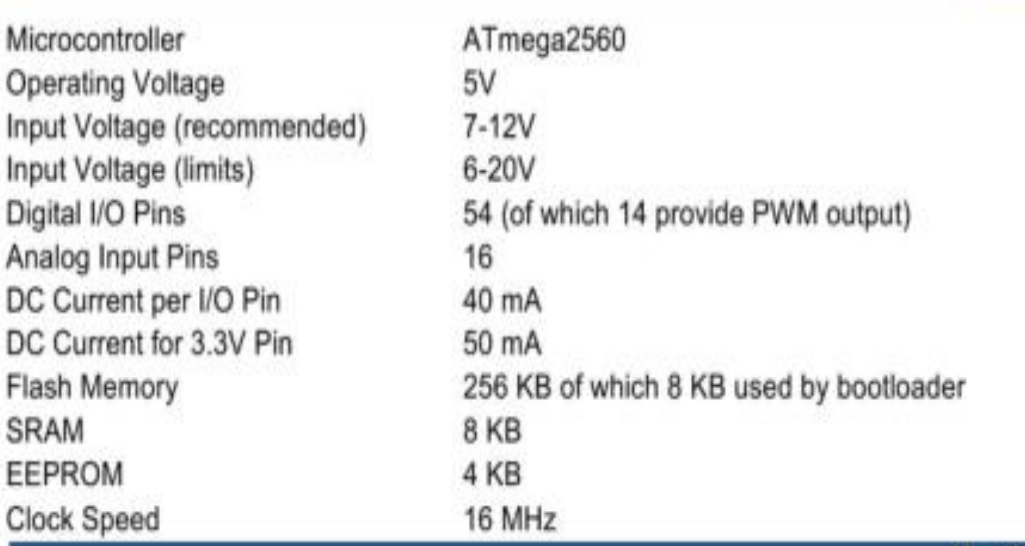

the board

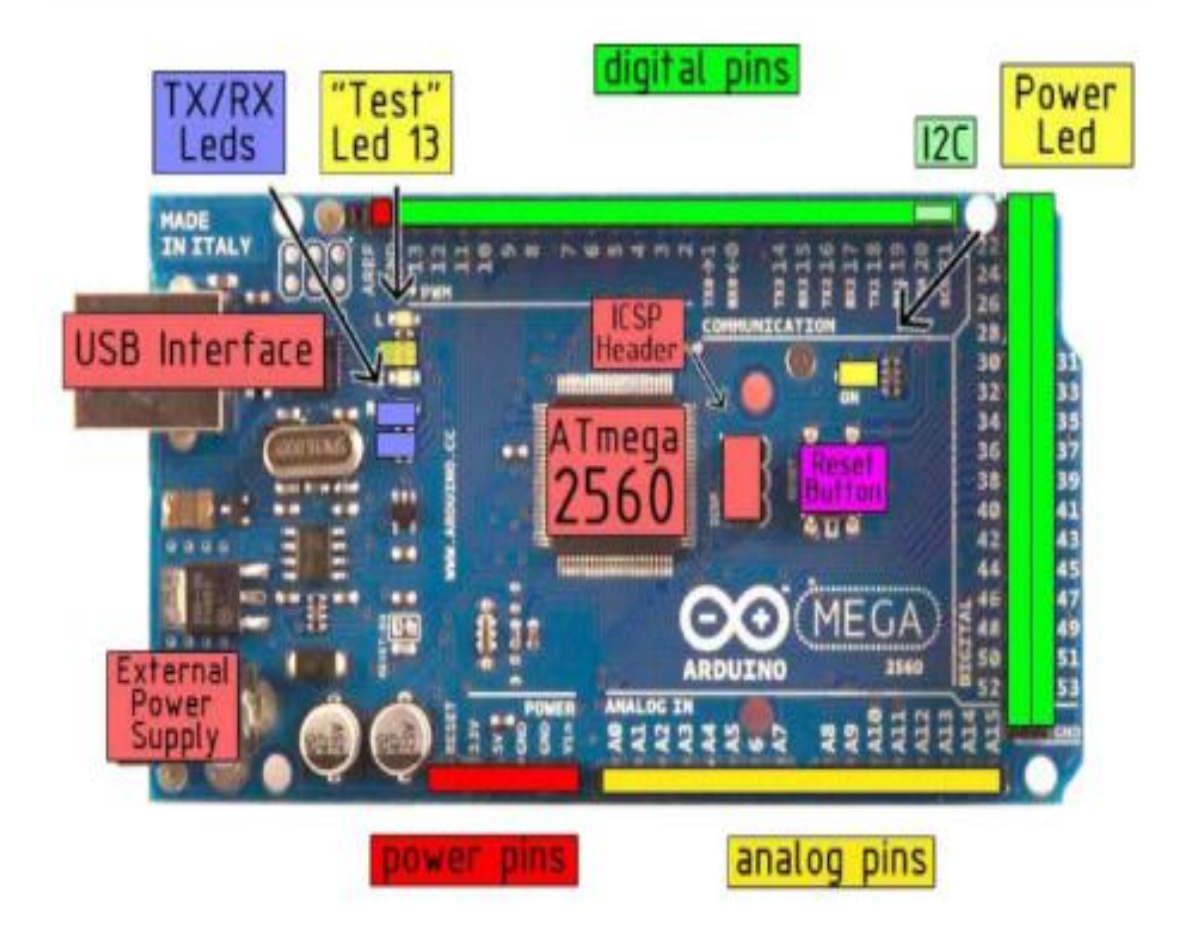

### Communication

The Arduino Mega2560 has a number of facilities for communicating with a computer, another Arduino, or other microcontrollers. The ATmega2560 provides four hardware UARTs for TTL (5V) serial communication. An ATmega8U2 on the board channels one of these over USB and provides a virtual com port to software on the computer (Windows machines will need a .inf file, but OSX and Linux machines will recognize the board as a COM port automatically. The Arduino software includes a serial monitor which allows simple textual data to be sent to and from the board. The RX and TX LEDs on the board will flash when data is being transmitted via the ATmega8U2 chip and USB connection to the computer (but not for serial communication on pins 0 and 1).

A SoftwareSerial library allows for serial communication on any of the Mega's digital pins.

The ATmega2560 also supports I2C (TWI) and SPI communication. The Arduino software includes a Wire library to simplify use of the I2C bus; see the documentation on the Wiring website for details. To use the SPI communication, please see the ATmega2560 datasheet.

#### Programming

The Arduino Mega2560 can be programmed with the Arduino software (download). For details, see the reference and tutorials.

The Atmega2560 on the Arduino Mega comes preburned with a bootloader that allows you to upload new code to it without the use of an external hardware programmer. It communicates using the original STK500 protocol (reference, C header files).

You can also bypass the bootloader and program the microcontroller through the ICSP (In-Circuit Serial Programming) header; see these instructions for details.

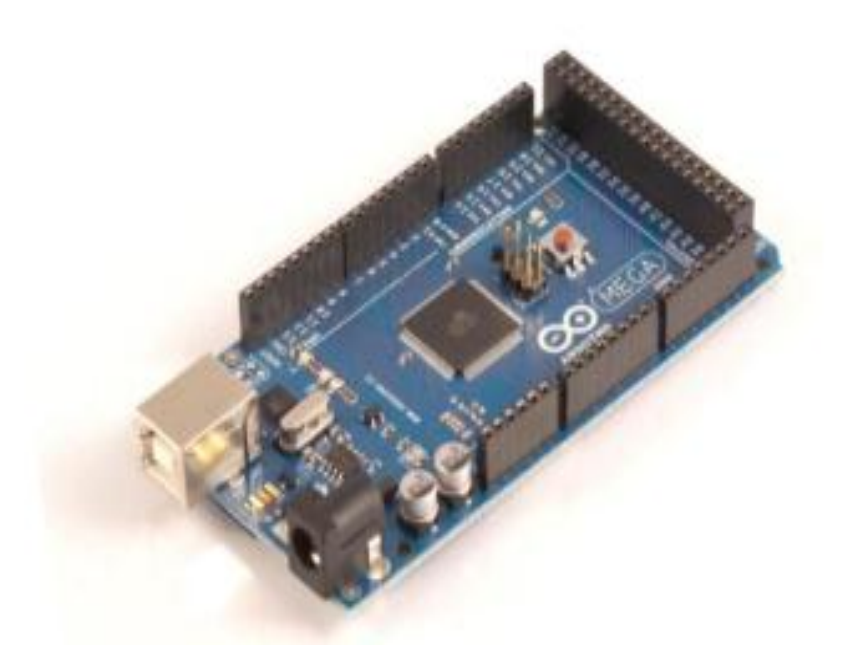

## How to use Arduino

Arduino can sense the environment by receiving input from a variety of sensors and can affect its surroundings by controlling lights, motors, and other actuators. The microcontroller on the board is programmed using the Arduino programming language (based on Wiring) and the Arduino development environment (based on Processing). Arduino projects can be stand-alone or they can communicate with software on running on a computer (e.g. Flash, Processing, MaxMSP).

Arduino is a cross-platoform program. You'll have to follow different instructions for your personal OS. Check on the Arduino site for the latest instructions. http://arduino.cc/en/Guide/HomePage

## Linux Install

Windows Install

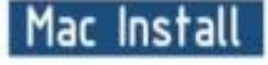

Once you have downloaded/unzipped the arduino IDE, you can Plug the Arduino to your PC via USB cable.

## Blink led

Now you're actually ready to "burn" your first program on the arduino board. To select "blink led", the physical translation of the well known programming "hello world", select

#### File>Sketchbook> Arduino-0017>Examples> Digital>Blink

Once you have your skecth you'll see something very close to the screenshot on the right.

In Tools>Board select MEGA

Now you have to go to **Tools>SerialPort** and select the right serial port, the one arduino is attached to.

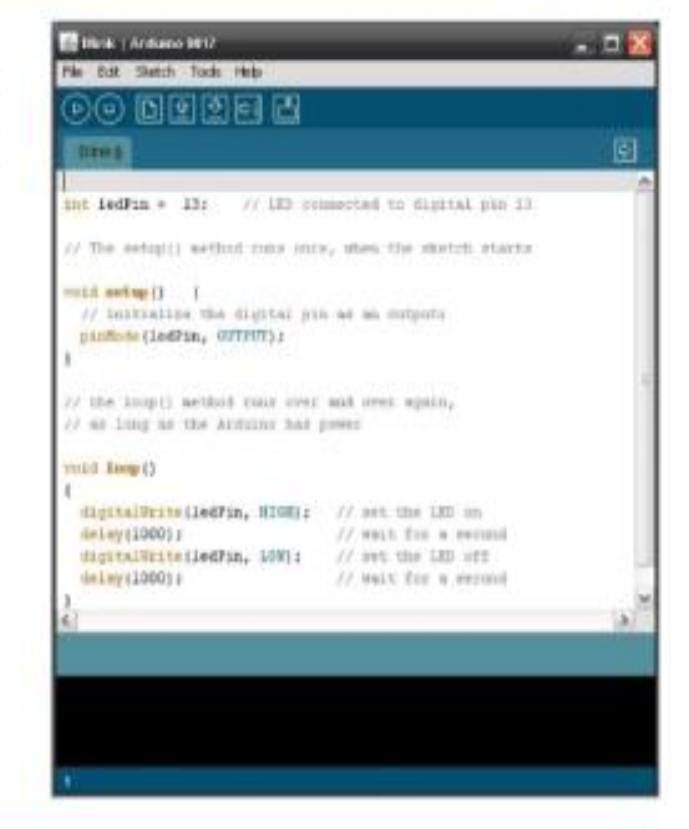

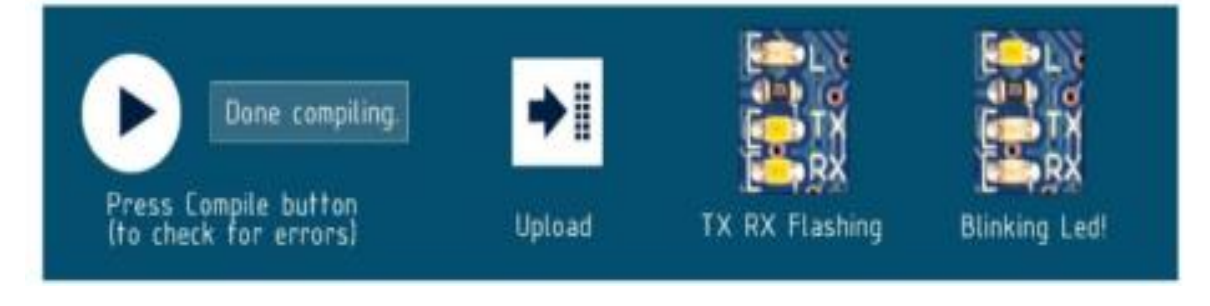
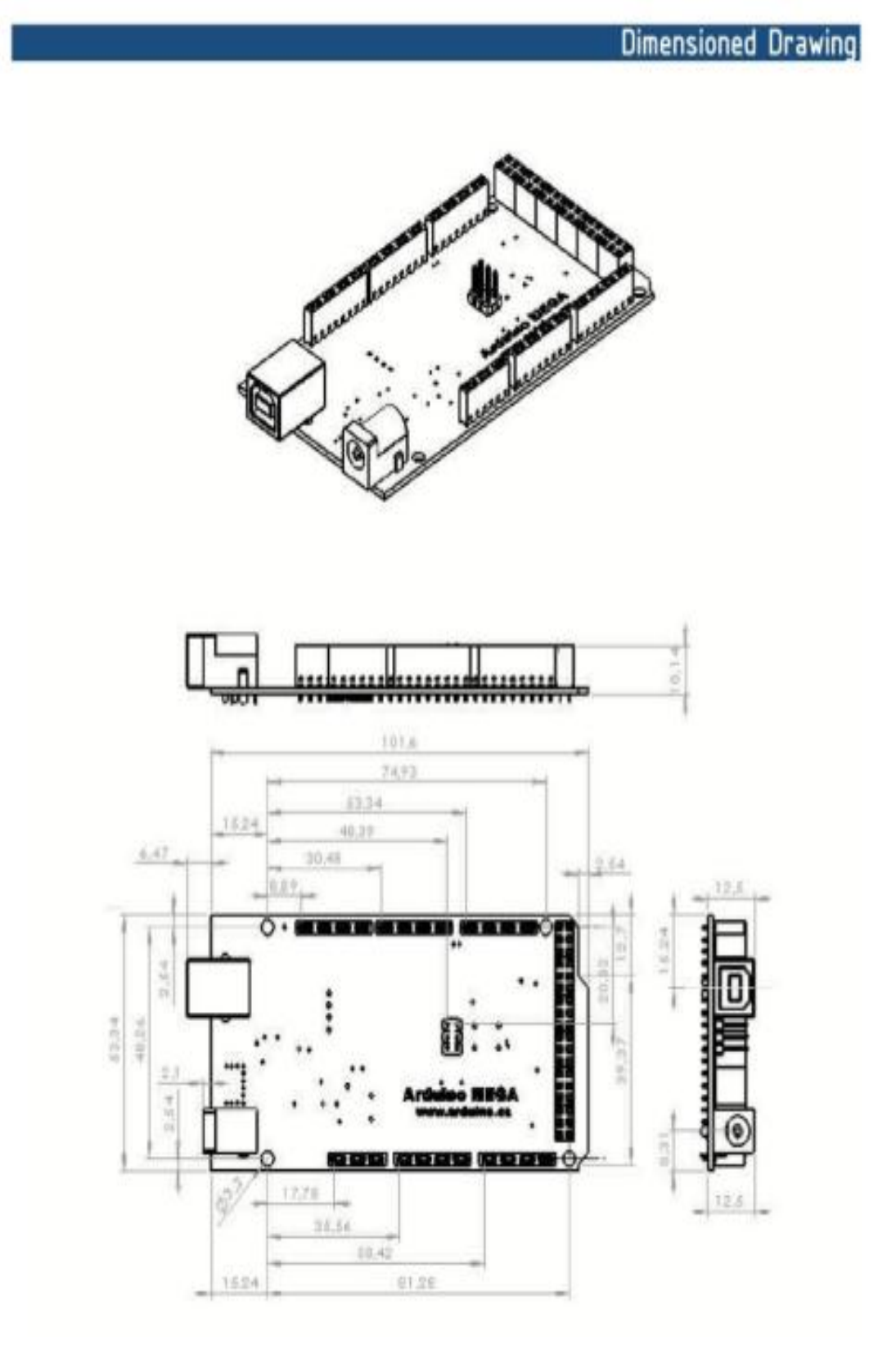

### FAIRCHILD

SEMICONDUCTO

# QRD1113/1114 **Reflective Object Sensor**

#### **Features**

- Phototransistor Output
- No contact surface sensing
- Unfocused for sensing diffused surfaces
- Compact Package
- Deylight filter on sensor

# Description

The QRD1113/14 reflective sensor consists of an infrared emitting diode and an NPN silicon photodarlington mounted side by side in a black plastic housing. The on-axis radiation of the emitter and the on-axis response of the detector are both perpendicular to the face of the QRD1113/14. The photodarlington responds to radiation emitted from the diode only when a reflective object or surface is in the field of view of the detector.

#### **Package Dimensions**

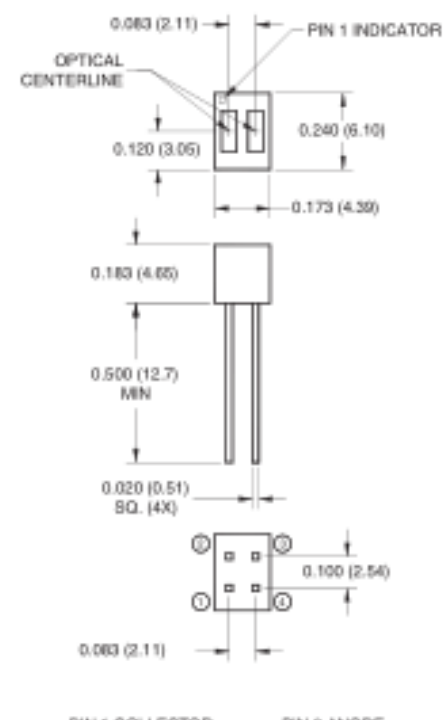

PIN 1 COLLECTOR PIN 3 ANODE PIN 2 EMITTER PIN 4 CATHODE

#### NOTES:

- 1. Dimensions for all drawings are in inches (millimeters).
- 2. Tolerance of ± .010 (.25) on all non-nominal dimensions unless otherwise specified.
- 3. Pins 2 and 4 typically .050" shorter than pins 1 and 3.
- 
- 4. Dimensions controlled at housing surface.

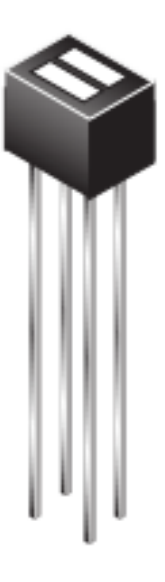

Schematic

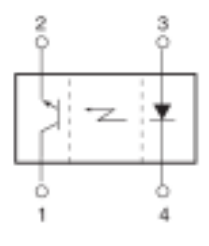

193

## Absolute Maximum Ratings  $(T_A = 25^\circ \text{C}$  unless otherwise specified)

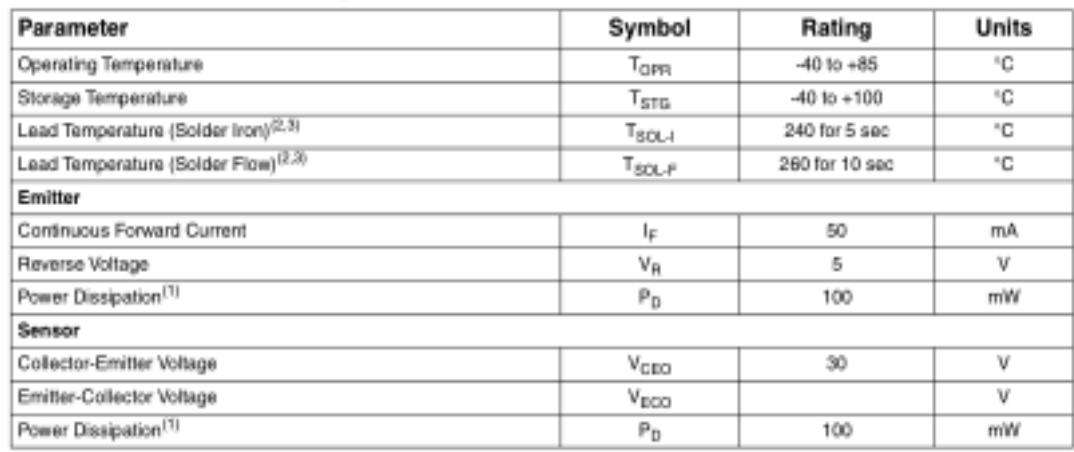

## Electrical / Optical Characteristics  $(T_A = 25^{\circ}C)$

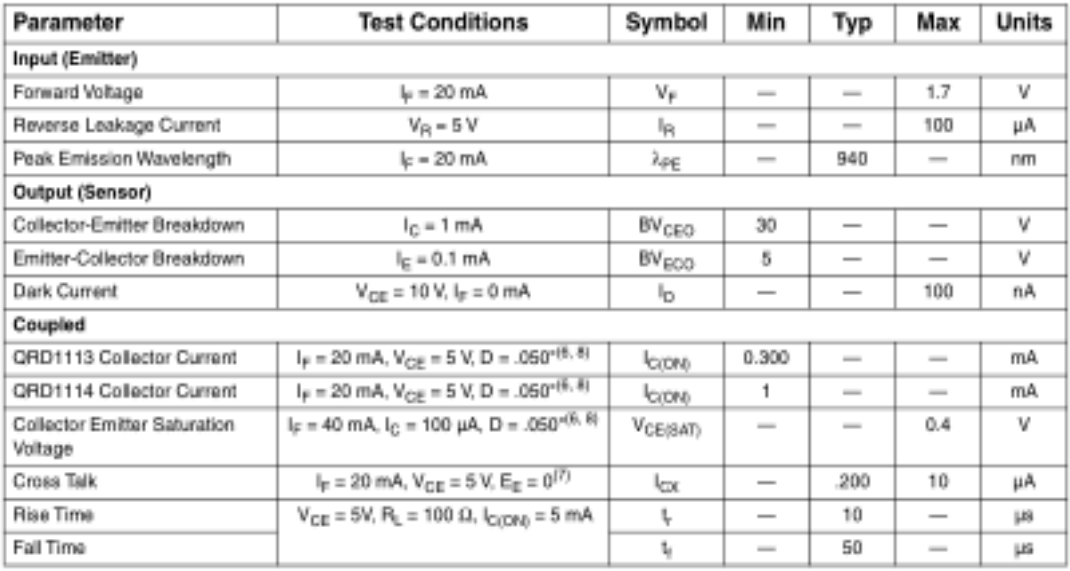

NOTES:

- 1. Derate power dissipation linearly 1.33 mW/°C above 25°C.
- 2. RMA flux is recommended.
- 3. Methanol or isopropyl alcohols are recommended as cleaning agents.
- 4. Soldering iron tip 1/16" (1.6 mm) minimum from housing.
- 5. As long as leads are not under any stress or spring tension.
- 6. D is the distance from the sensor face to the reflective surface.
- 7. Crosstalk (I<sub>CK</sub>) is the collector current measured with the indicated current on the input diode and with no reflective surface.
- 8. Measured using Eastman Kodak neutral white test card with 90% diffused reflecting as a reflecting surface.

### **ANEXO 6: Datasheet DFPlayer Mini MP3 Player**

#### RB-Dfr-562 - DFPlayer Mini MP3 Player

### Introduction

The DFPlayer Mini is a small and low price MP3 module with an simplified output directly to the speaker. The module can be used as a stand alone module with attached battery, speaker and push buttons or used in combination with an Arduino UNO or any other with RX/TX capabilities.

#### Specification

\*supported sampling rates (kHz): 8/11.025/12/16/22.05/24/32/44.1/48

+24 -bit DAC output, support for dynamic range 90dB . SNR support 85dB

-fully supports FAT16 , FAT32 file system, maximum support 32G of the TF card, support 32G of U disk, 64M bytes NORFLASH

•a variety of control modes, I/O control mode, serial mode, AD button control mode

·advertising sound waiting function, the music can be suspended. when advertising is over in the music continue to play

+audio data sorted by folder, supports up to 100 folders, every folder can hold up to 255 songs

+30 level adjustable volume, 6 -level EQ adjustable

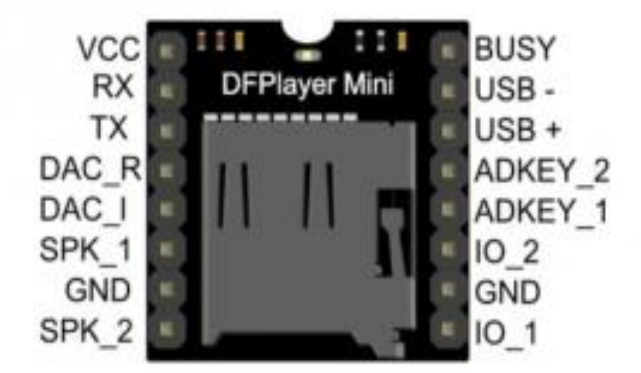

#### PinOut

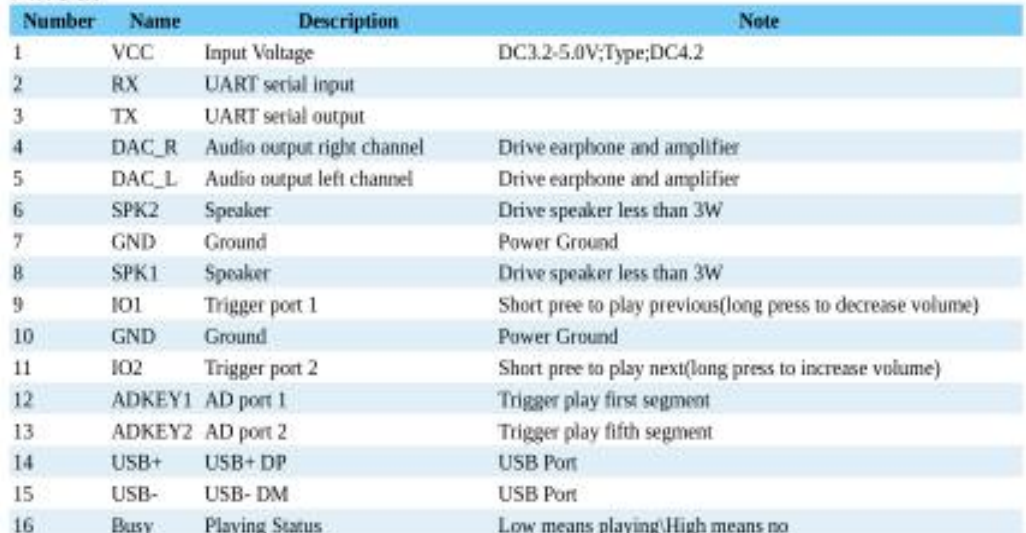

# Information directions

### **Serial Mode**

Support for asynchronous serial communication mode via PC serial sending commands

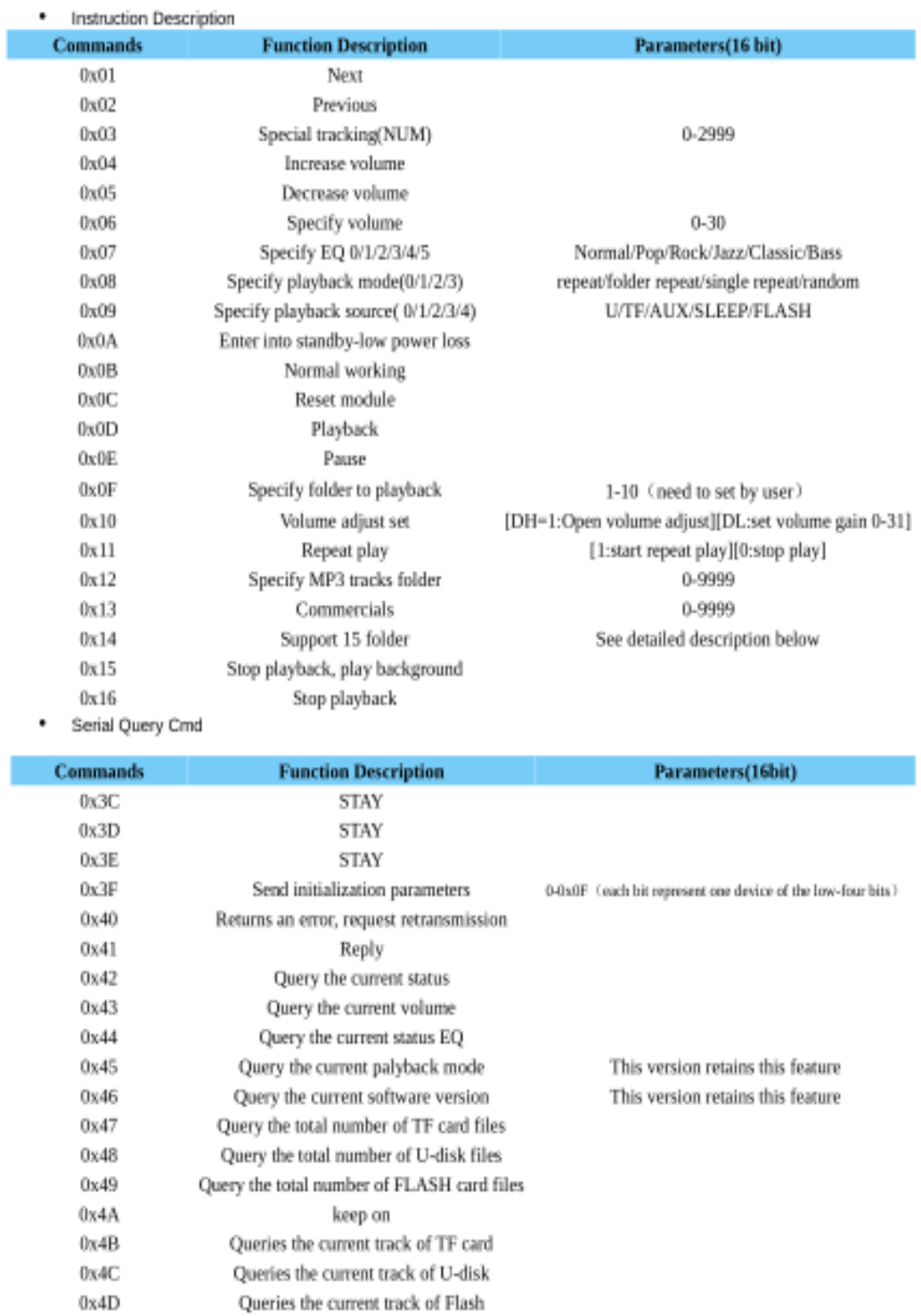

### **AD KEY Mode**

We use the AD module keys, instead of the traditional method of matrix keyboard connection, it is to take advantage of increasingly powerful MCU AD functionality, Our module default configuration 2 AD port, 20 key resistance distribution.

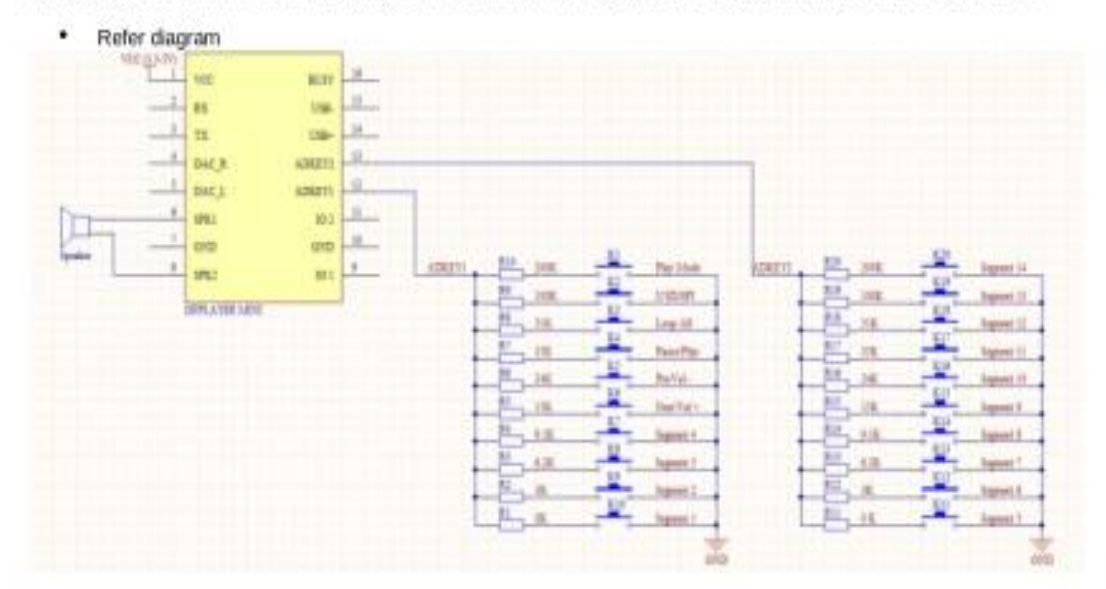

#### I/O Mode

Here comes the most simple way to use this module.

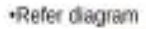

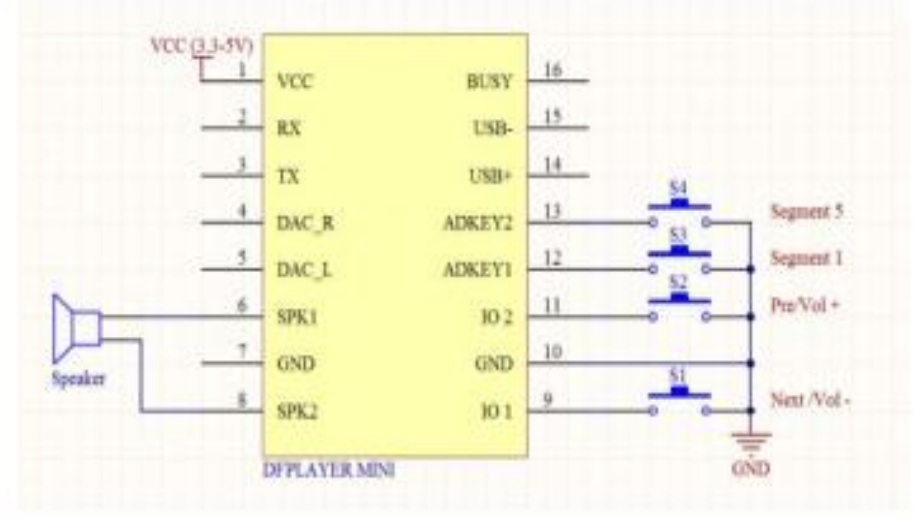

note: short time press means pre/next,and long time press means vol-, vol +

### Tutorial **Connection Diagram**

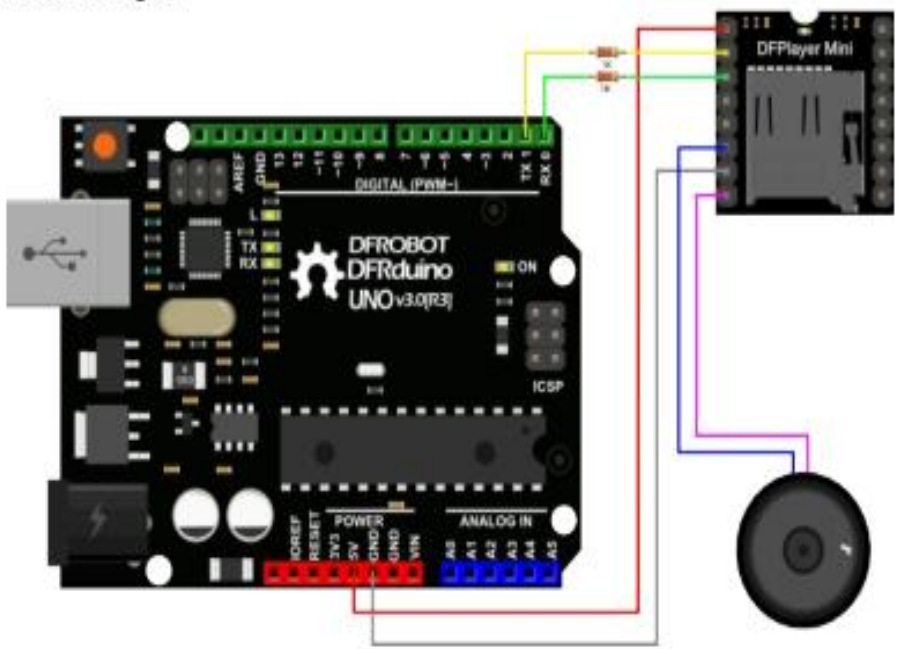

### Sample Code

We've created an Arduino library for DFPlayer Mini to simplify the method for you to make it work. Connect the hardware as the picture above shown and play with the sample code. Please download the library from the product page here. If you have any issue installing the library, please see this guide.

```
p
* Copyright: DFRobot
* name:
            DFPlayer_Mini_Mp3 sample code
* Author: lisper <lisper.li@dfrobot.com>
* Date:
            2014-05-30
* Description: sample code for DFPlayer Mini, this code is test on Uno
\hat{\mathbf{r}}note: mp3 file must put into mp3 folder in your tf card
\eta#include <SoftwareSerial.h>
#include <DFPlayer_Mini_Mp3.h>
\boldsymbol{H}void setup () {
  Serial.begin (9600);
  mp3_set_serial (Serial);
                              //set Serial for DFPlayer-mini mp3 module
                        ii delay 1ms to set volume
  delay(1);
  mp3_set_volume (15);
                               II value 0-30
j.
\etavoid loop () {
  mp3_play (1);
  delay (6000);<br>mp3_next ();
  delay (6000);
  mp3_prev ();
  delay (6000);
  mp3_play (4);
  delay (6000);
\mathbf{1}p
 mp3_play (); //start play
 mp3_play (5); //play "mp3/0005.mp3"
 mp3_next (); //play next
 mp3_prev (); //play previous
 mp3 set volume (uint16 t volume); //0-30
 mp3_set_EQ (); //0~5
 mp3_pause ();
 mp3_stop ();
 void mp3_get_state (); //send get state command
 void mp3_get_volume ();<br>void mp3_get_u_sum ();
 void mp3_get_tf_sum ();
 void mp3_get_flash_sum ();
 void mp3_get_tf_current ();
 void mp3_get_u_current ();
 void mp3_get_flash_current ();
 void mp3_single_loop (boolean state); //set single loop
 void mp3_DAC (boolean state);
 void mp3_random_play ();
ŋ
```
 $\label{eq:3} \begin{minipage}{0.9\linewidth} \hspace*{0.03cm} \textbf{m} \textbf{m} \textbf$ \*\*Wire: \*\*wie:<br>\*Pin10 - player TX;<br>\*Pin11 - player RX;<br>\*pin3 - player BUSY<br>\*\*Board : Uno "Board.c"<br>"By: LEFF ......................... #include <SoftwareSerial.h><br>#include <DFPlayer\_Mini\_Mp3.h>

```
SoftwareSerial mySerial(10, 11); // RX, TX
```

```
void setup () {
  Serial.begin (9600);
 \frac{1}{2} void loop () {
 boolean play_state = digitalRead(3):// connect Pin3 to BUSY pin of player<br>if(play_state == HIGH){<br>mp3_next ();
\big)^\}
```
# **TABLERO ELECTRONICO LÚDICO DE SUMA Y RESTA DE UN SOLO DÍGITO CON EL SISTEMA BRAILLE**

Este manual va dirigido a los docentes encargados de la enseñanza en niños no videntes.

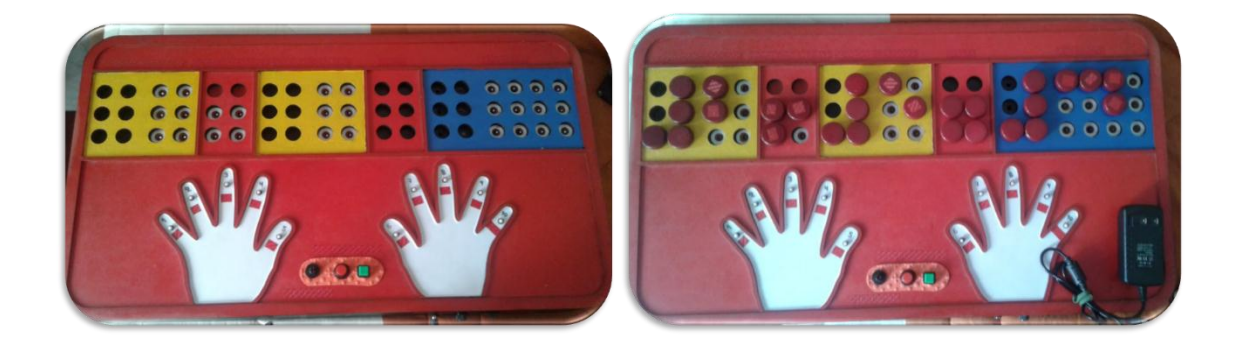

Este prototipo electrónico fue diseñado con el principal objetivo en ayudar a reforzar la enseñanza de la suma y resta de un solo dígito aplicando el sistema braille para menores entre edades de 6 y 7 años. Cuenta con dos secciones siendo la primera parte la modalidad de enseñanza de pequeñas operaciones y la segunda parte la modalidad de números, cuentos y canciones como se indica en la figura 127.

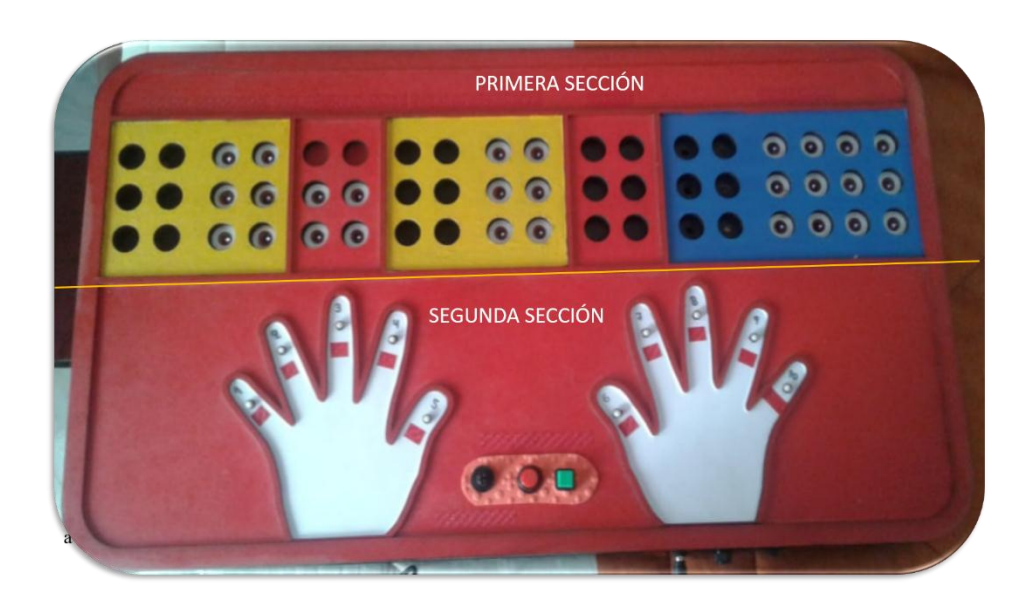

*Figura 127: Tablero electrónico Lúdico*  Fuente: Autoría

El tablero cuenta con un switch de encendido/apagado que da inicio al sistema y que se encuentra en la parte lateral frontal como se puede mirar en la figura 128.

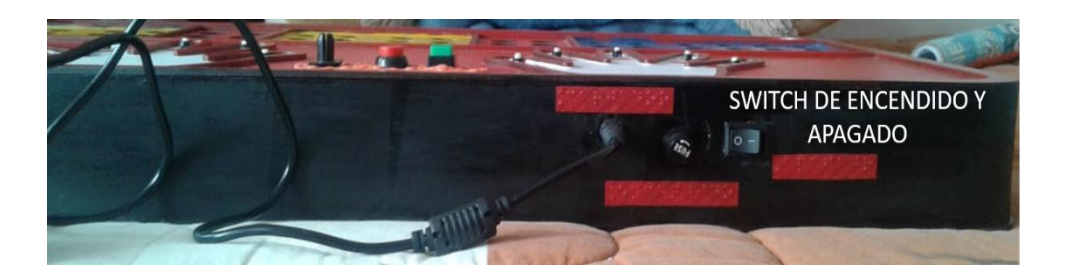

*Figura 128: Switch de encendido/apagado* Fuente: Autoría

Para encender el tablero el switch deberá estar hacia el lado izquierdo ¨ - ¨, de esta manera estará en ON que significa encendido como se muestra en la figura 129.

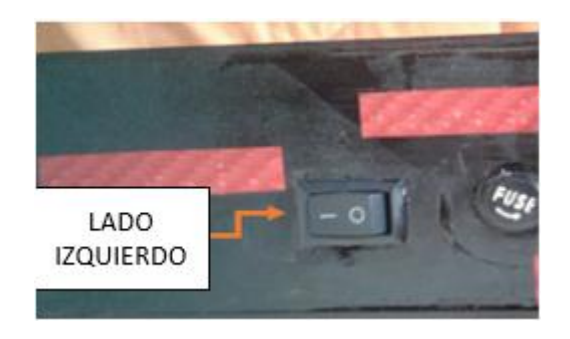

*Figura 129: Botón ON* Fuente: Autoría

Para apagar el tablero el switch deberá estar hacia el lado derecho ¨ O ¨, de esta manera estará en OFF que significa que el tablero dejará de funcionar como se muestra en la figura 130.

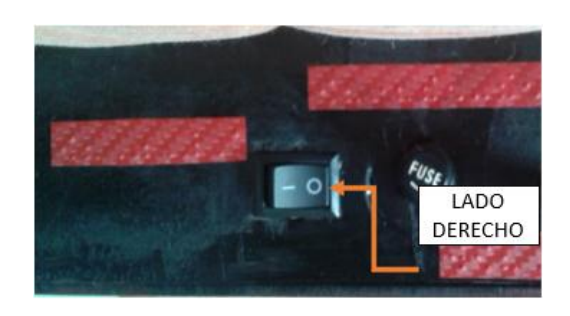

*Figura 130: Botón OFF* Fuente: Autoría

Cuenta con una entrada para la alimentación DC que funciona con un cargador de y que se encuentra en la parte lateral frontal como se indica en la figura 131.

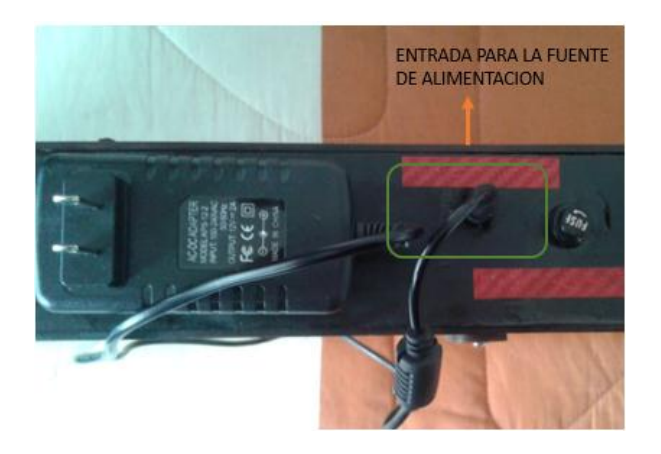

*Figura 131: Entrada para la fuente de alimentación* Fuente: Autoría

Una vez que se enciende el sistema se escuchará un audio de bienvenida que dice ¨ Es Hora de Jugar y Aprender¨.

Si presiona el botón verde que se encuentra en la parte inferior como se puede mirar en la figura 132, permitirá seleccionar cualquiera de las cuatro modalidades que existen:

- Modalidad de enseñanza de matemáticas básicas
- Modalidad de números
- Modalidad de cuentos
- Modalidad de canciones

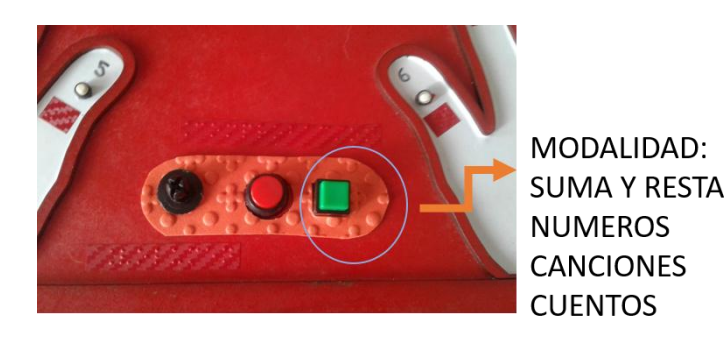

*Figura 132: Botón de modalidades*  Fuente: Autoría

En esta parte se escuchará un audio indicando cada uno de las modalidades anteriormente mencionados para una mejor comprensión para la persona no vidente.

### **1.- Primera Sección**

Al presionar el botón verde en la modalidad de enseñanza de matemáticas básicas nos dirigimos a la parte superior. En esta parte se puede proceder a realizar cualquier operación de suma y resta de un solo dígito aplicando el sistema braille.

Para ello se deberá llenar cada signo generador con un cilindro como se indica en la figura 133.

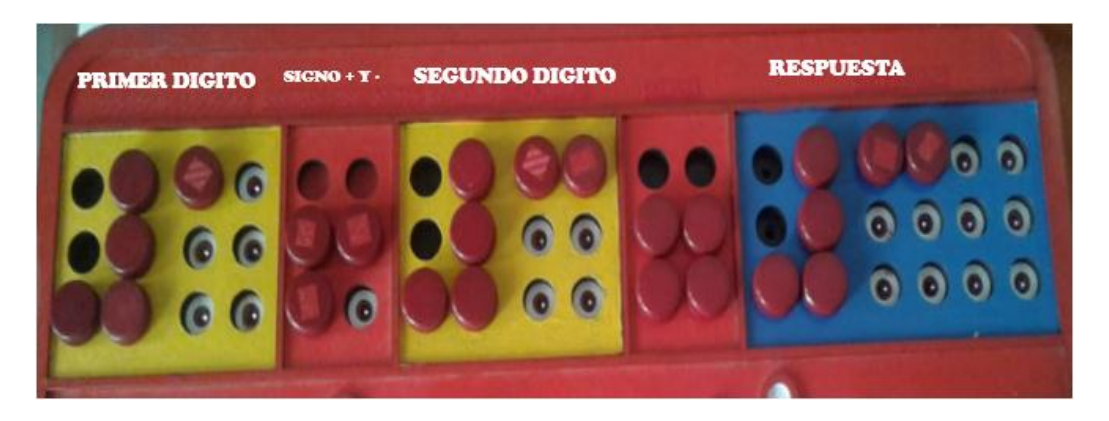

*Figura 133: Ingreso de los números con los cilindros*  Fuente: Autoría

Al colocar los números nos dirigimos a la parte inferior donde se encuentra la representación de la mano izquierda que contiene 5 pulsadores de los cuales los primeros 4 tiene una funcionalidad que es la siguiente:

 **Primer pulsador.-** nos indica con un audio que numero se encuentra ingresado en el primer dígito como se indica en la figura 134.

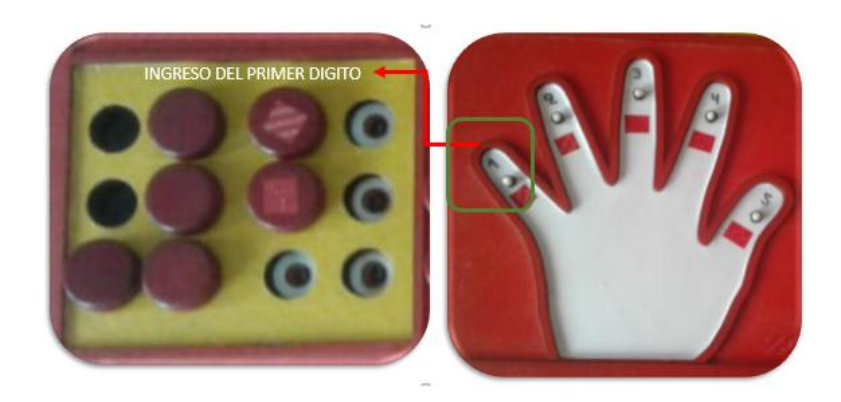

*Figura 134: Ingreso del primer dígito y verificación con el pulsador 1* Fuente: Autoría

**Segundo pulsador.-** nos indica con un audio que signo operador se encuentra

ingresado como se indica en la figura 135.

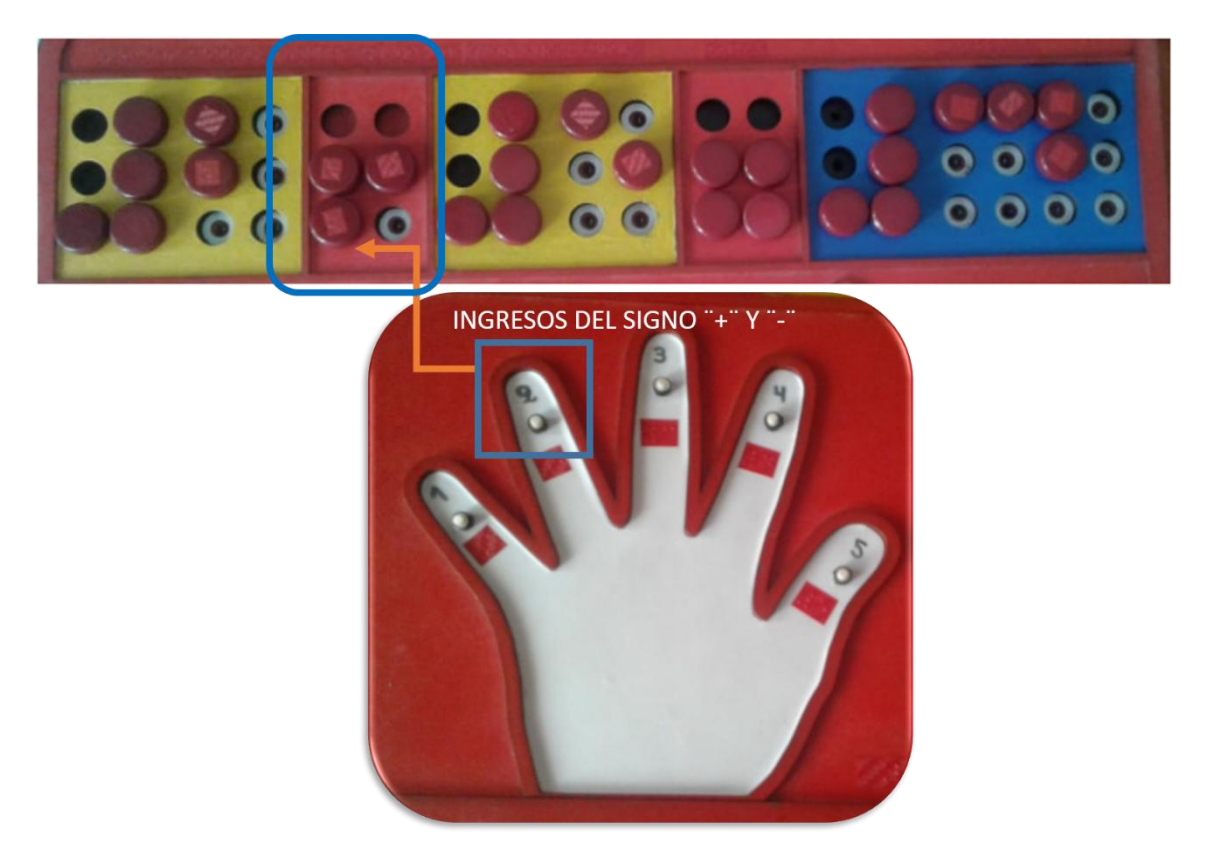

*Figura 135: Ingreso del signo operador y verificación con el segundo pulsador* Fuente: Autoría

**Tercer pulsador.-** nos indica con un audio el número que se encuentra ingresado

en el segundo digito como se indica en la figura 136.

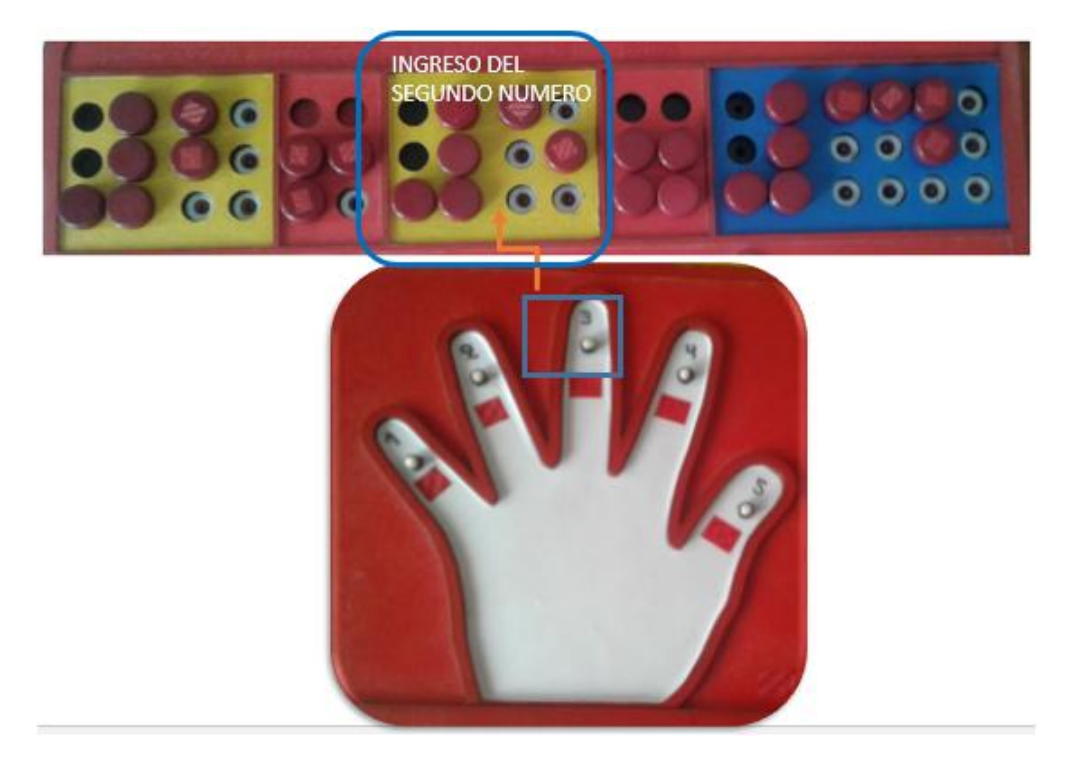

*Figura 136: Ingreso del segundo dígito y verificación con el tercer pulsador*  Fuente: Autoría

**Cuarto pulsador.-** nos indica con un audio el número que se encuentra ingresado

en el resultado como se indica en la figura 137.

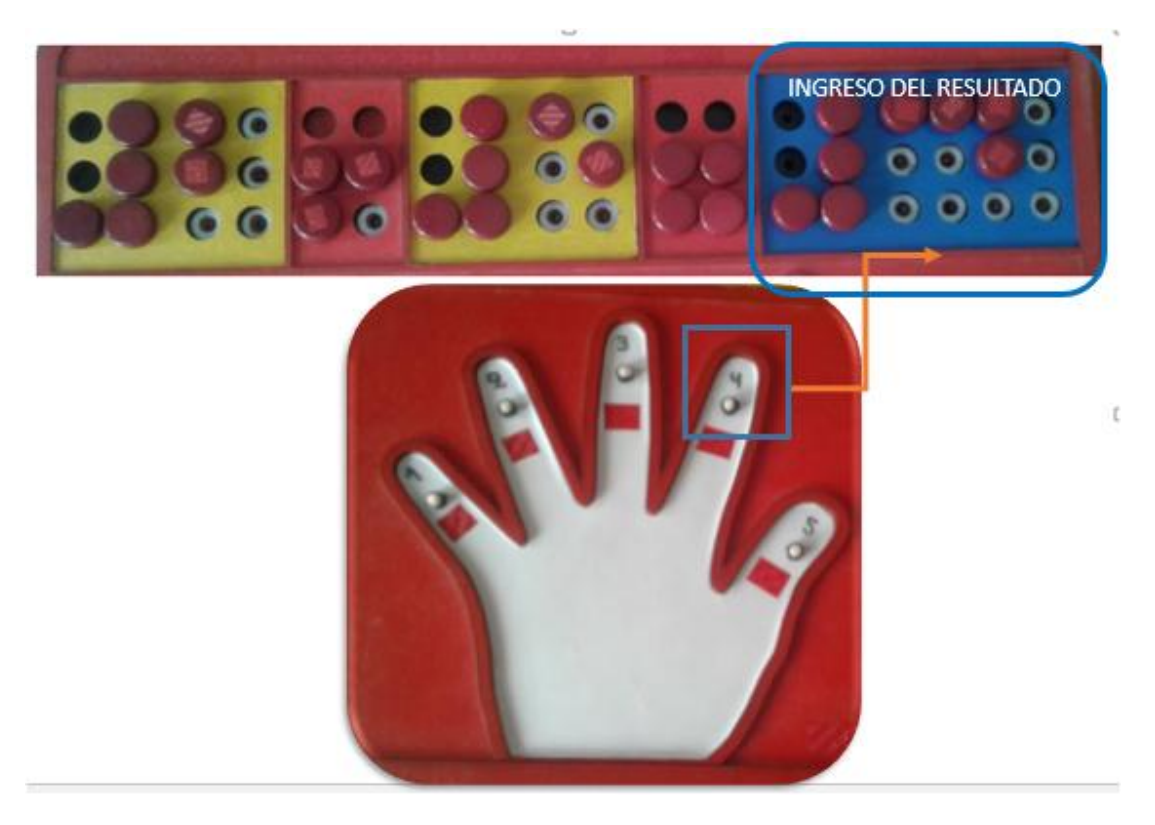

*Figura 137: Ingreso del resultado y verificación con el cuarto pulsador*  Fuente: Autoría

Una vez finalizada la operación de suma o resta se procede a comprobar su respuesta con el botón rojo que se encuentra en la parte inferior del tablero junto al botón verde como se mira en la figura 138.

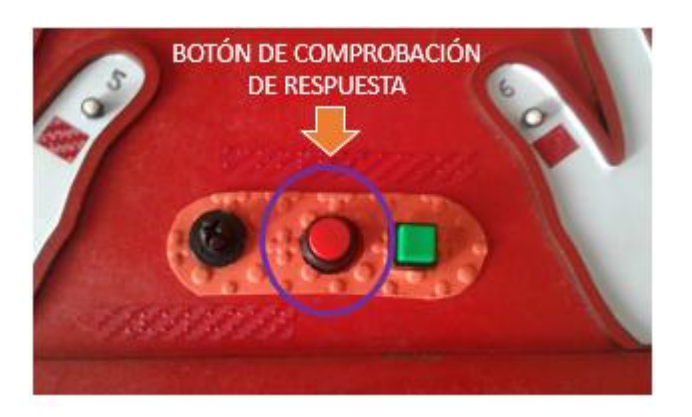

*Figura 138: Botón de comprobación de respuesta*  Fuente: Autoría

### **2.- Segunda Sección**

El tablero también cuenta con una segunda sección que se encuentra en la parte inferior del tablero que es la representación de la mano izquierda y derecha con un relieve como se puede mirar en la figura 139.

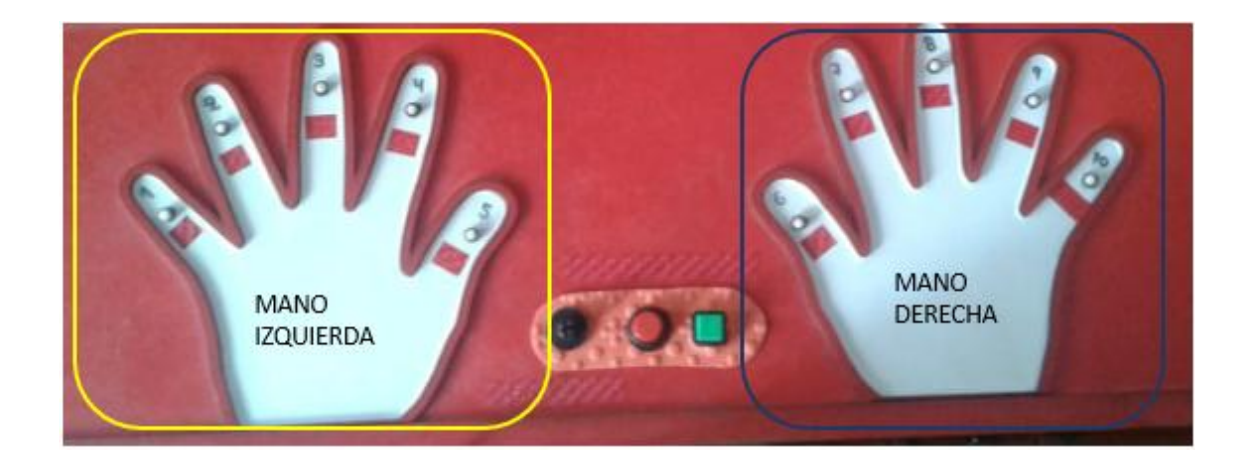

*Figura 139: Representación de la mano izquierda y derecha con relieve*  Fuente: Autoría

Al presionar el botón verde anteriormente mencionado y seleccionar la modalidad números podemos encontrar lo siguiente:

 En la mano izquierda se encuentra colocados 5 pulsadores, los cuales representan a los números del 1 al 5 como se observa en la figura 140.

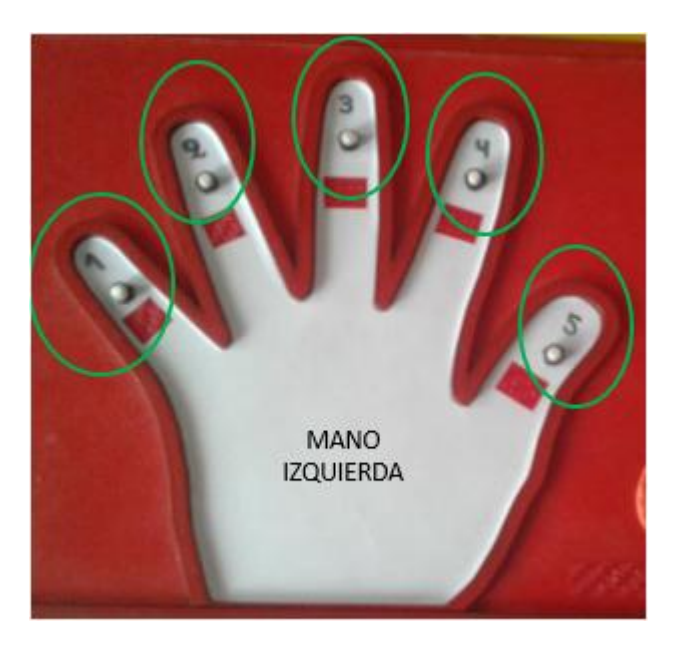

*Figura 140: Mano izquierda con la representación de los números del 1 al 5* Fuente: Autoría

En la mano derecha de igual manera se encuentran colocados 5 pulsadores

que representan los números del 6 al 10 como se observa en la figura 141.

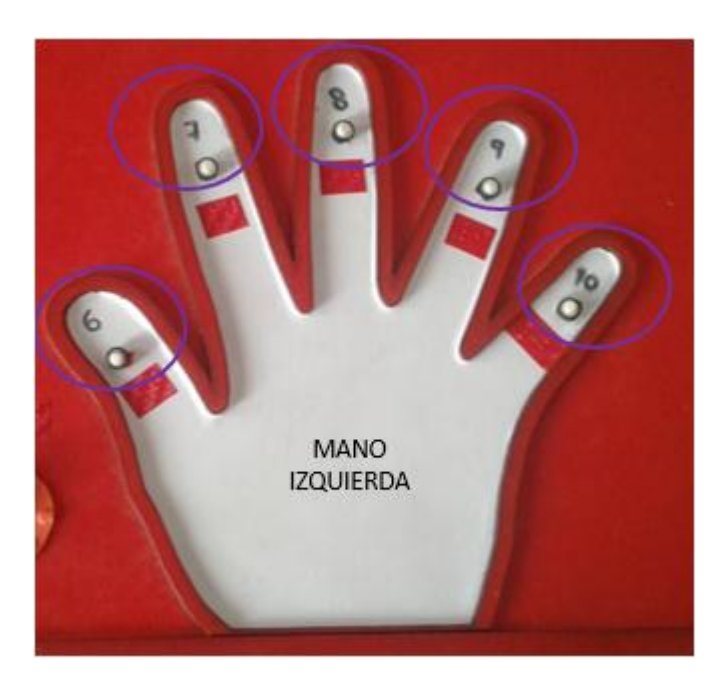

*Figura 141: Mano derecha con la representación de los números del 6 al 10* Fuente: Autoría

Cada uno de estos botones contienen el número con lenguaje braille y un audio el cual nos indica al momento de presionar que numero se encuentra en ese botón.

La modalidad canciones o cuentos funcionan de la misma manera que la modalidad números, es decir al momento de presionar cualquiera de los 10 pulsadores se escuchara una canción o un cuento dependiendo de la modalidad que se encuentre en ese instante como se mira en la figura 142.

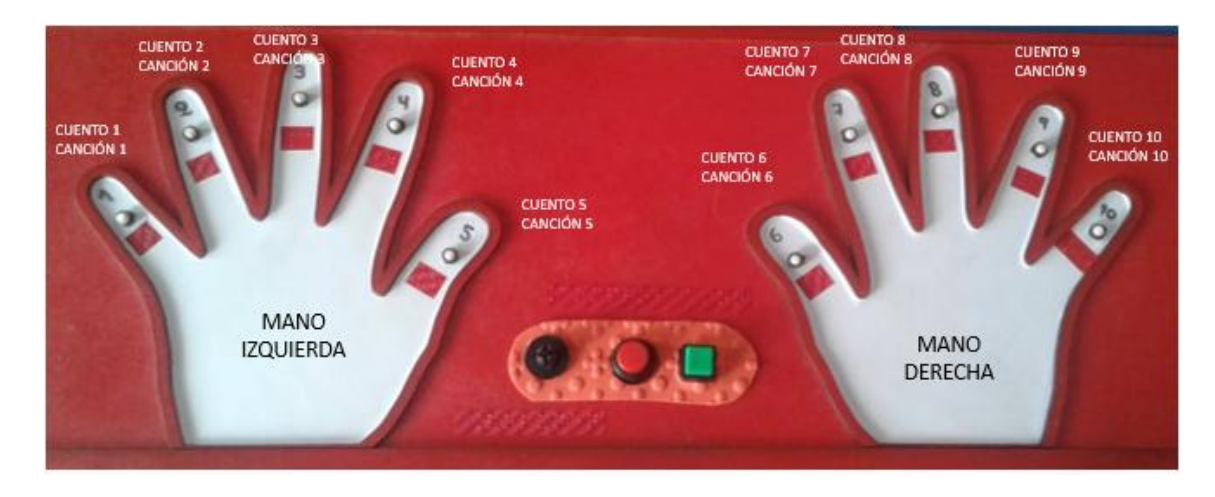

*Figura 142: Modalidad cuentos y canciones con pulsadores*  Fuente: Autoría

En cada uno de los 10 pulsadores se encuentra una canción o cuento diferente permitiendo así que el niño pueda escuchar cada uno de ellos.

### **ANEXO 8: Código de Programación Final del Tablero Lúdico**

### //LIBRERIAS

#include "SoftwareSerial.h" #include "DFRobotDFPlayerMini.h" DFRobotDFPlayerMini myDFPlayer;

#### //MENU

const int menu =  $43$ ; int menu $1 = 0$ ; int contmenu  $= 0$ ;

#### //PINES MANO IZQUIERDA

const int mano $11 = 35$ ; const int mano $12 = 52$ ; const int mano $13 = 50$ ; const int mano $14 = 48$ ; const int mano $15 = 46$ ;

#### //PINES MANO DERECHA

const int mano $21 = 53$ ; const int mano $22 = 51$ ; const int mano $23 = 49$ ; const int mano $24 = 47$ ; const int mano $25 = 41$ ;

#### //PINES SENSORES OPTICOS

const int buttonPin11 = 2; const int buttonPin $12 = 3$ ; const int buttonPin13 = 4; const int buttonPin $14 = 5$ ; const int buttonPin15 = 6; const int buttonPin16 = 7;

const int buttonPin21 = 8;

const int buttonPin22 = 9; const int buttonPin23 =  $10$ ; const int buttonPin24 =  $11$ ; const int buttonPin25 =  $12$ ; const int buttonPin26 =  $13$ ;

const int buttonPin $31 = 22$ ; const int buttonPin $32 = 24$ ; const int buttonPin $33 = 26$ ; const int buttonPin $34 = 28$ ; const int buttonPin $35 = 30$ ; const int buttonPin $36 = 32$ ;

const int buttonPin41 =  $34$ ; const int buttonPin42 =  $36$ ; const int buttonPin43 =  $38$ ; const int buttonPin44 =  $40$ ; const int buttonPin45 =  $42$ ; const int buttonPin46 =  $44$ ;

const int buttonPin5 $1 = 23$ ; const int buttonPin52 =  $25$ ; const int buttonPin53 =  $27$ ; const int buttonPin54 =  $29$ ; const int buttonPin55 =  $31$ ; const int buttonPin56 =  $33$ ;

int buttonState11 = 0; int buttonState $12 = 0$ ; int buttonState13 = 0; int buttonState14 = 0; int buttonState15 = 0; int buttonState16 = 0;

int buttonState21 = 0;

int buttonState $22 = 0$ ;

int buttonState23 = 0; int buttonState $24 = 0$ ; int buttonState $25 = 0$ ; int buttonState $26 = 0$ ;

int buttonState $31 = 0$ ; int buttonState $32 = 0$ ; int buttonState $33 = 0$ ; int buttonState $34 = 0$ ; int buttonState $35 = 0$ ; int buttonState $36 = 0$ ;

int buttonState $42 = 0$ ; int buttonState $43 = 0$ ; int buttonState $44 = 0$ ; int buttonState $45 = 0$ ;

int buttonState $41 = 0$ ;

int buttonState $46 = 0$ ;

int buttonState51 = 0;

- int buttonState52 = 0;
- int buttonState53 = 0;
- int buttonState54 =  $0$ ;
- int buttonState55 = 0;
- int buttonState56 =  $0$ ;

const int enter  $= 45$ ;

int enter  $1 = 0$ ;

//PULSADORES MANO IZQUIERDA

int  $d11 = 0$ ; int  $d12 = 0$ ;

- int  $d13 = 0$ ;
- int  $d14 = 0$ ;

int  $d15 = 0$ ;

#### //PULSADORES MANO DERECHA

int  $d21 = 0$ ;

- int  $d22 = 0$ ;
- int  $d23 = 0$ ;
- int  $d24 = 0$ ;
- int  $d25 = 0$ ;

//SENSORES OPTICOS

int  $111 = 0$ ;

int  $112 = 0$ ;

int  $113 = 0$ ;

- int  $114 = 0$ ;
- int  $115 = 0$ ;
- int  $116 = 0$ ;
- int  $121 = 0$ ;
- int  $122 = 0$ ;
- int  $123 = 0$ ;
- int  $124 = 0$ ;
- int  $125 = 0$ ;
- int  $126 = 0$ ;
- int  $131 = 0$ ;
- int  $132 = 0$ ;
- int  $133 = 0$ ;
- int  $134 = 0$ ;
- int  $135 = 0$ ;
- int  $136 = 0$ ;
- int  $141 = 0$ ; int  $142 = 0$ ;
- int  $143 = 0$ ;
- int  $144 = 0$ ;
- int  $145 = 0$ ;
- int  $146 = 0$ ;

int  $151 = 0$ ; int  $152 = 0$ ; int  $153 = 0$ ; int  $154 = 0$ ; int  $155 = 0$ ;

int  $156 = 0$ ;

int primerdigito;

int signo;

int segundodigito;

int resp1;

int acareo;

int numero;

int resta  $= 0$ ;

int suma  $= 0$ ;

int dig1 =  $0$ ;

- int vacio $1 = 0$ ; int vacio $2 = 0$ ; int vacio $3 = 0$ ; int vacio $4 = 0$ ; int vacio $5 = 0$ ;
- int error $1 = 0$ ;
- int error $2 = 0$ ;
- int error $3 = 0$ ;
- int error $4 = 0$ ;
- int error $5 = 0$ ;

int decena1;

int unidad1;

int decena2;

int unidad2;

int turespuesta; int  $a = 0$ ; int  $b = 0$ ; int resp =  $0$ ; int bucle $1 = 0$ ; void setup() { //CONFIGURACIÓN DE LOS PULSADORES DE LAS MANOS pinMode(mano11, INPUT); pinMode(mano12, INPUT); pinMode(mano13, INPUT); pinMode(mano14, INPUT); pinMode(mano15, INPUT);

pinMode(mano21, INPUT);

 pinMode(mano22, INPUT); pinMode(mano23, INPUT);

pinMode(mano24, INPUT);

pinMode(mano25, INPUT);

//CONFIGURACIÓN DE ENTRADAS DE SENSORES OPTICOS

pinMode(buttonPin11, INPUT);

pinMode(buttonPin12, INPUT);

pinMode(buttonPin13, INPUT);

pinMode(buttonPin14, INPUT);

pinMode(buttonPin15, INPUT);

pinMode(buttonPin16, INPUT);

pinMode(buttonPin21, INPUT);

pinMode(buttonPin22, INPUT);

pinMode(buttonPin23, INPUT);

pinMode(buttonPin24, INPUT);

pinMode(buttonPin25, INPUT);

pinMode(buttonPin26, INPUT);

 pinMode(buttonPin31, INPUT); pinMode(buttonPin32, INPUT); pinMode(buttonPin33, INPUT); pinMode(buttonPin34, INPUT); pinMode(buttonPin35, INPUT); pinMode(buttonPin36, INPUT);

 pinMode(buttonPin41, INPUT); pinMode(buttonPin42, INPUT); pinMode(buttonPin43, INPUT); pinMode(buttonPin44, INPUT); pinMode(buttonPin45, INPUT); pinMode(buttonPin46, INPUT);

 pinMode(buttonPin51, INPUT); pinMode(buttonPin52, INPUT); pinMode(buttonPin53, INPUT); pinMode(buttonPin54, INPUT); pinMode(buttonPin55, INPUT); pinMode(buttonPin56, INPUT);

 pinMode(enter, INPUT); pinMode(menu, INPUT);

 //CONFIGURACIÓN MODULO MP3 Serial.begin(9600); Serial1.begin(9600); Serial.println("encendido"); if (!myDFPlayer.begin(Serial1)) { //Use softwareSerial to communicate with mp3. Serial.println(F("Unable to begin:")); Serial.println(F("1.Please recheck the connection!")); Serial.println(F("2.Please insert the SD card!")); while (true);

}

 Serial.println(F("DFPlayer Mini online.")); myDFPlayer.setTimeOut(500); //Set serial communictaion time out 500ms

```
 //----Set volume----
```
myDFPlayer.volume(30); //Set volume value (0~30).

myDFPlayer.volumeUp(); //Volume Up

```
 myDFPlayer.volumeDown(); //Volume Down
 //myDFPlayer.play(1); //Play the first mp3
 delay(1000);
```

```
void loop()
```
### {

}

```
int volumen = analogRead(A0);
 volumen = map(volumen, 0, 1023, 0, 30);
  myDFPlayer.volume(volumen); //Set volume value (0~30).
menu1 = digitalRead(menu);if (menu1 == HIGH)
 {
 \text{cont menu} = \text{cont menu} + 1; }
if (contmenu== 0)
 {
  Serial.println("MODO MATEMATICA");
 while (bucle1 == 0)
  {
   myDFPlayer.play(1);
  bucle1 = 1;
  }
  delay(500);
 }
if (contmenu == 1)
 {
  Serial.println("MODO CONTARDEDOS");
 while (bucle1 == 1)
```

```
{
```

```
 myDFPlayer.play(28);
```
bucle $1 = 2$ ;

}

delay(500);

 $d11 =$  digitalRead(mano11);

 $d12 =$  digitalRead(mano12);

 $d13 =$  digitalRead(mano13);

d14 = digitalRead(mano14);

 $d15 =$  digitalRead(mano15);

 $d21 =$  digitalRead(mano21);  $d22 =$  digitalRead(mano22);  $d23 =$  digitalRead(mano23); d24 = digitalRead(mano24);  $d25 =$  digitalRead(mano25);

```
if (d11 == HIGH){
  myDFPlayer.play(6);
}
if (d12 == HIGH){
  myDFPlayer.play(7);
}
if (d13 == HIGH){
  myDFPlayer.play(8);
}
if (d14 == HIGH){
  myDFPlayer.play(9);
}
if (d15 == HIGH){
  myDFPlayer.play(10);
```

```
if (d21 == HIGH) {
   myDFPlayer.play(11);
  }
 if (d22 == HIGH) {
   myDFPlayer.play(12);
  }
 if (d23 == HIGH) {
   myDFPlayer.play(13);
  }
 if (d24 == HIGH) {
   myDFPlayer.play(14);
  }
 if (d25 == HIGH) {
   myDFPlayer.play(15);
  }
 }
if (contmenu == 2)
 {
  Serial.println("MODO CUENTACUENTOS");
 while (bucle1 == 2)
  {
   myDFPlayer.play(27);
  bucle1 = 3;
  }
  delay(500);
 d11 = digitalRead(mano11);
 d12 = digitalRead(mano12);
 d13 = digitalRead(mano13);
 d14 = digitalRead(mano14);
```
}

 $d21 =$  digitalRead(mano21);  $d22 =$  digitalRead(mano22);  $d23 =$  digitalRead(mano23); d24 = digitalRead(mano24);  $d25 =$  digitalRead(mano25);

```
if (d11 == HIGH){
  myDFPlayer.play(30);
}
if (d12 == HIGH){
  myDFPlayer.play(31);
}
if (d13 == HIGH){
  myDFPlayer.play(32);
}
if (d14 == HIGH){
  myDFPlayer.play(33);
}
if (d15 == HIGH){
  myDFPlayer.play(34);
}
if (d21 == HIGH){
  myDFPlayer.play(35);
}
if (d22 == HIGH){
  myDFPlayer.play(36);
```
221

```
 }
 if (d23 == HIGH) {
   myDFPlayer.play(37);
  }
 if (d24 == HIGH) {
   myDFPlayer.play(38);
  }
 if (d25 == HIGH) {
   myDFPlayer.play(39);
  }
 }
if (contmenu == 3)
 {
  Serial.println("MODO CANCIONES");
 while (bucle1 == 3)
  {
   myDFPlayer.play(58);
  bucle1 = 4;
  }
  delay(500);
 d11 = digitalRead(mano11);
 d12 = digitalRead(mano12);
 d13 = digitalRead(mano13);
  d14 = digitalRead(mano14);
 d15 = digitalRead(mano15);
 d21 = digitalRead(mano21);
 d22 = digitalRead(mano22);
 d23 = digitalRead(mano23);
 d24 = digitalRead(mano24);
 d25 = digitalRead(mano25);
```

```
if (d11 == HIGH)
```

```
{
  myDFPlayer.play(41);
}
if (d12 == HIGH){
  myDFPlayer.play(42);
}
if (d13 == HIGH){
  myDFPlayer.play(43);
}
if (d14 == HIGH){
  myDFPlayer.play(44);
}
if (d15 == HIGH){
  myDFPlayer.play(45);
}
if (d21 == HIGH){
  myDFPlayer.play(46);
}
if (d22 == HIGH){
  myDFPlayer.play(47);
}
if (d23 == HIGH){
  myDFPlayer.play(48);
}
if (d24 == HIGH){
  myDFPlayer.play(45);
}
```

```
if (d25 == HIGH) {
   myDFPlayer.play(41);
  }
 }
if (contmenu > 3)
 {
 contentu = 0;bucle1 = 0;
  delay(500);
 }
 Serial.println(" ");
 Serial.println(" ");
if (contmenu == 0)
 {
  enter1 = digitalRead(enter);
  process1();
 \sqrt{\text{while}} (error1 == 1)
   {
   Serial.println("El digito uno no corresponde a un numero");
   process1();
   }*/
  process2();
 /*while (error2 == 1)
   {
  signo = 0; Serial.println("Este no corresponde a un signo numerico");
   process2();
   }*/
  process3();
 /*while (error3 == 1)
   {
   Serial.println("El digito dos no corresponde a un numero");
```

```
 process4();
```
process3();

```
\sqrt{\text{while (error4}} = 1)
```
### {

}\*/

```
 Serial.println("El signo del acareo no corresponde a un numero");
```

```
 process4();
```

```
 }*/
```

```
 process5();
```

```
/*while (error5 == 1)
```
### {

Serial.println("El signo del numero no corresponde a un numero");

process5();

}\*/

```
 Serial.print("D1= ");
 Serial.print(primerdigito);
 Serial.print(" ");
```

```
if (signo == 0)
 {
  Serial.print(" ");
 resta = 0;
 suma = 0;
 }
if (signo == 1) {
  Serial.print("- ");
 resta = 1;
 suma = 0; }
if (signo == 2)
 {
  Serial.print("+ ");
```

```
resta = 0;
 suma = 1;
 }
```

```
 Serial.print("D2= ");
 Serial.print(segundodigito);
 Serial.print(" ");
```

```
if (resta == 1)
 {
  resp1 = primerdigito - segundodigito;
 }
if (suma == 1) {
 resp 1 = primerdigito + segundodigito; }
 Serial.print("= ");
 Serial.println(resp1);
if (vacio5 == 1)
 {
  numero = acareo;
 acareo = 0; }
if (resp1 < 0)
 {
 resp1 = resp1 * -1; }
decena1 = (resp1) / 10;unidad1 = (resp1 - decimal * 10); Serial.print("decena = ");
 Serial.print(decena1);
Serial.print(" ");
 Serial.print("unidad = ");
```
Serial.println(unidad1);

```
Serial.print("acareo =");
 Serial.print(acareo);
 Serial.print(" ");
 Serial.print("numero =");
 Serial.println(numero);
```

```
turespuesta = (\text{acareo} * 10) + \text{numero};
```
Serial.print("turesp =");

Serial.println(turespuesta);

```
if (enter1 == HIGH)
 {
 if (decenal == acareo)
  {
  a = 1;
  }
  else
  {
  a = 0; }
  if (unidad1 == numero)
  {
  b = 1;
  }
  else
  {
  b = 0; }
 resp = a + b;if (resp == 2)
```

```
 {
  Serial.println("su respuesta es correcta ");
  myDFPlayer.play(25);
 }
 else
 {
  Serial.println("su respuesta es incorrecta");
  myDFPlayer.play(26);
  delay(3000);
  myDFPlayer.play(24);
  delay(2000);
 if (resp1 == 1)
  {
   myDFPlayer.play(6); //Play the first mp3
  }
 if (resp1 == 2)
  {
   myDFPlayer.play(7); //Play the first mp3
  }
 if (resp1 == 3)
  {
   myDFPlayer.play(8); //Play the first mp3
  }
 if (resp1 == 4)
  {
   myDFPlayer.play(9); //Play the first mp3
  }
 if (resp1 == 5)
  {
   myDFPlayer.play(10); //Play the first mp3
  }
 if (resp1 == 6)
  {
   myDFPlayer.play(11); //Play the first mp3
  }
 if (resp1 == 7)
```
```
 {
  myDFPlayer.play(12); //Play the first mp3
 }
if (resp1 == 8)
 {
  myDFPlayer.play(13); //Play the first mp3
 }
if (resp1 == 9)
 {
  myDFPlayer.play(14); //Play the first mp3
 }
if (resp1 == 10)
 {
  myDFPlayer.play(15); //Play the first mp3
 }
if (resp1 == 11)
 {
  myDFPlayer.play(16); //Play the first mp3
 }
if (resp1 == 12)
 {
  myDFPlayer.play(17); //Play the first mp3
 }
if (resp1 == 13)
 {
  myDFPlayer.play(18); //Play the first mp3
 }
if (resp1 == 14)
 {
  myDFPlayer.play(19); //Play the first mp3
 }
if (resp1 == 15)
 {
  myDFPlayer.play(20); //Play the first mp3
 }
if (resp1 == 16)
```

```
 {
     myDFPlayer.play(21); //Play the first mp3
    }
  if (resp1 == 17)
    {
     myDFPlayer.play(22); //Play the first mp3
    }
  if (resp1 == 18)
    {
     myDFPlayer.play(23); //Play the first mp3
    }
  }
 }
 /*delay(500);
  //Para probar las entradas
  //Serial.print("l1= ");
 Serial.print(131);
 //Serial.print(" 12=");
 Serial.print(132);
 ////Serial.print(" 13=");
 Serial.print(133);
 //Serial.print(" 14=");
 Serial.print(134);
 //Serial.print(" 15=");
 Serial.print(135);
 //Serial.print(" 16=");
  Serial.println(l36);*/
 compro();
```

```
 }
}
void compro()
{
```
 $d11 =$  digitalRead(mano11);

```
if (d11 == HIGH) {
  Serial.println("dedo1");
  myDFPlayer.play(3); //Play the first mp3
  delay(2000);
  if (primerdigito == 1)
  {
   myDFPlayer.play(6); //Play the first mp3
  }
 if (primerdigito == 2)
  {
   myDFPlayer.play(7); //Play the first mp3
  }
 if (primerdigito == 3)
  {
   myDFPlayer.play(8); //Play the first mp3
  }
 if (primerdigito == 4)
  {
   myDFPlayer.play(9); //Play the first mp3
  }
 if (primerdigito == 5)
  {
   myDFPlayer.play(10); //Play the first mp3
  }
 if (primerdigito == 6)
  {
   myDFPlayer.play(11); //Play the first mp3
  }
 if (primerdigito == 7)
  {
   myDFPlayer.play(12); //Play the first mp3
  }
 if (primerdigito == 8)
  {
   myDFPlayer.play(13); //Play the first mp3
```

```
 }
 if (primerdigito == 9)
  {
   myDFPlayer.play(14); //Play the first mp3
  }
 if (primerdigito == 0)
  {
   myDFPlayer.play(54); //Play the first mp3
  }
 if (error1 == 1)
  {
   myDFPlayer.play(51); //Play the first mp3
  }
 if (vacio1 == 1)
  {
   myDFPlayer.play(50); //Play the first mp3
  }
 }
d12 = digitalRead(mano12);
if (d12 == HIGH) {
  Serial.println("dedo2");
  myDFPlayer.play(5); //Play the first mp3
  delay(2000);
 if (signo == 1)
  {
   myDFPlayer.play(53); //Play the first mp3
  }
 if (signo == 2)
  {
   myDFPlayer.play(52); //Play the first mp3
  }
 if (vacio2 == 1)
  {
   myDFPlayer.play(50); //Play the first mp3
```

```
 }
 if (error2 == 1)
  {
   myDFPlayer.play(49); //Play the first mp3
  }
 }
d13 = digitalRead(mano13);
if (d13 == HIGH) {
  Serial.println("dedo3");
  myDFPlayer.play(4); //Play the first mp3
  delay(2000);
 if (segundodigito == 1)
  {
   myDFPlayer.play(6); //Play the first mp3
  }
 if (segundodigito == 2)
  {
   myDFPlayer.play(7); //Play the first mp3
  }
 if (segundodigito == 3)
  {
   myDFPlayer.play(8); //Play the first mp3
  }
 if (segundodigito == 4)
  {
   myDFPlayer.play(9); //Play the first mp3
  }
 if (segundodigito == 5)
  {
   myDFPlayer.play(10); //Play the first mp3
  }
 if (segundodigito == 6)
  {
   myDFPlayer.play(11); //Play the first mp3
```

```
 }
 if (segundodigito == 7)
  {
   myDFPlayer.play(12); //Play the first mp3
  }
 if (segundodigito == 8)
  {
   myDFPlayer.play(13); //Play the first mp3
  }
 if (segundodigito == 9)
  {
   myDFPlayer.play(14); //Play the first mp3
  }
 if (segundodigito == 0)
  {
   myDFPlayer.play(54); //Play the first mp3
  }
 if (error3 == 1)
  {
   myDFPlayer.play(51); //Play the first mp3
  }
 if (vacio3 == 1)
  {
   myDFPlayer.play(50); //Play the first mp3
  }
 }
d14 = digitalRead(mano14);
if (d14 == HIGH) {
  Serial.println("dedo4");
  myDFPlayer.play(55); //Play the first mp3
  delay(2000);
 if (turespuesta == 1)
  {
   myDFPlayer.play(6); //Play the first mp3
```

```
 }
if (turespuesta == 2)
 {
  myDFPlayer.play(7); //Play the first mp3
 }
 if (turespuesta == 3)
 {
  myDFPlayer.play(8); //Play the first mp3
 }
if (turespuesta == 4)
 {
  myDFPlayer.play(9); //Play the first mp3
 }
if (turespuesta == 5)
 {
  myDFPlayer.play(10); //Play the first mp3
 }
if (turespuesta == 6)
 {
  myDFPlayer.play(11); //Play the first mp3
 }
if (turespuesta == 7)
 {
  myDFPlayer.play(12); //Play the first mp3
 }
if (turespuesta == 8)
 {
  myDFPlayer.play(13); //Play the first mp3
 }
if (turespuesta == 9)
 {
  myDFPlayer.play(14); //Play the first mp3
 }
if (turespuesta == 10)
 {
  myDFPlayer.play(15); //Play the first mp3
```

```
 }
if (turespuesta == 11)
 {
  myDFPlayer.play(16); //Play the first mp3
 }
 if (turespuesta == 12)
 {
  myDFPlayer.play(17); //Play the first mp3
 }
if (turespuesta == 13)
 {
  myDFPlayer.play(18); //Play the first mp3
 }
if (turespuesta == 14)
 {
  myDFPlayer.play(19); //Play the first mp3
 }
if (turespuesta == 15)
 {
  myDFPlayer.play(20); //Play the first mp3
 }
if (turespuesta == 16)
 {
  myDFPlayer.play(21); //Play the first mp3
 }
if (turespuesta == 17)
 {
  myDFPlayer.play(22); //Play the first mp3
 }
if (turespuesta == 18)
 {
  myDFPlayer.play(23); //Play the first mp3
 }
if (turespuesta == 0)
 {
  myDFPlayer.play(54); //Play the first mp3
```

```
 }
  if (turespuesta > 18)
   {
    myDFPlayer.play(56); //Play the first mp3
   }
  if (error4 == 1)
   {
    myDFPlayer.play(51); //Play the first mp3
   }
  if (error5 == 1)
   {
    myDFPlayer.play(51); //Play the first mp3
   }
  if (vacio4 == 1 && vacio5 == 1)
   {
    myDFPlayer.play(50); //Play the first mp3
   }
  }
void process1()
```
## {

```
 buttonState11 = digitalRead(buttonPin11);
 buttonState12 = digitalRead(buttonPin12);
buttonState13 = digitalRead(buttonPin13);
buttonState14 = digitalRead(buttonPin14);
 buttonState15 = digitalRead(buttonPin15);
buttonState16 = digitalRead(buttonPin16);
```

```
buttonState21 = digitalRead(buttonPin21);
buttonState22 = digitalRead(buttonPin22);
 buttonState23 = digitalRead(buttonPin23);
 buttonState24 = digitalRead(buttonPin24);
buttonState25 = digitalRead(buttonPin25);
buttonState26 = digitalRead(buttonPin26);
```
 buttonState31 = digitalRead(buttonPin31); buttonState32 = digitalRead(buttonPin32); buttonState33 = digitalRead(buttonPin33); buttonState34 = digitalRead(buttonPin34); buttonState35 = digitalRead(buttonPin35); buttonState36 = digitalRead(buttonPin36);

 buttonState41 = digitalRead(buttonPin41); buttonState42 = digitalRead(buttonPin42); buttonState43 = digitalRead(buttonPin43); buttonState44 = digitalRead(buttonPin44); buttonState45 = digitalRead(buttonPin45); buttonState46 = digitalRead(buttonPin46);

buttonState51 = digitalRead(buttonPin51); buttonState52 = digitalRead(buttonPin52); buttonState53 = digitalRead(buttonPin53); buttonState54 = digitalRead(buttonPin54); buttonState55 = digitalRead(buttonPin55); buttonState56 = digitalRead(buttonPin56);

```
if (buttonState11 == HIGH)
 {
 111 = 1;
 }
 else
 {
 111 = 0;
 }
if (buttonState12 == HIGH)
 {
 112 = 1; }
 else
 {
 112 = 0;
```

```
 }
if (buttonState13 == HIGH)
 {
113 = 1; }
 else
 {
113 = 0; }
 if (buttonState14 == HIGH)
 {
114 = 1;
 }
 else
 {
114 = 0; }
if (buttonState15== HIGH)
 {
115 = 1; }
 else
 {
115 = 0; }
if (buttonState16 == HIGH)
 {
116 = 1; }
 else
 {
116 = 0; }
```
## //PRIMER DIGITO

if (l11 == 0 && l12 == 0 && l13 == 0 && l14 == 0 && l15 == 0 && l16 == 0)

```
 {
  Serial.println("vacio");
 vacio1 = 1;
 error1 = 0; primerdigito = 99;
 }
if (l11 == 0 && l12 == 0 && l13 == 0 && l14 == 0 && l15 == 0 && l16 == 1)
 {
 error1 = 1;vacio1 = 0;
 }
 if (l11 == 0 && l12 == 0 && l13 == 0 && l14 == 0 && l15 == 1 && l16 == 0)
 {
 error1 = 1;vacio1 = 0;
 }
 if (l11 == 0 && l12 == 0 && l13 == 0 && l14 == 0 && l15 == 1 && l16 == 1)
 {
 error1 = 1;vacio1 = 0; }
if (111 == 0 && 112 == 0 && 113 == 0 && 114 == 1 && 115 == 0 && 116 == 0)
 {
 error1 = 1;
 vacio1 = 0;
 }
 if (l11 == 0 && l12 == 0 && l13 == 0 && l14 == 1 && l15 == 0 && l16 == 1)
 {
 error1 = 1;vacio1 = 0;
 }
```

```
 if (l11 == 0 && l12 == 0 && l13 == 0 && l14 == 1 && l15 == 1 && l16 == 0)
 {
 error1 = 1;vacio1 = 0;
 }
 if (l11 == 0 && l12 == 0 && l13 == 0 && l14 == 1 && l15 == 1 && l16 == 1)
 {
 error1 = 1;vacio1 = 0;
 }
 if (l11 == 0 && l12 == 0 && l13 == 1 && l14 == 0 && l15 == 0 && l16 == 0)
 {
 error1 = 1;
vacio1 = 0;
 }
if (l11 == 0 && l12 == 0 && l13 == 1 && l14 == 0 && l15 == 0 && l16 == 1)
 {
 error1 = 1;
 vacio1 = 0;
 }
 if (l11 == 0 && l12 == 0 && l13 == 1 && l14 == 0 && l15 == 1 && l16 == 0)
 {
 error1 = 1;vacio1 = 0;
 }
 if (l11 == 0 && l12 == 0 && l13 == 1 && l14 == 0 && l15 == 1 && l16 == 1)
 {
 error1 = 1;vacio1 = 0;
```

```
if (111 = 0 \&\& 112 = 0 \&\& 113 = 1 \&\& 114 = 1 \&\& 115 = 0 \&\& 116 = 0)
 {
error1 = 1;
vacio1 = 0;
 }
if (l11 = 0 < 0 l12 = 0 < 0 l13 = 1 < 0 l14 = 1 < 0 l15 = 0 < 0 l16 = 1)
 {
 error1 = 1;
vacio1 = 0;
 }
 if (l11 == 0 && l12 == 0 && l13 == 1 && l14 == 1 && l15 == 1 && l16 == 0)
 {
error1 = 1;vacio1 = 0;
 }
 if (l11 == 0 && l12 == 0 && l13 == 1 && l14 == 1 && l15 == 1 && l16 == 1)
 {
error1 = 1;
 vacio1 = 0;
 }
if (111 = 0 \&\& 112 = 1 \&\& 113 = 0 \&\& 114 = 0 \& 115 = 0 \& 116 = 0)
 {
 error1 = 1;vacio1 = 0;
 }
 if (l11 == 0 && l12 == 1 && l13 == 0 && l14 == 0 && l15 == 0 && l16 == 1)
 {
 error1 = 1;
 vacio1 = 0;
```
241

```
if (111 = 0 \&\& 112 = 1 \&\& 113 = 0 \&\& 114 = 0 \&\& 115 = 1 \&\& 116 = 0)
 {
 error1 = 1;
 vacio1 = 0;
 }
 if (l11 == 0 && l12 == 1 && l13 == 0 && l14 == 0 && l15 == 1 && l16 == 1)
 {
 error1 = 1;
 vacio1 = 0;
 }
if (111 == 0 && 112 == 1 && 113 == 0 && 114 == 1 && 115 == 0 && 116 == 0)
 {
  //Serial.println("9");
  primerdigito = 9;
 error1 = 0;vacio1 = 0;
 }
 if (l11 == 0 && l12 == 1 && l13 == 0 && l14 == 1 && l15 == 0 && l16 == 1)
 {
 error1 = 1;vacio1 = 0;
 }
if (l11 = 0 & 0 & 112 = 1 & 0 & 113 = 0 & 0 & 114 = 1 & 0 & 115 = 1 & 0 & 116 = 0)
 {
  //Serial.println("0");
 primerdigito = 0;
 error1 = 0;vacio1 = 0;
 }
```

```
 if (l11 == 0 && l12 == 1 && l13 == 0 && l14 == 1 && l15 == 1 && l16 == 1)
 {
 error1 = 1;vacio1 = 0;
 }
if (111 == 0 && 112 == 1 && 113 == 1 && 114 == 0 && 115 == 0 && 116 == 0)
 {
 error1 = 1;
vacio1 = 0;
 }
 if (l11 == 0 && l12 == 1 && l13 == 1 && l14 == 0 && l15 == 0 && l16 == 1)
 {
  //Serial.println("-");
 error1 = 1;vacio1 = 0;
 }
if (111 == 0 && 112 == 1 && 113 == 1 && 114 == 0 && 115 == 1 && 116 == 0)
 {
  //Serial.println("+");
 error1 = 1;
 vacio1 = 0;
 }
 if (l11 == 0 && l12 == 1 && l13 == 1 && l14 == 0 && l15 == 1 && l16 == 1)
 {
  //Serial.println("=");
 error1 = 1;
 vacio1 = 0;
 }
if (111 = 0 \&\& 112 = 1 \&\& 113 = 1 \&\& 114 = 1 \&\& 115 = 0 \&\& 116 = 0)
 {
 error1 = 1;
```

```
vacio1 = 0;
 }
 if (l11 == 0 && l12 == 1 && l13 == 1 && l14 == 1 && l15 == 0 && l16 == 1)
 {
 error1 = 1;vacio1 = 0;
 }
if (l11 = 0 & 0 & 12 = 1 & 0 & 13 = 1 & 0 & 14 = 1 & 0 & 15 = 1 & 0 & 16 = 0)
 {
 error1 = 1;vacio1 = 0;
 }
 if (l11 == 0 && l12 == 1 && l13 == 1 && l14 == 1 && l15 == 1 && l16 == 1)
 {
 error1 = 1;vacio1 = 0; }
if (l11 == 1 && l12 == 0 && l13 == 0 && l14 == 0 && l15 == 0 && l16 == 0)
 {
  //Serial.println("1");
 primerdigito = 1;
 error1 = 0;
 vacio1 = 0;
 }
if (l11 == 1 && l12 == 0 && l13 == 0 && l14 == 0 && l15 == 0 && l16 == 1)
 {
 error1 = 1;
vacio1 = 0;
 }
if (l11 = 1 \& \& 112 = 0 \& \& 113 = 0 \& \& 114 = 0 \& \& 115 = 1 \& \& 116 = 0)
```

```
 {
  //Serial.println("5");
  primerdigito = 5;
 error1 = 0;vacio1 = 0;
 }
if (111 == 1 && 112 == 0 && 113 == 0 && 114 == 0 && 115 == 1 && 116 == 1)
 {
 error1 = 1;vacio1 = 0;
 }
if (111 = 1 \& 2 = 0 \& 113 = 0 \& 114 = 1 \& 115 = 0 \& 116 = 0)
 {
  //Serial.println("3");
  primerdigito = 3;
 error1 = 0;vacio1 = 0; }
if (111 = 1 \& 8 \& 112 = 0 \& 8 \& 113 = 0 \& 8 \& 114 = 1 \& 8 \& 115 = 0 \& 8 \& 116 = 1)
 {
 error1 = 1;vacio1 = 0;
 }
if (111 = 1 \& k112 = 0 \& k113 = 0 \& k114 = 1 \& k115 = 1 \& k116 = 0)
 {
  //Serial.println("4");
 primerdigito = 4;
 error1 = 0;vacio1 = 0;
 }
```
if (111 =  $1 \&\& 112 = 0 \& 113 = 0 \& 114 = 1 \& 115 = 1 \& 116 = 1$ )

```
 {
 error1 = 1;vacio1 = 0;
 }
if (l11 = 1 \& k \& 112 = 0 \& k \& 113 = 1 \& k \& 114 = 0 \& k \& 115 = 0 \& k \& 116 = 0)
 {
 error1 = 1;vacio1 = 0;
 }
if (111 == 1 && 112 == 0 && 113 == 1 && 114 == 0 && 115 == 0 && 116 == 1)
 {
  //Serial.println("error");
 vacio1 = 0;
 error1 = 1; }
if (l11 == 1 && l12 == 0 && l13 == 1 && l14 == 0 && l15 == 1 && l16 == 0)
 {
 error1 = 1;vacio1 = 0;
 }
if (111 == 1 && 112 == 0 && 113 == 1 && 114 == 0 && 115 == 1 && 116 == 1)
 {
 error1 = 1;vacio1 = 0;
 }
if (111 = 1 \& k112 = 0 \& k113 = 1 \& k114 = 1 \& k115 = 0 \& k116 = 0)
 {
 error1 = 1;
 vacio1 = 0;
 }
```

```
if (l11 = 1 \& 2 = 0 \& 113 = 1 \& 114 = 1 \& 115 = 0 \& 116 = 1)
 {
 error1 = 1;vacio1 = 0; }
if (111 == 1 && 112 == 0 && 113 == 1 && 114 == 1 && 115 == 1 && 116 == 0)
 {
 error1 = 1;
 vacio1 = 0;
 }
if (111 = 1 \& 2 = 0 \& 113 = 1 \& 114 = 1 \& 115 = 1 \& 116 = 1)
 {
 error1 = 1;vacio1 = 0;
 }
if (l11 == 1 && l12 == 1 && l13 == 0 && l14 == 0 && l15 == 0 && l16 == 0)
 {
  //Serial.println("2");
  primerdigito = 2;
 error1 = 0;vacio1 = 0;
 }
if (111 = 1 \&\& 112 = 1 \&\& 113 = 0 \&\& 114 = 0 \&\& 115 = 0 \&\& 116 = 1)
 {
 error1 = 1;vacio1 = 0;
 }
if (111 = 1 \& k112 = 1 \& k113 = 0 \& k114 = 0 \& k115 = 1 \& k116 = 0)
 {
  //Serial.println("8");
  primerdigito = 8;
```

```
error1 = 0;vacio1 = 0;
 }
if (111 = 1 \&\& 112 = 1 \&\& 113 = 0 \&\& 114 = 0 \&\& 115 = 1 \&\& 116 = 1)
 {
 error1 = 1;
 vacio1 = 0;
 }
if (111 = 1 \& k112 = 1 \& k113 = 0 \& k114 = 1 \& k115 = 0 \& k116 = 0)
 {
  //Serial.println("6");
  primerdigito = 6;
 error1 = 0;vacio1 = 0;
 }
if (l11 == 1 && l12 == 1 && l13 == 0 && l14 == 1 && l15 == 0 && l16 == 1)
 {
 error1 = 1;vacio1 = 0;
 }
if (111 = 1 \& k112 = 1 \& k113 = 0 \& k114 = 1 \& k115 = 1 \& k116 = 0)
 {
  //Serial.println("7");
  primerdigito = 7;
 error1 = 0;vacio1 = 0;
 }
if (111 == 1 && 112 == 1 && 113 == 0 && 114 == 1 && 115 == 1 && 116 == 1)
 {
 error1 = 1;vacio1 = 0;
```

```
if (111 == 1 && 112 == 1 && 113 == 1 && 114 == 0 && 115 == 0 && 116 == 0)
 {
error1 = 1;
vacio1 = 0;
 }
if (l11 = 1 \& \& 112 = 1 \& \& 113 = 1 \& \& 114 = 0 \& \& 115 = 0 \& \& 116 = 1)
 {
 error1 = 1;
vacio1 = 0;
 }
if (111 = 1 \& k112 = 1 \& k13 = 1 \& k14 = 0 \& k115 = 1 \& k16 = 0)
 {
error1 = 1;vacio1 = 0;
 }
if (111 == 1 && 112 == 1 && 113 == 1 && 114 == 0 && 115 == 1 && 116 == 1)
 {
error1 = 1;
 vacio1 = 0;
 }
if (111 = 1 \&\& 112 = 1 \&\& 113 = 1 \&\& 114 = 1 \&\& 115 = 0 \&\& 116 = 0)
 {
 error1 = 1;vacio1 = 0;
 }
if (111 == 1 && 112 == 1 && 113 == 1 && 114 == 1 && 115 == 0 && 116 == 1)
 {
 error1 = 1;vacio1 = 0;
```

```
if (111 == 1 && 112 == 1 && 113 == 1 && 114 == 1 && 115 == 1 && 116 == 0)
 {
 error1 = 1;vacio1 = 0;
 }
if (111 = 1 \&\& 112 = 1 \&\& 113 = 1 \&\& 114 = 1 \&\& 115 = 1 \&\& 116 = 1)
 {
 error1 = 1;vacio1 = 0;
 }
```

```
}
```

```
void process2()
```

```
{
```

```
//buttonState21 = digitalRead(buttonPin21);
 buttonState22 = digitalRead(buttonPin22);
 buttonState23 = digitalRead(buttonPin23);
 buttonState24 = digitalRead(buttonPin24);
 buttonState25 = digitalRead(buttonPin25);
 buttonState26 = digitalRead(buttonPin26);
```

```
 /*
 if (buttonState21 == HIGH) {
  121 = 1; }
  else
  {
  121 = 0; }
 */
```

```
121 = 0; if (buttonState22 == HIGH)
{
122 = 1;}
 else
{
122 = 0;}
 if (buttonState23 == HIGH)
{
123 = 1;}
 else
{
123 = 0;}
 /*
 if (buttonState24 == HIGH)
 {
 124 = 1;}
  else
 {
124 = 0;}
 */
124 = 0; if (buttonState25 == HIGH)
{
125 = 1;}
 else
{
125 = 0;}
```

```
 if (buttonState26 == HIGH)
 {
126 = 1; }
 else
 {
126 = 0;
 }
 //SIGNO
if (l21 = 0 \& 0 \& 122 = 0 \& 0 \& 0 \& 123 = 0 \& 0 \& 0 \& 124 = 0 \& 0 \& 0 \& 125 = 0 \& 0 \& 0 \& 126 = 0 {
  Serial.println("vacio");
 error2 = 0;
 vacio2 = 1;
 }
 if (l21 == 0 && l22 == 0 && l23 == 0 && l24 == 0 && l25 == 0 && l26 == 1)
 {
 error2 = 1;
vacio2 = 0;
 }
```

```
 if (l21 == 0 && l22 == 0 && l23 == 0 && l24 == 0 && l25 == 1 && l26 == 0)
 {
error2 = 1;
vacio2 = 0;
 }
if (121 = 0 \& 0 \& 122 = 0 \& 0 \& 123 = 0 \& 0 \& 124 = 0 \& 0 \& 125 = 1 \& 0 \& 126 = 1) {
error2 = 1;
vacio2 = 0;
 }
```

```
 if (l21 == 0 && l22 == 0 && l23 == 0 && l24 == 1 && l25 == 0 && l26 == 0)
```

```
 {
 error2 = 1;vacio2 = 0;
 }
 if (l21 == 0 && l22 == 0 && l23 == 0 && l24 == 1 && l25 == 0 && l26 == 1)
 {
error2 = 1;vacio2 = 0;
 }
if (121 = 0 \&\& 122 = 0 \&\& 123 = 0 \&\& 124 = 1 \&\& 125 = 1 \&\& 126 = 0)
 {
 error2 = 1;
 vacio2 = 0;
 }
 if (l21 == 0 && l22 == 0 && l23 == 0 && l24 == 1 && l25 == 1 && l26 == 1)
 {
error2 = 1;
vacio2 = 0;
 }
 if (l21 == 0 && l22 == 0 && l23 == 1 && l24 == 0 && l25 == 0 && l26 == 0)
 {
error2 = 1;
vacio2 = 0;
 }
if (l21 = 0 \&\& 122 = 0 \&\& 123 = 1 \&\& 124 = 0 \& 125 = 0 \&\& 126 = 1)
 {
 signo = 1;error2 = 0;vacio2 = 0;
```

```
 if (l21 == 0 && l22 == 0 && l23 == 1 && l24 == 0 && l25 == 1 && l26 == 0)
 {
error2 = 1;vacio2 = 0;
 }
 if (l21 == 0 && l22 == 0 && l23 == 1 && l24 == 0 && l25 == 1 && l26 == 1)
 {
error2 = 1;vacio2 = 0;
 }
if (121 = 0 \&0&122 = 0 \&0&123 = 1 \&0&124 = 1 \&0&125 = 0 \&0&126 = 0)
 {
error2 = 1;
vacio2 = 0;
 }
 if (l21 == 0 && l22 == 0 && l23 == 1 && l24 == 1 && l25 == 0 && l26 == 1)
 {
 error2 = 1;vacio2 = 0;
 }
 if (l21 == 0 && l22 == 0 && l23 == 1 && l24 == 1 && l25 == 1 && l26 == 0)
 {
error2 = 1;
vacio2 = 0; }
 if (l21 == 0 && l22 == 0 && l23 == 1 && l24 == 1 && l25 == 1 && l26 == 1)
 {
error2 = 1;
 vacio2 = 0;
 }
```

```
 if (l21 == 0 && l22 == 1 && l23 == 0 && l24 == 0 && l25 == 0 && l26 == 0)
 {
 error2 = 1;vacio2 = 0;
 }
 if (l11 == 0 && l12 == 1 && l13 == 0 && l14 == 0 && l15 == 0 && l16 == 1)
 {
 error2 = 1;
 vacio2 = 0;
 }
if (121 = 0 \& 0 \& 122 = 1 \& 0 \& 123 = 0 \& 0 \& 124 = 0 \& 0 \& 125 = 1 \& 0 \& 126 = 0)
 {
 error2 = 0;vacio2 = 0;signo = 1; }
 if (l21 == 0 && l22 == 1 && l23 == 0 && l24 == 0 && l25 == 1 && l26 == 1)
 {
error2 = 1;
vacio2 = 0;
 }
if (l21 = 0 \& 0 \& 112 = 1 \& 0 \& 123 = 0 \& 0 \& 124 = 1 \& 0 \& 125 = 0 \& 0 \& 0 \& 126 = 0)
 {
  //Serial.println("9");
 error2 = 1;
vacio2 = 0;
 }
if (121 = 0 \&\& 122 = 1 \&\& 123 = 0 \&\& 124 = 1 \&\& 125 = 0 \&\& 126 = 1) {
 error2 = 1;
```

```
vacio2 = 0;
 }
if (121 = 0 \&\& 122 = 1 \&\& 123 = 0 \&\& 124 = 1 \&\& 125 = 1 \&\& 126 = 0)
 {
 //Serial.println("0");
 error2 = 1;vacio2 = 0;
 }
 if (l21 == 0 && l22 == 1 && l23 == 0 && l24 == 1 && l25 == 1 && l26 == 1)
 {
 error2 = 1;
vacio2 = 0;
 }
if (l21 == 0 && l22 == 1 && l23 == 1 && l24 == 0 && l25 == 0 && l26 == 0)
 {
 error2 = 1;vacio2 = 0;
 }
 if (l21 == 0 && l22 == 1 && l23 == 1 && l24 == 0 && l25 == 0 && l26 == 1)
 {
  //Serial.println("-");
 error2 = 1;
 vacio2 = 0;
 }
if (121 = 0 \&\& 122 = 1 \&\& 123 = 1 \&\& 124 = 0 \& 125 = 1 \&\& 126 = 0)
 {
  //Serial.println("+");
 signo = 2;vacio2 = 0;
 error2 = 0; }
```

```
 if (l21 == 0 && l22 == 1 && l23 == 1 && l24 == 0 && l25 == 1 && l26 == 1)
 {
 //Serial.println("=");
 vacio2 = 0;error2 = 1; }
if (121 = 0 \& 0 \& 122 = 1 \& 123 = 1 \& 124 = 1 \& 125 = 0 \& 126 = 0)
 {
vacio2 = 0;
 error2 = 1;
 }
 if (l21 == 0 && l22 == 1 && l23 == 1 && l24 == 1 && l25 == 0 && l26 == 1)
 {
error2 = 1;vacio2 = 0; }
if (121 = 0 \&\& 122 = 1 \&\& 123 = 1 \&\& 124 = 1 \&\& 125 = 1 \&\& 126 = 0)
 {
 error2 = 1;
 vacio2 = 0;
 }
 if (l21 == 0 && l22 == 1 && l23 == 1 && l24 == 1 && l25 == 1 && l26 == 1)
 {
 error2 = 1;vacio2 = 0;
 }
if (l21 = 1 && l22 = 0 && l23 = 0 && l24 = 0 && l25 = 0 && l26 = 0)
 {
  //Serial.println("1");
 error2 = 1;
```

```
vacio2 = 0;
 }
if (l21 = 1 && l22 = 0 && l23 = 0 && l24 = 0 && l25 = 0 && l26 = 1)
 {
 error2 = 1;vacio2 = 0;
 }
if (l21 = 1 \& 2 = 0 \& 123 = 0 \& 124 = 0 \& 124 = 0 \& 125 = 1 \& 126 = 0)
 {
 //Serial.println("5");
 error2 = 1;vacio2 = 0;
 }
if (121 = 1 \& 2 = 0 \& 2 = 0 \& 2 = 0 \& 2 = 0 \& 2 = 1 \& 2 = 1 \& 2 = 1)
 {
error2 = 1;vacio2 = 0;
 }
if (l21 = 1 \& 2 = 0 \& 2 = 0 \& 2 = 0 \& 2 = 1 \& 2 = 1 \& 2 = 0 \& 2 = 0)
 {
  //Serial.println("3");
 error2 = 1;
 vacio2 = 0;
 }
if (121 = 1 & & 122 = 0 & & 123 = 0 & & 124 = 1 & & 125 = 0 & & 126 = 1)
 {
error2 = 1;
vacio2 = 0;
 }
if (l21 = 1 \& 2 = 0 \& 123 = 0 \& 124 = 1 \& 125 = 1 \& 126 = 0)
```

```
 {
  //Serial.println("4");
 error2 = 1;
 vacio2 = 0; }
if (121 == 1 && 122 == 0 && 123 == 0 && 124 == 1 && 125 == 1 && 126 == 1)
 {
error2 = 1;
vacio2 = 0; }
if (l21 = 1 \& 2 = 0 \& 2 = 1 \& 2 = 1 \& 2 = 1 \& 2 = 0 \& 2 = 0 \& 2 = 0 \& 2 = 0)
 {
 error2 = 1;
 vacio2 = 0;
 }
if (l21 = 1 \& 8 \& 122 = 0 \& 8 \& 123 = 1 \& 8 \& 124 = 0 \& 8 \& 125 = 0 \& 8 \& 126 = 1)
 {
 error2 = 1;
vacio2 = 0; }
if (121 = 1 \& 2 = 0 \& 2 = 1 \& 2 = 1 \& 2 = 1 \& 2 = 0 \& 2 = 1 \& 2 = 0)
 {
error2 = 1;vacio2 = 0;
 }
if (121 = 1 \& 2 = 0 \& 2 = 1 \& 2 = 1 \& 2 = 1 \& 2 = 0 & 124 = 0 \& 2 = 1 \& 2 = 1)
 {
 error2 = 1;
 vacio2 = 0;
 }
```

```
if (l21 = 1 && l22 = 0 && l23 = 1 && l24 = 1 && l25 = 0 && l26 = 0)
 {
 error2 = 1;vacio2 = 0; }
if (121 == 1 && 122 == 0 && 123 == 1 && 124 == 1 && 125 == 0 && 126 == 1)
 {
error2 = 1;
vacio2 = 0; }
if (121 = 1 \& 2 = 0 \& 123 = 1 \& 124 = 1 \& 125 = 1 \& 126 = 0)
 {
 error2 = 1;
 vacio2 = 0;
 }
if (121 = 1 \& 2 = 0 \& 2 = 1 \& 2 = 1 \& 2 = 1 \& 2 = 1 \& 2 = 1 \& 2 = 1 \& 2 = 1 \& 2 = 1 {
 error2 = 1;
vacio2 = 0;
 }
if (121 = 1 & & 122 = 1 & & 123 = 0 & & 124 = 0 & & 125 = 0 & & 126 = 0)
 {
 //Serial.println("2");
 error2 = 1;
 vacio2 = 0;
 }
if (l21 = 1 \&\& 122 = 1 \&\& 123 = 0 \& 124 = 0 \& 125 = 0 \& 126 = 1)
 {
 error2 = 1;
 vacio2 = 0;
 }
```

```
if (l21 = 1 \& 2 = 1 \& 2 = 1 \& 2 = 0 \& 2 = 0 \& 2 = 0 \& 2 = 1 \& 2 = 1 \& 2 = 0)
 {
  //Serial.println("8");
 error2 = 1;vacio2 = 0;
 }
if (121 = 1 & & 122 = 1 & & 123 = 0 & & 124 = 0 & & 125 = 1 & & 126 = 1)
 {
 error2 = 1;
vacio2 = 0;
 }
if (121 = 1 \& 2 = 1 \& 2 = 1 \& 2 = 1 \& 2 = 0 \& 2 = 1 \& 2 = 1 \& 2 = 0 \& 2 = 0 {
  //Serial.println("6");
 error2 = 1;vacio2 = 0;
 }
if (l21 = 1 \&\& 122 = 1 \&\& 123 = 0 \& 124 = 1 \& 125 = 0 \& 126 = 1)
 {
error2 = 1;vacio2 = 0;
 }
if (121 = 1 & & 122 = 1 & & 123 = 0 & & 124 = 1 & & 125 = 1 & & 126 = 0)
 {
  //Serial.println("7");
 error2 = 1;
 vacio2 = 0;
 }
if (121 == 1 && 122 == 1 && 123 == 0 && 124 == 1 && 125 == 1 && 126 == 1)
 {
```

```
error2 = 1;vacio2 = 0;
 }
if (l21 = 1 \& 2 = 1 \& 2 = 1 \& 2 = 1 \& 2 = 1 \& 2 = 1 \& 2 = 0 \& 2 = 0 \& 2 = 0)
 {
 error2 = 1;
 vacio2 = 0;
 }
if (121 = 1 & & 122 = 1 & & 123 = 1 & & 124 = 0 & & 125 = 0 & & 126 = 1)
 {
 error2 = 1;
vacio2 = 0;
 }
if (121 = 1 \& 2 = 1 \& 2 = 1 \& 2 = 1 \& 2 = 1 \& 2 = 1 \& 2 = 0 \& 2 = 1 \& 2 = 1 \& 2 = 0)
 {
 error2 = 1;vacio2 = 0;
 }
if (121 = 1 \& 2 = 1 \& 2 = 1 \& 2 = 1 \& 2 = 1 \& 2 = 1 \& 2 = 0 \& 2 = 1 \& 2 = 1 \& 2 = 1)
 {
error2 = 1;
vacio2 = 0;
 }
if (l21 = 1 && l22 = 1 && l23 = 1 && l24 = 1 && l25 = 0 && l26 = 0)
 {
 error2 = 1;
 vacio2 = 0;
 }
if (121 = 1 \& 2 = 1 \& 2 = 1 \& 2 = 1 \& 2 = 1 \& 2 = 1 \& 2 = 1 \& 2 = 1 \& 2 = 1 \& 2 = 1 \& 2 = 1 \& 2 = 1 \& 2 = 1 \& 2 = 1 \& 2 = 1 \& 2 = 1 \& 2 = 1 \& 2 = 1 \& 2 = 1 \& 2 = 1 \& 2 = 1 \& 2 = 1 \& 2 = 1 \& 2 = 1 \& {
```

```
error2 = 1;vacio2 = 0;
  }
 if (121 = 1 \& 2 = 1 \& 2 = 1 \& 2 = 1 \& 2 = 1 \& 2 = 1 \& 2 = 1 \& 2 = 1 \& 2 = 1 \& 2 = 1 \& 2 = 0 {
  error2 = 1;vacio2 = 0;
  }
 if (121 = 1 \& 2 = 1 \& 2 = 1 \& 2 = 1 \& 2 = 1 \& 2 = 1 \& 2 = 1 \& 2 = 1 \& 2 = 1 \& 2 = 1 {
  error2 = 1;
  vacio2 = 0;
  }
}
void process3()
{
  buttonState31 = digitalRead(buttonPin31);
  buttonState32 = digitalRead(buttonPin32);
  buttonState33 = digitalRead(buttonPin33);
  buttonState34 = digitalRead(buttonPin34);
  buttonState35 = digitalRead(buttonPin35);
  buttonState36 = digitalRead(buttonPin36);
```

```
if (buttonState31 == HIGH)
 {
 131 = 1; }
 else
 {
131 = 0; }
```
```
 if (buttonState32 == HIGH)
{
132 = 1;}
 else
{
132 = 0;}
if (buttonState 33 == HIGH)
{
133 = 1;}
 else
{
133 = 0;}
if (buttonState34 == HIGH)
{
134 = 1;}
 else
{
134 = 0;}
if (buttonState35 == HIGH)
{
135 = 1;}
 else
{
135 = 0;}
if (buttonState36 == HIGH)
{
136 = 1;}
```

```
 else
 {
136 = 0;
```

```
 //SEGUNDO DIGITO
```

```
if (131 = 0 \&\& 132 = 0 \&\& 133 = 0 \&\& 134 = 0 \&\& 135 = 0 \&\& 136 = 0)
 {
  Serial.println("vacio");
 vacio3 = 1;
 error3 = 0;segundodigito = 99; }
if (131 = 0 \&\& 132 = 0 \&\& 133 = 0 \&\& 134 = 0 \&\& 135 = 0 \&\& 136 = 1)
 {
 error3 = 1;vacio3 = 0; }
if (131 = 0 \&\& 132 = 0 \&\& 133 = 0 \&\& 134 = 0 \&\& 135 = 1 \&\& 136 = 0)
 {
 error3 = 1;vacio3 = 0;
 }
 if (l31 == 0 && l32 == 0 && l33 == 0 && l34 == 0 && l35 == 1 && l36 == 1)
 {
 error3 = 1;vacio3 = 0;
 }
if (131 = 0 \&\& 132 = 0 \&\& 133 = 0 \&\& 134 = 1 \&\& 135 = 0 \&\& 136 = 0)
 {
 error3 = 1;vacio3 = 0;
```

```
if (131 = 0 \&\& 132 = 0 \&\& 133 = 0 \&\& 134 = 1 \&\& 135 = 0 \&\& 136 = 1)
 {
 error3 = 1;vacio3 = 0; }
 if (l31 == 0 && l32 == 0 && l33 == 0 && l34 == 1 && l35 == 1 && l36 == 0)
 {
 error3 = 1;
 vacio3 = 0;
 }
if (131 = 0 & 0 & 0 & 0 \& 0 & 0 \& 0 & 0 \& 0 & 0 & 0 \& 0 & 0 & 0 \& 0 & 0 & 0 \& 0 & 0 & 0 \& 0 & 0 & 0 \& 0 & 0 & 0 \& 0 & 0 & 0 & 0 \& 0 & 0 & 0 & 0 \& 0 & 0 & 0 & 0 \& 0 & 0 & 0 & 0 \& 0 & 0 & 0 & 0 \& 0 & 0 & 0 & 0 \& 0 & 0 & 0 & 0 \& 0 & 0 & 0 & 0 \& 0 & 0 & 0 & 0 & 0 \& 0 &  {
 error3 = 1;
vacio3 = 0; }
 if (l31 == 0 && l32 == 0 && l33 == 1 && l34 == 0 && l35 == 0 && 36 == 0)
 {
 error3 = 1;vacio3 = 0;
 }
 if (l31 == 0 && l32 == 0 && l33 == 1 && l34 == 0 && l35 == 0 && l36 == 1)
 {
 error3 = 1:
 vacio3 = 0;
 }
if (131 = 0 \&\& 132 = 0 \&\& 133 = 1 \&\& 134 = 0 \&\& 135 = 1 \&\& 136 = 0)
 {
 error3 = 1;
```

```
vacio3 = 0; }
 if (l31 == 0 && l32 == 0 && l33 == 1 && l34 == 0 && l35 == 1 && l36 == 1)
 {
 error3 = 1;vacio3 = 0;
 }
 if (l31 == 0 && l32 == 0 && l33 == 1 && l34 == 1 && l35 == 0 && l36 == 0)
 {
 error3 = 1;vacio3 = 0;
 }
 if (l31 == 0 && l32 == 0 && l33 == 1 && l34 == 1 && l35 == 0 && l36 == 1)
 {
 error3 = 1;vacio3 = 0;
 }
 if (l31 == 0 && l32 == 0 && l33 == 1 && l34 == 1 && l35 == 1 && l36 == 0)
 {
error3 = 1;vacio3 = 0;
 }
 if (l31 == 0 && l32 == 0 && l33 == 1 && l34 == 1 && l35 == 1 && l36 == 1)
 {
 error3 = 1:
 vacio3 = 0;
 }
if (131 = 0 \&\& 132 = 1 \&\& 133 = 0 \&\& 134 = 0 \&\& 135 = 0 \&\& 136 = 0)
 {
 error3 = 1;
```

```
vacio3 = 0; }
 if (l31 == 0 && l32 == 1 && l33 == 0 && l34 == 0 && l35 == 0 && l36 == 1)
 {
 error3 = 1;vacio3 = 0;
 }
 if (l31 == 0 && l32 == 1 && l33 == 0 && l34 == 0 && l35 == 1 && l36 == 0)
 {
 error3 = 1;
 vacio3 = 0;
 }
if (131 = 0 \&\& 132 = 1 \&\& 133 = 0 \&\& 134 = 0 \&\& 135 = 1 \&\& 136 = 1)
 {
 error3 = 1;vacio3 = 0; }
 if (l31 == 0 && l32 == 1 && l33 == 0 && l34 == 1 && l35 == 0 && l36 == 0)
 {
  //Serial.println("9");
 segundodigito = 9;
 error3 = 0;
 vacio3 = 0;
 }
if (131 = 0 \&\& 132 = 1 \&\& 133 = 0 \&\& 134 = 1 \&\& 135 = 0 \&\& 136 = 1)
 {
 error3 = 1;
 vacio3 = 0;
 }
 if (l31 == 0 && l32 == 1 && l33 == 0 && l34 == 1 && l35 == 1 && l36 == 0)
```

```
 {
  //Serial.println("0");
 segundodigito = 0;error3 = 0;vacio3 = 0;
 }
 if (l31 == 0 && l32 == 1 && l33 == 0 && l34 == 1 && l35 == 1 && l36 == 1)
 {
 error3 = 1;vacio3 = 0;
 }
if (131 = 0 \&\& 132 = 1 \&\& 133 = 1 \&\& 134 = 0 \&\& 135 = 0 \&\& 136 = 0)
 {
 error3 = 1;vacio3 = 0;
 }
 if (l31 == 0 && l32 == 1 && l33 == 1 && l34 == 0 && l35 == 0 && l36 == 1)
 {
  //Serial.println("-");
 error3 = 1;vacio3 = 0;
 }
if (131 = 0 \&\& 132 = 1 \&\& 133 = 1 \&\& 134 = 0 \&\& 135 = 1 \&\& 136 = 0)
 {
  //Serial.println("+");
 error3 = 1:
 vacio3 = 0;
 }
if (131 = 0 \&\& 132 = 1 \&\& 133 = 1 \&\& 134 = 0 \&\& 135 = 1 \&\& 136 = 1)
 {
  //Serial.println("=");
```

```
error3 = 1;vacio3 = 0;
 }
 if (l31 == 0 && l32 == 1 && l33 == 1 && l34 == 1 && l35 == 0 && l36 == 0)
 {
 error3 = 1;
 vacio3 = 0;
 }
 if (l31 == 0 && l32 == 1 && l33 == 1 && l34 == 1 && l35 == 0 && l36 == 1)
 {
 error3 = 1;vacio3 = 0;
 }
if (131 = 0 \&\& 132 = 1 \&\& 133 = 1 \&\& 134 = 1 \&\& 135 = 1 \&\& 136 = 0)
 {
 error3 = 1;vacio3 = 0;
 }
 if (l31 == 0 && l32 == 1 && l33 == 1 && l34 == 1 && l35 == 1 && l36 == 1)
 {
 error3 = 1;vacio3 = 0;
 }
if (131 = 1 && 132 = 0 && 133 = 0 && 134 = 0 && 135 = 0 && 136 = 0)
 {
  //Serial.println("1");
 segundodigito = 1;error3 = 0;vacio3 = 0;
 }
```

```
if (131 = 1 && 132 = 0 && 133 = 0 && 134 = 0 && 135 = 0 && 136 = 1)
 {
 error3 = 1;vacio3 = 0;
 }
if (131 = 1 \& 2 = 0 \& 2 = 0 \& 2 = 0 \& 2 = 0 \& 2 = 0 \& 2 = 0 \& 2 = 0 \& 2 = 0 \& 2 = 0 \& 2 = 0 \& 2 = 0 \& 2 = 0 \& 2 = 0 \& 2 = 0 \& 2 = 0 \& 2 = 0 \& 2 = 0 \& 2 = 0 \& 2 = 0 \& 2 = 0 \& 2 = 0 \& 2 = 0 \& 2 = 0 \& {
  //Serial.println("5");
   segundodigito = 5;
 error3 = 0;vacio3 = 0;
 }
if (131 = 1 \& 2 = 0 \& 2 = 0 \& 2 = 0 \& 2 = 0 \& 2 = 0 \& 2 = 0 \& 2 = 0 \& 2 = 0 \& 2 = 0 \& 2 = 0 \& 2 = 0 \& 2 = 0 \& 2 = 0 \& 2 = 0 \& 2 = 0 \& 2 = 0 \& 2 = 0 \& 2 = 0 \& 2 = 0 \& 2 = 0 \& 2 = 0 \& 2 = 0 \& 2 = 0 \& {
 error3 = 1;vacio3 = 0; }
if (131 = 1 \& 2 = 0 \& 2 = 0 \& 2 = 0 \& 2 = 0 \& 2 = 0 \& 2 = 0 \& 2 = 0 \& 2 = 0 \& 2 = 0 \& 2 = 0 \& 2 = 0 \& 2 = 0 \& 2 = 0 \& 2 = 0 \& 2 = 0 \& 2 = 0 \& 2 = 0 \& 2 = 0 \& 2 = 0 \& 2 = 0 \& 2 = 0 \& 2 = 0 \& 2 = 0 \& {
  //Serial.println("3");
  segundodigito = 3;error3 = 0;vacio3 = 0;
 }
if (131 = 1 && 132 = 0 && 133 = 0 && 134 = 1 && 135 = 0 && 136 = 1)
 {
 error3 = 1;
 vacio3 = 0;
 }
if (131 = 1 \& 2 = 0 \& 2 = 0 \& 2 = 0 \& 2 = 0 \& 2 = 1 \& 2 = 1 \& 2 = 1 \& 2 = 0)
 {
```

```
 //Serial.println("4");
 segundodigito = 4;error3 = 0;vacio3 = 0; }
if (131 = 1 \& 2 = 0 \& 2 = 0 \& 2 = 0 \& 2 = 0 \& 2 = 1 \& 2 = 1 \& 2 = 1 \& 2 = 1 {
 error3 = 1;vacio3 = 0;
 }
if (131 = 1 \&\& 132 = 0 \&\& 133 = 1 \&\& 134 = 0 \&\& 135 = 0 \&\& 136 = 0)
 {
 error3 = 1;vacio3 = 0;
 }
if (131 = 1 \&\& 132 = 0 \&\& 133 = 1 \&\& 134 = 0 \&\& 135 = 0 \&\& 136 = 1)
 {
  //Serial.println("error");
 error3 = 1;vacio3 = 0;
 }
if (131 = 1 \& 2 = 0 \& 2 = 1 \& 2 = 0 \& 2 = 1 \& 2 = 1 \& 2 = 0 \& 2 = 1 \& 2 = 0)
 {
 error3 = 1;
 vacio3 = 0;
 }
if (131 = 1 \& 2 = 0 \& 133 = 1 \& 134 = 0 \& 135 = 1 \& 136 = 1) {
 error3 = 1;vacio3 = 0;
 }
```

```
if (131 = 1 \& 2 = 0 \& 2 = 1 \& 2 = 1 \& 2 = 1 \& 2 = 1 \& 2 = 1 \& 2 = 1 \& 2 = 1 \& 2 = 1 \& 2 = 1 \& 2 = 1 \& 2 = 1 \& 2 = 1 \& 2 = 1 \& 2 = 1 \& 2 = 1 \& 2 = 1 \& 2 = 1 \& 2 = 1 \& 2 = 1 \& 2 = 1 \& 2 = 1 \& 2 = 1 \& {
 error3 = 1;vacio3 = 0;
 }
if (131 = 1 \& 2 = 0 \& 133 = 1 \& 134 = 1 \& 135 = 0 \& 136 = 1) {
 error3 = 1;vacio3 = 0;
 }
if (131 = 1 \& 2 = 0 \& 2 = 1 \& 2 = 1 \& 2 = 1 \& 2 = 1 \& 2 = 1 \& 2 = 1 \& 2 = 1 \& 2 = 1 \& 2 = 0)
 {
 error3 = 1;vacio3 = 0;
 }
if (131 = 1 \&\& 132 = 0 \&\& 133 = 1 \&\& 134 = 1 \&\& 135 = 1 \&\& 136 = 1)
 {
 error3 = 1; }
if (131 = 1 \& \& 132 = 1 \& \& 133 = 0 \& \& 134 = 0 \& \& 135 = 0 \& \& 136 = 0)
 {
  //Serial.println("2");
  segundodigito = 2;
 error3 = 0;vacio3 = 0;
 }
if (131 = 1 \& 2 = 1 \& 2 = 1 \& 2 = 0 \& 2 = 0 \& 2 = 0 \& 2 = 0 \& 2 = 0 \& 2 = 0 \& 2 = 0 \& 2 = 0 \& 2 = 0 \& 2 = 0 \& 2 = 0 \& 2 = 0 \& 2 = 0 \& 2 = 0 \& 2 = 0 \& 2 = 0 \& 2 = 0 \& 2 = 0 \& 2 = 0 \& 2 = 0 \& 2 = 0 \& {
 error3 = 1;vacio3 = 0;
```

```
if (131 = 1 \& 2 = 1 \& 2 = 1 \& 2 = 0 \& 2 = 0 \& 2 = 0 \& 2 = 0 \& 2 = 0 \& 2 = 0 \& 2 = 0 \& 2 = 0 \& 2 = 0 \& 2 = 0 \& 2 = 0 \& 2 = 0 \& 2 = 0 \& 2 = 0 \& 2 = 0 \& 2 = 0 \& 2 = 0 \& 2 = 0 \& 2 = 0 \& 2 = 0 \& 2 = 0 \& {
  //Serial.println("8");
  segundodigito = 8;
 error3 = 0;vacio3 = 0;
 }
if (131 = 1 \& 2 = 1 \& 2 = 1 \& 2 = 0 \& 2 = 0 \& 2 = 0 \& 2 = 0 \& 2 = 1 \& 2 = 1 \& 2 = 1 {
 error3 = 1;
 vacio3 = 0;
 }
if (131 = 1 \& 2 = 1 \& 2 = 1 \& 2 = 0 \& 2 = 0 \& 2 = 1 \& 2 = 0 \& 2 = 0 \& 2 = 0 {
  //Serial.println("6");
 segundodigito = 6;error3 = 0;vacio3 = 0;
 }
if (131 = 1 && 132 = 1 && 133 = 0 && 134 = 1 && 135 = 0 && 136 = 1)
 {
 error3 = 1;vacio3 = 0;
 }
if (131 = 1 \& 2 = 1 \& 2 = 1 \& 2 = 0 \& 2 = 0 \& 2 = 1 \& 2 = 1 \& 2 = 1 \& 2 = 0)
 {
  //Serial.println("7");
 segundodigito = 7;error3 = 0;vacio3 = 0;
```
274

```
if (131 = 1 \& 2 = 1 \& 2 = 1 \& 2 = 0 \& 2 = 0 \& 2 = 1 \& 2 = 1 \& 2 = 1 \& 2 = 1 {
  error3 = 1;vacio3 = 0; }
if (131 = 1 \& 2 = 1 \& 2 = 1 \& 2 = 1 \& 2 = 1 \& 2 = 1 \& 2 = 1 \& 2 = 1 \& 2 = 1 \& 2 = 1 \& 2 = 1 \& 2 = 1 \& 2 = 1 \& 2 = 1 \& 2 = 1 \& 2 = 1 \& 2 = 1 \& 2 = 1 \& 2 = 1 \& 2 = 1 \& 2 = 1 \& 2 = 1 \& 2 = 1 \& 2 = 1 \& {
  error3 = 1;
 vacio3 = 0;
 }
if (131 = 1 \& 2 = 1 \& 2 = 1 \& 2 = 1 \& 2 = 1 \& 2 = 1 \& 2 = 1 \& 2 = 1 \& 2 = 1 \& 2 = 1 \& 2 = 1 \& 2 = 1 \& 2 = 1 \& 2 = 1 \& 2 = 1 \& 2 = 1 \& 2 = 1 \& 2 = 1 \& 2 = 1 \& 2 = 1 \& 2 = 1 \& 2 = 1 \& 2 = 1 \& 2 = 1 \& {
  error3 = 1;vacio3 = 0; }
if (131 = 1 \& 2 = 1 \& 2 = 1 \& 2 = 1 \& 2 = 1 \& 2 = 1 \& 2 = 1 \& 2 = 1 \& 2 = 1 \& 2 = 1 \& 2 = 1 \& 2 = 1 \& 2 = 1 \& 2 = 1 \& 2 = 1 \& 2 = 1 \& 2 = 1 \& 2 = 1 \& 2 = 1 \& 2 = 1 \& 2 = 1 \& 2 = 1 \& 2 = 1 \& 2 = 1 \& {
  error3 = 1;vacio3 = 0;
 }
if (131 = 1 \& 2 = 1 \& 2 = 1 \& 2 = 1 \& 2 = 1 \& 2 = 1 \& 2 = 1 \& 2 = 1 \& 2 = 1 \& 2 = 1 \& 2 = 1 \& 2 = 1 \& 2 = 1 \& 2 = 1 \& 2 = 1 \& 2 = 1 \& 2 = 1 \& 2 = 1 \& 2 = 1 \& 2 = 1 \& 2 = 1 \& 2 = 1 \& 2 = 1 \& 2 = 1 \& {
  error3 = 1;vacio3 = 0;
 }
if (131 = 1 \& 2 = 1 \& 2 = 1 \& 2 = 1 \& 2 = 1 \& 2 = 1 \& 2 = 1 \& 2 = 1 \& 2 = 1 \& 2 = 1 \& 2 = 1 \& 2 = 1 \& 2 = 1 \& 2 = 1 \& 2 = 1 \& 2 = 1 \& 2 = 1 \& 2 = 1 \& 2 = 1 \& 2 = 1 \& 2 = 1 \& 2 = 1 \& 2 = 1 \& 2 = 1 \& {
  error3 = 1;
```
 $vacio3 = 0;$ 

```
if (131 = 1 \& 2 = 1 \& 2 = 1 \& 2 = 1 \& 2 = 1 \& 2 = 1 \& 2 = 1 \& 2 = 1 \& 2 = 1 \& 2 = 1 \& 2 = 1 \& 2 = 1 \& 2 = 1 \& 2 = 1 \& 2 = 1 \& 2 = 1 \& 2 = 1 \& 2 = 1 \& 2 = 1 \& 2 = 1 \& 2 = 1 \& 2 = 1 \& 2 = 1 \& 2 = 1 \&
```

```
if (131 = 1 \& 2 = 1 \& 2 = 1 \& 2 = 1 \& 2 = 1 \& 2 = 1 \& 2 = 1 \& 2 = 1 \& 2 = 1 \& 2 = 1 \& 2 = 1 \& 2 = 1 \& 2 = 1 \& 2 = 1 \& 2 = 1 \& 2 = 1 \& 2 = 1 \& 2 = 1 \& 2 = 1 \& 2 = 1 \& 2 = 1 \& 2 = 1 \& 2 = 1 \& 2 = 1 \& {
    error3 = 1;vacio3 = 0;
   }
  if (131 = 1 \& 2 = 1 \& 2 = 1 \& 2 = 1 \& 2 = 1 \& 2 = 1 \& 2 = 1 \& 2 = 1 \& 2 = 1 \& 2 = 1 \& 2 = 1 \& 2 = 1 \& 2 = 1 \& 2 = 1 \& 2 = 1 \& 2 = 1 \& 2 = 1 \& 2 = 1 \& 2 = 1 \& 2 = 1 \& 2 = 1 \& 2 = 1 \& 2 = 1 \& 2 = 1 \& {
    error3 = 1;vacio3 = 0; }
}
```

```
void process4()
```
{

}

{

}

 $error3 = 1;$ vacio $3 = 0$ ;

```
 buttonState41 = digitalRead(buttonPin41);
 buttonState42 = digitalRead(buttonPin42);
 buttonState43 = digitalRead(buttonPin43);
 buttonState44 = digitalRead(buttonPin44);
buttonState45 = digitalRead(buttonPin45);
buttonState46 = digitalRead(buttonPin46);
```

```
if (buttonState41 == HIGH)
 {
141 = 1; }
```

```
 else
{
141 = 0;}
if (buttonState42 == HIGH)
{
142 = 1;}
 else
{
142 = 0;}
if (buttonState43 = HIGH)
{
143 = 1;}
 else
{
143 = 0;}
if (buttonState44 == HIGH)
{
144 = 1;}
 else
{
144 = 0;}
 if (buttonState45 == HIGH)
{
145 = 1;
}
 else
{
145 = 0;}
```

```
 if (buttonState46 == HIGH)
 {
146 = 1;
 }
 else
 {
146 = 0;
 }
```

```
 //RESP1 DIGITO
```

```
if (141 = 0 \& 0 \& 142 = 0 \& 0 \& 143 = 0 \& 0 \& 144 = 0 \& 0 \& 145 = 0 \& 0 \& 0 \& 146 = 0)
 {
  Serial.println("vacio");
 vacio4 = 1;
 error4 = 0; }
if (141 = 0 \& 8142 = 0 \& 8143 = 0 \& 8144 = 0 \& 8145 = 0 \& 8146 = 1)
 {
 error4 = 1;
 vacio4 = 0; }
if (141 = 0 \& 0 \& 142 = 0 \& 0 \& 143 = 0 \& 0 \& 144 = 0 \& 0 \& 145 = 1 \& 0 \& 146 = 0)
 {
error4 = 1;vacio4 = 0;
 }
if (141 = 0 \&\& 142 = 0 \&\& 143 = 0 \&\& 144 = 0 \&\& 145 = 1 \&\& 146 = 1)
 {
 error4 = 1;vacio4 = 0;
 }
```

```
 if (l41 == 0 && l42 == 0 && l43 == 0 && l44 == 1 && l45 == 0 && l46 == 0)
 {
 error4 = 1;vacio4 = 0;
 }
if (141 = 0 \&\& 142 = 0 \&\& 143 = 0 \&\& 144 = 1 \&\& 145 = 0 \&\& 146 = 1)
 {
error4 = 1;
vacio4 = 0;
 }
if (141 = 0 \& 0 \& 142 = 0 \& 0 \& 143 = 0 \& 0 \& 144 = 1 \& 0 \& 145 = 1 \& 0 \& 146 = 0)
 {
 error4 = 1;vacio4 = 0;
 }
 if (l41 == 0 && l42 == 0 && l43 == 0 && l44 == 1 && l45 == 1 && l46 == 1)
 {
 error4 = 1;
vacio4 = 0;
 }
 if (l41 == 0 && l42 == 0 && l43 == 1 && l44 == 0 && l45 == 0 && 146 == 0)
 {
error4 = 1;vacio4 = 0;
 }
if (141 = 0 \& 0 \& 142 = 0 \& 0 \& 143 = 1 \& 0 \& 144 = 0 \& 0 \& 145 = 0 \& 0 \& 146 = 1)
 {
 error4 = 1;vacio4 = 0;
 }
```

```
 if (l41 == 0 && l42 == 0 && l43 == 1 && l44 == 0 && l45 == 1 && l46 == 0)
 {
 error4 = 1;vacio4 = 0;
 }
 if (l41 == 0 && l42 == 0 && l43 == 1 && l44 == 0 && l45 == 1 && l46 == 1)
 {
 error4 = 1;vacio4 = 0;
 }
 if (l41 == 0 && l42 == 0 && l43 == 1 && l44 == 1 && l45 == 0 && l46 == 0)
 {
 error4 = 1;vacio4 = 0;
 }
 if (l41 == 0 && l42 == 0 && l43 == 1 && l44 == 1 && l45 == 0 && l46 == 1)
 {
 error4 = 1;vacio4 = 0;
 }
 if (l41 == 0 && l42 == 0 && l43 == 1 && l44 == 1 && l45 == 1 && l46 == 0)
 {
 error4 = 1;
 vacio4 = 0;
 }
if (141 = 0 & 0 & 14 & 14 & 14 \end{cases} = 0 & 0 & 0 & 0 \end{cases} = 1 & 0 & 0 \end{cases} = 1 & 0 & 0 \end{cases} = 14 - 0 & 0 & 0 \end{cases} = 14 - 0 & 0 & 0 \end{cases} = 14 - 0 & 0 \end{cases} = 14 - 0 & 0 \end{cases} = 14 - 0 & 0 \end{cases} = 14 - 0 & 0 \end{cases} = 14 - 0 & 0 \end{cases} =
 {
 error4 = 1;vacio4 = 0;
 }
```

```
 if (l41 == 0 && l42 == 1 && l43 == 0 && l44 == 0 && l45 == 0 && l46 == 0)
 {
 error4 = 1;vacio4 = 0;
 }
 if (l41 == 0 && l42 == 1 && l43 == 0 && l44 == 0 && l45 == 0 && l46 == 1)
 {
 error4 = 1;vacio4 = 0;
 }
 if (l41 == 0 && l42 == 1 && l43 == 0 && l44 == 0 && l45 == 1 && l46 == 0)
 {
 error4 = 1;vacio4 = 0;
 }
 if (l41 == 0 && l42 == 1 && l43 == 0 && l44 == 0 && l45 == 1 && l46 == 1)
 {
 error4 = 1;vacio4 = 0;
 }
if (141 = 0 \&\& 142 = 1 \&\& 143 = 0 \&\& 144 = 1 \&\& 145 = 0 \&\& 146 = 0)
 {
  //Serial.println("9");
 acareo = 9;error4 = 0:
 vacio4 = 0;
 }
if (141 = 0 \&\& 142 = 1 \&\& 143 = 0 \&\& 144 = 1 \&\& 145 = 0 \&\& 146 = 1)
 {
 error4 = 1;
```

```
vacio4 = 0;
 }
 if (l41 == 0 && l42 == 1 && l43 == 0 && l44 == 1 && l45 == 1 && l46 == 0)
 {
  //Serial.println("0");
 acareo = 0;
 error4 = 0;vacio4 = 0;
 }
if (141 = 0 \&\& 142 = 1 \&\& 143 = 0 \&\& 144 = 1 \&\& 145 = 1 \&\& 146 = 1)
 {
 error4 = 1;
 vacio4 = 0;
 }
 if (l41 == 0 && l42 == 1 && l43 == 1 && l44 == 0 && l45 == 0 && l46 == 0)
 {
 error4 = 1;vacio4 = 0;
 }
 if (l41 == 0 && l42 == 1 && l43 == 1 && l44 == 0 && l45 == 0 && l46 == 1)
 {
  //Serial.println("-");
 error4 = 1;vacio4 = 0;
 }
 if (l41 == 0 && l42 == 1 && l43 == 1 && l44 == 0 && l45 == 1 && l46 == 0)
 {
  //Serial.println("+");
 error4 = 1;vacio4 = 0;
 }
```

```
 if (l41 == 0 && l42 == 1 && l43 == 1 && l44 == 0 && l45 == 1 && l46 == 1)
 {
  //Serial.println("=");
 error4 = 1;
 vacio4 = 0;
 }
 if (l41 == 0 && l42 == 1 && l43 == 1 && l44 == 1 && l45 == 0 && l46 == 0)
 {
 error4 = 1;vacio4 = 0;
 }
 if (l41 == 0 && l42 == 1 && l43 == 1 && l44 == 1 && l45 == 0 && l46 == 1)
 {
 error4 = 1;vacio4 = 0;
 }
if (141 = 0 \&\& 142 = 1 \&\& 143 = 1 \&\& 144 = 1 \&\& 145 = 1 \&\& 146 = 0)
 {
 error4 = 1;vacio4 = 0;
 }
 if (l41 == 0 && l42 == 1 && l43 == 1 && l44 == 1 && l45 == 1 && l46 == 1)
 {
 error4 = 1;vacio4 = 0:
 }
if (141 = 1 & & 142 = 0 & & 143 = 0 & & 144 = 0 & & 145 = 0 & & 146 = 0)
 {
  //Serial.println("1");
 acareo = 1;
```

```
error4 = 0;vacio4 = 0;
 }
if (141 = 1 \& 2 = 0 \& 143 = 0 \& 144 = 0 \& 145 = 0 \& 146 = 1)
 {
 error4 = 1;
 vacio4 = 0;
 }
if (141 = 1 & & 142 = 0 & & 143 = 0 & & 144 = 0 & & 145 = 1 & & 146 = 0)
 {
  //Serial.println("5");
 acareo = 5;
 error4 = 0;vacio4 = 0;
 }
if (141 = 1 \&\& 142 = 0 \&\& 143 = 0 \&\& 144 = 0 \&\& 145 = 1 \&\& 146 = 1)
 {
 error4 = 1;
 vacio4 = 0;
 }
if (141 = 1 & & 142 = 0 & & 143 = 0 & & 144 = 1 & & 145 = 0 & & 146 = 0)
 {
  //Serial.println("3");
 acareo = 3;
 error4 = 0;vacio4 = 0;
 }
if (141 = 1 & & 142 = 0 & & 143 = 0 & & 144 = 1 & & 145 = 0 & & 146 = 1)
 {
 error4 = 1;vacio4 = 0;
```

```
if (141 = 1 \& 2 = 0 \& 2 = 0 \& 2 = 0 \& 2 = 0 \& 2 = 0 \& 2 = 1 \& 2 = 1 \& 2 = 1 \& 2 = 0)
 {
  //Serial.println("4");
 acareo = 4;error4 = 0;
 vacio4 = 0;
 }
if (141 = 1 & & 142 = 0 & & 143 = 0 & & 144 = 1 & & 145 = 1 & & 146 = 1)
 {
 error4 = 1;
 vacio4 = 0;
 }
if (141 = 1 \& 2 = 0 \& 2 = 1 \& 2 = 0 \& 2 = 1 \& 2 = 1 \& 2 = 0 \& 2 = 0 \& 2 = 0 \& 2 = 0 {
 error4 = 1;vacio4 = 0;
 }
if (141 = 1 \& 2 = 0 \& 143 = 1 \& 144 = 0 \& 145 = 0 \& 146 = 1)
 {
  //Serial.println("error");
 error4 = 1;
 vacio4 = 0;
 }
if (141 = 1 \& k142 = 0 \& k143 = 1 \& k144 = 0 \& k145 = 1 \& k146 = 0)
 {
 error4 = 1;
 vacio4 = 0;
 }
```
if (141 =  $1 \& \& 142 = 0 \& \& 143 = 1 \& \& 144 = 0 \& \& 145 = 1 \& \& 146 = 1$ )

```
 {
 error4 = 1;vacio4 = 0;
 }
if (141 = 1 \& \& 142 = 0 \& \& 143 = 1 \& \& 144 = 1 \& \& 145 = 0 \& \& 146 = 0)
 {
 error4 = 1;vacio4 = 0;
 }
if (141 = 1 \& 2 = 0 \& 2 = 1 \& 2 = 1 \& 2 = 1 \& 2 = 1 \& 2 = 1 \& 2 = 1 \& 2 = 1 \& 2 = 1 \& 2 = 1 \& 2 = 1 \& 2 = 1 \& 2 = 1 \& 2 = 1 \& 2 = 1 \& 2 = 1 \& 2 = 1 \& 2 = 1 \& 2 = 1 \& 2 = 1 \& 2 = 1 \& 2 = 1 \& 2 = 1 \& {
 error4 = 1;
 vacio4 = 0;
 }
if (141 = 1 \& 2 = 0 \& 143 = 1 \& 144 = 1 \& 145 = 1 \& 146 = 0)
 {
 error4 = 1;vacio4 = 0;
 }
if (141 = 1 \& 2 = 0 \& 143 = 1 \& 144 = 1 \& 145 = 1 \& 146 = 1)
 {
 error4 = 1;vacio4 = 0;
 }
if (141 = 1 \&\& 142 = 1 \&\& 143 = 0 \&\& 144 = 0 \& 145 = 0 \&\& 146 = 0)
 {
  //Serial.println("2");
 acareo = 2;
 error4 = 0;vacio4 = 0;
 }
```

```
if (141 = 1 \&\& 142 = 1 \&\& 143 = 0 \&\& 144 = 0 \&\& 145 = 0 \&\& 146 = 1)
 {
 error4 = 1;vacio4 = 0;
 }
if (141 = 1 \& \& 142 = 1 \& \& 143 = 0 \& \& 144 = 0 \& \& 145 = 1 \& \& 146 = 0)
 {
  //Serial.println("8");
 acareo = 8;
 error4 = 0;vacio4 = 0;
 }
if (141 = 1 \& 2 = 1 \& 2 = 1 \& 2 = 0 \& 2 = 0 \& 2 = 0 \& 2 = 0 \& 2 = 1 \& 2 = 1 \& 2 = 1 {
 error4 = 1;vacio4 = 0;
 }
if (141 = 1 \& 8 \& 142 = 1 \& 8 \& 143 = 0 \& 8 \& 144 = 1 \& 8 \& 145 = 0 \& 8 \& 146 = 0)
 {
  //Serial.println("6");
 acareo = 6;
 error4 = 0;
 vacio4 = 0;
 }
if (141 = 1 \& 8 \& 142 = 1 \& 8 \& 143 = 0 \& 8 \& 144 = 1 \& 8 \& 145 = 0 \& 8 \& 146 = 1)
 {
 error4 = 1;
vacio4 = 0;
 }
if (141 = 1 \& \& 142 = 1 \& \& 143 = 0 \& \& 144 = 1 \& \& 145 = 1 \& \& 146 = 0)
```

```
vacio4 = 0; }
if (141 = 1 \& 2 = 1 \& 2 = 1 \& 2 = 0 \& 2 = 0 \& 2 = 1 \& 2 = 1 \& 2 = 1 \& 2 = 1 {
 error4 = 1;vacio4 = 0;
 }
if (141 = 1 \& 2 = 1 \& 2 = 1 \& 2 = 1 \& 2 = 1 \& 2 = 1 \& 2 = 1 \& 2 = 1 \& 2 = 1 \& 2 = 1 \& 2 = 1 \& 2 = 1 \& 2 = 1 \& 2 = 1 \& 2 = 1 \& 2 = 1 \& 2 = 1 \& 2 = 1 \& 2 = 1 \& 2 = 1 \& 2 = 1 \& 2 = 1 \& 2 = 1 \& 2 = 1 \& {
 error4 = 1;vacio4 = 0;
 }
if (141 = 1 \& 8 \& 142 = 1 \& 8 \& 143 = 1 \& 8 \& 144 = 0 \& 8 \& 145 = 0 \& 8 \& 146 = 1)
 {
 error4 = 1;vacio4 = 0;
 }
if (141 = 1 \& 2 = 1 \& 2 = 1 \& 2 = 1 \& 2 = 1 \& 2 = 1 \& 2 = 1 \& 2 = 1 \& 2 = 1 \& 2 = 1 \& 2 = 1 \& 2 = 1 \& 2 = 1 \& 2 = 1 \& 2 = 1 \& 2 = 1 \& 2 = 1 \& 2 = 1 \& 2 = 1 \& 2 = 1 \& 2 = 1 \& 2 = 1 \& 2 = 1 \& 2 = 1 \& {
 error4 = 1;
 vacio4 = 0;
 }
if (141 = 1 \& 2 = 1 \& 2 = 1 \& 2 = 1 \& 2 = 1 \& 2 = 1 \& 2 = 1 \& 2 = 1 \& 2 = 1 \& 2 = 1 \& 2 = 1 \& 2 = 1 \& 2 = 1 \& 2 = 1 \& 2 = 1 \& 2 = 1 \& 2 = 1 \& 2 = 1 \& 2 = 1 \& 2 = 1 \& 2 = 1 \& 2 = 1 \& 2 = 1 \& 2 = 1 \& {
 error4 = 1;vacio4 = 0;
 }
```
{

//Serial.println("7");

 $acareo = 7$ ;  $error4 = 0;$ 

```
if (141 = 1 \& 2 = 1 \& 2 = 1 \& 2 = 1 \& 2 = 1 \& 2 = 1 \& 2 = 1 \& 2 = 1 \& 2 = 1 \& 2 = 1 \& 2 = 1 \& 2 = 1 \& 2 = 1 \& 2 = 1 \& 2 = 1 \& 2 = 1 \& 2 = 1 \& 2 = 1 \& 2 = 1 \& 2 = 1 \& 2 = 1 \& 2 = 1 \& 2 = 1 \& 2 = 1 \& {
   error4 = 1;vacio4 = 0;
   }
 if (141 = 1 \& \& 142 = 1 \& \& 143 = 1 \& \& 144 = 1 \& \& 145 = 0 \& \& 146 = 1) {
   error4 = 1;vacio4 = 0;
   }
 if (141 = 1 \& 2 = 1 \& 2 = 1 \& 2 = 1 \& 2 = 1 \& 2 = 1 \& 2 = 1 \& 2 = 1 \& 2 = 1 \& 2 = 1 \& 2 = 1 \& 2 = 1 \& 2 = 1 \& 2 = 1 \& 2 = 1 \& 2 = 1 \& 2 = 1 \& 2 = 1 \& 2 = 1 \& 2 = 1 \& 2 = 1 \& 2 = 1 \& 2 = 1 \& 2 = 1 \& {
   error4 = 1;vacio4 = 0;
   }
 if (141 = 1 \& 2 = 1 \& 2 = 1 \& 2 = 1 \& 2 = 1 \& 2 = 1 \& 2 = 1 \& 2 = 1 \& 2 = 1 \& 2 = 1 \& 2 = 1 \& 2 = 1 \& 2 = 1 \& 2 = 1 \& 2 = 1 \& 2 = 1 \& 2 = 1 \& 2 = 1 \& 2 = 1 \& 2 = 1 \& 2 = 1 \& 2 = 1 \& 2 = 1 \& 2 = 1 \& {
   error4 = 1;vacio4 = 0;
   }
}
void process5()
{
 buttonState51 = digitalRead(buttonPin51);
 buttonState52 = digitalRead(buttonPin52);
  buttonState53 = digitalRead(buttonPin53);
  buttonState54 = digitalRead(buttonPin54);
  buttonState55 = digitalRead(buttonPin55);
 buttonState56 = digitalRead(buttonPin56);
```

```
 if (buttonState51 == HIGH)
{
151 = 1;}
 else
{
151 = 0;}
if (buttonState52 == HIGH)
{
152 = 1;}
 else
{
152 = 0;}
if (buttonState53 == HIGH)
{
153 = 1;}
 else
{
153 = 0;}
if (buttonState54 == HIGH)
{
154 = 1;}
 else
{
154 = 0;}
if (buttonState55 == HIGH)
{
155 = 1;
}
```

```
 else
 {
155 = 0; }
 if (buttonState56 == HIGH)
 {
156 = 1;
 }
 else
 {
156 = 0; }
 //RESP2 DIGITO
if (151 == 0 && 152 == 0 && 153 == 0 && 154 == 0 && 155 == 0 && 156 == 0)
 {
  Serial.println("vacio");
 vacio5 = 1;
 error5 = 0; }
if (l51 = 0 \& 8 \& 152 = 0 \& 8 \& 153 = 0 \& 8 \& 154 = 0 \& 8 \& 155 = 0 \& 8 \& 156 = 1)
 {
error5 = 1;
vacio5 = 0;
 }
if (151 = 0 \& 8 \& 152 = 0 \& 8 \& 153 = 0 \& 8 \& 154 = 0 \& 8 \& 155 = 1 \& 8 \& 156 = 0)
 {
 error5 = 1;
 vacio5 = 0;
 }
if (151 == 0 && 152 == 0 && 153 == 0 && 154 == 0 && 155 == 1 && 156 == 1)
 {
 error5 = 1;
```

```
vacio5 = 0;
 }
 if (l51 == 0 && l52 == 0 && l53 == 0 && l54 == 1 && l55 == 0 && l56 == 0)
 {
 error5 = 1;vacio5 = 0;
 }
 if (l51 == 0 && l52 == 0 && l53 == 0 && l54 == 1 && l55 == 0 && l56 == 1)
 {
 error5 = 1;vacio5 = 0;
 }
if (151 == 0 && 152 == 0 && 153 == 0 && 154 == 1 && 155 == 1 && 156 == 0)
 {
 error5 = 1;vacio5 = 0;
 }
 if (l51 == 0 && l52 == 0 && l53 == 0 && l54 == 1 && l55 == 1 && l56 == 1)
 {
 error5 = 1;
 vacio5 = 0;
 }
if (151 = 0 \& 0 \& 0 \& 0 \& 0 \& 0 \& 0 \& 0 \& 0 \& 0 \& 0 \& 0 \& 0 \& 0 \& 0 \& 0 \& 0 \& 0 \& 0 \& 0 \& 0 \& 0 \& 0 \& 0 \& 0 \& 0 \& 0 \& 0 \& 0 \& 0 \& 0 \& 0 \& 0 \& 0 \& 0 \&  {
 error5 = 1:
 vacio5 = 0;
 }
if (151 == 0 && 152 == 0 && 153 == 1 && 154 == 0 && 155 == 0 && 156 == 1)
 {
```

```
error5 = 1;vacio5 = 0;
 }
 if (l51 == 0 && l52 == 0 && l53 == 1 && l54 == 0 && l55 == 1 && l56 == 0)
 {
 error5 = 1;
 vacio5 = 0;
 }
if (151 = 0 \& 0 \& 0 \& 0 \& 0 \& 0 \& 0 \& 0 \& 0 \& 0 \& 0 \& 0 \& 0 \& 0 \& 0 \& 0 \& 0 \& 0 \& 0 \& 0 \& 0 \& 0 \& 0 \& 0 \& 0 \& 0 \& 0 \& 0 \& 0 \& 0 \& 0 \& 0 \& 0 \& 0 \& 0 \&  {
 error5 = 1;vacio5 = 0;
 }
if (151 = 0 \& 8 \& 152 = 0 \& 8 \& 153 = 1 \& 8 \& 154 = 1 \& 8 \& 155 = 0 \& 8 \& 156 = 0)
 {
 error5 = 1;vacio5 = 0;
 }
 if (l51 == 0 && l52 == 0 && l53 == 1 && l54 == 1 && l55 == 0 && l56 == 1)
 {
 error5 = 1;vacio5 = 0;
 }
 if (l51 == 0 && l52 == 0 && l53 == 1 && l54 == 1 && l55 == 1 && l56 == 0)
 {
 error5 = 1;
 vacio5 = 0;
 }
if (151 == 0 && 152 == 0 && 153 == 1 && 154 == 1 && 155 == 1 && 156 == 1)
 {
```

```
error5 = 1;vacio5 = 0;
 }
 if (l51 == 0 && l52 == 1 && l53 == 0 && l54 == 0 && l55 == 0 && l56 == 0)
 {
 error5 = 1;
 vacio5 = 0;
 }
if (151 = 0 \& 8 \& 152 = 1 \& 8 \& 153 = 0 \& 8 \& 154 = 0 \& 8 \& 155 = 0 \& 8 \& 156 = 1)
 {
 error5 = 1;vacio5 = 0;
 }
if (151 = 0 \& 8 \& 152 = 1 \& 8 \& 153 = 0 \& 8 \& 154 = 0 \& 8 \& 155 = 1 \& 8 \& 156 = 0)
 {
 error5 = 1;vacio5 = 0;
 }
 if (l51 == 0 && l52 == 1 && l53 == 0 && l54 == 0 && l55 == 1 && l56 == 1)
 {
error5 = 1;vacio5 = 0;
 }
 if (l51 == 0 && l52 == 1 && l53 == 0 && l54 == 1 && l55 == 0 && l56 == 0)
 {
  //Serial.println("9");
 numero = 9;
 error5 = 0;vacio5 = 0;
 }
```

```
 if (l51 == 0 && l52 == 1 && l53 == 0 && l54 == 1 && l55 == 0 && l56 == 1)
 {
 error5 = 1;vacio5 = 0;
 }
if (151 = 0 \& 8 \& 152 = 1 \& 8 \& 153 = 0 \& 8 \& 154 = 1 \& 8 \& 155 = 1 \& 8 \& 156 = 0)
 {
  //Serial.println("0");
 numero = 0;
 vacio5 = 0;
 error5 = 0;
 }
if (151 = 0 \& 8 \& 152 = 1 \& 8 \& 153 = 0 \& 8 \& 154 = 1 \& 8 \& 155 = 1 \& 8 \& 156 = 1)
 {
 error5 = 1;vacio5 = 0;
 }
if (151 = 0 \&0&152 = 1 \&0&153 = 1 \&0&154 = 0 \&0&155 = 0 \&0&156 = 0)
 {
 error5 = 1;vacio5 = 0;
 }
if (151 = 0 \& 0 \& 0 \& 152 = 1 \& 0 \& 153 = 1 \& 0 \& 0 \& 155 = 0 \& 0 \& 0 \& 156 = 1)
 {
  //Serial.println("-");
 error5 = 1:
 vacio5 = 0;
 }
if (151 == 0 && 152 == 1 && 153 == 1 && 154 == 0 && 155 == 1 && 156 == 0)
 {
  //Serial.println("+");
```

```
error5 = 1;vacio5 = 0;
 }
 if (l51 == 0 && l52 == 1 && l53 == 1 && l54 == 0 && l55 == 1 && l56 == 1)
 {
  //Serial.println("=");
 error5 = 1;vacio5 = 0;
 }
if (151 = 0 \& 0 \& 0 \& 152 = 1 \& 0 \& 153 = 1 \& 0 \& 0 \& 156 = 0)
 {
 error5 = 1;
 vacio5 = 0;
 }
 if (l51 == 0 && l52 == 1 && l53 == 1 && l54 == 1 && l55 == 0 && l56 == 1)
 {
error5 = 1;
vacio5 = 0;
 }
 if (l51 == 0 && l52 == 1 && l53 == 1 && l54 == 1 && l55 == 1 && l56 == 0)
 {
error5 = 1;
vacio5 = 0;
 }
 if (l51 == 0 && l52 == 1 && l53 == 1 && l54 == 1 && l55 == 1 && l56 == 1)
 {
error5 = 1;
vacio5 = 0;
 }
```
if (l51 =  $1 \& \& 152 = 0 \& \& 153 = 0 \& \& 154 = 0 \& \& 155 = 0 \& \& 156 = 0$ )

297

```
 //Serial.println("1");
 numero = 1;vacio5 = 0;
 error5 = 0; }
if (151 = 1 \&\& 152 = 0 \&\& 153 = 0 \&\& 154 = 0 \&\& 155 = 0 \&\& 156 = 1)
 {
 error5 = 1;vacio5 = 0;
 }
if (151 = 1 \& 8 \& 152 = 0 \& 8 \& 153 = 0 \& 8 \& 154 = 0 \& 8 \& 155 = 1 \& 8 \& 156 = 0)
 {
  //Serial.println("5");
 numero = 5;
 vacio5 = 0;
 error5 = 0; }
if (l51 = 1 \& 8 \& 152 = 0 \& 8 \& 153 = 0 \& 8 \& 154 = 0 \& 8 \& 155 = 1 \& 8 \& 156 = 1)
 {
 error5 = 1;vacio5 = 0;
 }
if (151 = 1 \& k \& 152 == 0 \& k \& 153 == 0 \& k \& 154 == 1 \& k \& 155 == 0 \& k \& 156 == 0) {
  //Serial.println("3");
 numero = 3;
 vacio5 = 0;
 error5 = 0; }
```
if (l51 =  $1 \&\& 152 = 0 \&\& 153 = 0 \&\& 154 = 1 \&\& 155 = 0 \&\& 156 = 1$ )

{

```
 {
 error5 = 1;vacio5 = 0;
 }
if (l51 = 1 \& 2 = 0 \& 153 = 0 \& 154 = 1 \& 155 = 1 \& 156 = 0)
 {
  //Serial.println("4");
 numero = 4;
 vacio5 = 0;
 error5 = 0; }
if (151 = 1 \& 8 \& 152 = 0 \& 8 \& 153 = 0 \& 8 \& 154 = 1 \& 8 \& 155 = 1 \& 8 \& 156 = 1)
 {
 error5 = 1;vacio5 = 0;
 }
if (151 = 1 \& 2 = 0 \& 2 = 1 \& 2 = 1 \& 2 = 1 \& 2 = 1 \& 2 = 0 \& 2 = 0 \& 2 = 0 \& 2 = 0 {
 error5 = 1;vacio5 = 0;
 }
if (l51 = 1 \&\& 152 = 0 \&\& 153 = 1 \&\& 154 = 0 \&\& 155 = 0 \&\& 156 = 1)
 {
  //Serial.println("error");
 error5 = 1;
 vacio5 = 0;
 }
if (151 = 1 \& 2 = 0 \& 2 = 1 \& 2 = 0 \& 2 = 1 \& 2 = 1 \& 2 = 0 \& 2 = 1 \& 2 = 0)
 {
 error5 = 1;
```

```
vacio5 = 0;
 }
if (l51 = 1 \& 2 = 0 \& 153 = 1 \& 154 = 0 \& 155 = 1 \& 156 = 1) {
 error5 = 1;vacio5 = 0;
 }
if (l51 = 1 \& 2 = 0 \& 153 = 1 \& 154 = 1 \& 155 = 0 \& 156 = 0)
 {
 error5 = 1;
 vacio5 = 0;
 }
if (151 = 1 \& 2 = 0 \& 2 = 1 \& 2 = 1 \& 2 = 1 \& 2 = 1 \& 2 = 1 \& 2 = 1 \& 2 = 1 \& 2 = 1 \& 2 = 1 \& 2 = 1 \& 2 = 1 \& 2 = 1 \& 2 = 1 \& 2 = 1 \& 2 = 1 \& 2 = 1 \& 2 = 1 \& 2 = 1 \& 2 = 1 \& 2 = 1 \& 2 = 1 \& 2 = 1 \& {
 error5 = 1;vacio5 = 0;
 }
if (l51 = 1 \& 8 \& 152 = 0 \& 8 \& 153 = 1 \& 8 \& 154 = 1 \& 8 \& 155 = 1 \& 8 \& 156 = 0)
 {
 error5 = 1;vacio5 = 0;
 }
if (151 = 1 \& 2 = 0 \& 153 = 1 \& 154 = 1 \& 155 = 1 \& 156 = 1)
 {
 error5 = 1:
 vacio5 = 0;
 }
if (151 = 1 \& 2 = 1 \& 2 = 1 \& 2 = 0 \& 2 = 0 \& 2 = 0 \& 2 = 0 \& 2 = 0 \& 2 = 0 {
  //Serial.println("2");
```
```
numero = 2;vacio5 = 0;
 error5 = 0; }
if (l51 = 1 \& 8 \& 152 = 1 \& 8 \& 153 = 0 \& 8 \& 154 = 0 \& 8 \& 155 = 0 \& 8 \& 156 = 1)
 {
 error5 = 1;vacio5 = 0;
 }
if (151 = 1 \& 8 \& 152 = 1 \& 8 \& 153 = 0 \& 8 \& 154 = 0 \& 8 \& 155 = 1 \& 8 \& 156 = 0)
 {
  //Serial.println("8");
 numero = 8;
 vacio5 = 0;
 error5 = 0; }
if (l51 = 1 \& 8 \& 152 = 1 \& 8 \& 153 = 0 \& 8 \& 154 = 0 \& 8 \& 155 = 1 \& 8 \& 156 = 1)
 {
 error5 = 1;vacio5 = 0;
 }
if (151 = 1 \& 2 = 1 \& 2 = 1 \& 2 = 0 \& 2 = 0 \& 2 = 1 \& 2 = 0 \& 2 = 0 \& 2 = 0 {
  //Serial.println("6");
 numero = 6;
 vacio5 = 0;
 error5 = 0;
 }
if (151 == 1 && 152 == 1 && 153 == 0 && 154 == 1 && 155 == 0 && 156 == 1)
 {
 error5 = 1;
```

```
vacio5 = 0;
 }
if (l51 = 1 \& 8 \& 152 = 1 \& 8 \& 153 = 0 \& 8 \& 154 = 1 \& 8 \& 155 = 1 \& 8 \& 156 = 0)
 {
  //Serial.println("7");
 numero = 7;
 error5 = 0;vacio5 = 0;
 }
if (151 = 1 \& 2 = 1 \& 2 = 1 \& 2 = 0 \& 2 = 0 \& 2 = 1 \& 2 = 1 \& 2 = 1 \& 2 = 1 {
 error5 = 1;
 vacio5 = 0;
 }
if (l51 = 1 \&\& 152 = 1 \&\& 153 = 1 \&\& 154 = 0 \&\& 155 = 0 \&\& 156 = 0)
 {
 error5 = 1;
vacio5 = 0;
 }
if (l51 = 1 \&\& 152 = 1 \&\& 153 = 1 \&\& 154 = 0 \&\& 155 = 0 \&\& 156 = 1)
 {
error5 = 1;
 vacio5 = 0;
 }
if (151 = 1 \& 2 = 1 \& 2 = 1 \& 2 = 1 \& 2 = 1 \& 2 = 1 \& 2 = 1 \& 2 = 1 \& 2 = 1 \& 2 = 1 \& 2 = 1 \& 2 = 1 \& 2 = 1 \& 2 = 1 \& 2 = 1 \& 2 = 1 \& 2 = 1 \& 2 = 1 \& 2 = 1 \& 2 = 1 \& 2 = 1 \& 2 = 1 \& 2 = 1 \& 2 = 1 \& {
 error5 = 1;
vacio5 = 0;
 }
if (151 = 1 \& \& 152 = 1 \& \& 153 = 1 \& \& 154 = 0 \& \& 155 = 1 \& \& 156 = 1)
```

```
 {
  error5 = 1;vacio5 = 0;
  }
 if (l51 = 1 \& 8 \& 152 = 1 \& 8 \& 153 = 1 \& 8 \& 154 = 1 \& 8 \& 155 = 0 \& 8 \& 156 = 0)
  {
  error5 = 1;vacio5 = 0;
  }
 if (151 == 1 && 152 == 1 && 153 == 1 && 154 == 1 && 155 == 0 && 156 == 1)
  {
  error5 = 1;vacio5 = 0;
  }
 if (151 = 1 \& 2 = 1 \& 2 = 1 \& 2 = 1 \& 2 = 1 \& 2 = 1 \& 2 = 1 \& 2 = 1 \& 2 = 1 \& 2 = 1 \& 2 = 1 \& 2 = 1 \& 2 = 1 \& 2 = 1 \& 2 = 1 \& 2 = 1 \& 2 = 1 \& 2 = 1 \& 2 = 1 \& 2 = 1 \& 2 = 1 \& 2 = 1 \& 2 = 1 \& 2 = 1 \& {
  error5 = 1;vacio5 = 0;
  }
 if (151 = 1 \&\& 152 = 1 \&\& 153 = 1 \&\& 154 = 1 \&\& 155 = 1 \&\& 156 = 1)
  {
 error5 = 1;
  vacio5 = 0;
  }
}
```